#### Министерство науки и высшего образования Российской Федерации Федеральное государственное бюджетное образовательное учреждение высшего образования АМУРСКИЙ ГОСУДАРСТВЕННЫЙ УНИВЕРСИТЕТ (ФГБОУ ВО «АмГУ»)

#### Факультет энергетический

Кафедра энергетики

Направление подготовки 13.04.02 - Электроэнергетика и электротехника Направленность (профиль) образовательной программы Электроэнергетические системы и сети

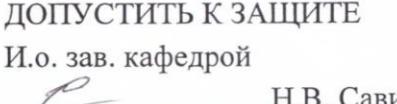

#### Н.В. Савина  $\kappa$  07 » 03 2019 г.

#### МАГИСТЕРСКАЯ ДИССЕРТАЦИЯ

на тему: Повышение пропускной способности электрических сетей напряжением 110 кВ в районе Артемовской ТЭЦ

Исполнитель студент группы 742- ом

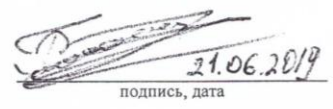

В.В. Гирько

Н.В. Савина

Руководитель профессор, докт. техн. наук

Руководитель магистерской программы

Нормоконтроль ст. преподаватель

Рецензент

24.06.2019

**OUTHER** TATA

лпись лата

 $24.06.2015$ 

Н.В. Савина

Н.С. Бодруг

U.S. Kayhagun

Благовещенск 2019

Министерство науки и высшего образования Российской Федерации Федеральное государственное бюджетное образовательное учреждение высшего образования АМУРСКИЙ ГОСУДАРСТВЕННЫЙ УНИВЕРСИТЕТ (ФГБОУ ВО «АмГУ»)

Факультет энергетический Кафедра энергетики

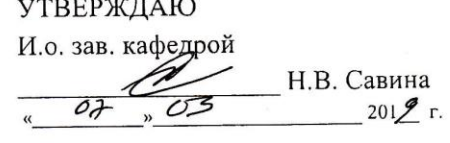

#### ЗАДАНИЕ

 $i\mu\nu$ 6KO К выпускной квалификационной работе студента raguara 60 km

1. Тема выпускной квалификационной работы:

inocoonocmy Chamonne nnonyikroú Appina le nouveme nanpomenicem (утверждено приказом от

2. Срок сдачи студентом законченной работы (проекта) 21.06.2019

3. Исходные данные к выпускной квалификационной работе: Схеле того распрозданных Tpunopcrux Inermp. Comei

4. Содержание выпускной квалификационной работы (перечень подлежащих разработке во- $\text{mocos}$ ):

Tobourgne MONGEXHOG CNOCOONcome 171, Holde KOMCAND. apologol BA, Ananus colocuerencio comosque Apprenioloxico parona Tour roas 5. Перечень материалов приложения: (наличие чертежей, таблиц, графиков, схем, программных продуктов, иллюстративного материала и т.п.) 40 тоблиц, в мет

years army, open examples an

6. Консультанты по выпускной квалификационной работе (с указанием относящихся к ним разделов)

7. Дата выдачи задания

Руководитель выпускной квалификационной работы: Савина Н. Magazago, gormos Tem. Mayr. (фамилия, имя, отчество, должность, ученая степень, ученое звание)  $\varpi$ 

 $\overline{2}$ 

Задание принял к исполнению (дата):

\e (подпись студента)

#### РЕФЕРАТ

Магистерская диссертация содержит 108 стр., 28 рисунков, 40 таблиц, 9 приложений, 42 источника.

# ВОЗДУШНАЯ ЛИНИЯ, НОМИНАЛЬНОЕ НАПРЯЖЕНИЕ, ЭЛЕКТРО-ЭНЕРГЕТИЧЕСКАЯ СИСТЕМА, ПОДСТАНЦИЯ, ПОТОКИ АКТИВНОЙ МОЩНОСТИ, ДЛИТЕЛЬНО ДОПУСТИМЫЙ ТОК, ТРАНСФОРМАТОР, РЕ-ЖИМ РАБОТЫ СЕТИ, ЭЛЕКТРОСТАНЦИЯ.

В данной магистерской диссертации было произведено повышение пропускной способности электрических сетей ВЛ 110 кВ отходящих от Артемовской ТЭЦ. Осуществлён структурный анализ электрической сети рассматриваемого района. Определён эквивалент рассматриваемого участка сети. Произведены расчёты нормальных и послеаварийных режимов существующей сети, выполнен анализ этих режимов и выявлены слабые места электрической сети данного района.

Расчёты режимов электрической сети проводились с использованием программно– вычислительного комплекса RastrWin. Осуществлён прогноз электрических нагрузок района проектирования. На основании результатов расчётов и анализа режимов разработаны варианты повышение пропускной способности электрических сетей с использованием инновационного оборудования. Проведена техническая проработка предложенных вариантов. Выполнен выбор оптимального варианта подключения на основании расчёта экономической эффективности с учетом фактора надежности.

# СОДЕРЖАНИЕ

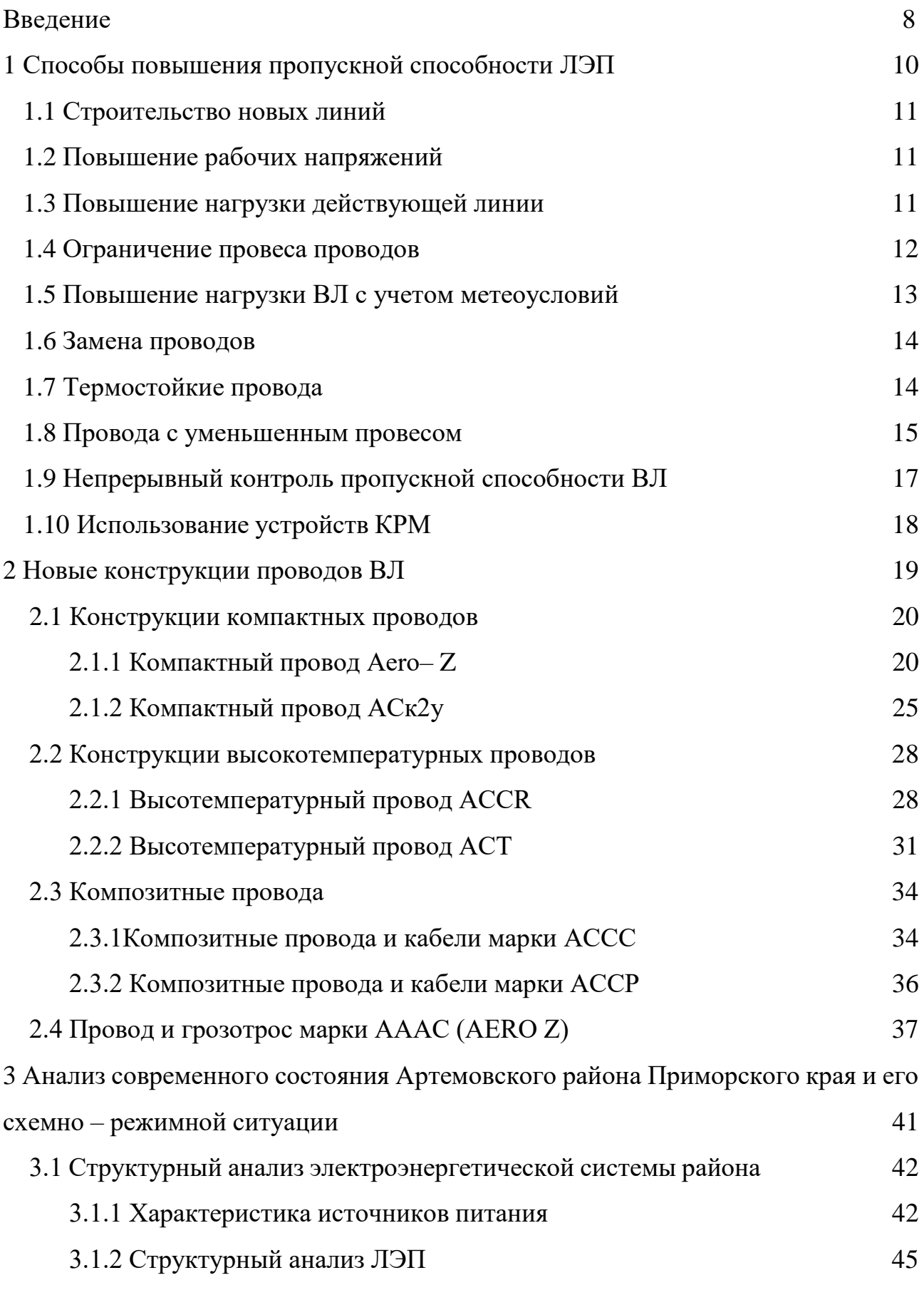

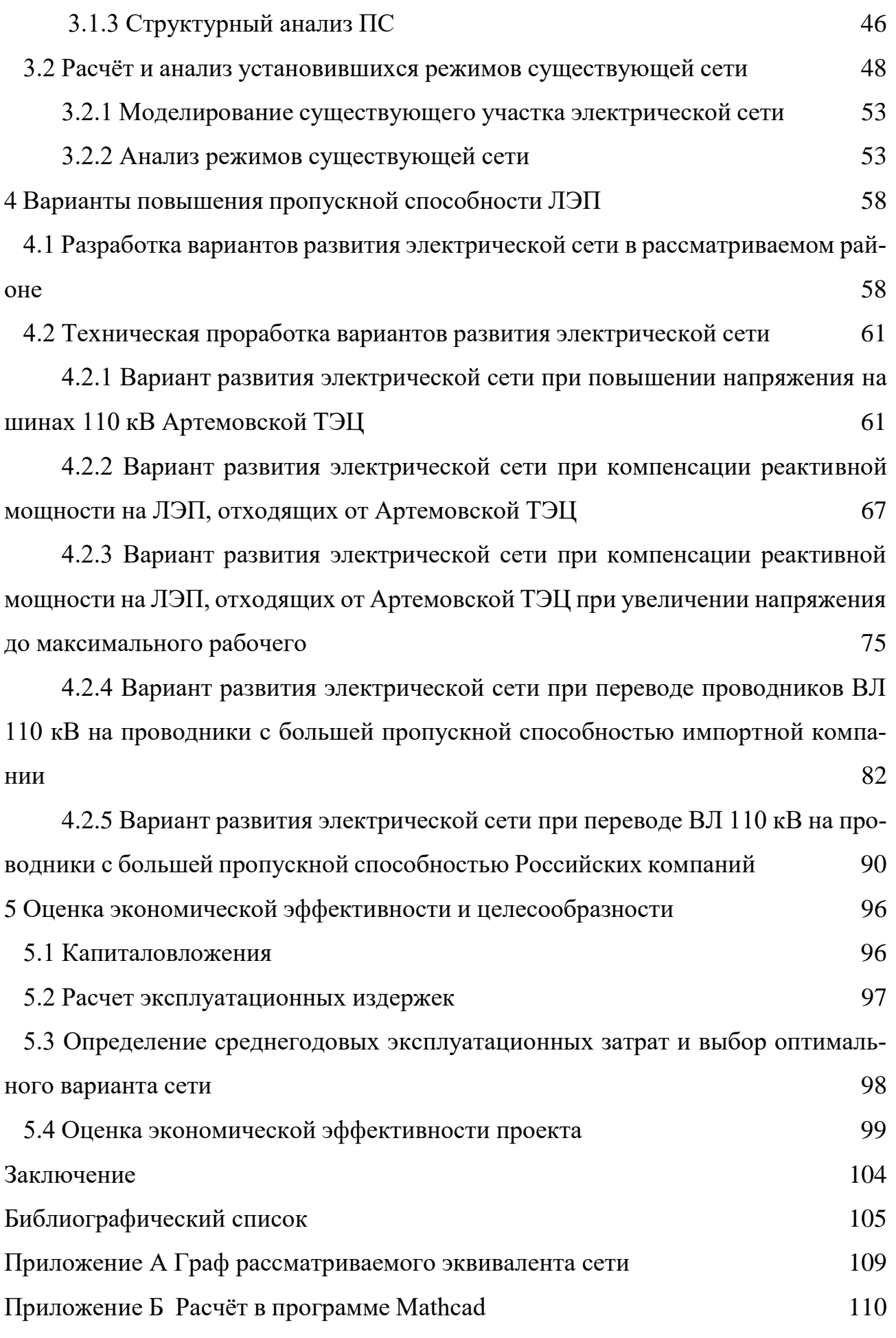

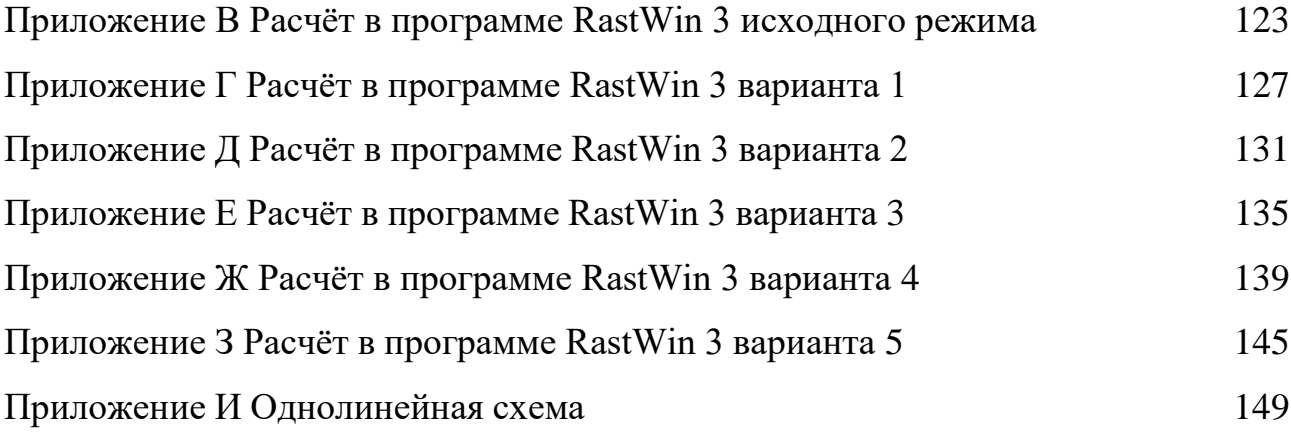

## ОПРЕДЕЛЕНИЯ, ОБОЗНАЧЕНИЯ, СОКРАЩЕНИЯ

- АВР автоматический ввод резерва;
- АПВ автоматическое повторное включение;
- ВКР выпускная квалификационная работа;
- ВЛ воздушная линия;
- ВН высокое напряжение;
- ЕЭС − единая энергосистема;
- КРУН комплектное распределительное устройство наружное;
- ЛЭП линия электропередачи;
- НН низкое напряжение;
- ОПН ограничитель перенапряжений нелинейный;
- ПБВ переключение без возбуждения;
- ПС подстанция;
- ПУЭ правила устройств электроустановок;
- РПН регулирование под нагрузкой;
- РУ распределительное устройство;
- ТСН трансформатор собственных нужд;
- ЭЭС электроэнергетическая система.

#### ВВЕДЕНИЕ

Известно, что в последние годы многие регионы и города России сталкиваются с проблемой ограниченной пропускной способности ЛЭП. Основными техническими проблемами развития современных электроэнергетических систем являются проблемы повышения пропускной способности электропередач, управления режимами энергосистем, обеспечения статической и динамической устойчивости, снижения потерь мощности и энергии, уменьшения экологического влияния, сокращения полосы отчуждения земельных угодий под строительство линий электропередач. К основным экономическим проблемам следует отнести проблему снижения капитальных вложений на строительство линий электропередач, сетей и подстанций и другие энергетические объекты, уменьшение потерь электроэнергии и эксплуатационных затрат. Острота и сложность указанных проблем возрастают с дальнейшим развитием энергосистем, увеличением дальности передачи электроэнергии, увеличением объемов производства и потребления электроэнергии, созданием и интеграцией параллельно работающих энергообъединений и необходимостью обеспечения требуемой энергетической безопасности. Кроме того, наблюдается значительный износ мощностей в сегментах генерации, передачи и распределения электроэнергии, что в существенной степени ограничивает выработку электроэнергии действующими электростанциями и её доставку конечным потребителям.

В данной магистерской диссертации разработан проект повышения пропускной способности электрических сетей напряжением 110 кВ в схеме выдачи мощности Артемовской ТЭЦ.

В качестве объекта исследования выбраны электрические сети 110 кВ в районе Артемовской ТЭЦ. Предмет исследования пропускная способность электрических сетей.

Целью повышения пропускной способности линий 110 кВ в схеме выдачи мощности Артемовской ТЭЦ является разработка такой системы, которая в усло-

виях эксплуатации обеспечит надежное и бесперебойное электроснабжение потребителей электроэнергией требуемого качества, а также принесет максимальную прибыль в условиях эксплуатации.

Для достижения указанной цели необходимо решить следующие задачи:

1) разработка и анализ возможных вариантов увеличения пропускной способности;

2) выбор конкурентно– способных вариантов;

3) расчёт и анализ нормальных и ремонтных режимов сети;

4) выбор оптимального варианта для увеличения пропускной способности сети, при котором будут минимальные капиталовложения.

Методы научной новизны заключаются в предложенном методическом подходе и выбору оптимального варианта повышения пропускной способности электрических сетей основанном на систематическом подходе. Практическая значимость заключается в повышении надежности и эффективности транспорта электроэнергии.

Апробация работы:

1. Высупление на XXVII научной конференции АмГУ «День науки – 2018»;

2. Высупление на XXVII научной конференции АмГУ «День науки – 2019»;

3. Публикация статьи в журнале "Научный прогресс".

При выполнении данной магистерской диссертации были использованы лицензионные средства программного обеспечения: проект разработан в операционной системе Windows 7 с использованием: Microsoft Office Word 2013г., Microsoft Office Visio 2013 г, Microsoft Office Excel 2013г, MathType 6.1 Equation, Mathcad 14.0, ПВК RastrWin 3.

## 1 СПОСОБЫ ПОВЫШЕНИЯ ПРОПУСКНОЙ СПОСОБНОСТИ ЛЭП

Повышение пропускной способности воздушных линий обусловлено быстрым ростом потребления электроэнергии во всех странах мира. Растет число городов– мегаполисов, что требует обеспечения глубокого ввода мощности в центры городов и крупных промышленных предприятий. Слишком дорогой становится земля под полосы отчуждения ВЛ, повышаются требования к экономичности и экологии, снижению сроков строительства ВЛ, безопасности и защите от электромагнитных полей и помех от них, что требует новых подходов к сооружению воздушных каналов передачи электроэнергии. Применение новых технологий в электроэнергетике и электротехнической промышленности позволяет решить эти задачи.

Важной задачей при строительстве воздушных линий электропередачи является снижение расходов при передаче электроэнергии. Этого можно достигнуть применением новых марок проводов, современных типов изоляторов, сооружением компактных ВЛ, контролем температуры и натяжения провода, строительством воздушных линий электропередачи постоянного тока( $\rm BJIIT$ ).

Для повышения технико– экономических показателей ЛЭП необходимо их развитие в следующих направлениях:

− строительство компактных ВЛ с применением новых конструкций опор, позволяющих повысить пропускную способность ЛЭП;

− повышение нагрузочной способности и снижение провеса проводов ВЛ;

− повышение номинального напряжения ВЛ;

− повышение нагрузки ВЛ с учетом метеоусловий;

− замена традиционных марок проводов на провода с улучшенными эксплуатационными характеристиками (термостойкие провода, провода с уменьшенным провесом);

− непрерывный контроль пропускной способности ВЛ;

− использование устройств КРМ;

#### 1.1 **Строительство новых линий**

В случае строительства новых линий возможны следующие варианты: размещение дополнительной линии на существующих опорах; строительство новой линии в том же коридоре.

Предпочтительным является размещение дополнительной линии на существующих опорах из– за нехватки ширины полосы отчуждения и появления возможности повышения напряжения или увеличения числа цепей на одной опоре.

С другой стороны, простейшим и самым эффективным методом «усиления» электрической сети является прокладка новых ВЛ в существующих коридорах с использованием усовершенствованных видов проводов повышающих пропускную способность линий. Однако, в промышленно развитых странах экономически более целесообразна реконструкция действующих ВЛ.

#### 1.2 **Повышение рабочих напряжений**

Значительное повышение пропускной способности линий и снижение потерь электроэнергии в них достигается применением более высоких уровней напряжения. При этом требуются усиление изоляции и расширение коридора, что связано с заменой изоляторов и изменением размещения проводов для обеспечения необходимых воздушных промежутков между ними и землей. Необходимо так же учитывать замену трансформаторного оборудования и применение более высоких опор, и усиление фундаментов.

Повышение рабочего напряжения часто позволяет при замене ВЛ использовать прежнюю ширину коридора и для реконструкции, существующей ВЛ требуются меньше времени на их замену, а технические решения достаточно простые. Целесообразность перевода на другой класс напряжения определяется конструкцией ВЛ и существующей шириной коридора трассы ВЛ.

#### 1.3 **Повышение нагрузки действующей линии**

Оптимальное решение при повышении пропускной способности действующих линий – сохранение имеющихся проводов, так как замена проводов связана с большим перерывом в работе ВЛ. При сохранении прежних проводов требуется изменить для них верхнюю рабочую температуру в пределах, допустимых

по статистике погодных условий, при этом дополнительный нагрев проводов ограничивается их провесом и техническими условиями старения материала проводов.

Стандартные алюминиевые сплавы могут продолжительно работать при температурах 90°– 100°С. При долгосрочном повышении нагрузочной способности, простейший выход – увеличение нагрузки на существующие провода, но при этом необходимо учитывать увеличение провеса в пролетах и возможности соединительных зажимов. Наибольшие ограничения связаны с условием увеличения провеса проводов и соответственно уменьшения расстояния до земли в пролете. При этом необходимо оценивать возможные значения температуры провода, особенно в пролетах с критическим провесом. Такие линии при повышении номинальной нагрузки должны проверяться визуально с вертолета.

#### 1.4 **Ограничение провеса проводов**

Для ограничения провеса провода при увеличении нагрузки применяются следующие меры:

– повышение натяжения провода;

– изменение конструкции подвески;

– укорочение изолирующей подвески без уменьшения ее электрической прочности.

Увеличение провеса провода может быть допущено путем подъема точки подвеса провода – замена поддерживающей гирлянды на натяжную.

Возможность повышения нагрузки с помощью увеличения провеса провода на существующей линии зависит от максимально допустимой температуры, длины пролета и типа провода.

Снижение провеса провода с помощью увеличения его натяжения возможно при условии, что этот провод находится в хорошем состоянии, а имеющееся его натяжение относительно низкое. Увеличение натяжения может привести к снижению надежности провода и системы его подвески. При этом возрастает риск воздействия эоловой вибрации на срок службы провода и возможность

усиления механических воздействий при гололеде или штормовом ветре (установка дополнительных гасителей вибрации).

Натяжение провода может быть снижено уменьшением длины пролета в критических зонах, установкой подпорок в середине пролета или критических местах линии (длинный пролет, неудобный рельеф местности, участки с повышенной солнечной радиацией).

#### 1.5 **Повышение нагрузки ВЛ с учетом метеоусловий**

Повышение средней рабочей температуры провода на основе статистических данных о погодных условиях на трассе линии (или многих линий) позволяет значительно увеличить нагрузку линии, если среднее значение ветра и температуры, принимаемые при проектировании линии, выбраны с большим запасом. Статистическое повышение нагрузки для увеличения пропускной способности ВЛ обуславливает минимальные затраты, но неопределенность реальных условий сохраняет некоторый риск сверхдопустимого провеса проводов.

При использовании динамического метода, обеспечивающего контроль и регулирование нагрузки на основании данных (от датчиков температуры и провеса проводов вдоль линии), исключаются опасные режимы работы ВЛ. Контроль в реальном времени метеоусловий или температуры провода позволяет диспетчеру оперативно повышать нагрузку линии, но при этом должна быть обеспечена возможность некоторого изменения режима и соответствующее его планирование.

Динамический контроль позволяет увеличить допустимую нагрузку на 5– 20%, а изменение структуры пролета (обеспечение допустимого провеса) на 20– 50%. Использование проводов с малым провесом и нагревостойких проводов позволяет поднять нагрузку на 50– 100% (с увеличением потерь). Еще большие кратности могут быть достигнуты с применением проводов большего сечения (но с усилением опор), а применение динамического контроля в дополнение к этим мерам позволяет ещё увеличивать нагрузку.

#### 1.6 Замена проводов

Наиболее эффективный метод повышения пропускной способности ВЛ применение усовершенствованных типов проводов. Конструкции проводов с высокой термостойкостью и малым весом позволяют без какой-либо реконструкции опор повысить пропускную способность линии вдвое и более.

Наиболее эффективно применение проводов с улучшенными характеристиками при соблюдении следующих условий: провод работает на пределе термической нагрузки; провес провода в пролетах находится в пределах допустимого; конструкция линии позволяет использовать более тяжелый провод (без усиления ее элементов).

Применение обычных типов проводов большого сечения – наиболее простой способ. Основное ограничение в этом случае - рост массы провода, это требует усиливать конструкцию линии (опоры, фундаменты, изолирующую под- $\text{Becky}$ ).

Другим ограничивающим фактором являются ветровая и гололедная нагрузка, усиливающаяся из- за увеличения поверхности провода. Применение трапецеидальных Z- образных проволок проводящей части вместо круглых (при том же сечении – меньшая поверхность провода) позволяет уменьшить ветровую и гололёдную нагрузку. Такой провод имеет малое аэродинамическое сопротивление и сниженные потери энергии на корону, а также обладает повышенной нагрузочной способностью (сечение проводящей части в 1,5 раза больше, чем у провода АС при том же внешнем диаметре) и уменьшенным на 50% коэффициентом лобового сопротивления ветру.

#### 1.7 Термостойкие провода

Виды термостойких проводов определяются свойствами сердечника и токопроводящих жил (алюминий и его сплавы), а их применение целесообразно при условии, что их стоимость не превышает расходы на усиление конструкции линии. Обычные провода имеют предел по нагреву 90 – 100 °С из – за потери механических свойств алюминия при более высоких температурах.

Алюминий после отжига становится мягким, его прочность снижается, но растяжимость увеличивается, это снижает риск обрыва провода. Провод с отожженным алюминием и стальными сердечниками типа ACSS имеет сниженную на 30% прочность по сравнению с проводом АС. Конструкция, масса и диаметр этих проводов одинаковы, но провод ACSS меньше растягивается и имеет меньший провес. Алюминий в проводе ACSS работает до температуры 250 $^{\circ}$ С – предельное значение для проволоки сердечника с гальваническим покрытием и узлов крепления провода.

Высокую температуру провода допускают сплавы алюминия с цирконием типа TAL и Z TAL. Комбинации такого провода с сердечниками из специальной стали имеют такие же массу и диаметр, как провод AC, но выдерживают более высокие температуры. Провес такого провода в пролете больше.

#### 1.8 **Провода с уменьшенным провесом**

Для снижения провеса разработаны провода с сердечником из инвара (ферромагнитный сплав железа с 36% никеля), имеющего малый коэффициент линейного расширения. В этом проводе механическая нагрузка на алюминиевые жилы при расширении провода снимается с помощью механического отделения их от провода – сердечника путем введения зазора.

Высокая прочность сердечника в сочетании с малым коэффициентом линейного расширения достигается также использованием неметаллических материалов (матриц из металлооксидов или стеклопластиков, армированных углеродными волокнами).

Преимущества таких проводов – меньшая масса, высокая прочность и снижение провеса в пролете. С ростом температуры увеличивается сопротивление провода и потери в нем, поэтому линия должна работать преимущественно с равномерным графиком нагрузки.

Особенности конструкции и допустимые температуры некоторых типов проводов, обладающих высокой нагревостойкостью и механической прочностью, приведены в таблице 1.1, в которой используются следующие обозначения:

TW – провод с алюминиевыми проволоками трапецеидального сечения;

AW – провод с проволоками сердечника, покрытыми алюминиевым сплавом;

Z – сверхтермостойкий сплав алюминий– цирконий ZTAL;

T – термостойкий алюминиевый сплав TAL;

По сравнению с обычным сталеалюминевым проводом ACSR провод ACSS дороже на 20– 50%. Он может работать при повышенной температуре, но с большим провесом. Провода с малым провесом и зазором между сердечником и жилами GTACSR вдвое дороже AC. Провода с сердечником из инвара(Z) или армированного пластика (ACCC, ACCR) стоят в 3– 6 раз дороже AC.

Другой способ уменьшения провеса при нагревании провода – увеличение его натяжения с ростом температуры. Устройство SLiM (Sagging Line Mitigator) разработанное инстиутом EPRI, принцип работы которого заключается в принудительном изменении длины провода в пролете при его нагреве или охлаждении. В настоящее время в ряде случаев традиционные методы увеличения расстояния проводов до земли (подъём проводов и повышние опор) дешевле применения устройства SLiM.

| Марка        | Материал сердеч-   | Материал провода         | Макс темпе- |
|--------------|--------------------|--------------------------|-------------|
| провода      | ника               |                          | ратура      |
|              | $\overline{2}$     | 3                        | 4           |
| AAAC,        |                    | Алюминиевый сплав про-   | 90          |
| $Aero-Z$     |                    | волоки с Z- образным се- |             |
|              |                    | чением                   |             |
| AAC(A)       |                    | Алюминий                 | 90          |
| AC, AW,      | Стальная проволока | Алюминий                 | 90          |
| TW           |                    |                          |             |
| <b>AACSR</b> | Стальная проволока | Алюминиевый сплав        | 90          |
| <b>ACAR</b>  | Алюминиевый        | Алюминий                 | 90          |
|              | сплав              |                          |             |
| ACSS, AW,    | Высокопрочная      | Отожженный алюминий,     | 200         |
| TW           | стальная проволока | круглые или трапеце-     |             |
|              | с покарытием Аl-   | идальные проволоки       |             |
|              | $Zn-La-Ce$         |                          |             |
| <b>TACSR</b> | Стальная проволока | Термостойкий сплав TAL   | 150         |
| Ζ            |                    | Сплав Al-Zr, ZTAL        | 210         |

Таблица 1 – Характеристика проводов

Продолжение таблицы 1

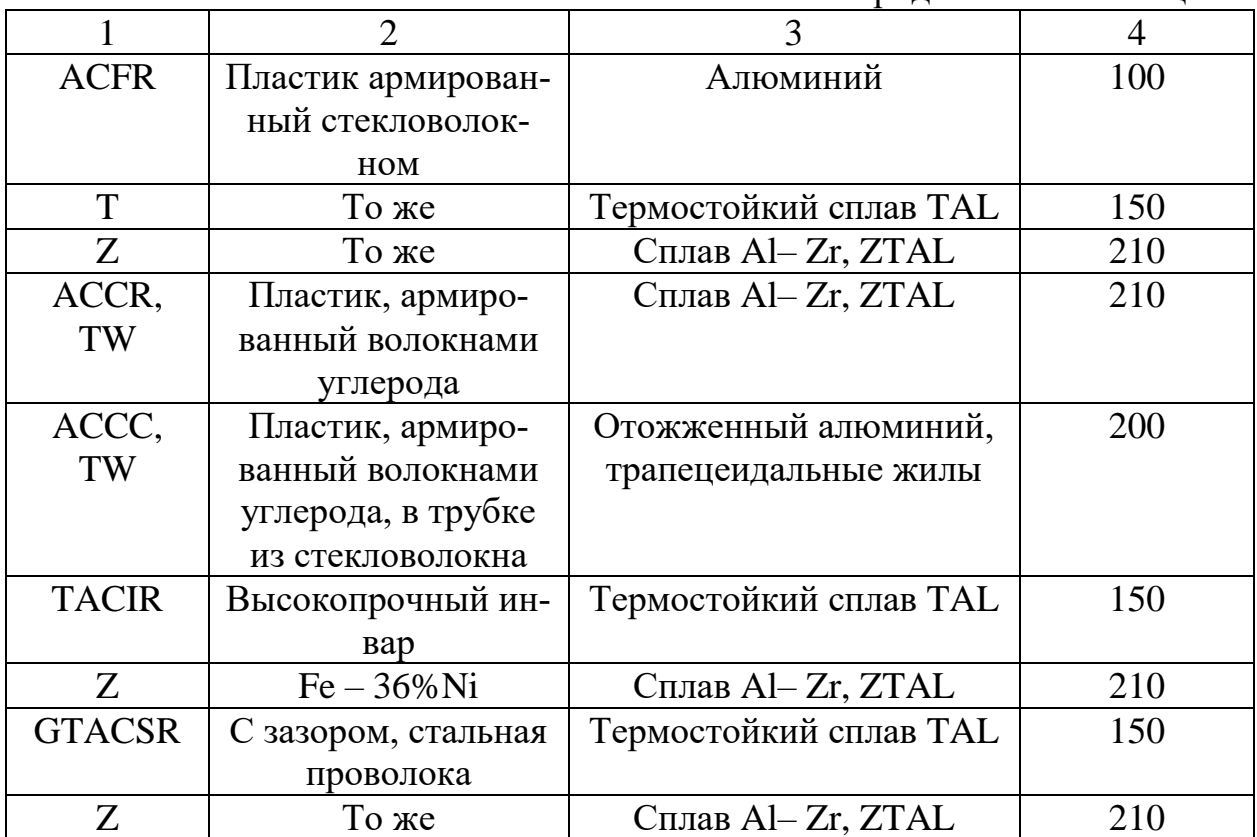

### 1.9 **Непрерывный контроль пропускной способности ВЛ**

Под руководством института электроэнергетики США EPRI разработана система непрерывного слежения за термической нагрузкой ВЛ в динамике, потребность в которой вызвана необходимостью «предсказания» нагрузки ВЛ при наличии независимых производителей энергии. Система DTCR (Dynamic Thermal Circuit Rating) осуществляет в реальном времени наблюдение за нагрузкой ВЛ и погодой. Данные от датчиков, размещенных в критических точках ВЛ, передаются через систему телеизмерений телеуправления SCA– DA/EMS. Часть информации поступает с метеостанций.

Согласно полученным данным система рассчитывает пропускную способность ВЛ с учетом ветра, осадков, температуры воздуха, натяжения проводов. В расчеты включаются и силовые трансформаторы, питающие линию. По температуре масла в баке и условиям охлаждения определяется температура наиболее нагретых конструктивных частей внутри обмоток. С учетом тепловых постоянных времени достигается наиболее полное использование нагрузочной способности оборудования в динамике. Система DTCR непрерывно следит за нагрузкой, а также определяет допустимую перегрузку в течение 4ч., 1ч. и 15мин.

Эффективность управления загрузкой ВЛ в динамике высокая (обычно линия загружена на 70– 90%). Дозагрузка силовых трансформаторов в продолжительных режимах не столь эффективна в результате ограничений по охлаждению, а в динамических – из– за больших тепловых постоянных времени. Однако такую систему можно успешно использовать в качестве диагностической [34].

#### 1.10 **Использование устройств КРМ**

Увеличение пропускной способности электроэнергетических систем достигается не только за счет реконструкции сетей, в частности линий, но и за счет подключения различного оборудования, предназначенного для компенсации реактивной мощности. На предприятиях особое внимание уделяется компенсирующим устройствам, так как главные приемники представляют собой асинхронные электродвигатели, коэффициент мощности которых без применения компенсирующих мероприятий может составлять 0,65–0,75. Меры по снижению реактивной энергии способствуют:

– снижению нагрузки на токопроводящие жилы проводов, применению их наименьшего сечения;

– повышению качества электрической энергии, снижению искривления вида напряжения);

– снижению нагрузочного явления на коммутационную аппаратуру по причине уменьшения токов;

– минованию нарушений за ухудшение качества электрической энергии низким cosφ (коэффициентом мощности);

– уменьшению затрат на электрическую энергию. Устройства компенсации реактивной энергии необходимы для компенсации реактивных величин системы (пример, ЛЭП) и реактивной мощности, участвующей в загрузках и составляющих электроэнергетической системы.[41]

#### 2 НОВЫЕ КОНСТРУКЦИИ ПРОВОДОВ ВЛ

В настоящее время наблюдается резкое увеличение потребления электрической энергии как в промышленной, так и в социальной сферах. Это требует от передающих и распределительных электросетевых компаний вести поиск новых решений при реконструкции и строительстве линий электропередачи. Создание новых технологий и инновационных решений в области проводов для ЛЭП направлено на реализацию следующих насущных задач сетевиков:

– увеличение количества передаваемой электроэнергии за счёт использования существующих высоковольтных линий;

– уменьшение стрелы провеса и увеличение расстояния между опорами при строительстве новых линий электропередачи;

– ограничение обледенения ЛЭП в районах с высокой влажностью и резкими перепадами температур;

– повышение стойкости проводов к воздействию больших механических нагрузок;

– обеспечение более высокого уровня надёжности передачи электрической энергии при минимизации общих капиталовложений в строительство и реконструкцию линий.

Для решения этих задач инновационные виды проводов можно классифицировать по 3 группам (рисунок 1) [35].

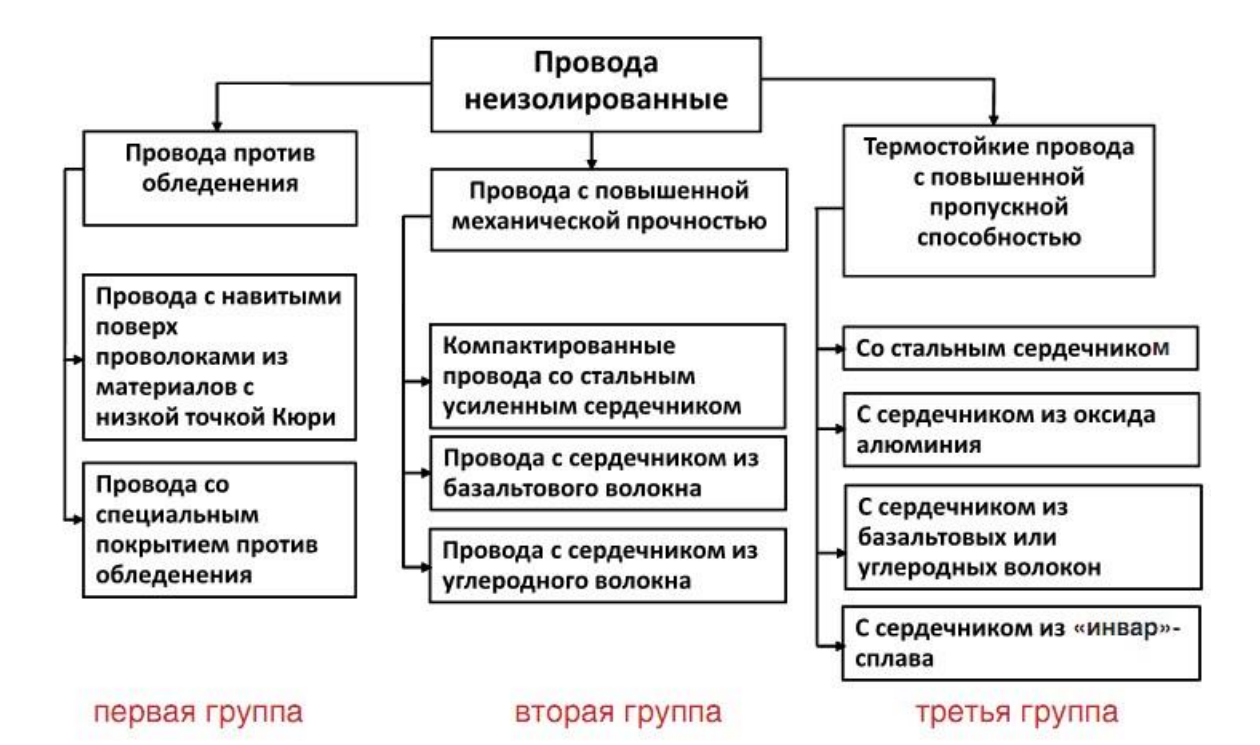

Рисунок 1 – Виды неизолированных проводов

#### 2.1 Конструкции компактных проводов

2.1.1 Компактный провод Aero-Z

Надежная система электроснабжения - основа для перевода Российской экономики на путь инновационного развития. На сегодняшний день темпы развития энергохозяйства России не соответствуют потребностям экономики. По мере возможного обеспечивается должное электроснабжение потребителей всех категорий, но существуют серьезные проблемы, связанные, прежде всего, с транспортировкой электроэнергии. Устаревшие провода марки АС в существующих линиях электропередач (ЛЭП) имеют низкую проводимость, низкую механическую прочность, плохо противостоят погодным явлениям и дают большие потери при передаче. Устранить данные недостатки могут новые провода, разработанные зарубежными специалистами.

Концерн Nexans предлагает новые высокотехнологичные провода для линий электропередачи 110-1150 кВ. Провод представляет собой полностью связанные между собой проводники, состоящие из одного или нескольких концентрических слоев круглых проволок (внутренние слои) и проволок в виде буквы

«Z» (внешние слои). Каждый слой провода имеет скрутку по длине, выполненную с определенным шагом [36].

Внутренняя часть провода (рисунок 2) аналогична обычному проводу типа АС за исключением того, что внутренние проводники могут быть изготовлены не только из стали, но и из алюминия или алюминиевых сплавов. Более того, один или несколько проводников могут быть полыми и содержать внутри оптические волокна. Внешние же слои провода выполняются из алюминиевых проводников, имеющих форму буквы «Z», причем проводники очень плотно прилегают друг к другу.

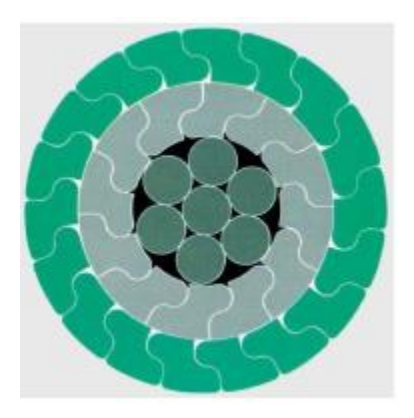

Рисунок 2 – Конструкция провода Aero– Z

Таким образом, за счет более плотной скрутки проводников и более гладкой внешней поверхности возможно использование более тонких и более легких проводов (без стального сердечника). Это, в свою очередь приводит к снижению электрических потерь в проводах (на 10–15 %), в том числе потери на корону, и повышению механической прочности конструкции.

Лабораторный тест на воздействие удара молнии показал, что при повреждении до 5 Z– образных проводников сохраняется полная механическая прочность данного провода. Также, благодаря плотной скрутке практически исключается проникновение во внутренние слои воды и загрязнений, следовательно, снижается коррозия внутренних слоев провода. Более гладкая, чем у обычного провода, внешняя поверхность Aero– Z существенно снижает потери на корону (напряженность электрического поля, при которой возникает коронный разряд, у Aero– Z примерно на 15 % выше, чем у обычного провода).

За счет более гладкой внешней структуры провод Aero– Z имеет примерно на 30–35 % меньшее аэродинамическое сопротивление ветровым нагрузкам по сравнению с обычным проводом, что приводит к резкому уменьшению так называемой «пляски» проводов как в горизонтальном, так и в вертикальном направлении, что в свою очередь значительно облегчает работу опор и гирлянд изоляторов при сильных ветрах.

Особого внимания заслуживает поведение провода в условиях налипания снега. Для традиционного провода характерна схема, представленная на рисунке 3. По мере накопления мокрого снега на проводе центр тяжести смещается (2), и провод в пролете поворачивается (3). Однако снег продолжает падать, и цикл продолжается сначала. В результате традиционный провод получает дополнительные крутящие моменты или начинает расплетаться (в зависимости от направления ветра). Провод Aero– Z, обладая более высоким сопротивлением кручению, в этих условиях практически не поворачивается, что приводит к самосбросу излишнего снега под действием силы тяжести (рисунок 4).

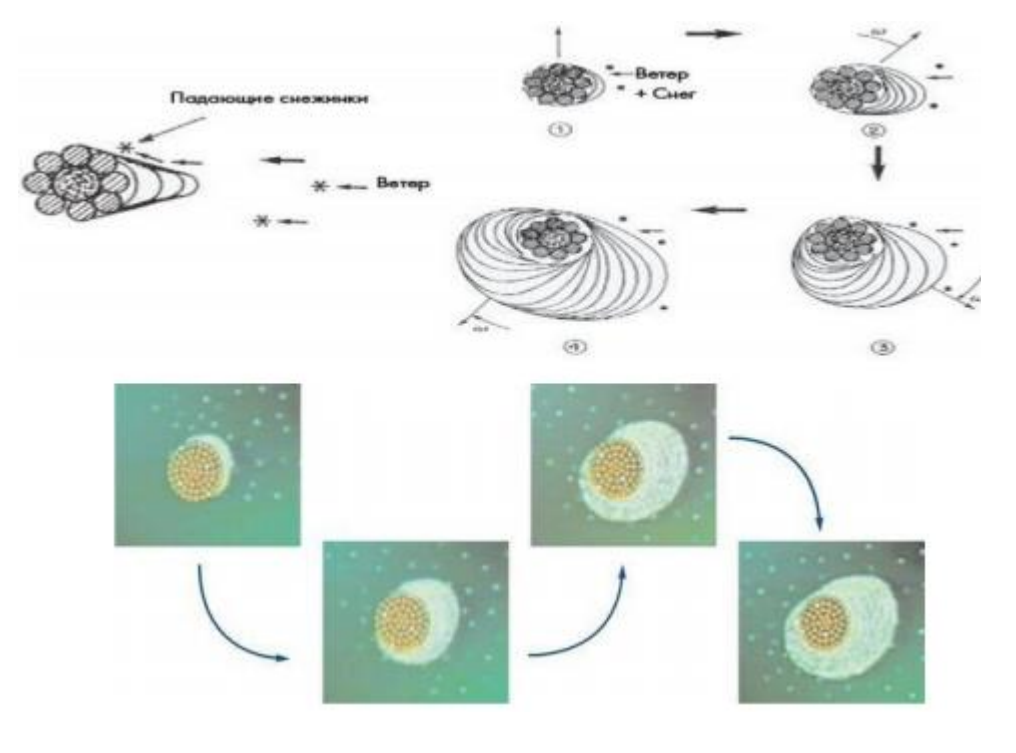

Рисунок 3 – Схема налипания снега на обычный провод

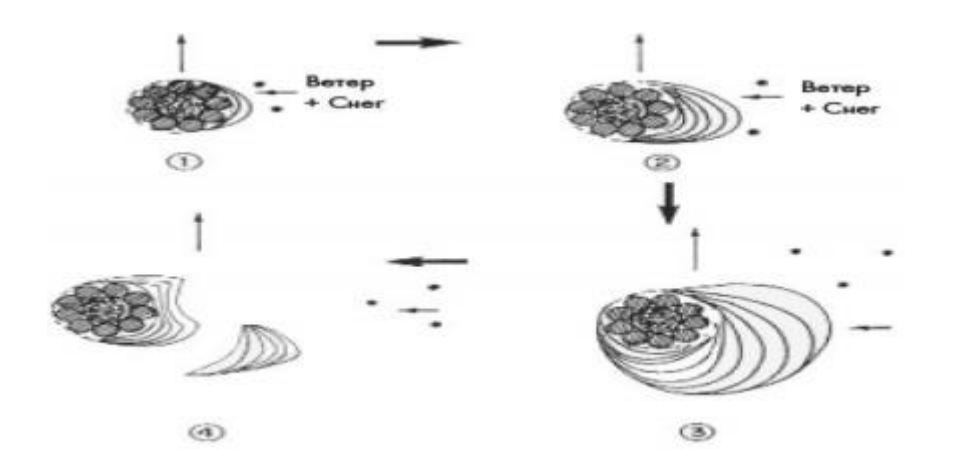

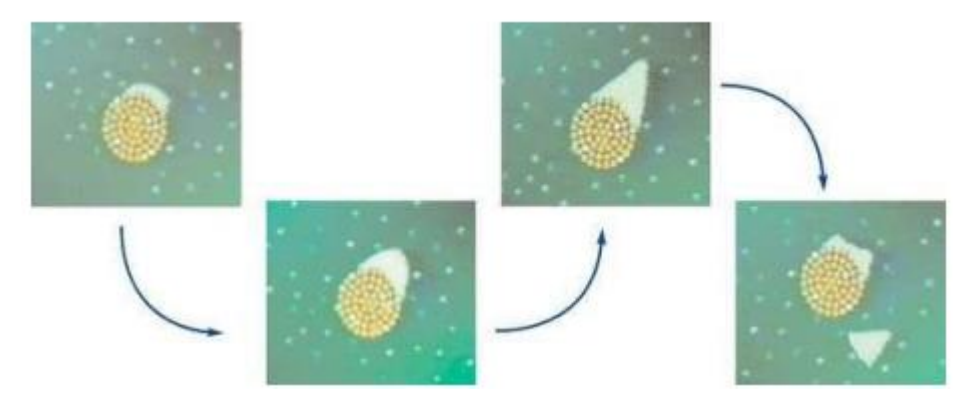

Рисунок 4 – Схема налипания снега на провод Aero– Z

Сравнительные характеристики провода АС–240/39 и аналогичного ему провода AERO– Z типа 301–2Z приведены в таблице 2

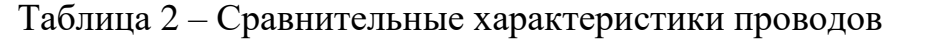

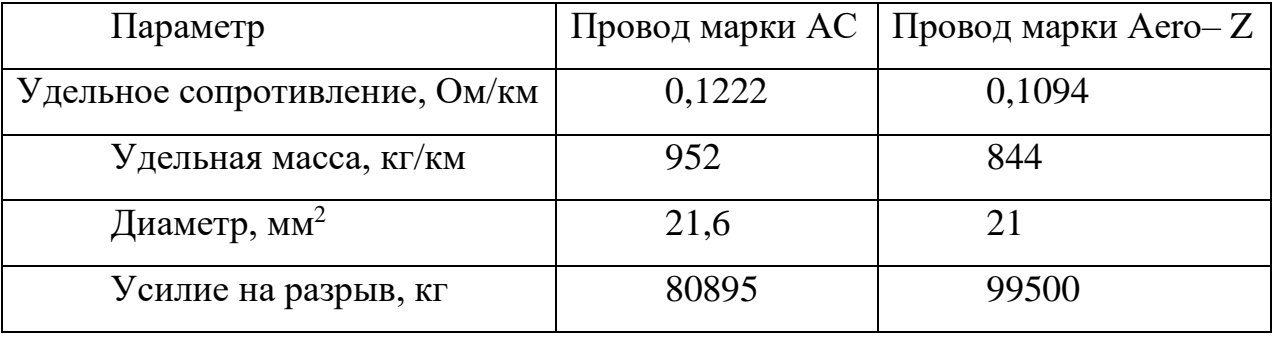

Таким образом, удельное сопротивление провода Aero– Z на 10,5% меньше, соответственно, на столько же меньше тепловые потери в проводе при транспортировке электроэнергии. Удельная масса Aero– Z на 12% меньше, чем у провода АС, диаметр – на 3%. Значение величины «усилие на разрыв» отличается на 23%.

Таким образом, использование проводов марки AERO– Z обусловлено: необходимостью увеличения пропускной способности существующих линий; снижением механических нагрузок, прикладываемых к опорам ЛЭП из– за «пляски» проводов; повышением коррозионной стойкости проводов и тросов; снижением риска обрыва провода при частичном повреждении нескольких внешних проволок из– за внешних воздействий, в том числе в результате удара молнии; улучшенными механическими свойствами проводов при налипании снега или образовании льда.

Следовательно, явными преимуществами провода Aero– Z по сравнению с обычным марки АС будут:

− возможность при том же сечении передавать большие токи;

− возможность при том же весе провода использовать большие сечения, тем самым снизить тепловые потери при передаче электроэнергии и решить проблему перегрузок линии;

− значительное снижение обледенения и налипания снега на провода за счет компактности внешнего слоя проволок;

− значительное снижение аэродинамического сопротивления, уменьшение «пляски» проводов в районах с большими ветровыми нагрузками и, как следствие, снижение уровня усталости металла в проводе и увеличение жизненного цикла за счет самогашения колебаний;

− улучшение эксплуатационных показателей ЛЭП, включая снижение уровня шума в населенных районах;

− предотвращение внутренней коррозии провода, снижение вероятности обрыва при внешних воздействиях, что обеспечивает более длительные сроки эксплуатации провода (45 лет и более) по сравнению с обычными проводами для ЛЭП [37].

2.1.2 Компактный провод АСк2у

Компактированный провод состоит из сердечника, обеспечивающего механическую прочность провода, и нескольких концентрических повивов профилированных алюминиевых проволок трапециевидной формы.

Провода марки АСк2у изготавливаются по ТУ 16.К03– 53– 2012 и предназначены для передачи электроэнергии в воздушных электрических сетях на напряжение 35– 750 *кВ*.

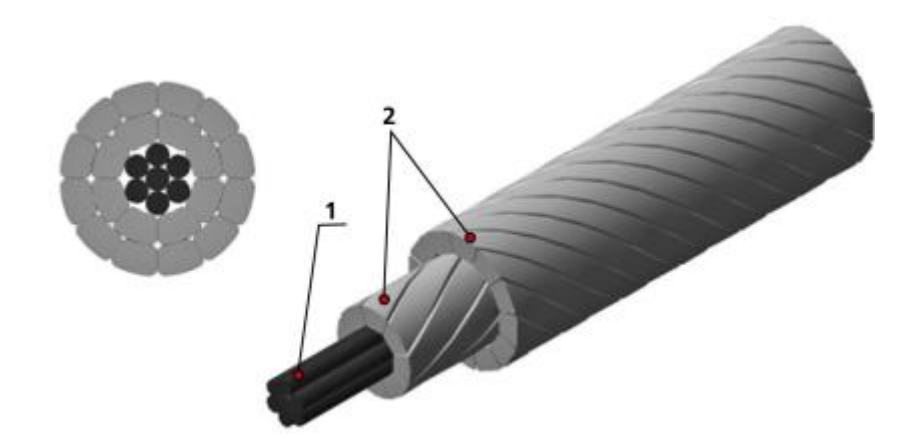

Рисунок 5 – Конструкция провода марки АСк2у: 1 – сердечник из высокопрочных стальных проволок, 2 – повивы из алюминиевых проволок Особенности конструкции

В проводах марки АСк2у используются алюминиевые проволоки трапециевидной формы, их применение позволяет сделать внешнюю поверхность провода практически гладкой и уменьшить диаметр провода. По сравнению с традиционным проводом марки АС с такой же площадью поперечного сечения, диаметр провода марки АСк2у меньше в среднем на 10%. Меньший диаметр провода способствует уменьшению аэродинамической и гололедной нагрузки, а также снижению самой вероятности образования наледи на проводе.

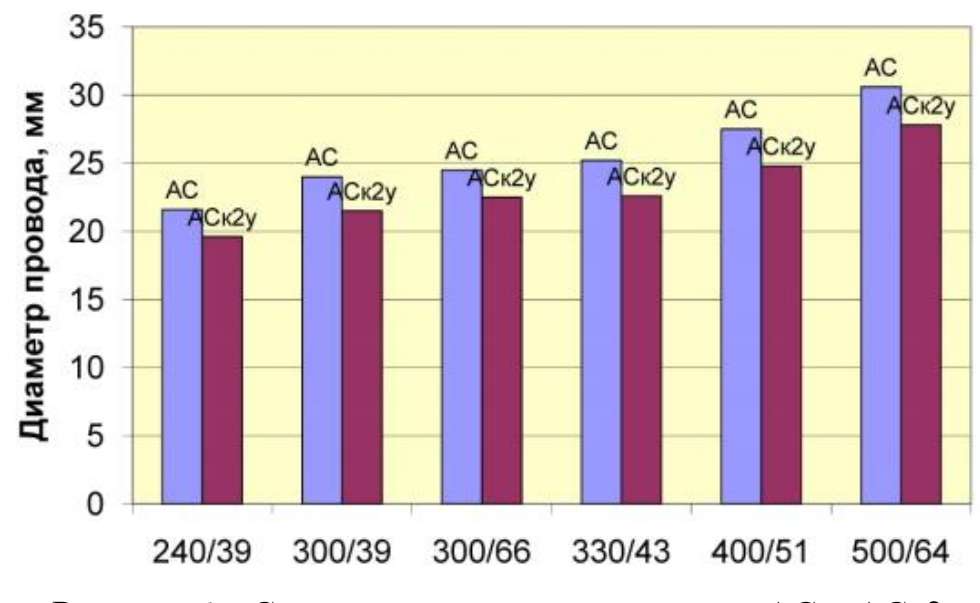

Рисунок 6 – Сравнение диаметров проводов АС и АСк2у Применение высокопрочной стальной проволоки

Сердечник провода АСк2у состоит из высокопрочных стальных проволок с цинкоалюминиевым покрытием, изготовленных по стандарту ASTM B 958– 08. Прочность применяемых проволок на 20% выше по сравнению с проволокой традиционно применяемой в проводах марки АС. С применением высокопрочной стальной проволоки увеличивается механическая прочность сердечника и провода в целом.

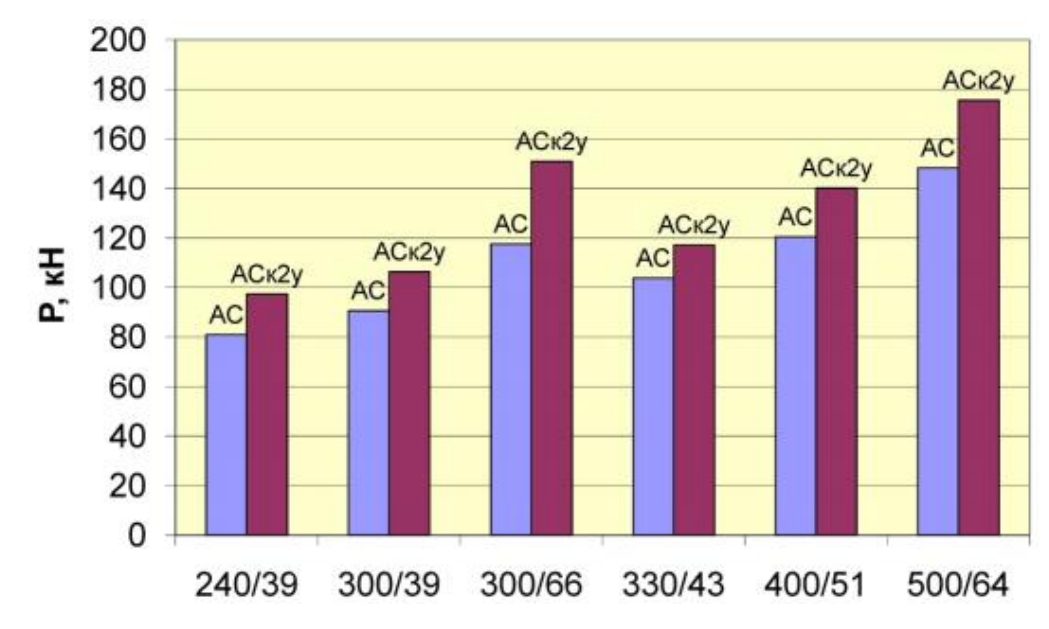

Рисунок 7 – Сравнение механической прочности проводов АС и АСк2у

Использование провода АСк2у при реконструкции существующих ЛЭП позволит уменьшить стрелы провеса провода, уменьшить вероятность обрыва проводов в результате стихийных природных воздействий.

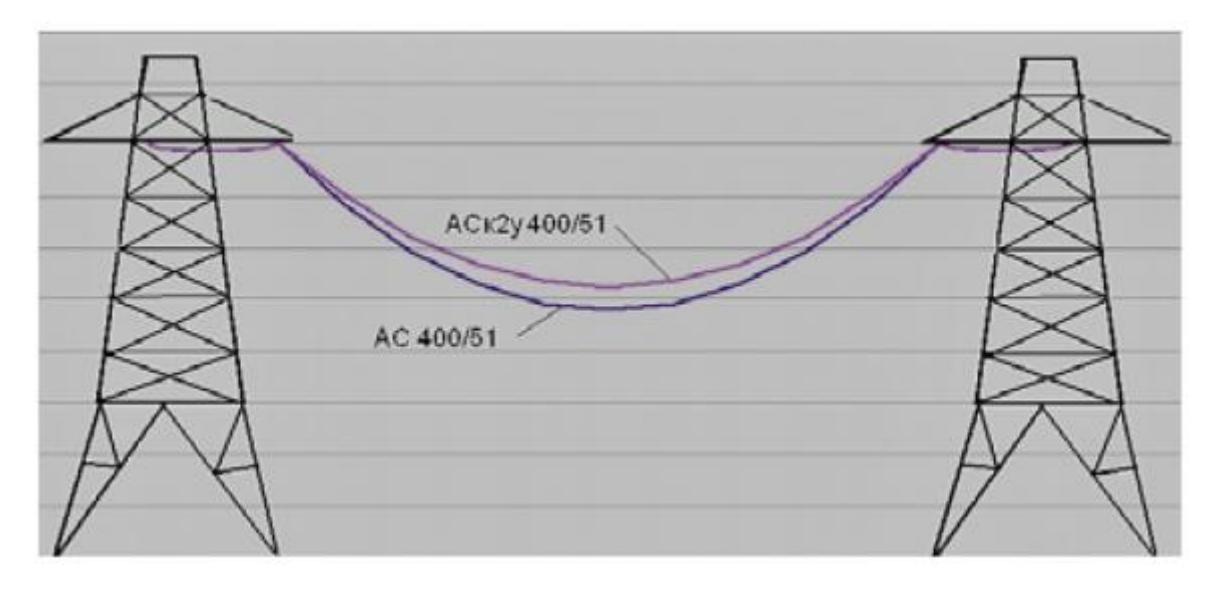

Рисунок 8 – Сравнение стрелы провеса проводов АС и АСк2у

Применение проводов АСк2у при сооружении новых ЛЭП будет способствовать уменьшению числа промежуточных опор за счет увеличения расстояния между ними, сокращая тем самым капитальные затраты на строительство и его время.

Энергосбережение

Фактическое электрическое сопротивление проводов марки АСк2у в среднем на 2– 5% меньше соответствующих значений электрического сопротивления проводов марки АС одинакового сечения. За расчетный период эксплуатации провода (45 лет) на ЛЭП экономятся миллионы кВт\*ч электрической энергии. Расчеты показывают, что экономический эффект для ЛЭП протяженностью несколько десятков километров составляет десятки миллионов [38].

Применяемые материалы

Для изготовления проводов применяются следующие материалы:

- катанка алюминиевая по ГОСТ 13483– 78
- Высокопрочная стальная проволока по ASTM B 958– 08.

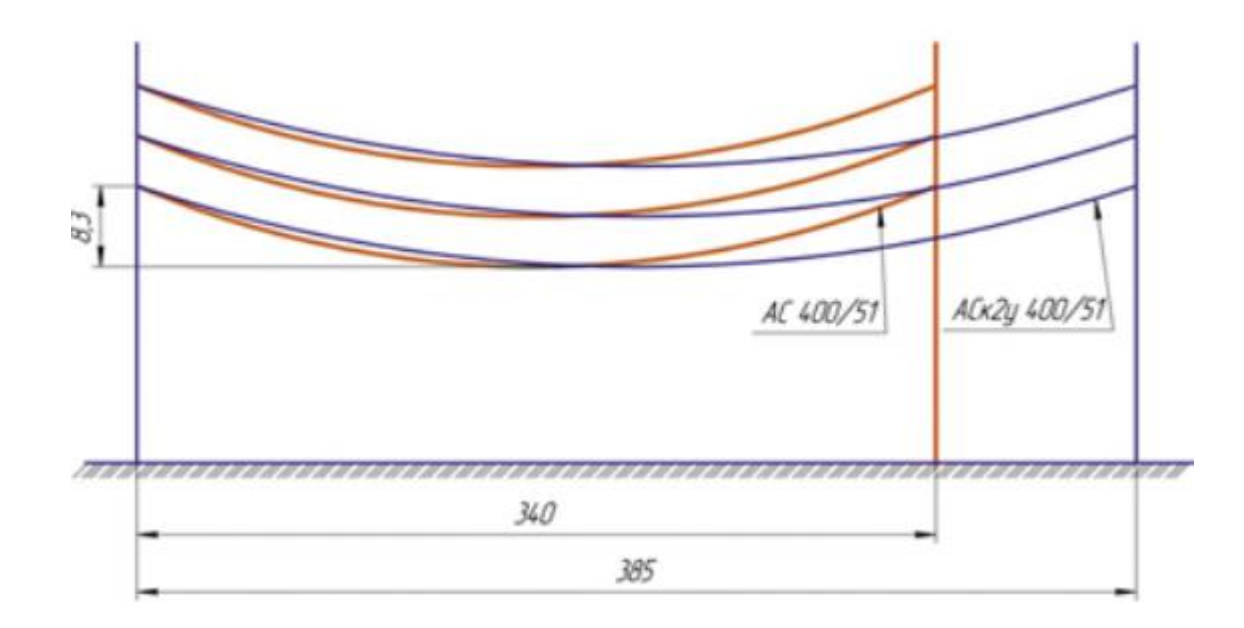

Рисунок 9 - Сравнение длины пролета проводов АС и АСк2у

#### 2.2 Конструкции высокотемпературных проводов

### 2.2.1 Высотемпературный провод ACCR

Этот провод способен передавать в два - три раза больше мощности (таблица 3), чем обычный провод такого же сечения при одновременном улучшении механических и прочностных характеристик [39]. Помимо повышенной нагрузочной способности провод ACCR обладает меньшей массой, большей прочностью, более высокой теплостойкостью и устойчивостью к провисанию по сравнению с применяемыми в настоящее время проводами.

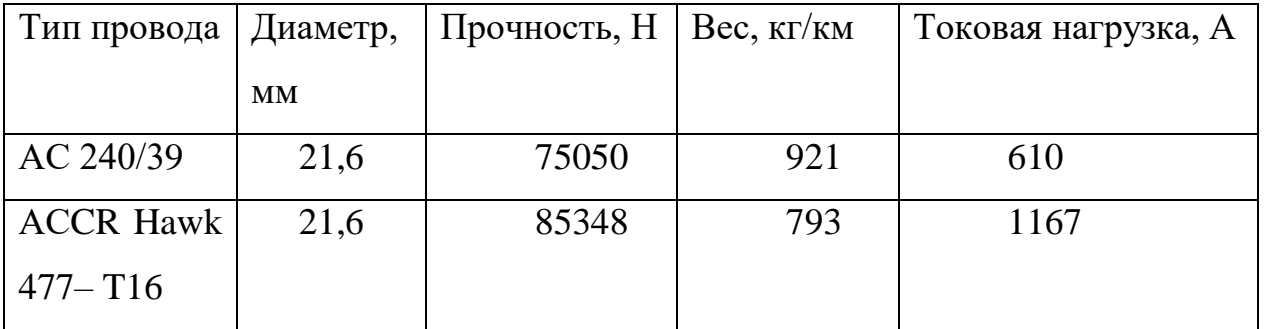

Таблица 3 – Сравнение основных показателей проводов ACCR Hawk и AC

Провод более устойчив к коррозии, обладает повышенным сопротивлением к усталости и безвреден для окружающей среды. Это изобретение является поистине революционным и считается первым важным прорывом в области

транспортировки электроэнергии по воздушным ЛЭП с тех пор, как в начале XX века появился широко применяемый и сегодня сталеалюминевый провод.

Провод ACCR имеет традиционную конструкцию, состоящую из сердечника и внешних токоведущих, жил (рисунок 10).

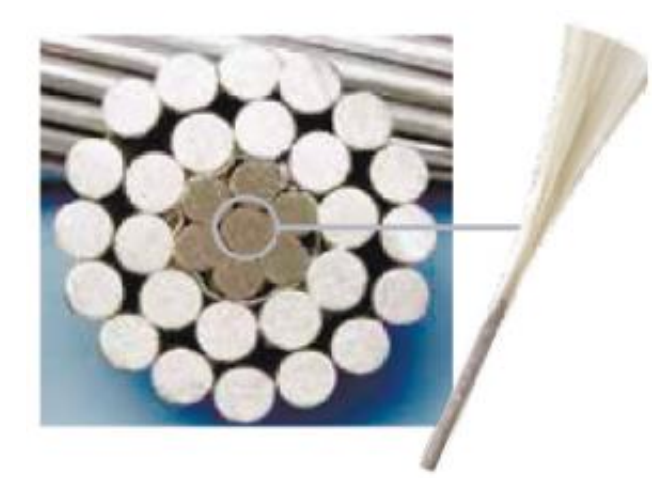

Рисунок 10 – Конструкция проводника ACCR

Уникальные свойства провода обеспечиваются за счёт использования достижений современной науки в области наноматериалов. Композитный сердечник образован из нескольких проволок диаметром от 1,9 до 2,9 мм. Каждая проволока изготовлена из алюминия высокой чистоты, в который внедрены более 20000 непрерывных продольных нановолокон оксида алюминия (Al2O3). Эти волокна придают материалу сверхвысокую прочность [40].

Внешне композитный сердечник выглядит как обыкновенный алюминиевый провод, но его механические и физические свойства значительно превосходят алюминиевые и стальные аналоги:

– прочность композитного сердечника сравнима со стальным и в 8 раз выше алюминиевого;

– масса в 2 раза меньше стального и всего на 20% больше массы чистого алюминия;

– электропроводность в 4 раза выше электропроводности стального сердечника;

– коэффициент теплового расширения в 4 раза меньше, чем у алюминиевого, и в 2 раза меньше, чем у стального;

– жёсткость в 3 раза выше, чем у алюминиевого сердечника.

Таким образом, механические и физические свойства данного провода позволяют выполнять одиночные пролёты длиной 1,5 – 2 км. Примером служит проект перехода через реку линии 230 кВ в штате Ванкувер (Канада) длиной 1,8 км.

Внешние токоведущие жилы провода ACCR изготавливаются из теплостойкого высокопрочного сплава алюминий– цирконий (Al– Zr) с наночастицами Al3Zr. Сплав Al– Zr имеет прочность, аналогичную стандартному алюминию 1350– H19, но его микроструктура сформирована так, что он сохраняет эту прочность при высоких температурах. Если обычный алюминий при температуре 120–150ºC отжигается и резко теряет прочность, то сплав Al– Zr сохраняет свои свойства до 210ºC, с пиковыми нагрузками до 240ºC. Эффект упрочнения достигается за счёт образования наночастиц (дисперсоидов) Al3Zr, равномерное распределение которых достигается при оптимальном выборе концентрации циркония в сплаве (0,3–0,4%Zr), а также за счёт термомеханической обработки в процессе литья, прокатки и волочения. Следует отметить, что размеры дисперсиодов (около 10 нанометров) не изменяются в процессе последующей деформации при волочении и отжиге катанки [40].

Провод ACCR поставляется сечением от 120 до 1600 мм². Разделка, сращивание и оконцевание провода производятся традиционными методами. Провод ACCR обладает малым весом – он всего на 20 % тяжелее провода из чистого алюминия. Провод достаточно легко монтируется на имеющиеся опоры, в результате продлевается жизнь старых конструкций, что даёт значительный экономический эффект. Пример ниже отражает затраты электросетевой компании на строительство параллельной линии для существующей с целью увеличения передаваемой мощности по сравнению с затратами на реконструкцию существующей линии с помощью провода ACCR (рисунок 11). Данная схема отражает лишь общий принцип образования экономии при использовании провода ACCR. В

каждом конкретном случае размер той или иной составляющей общей стоимости может варьироваться в значительных пределаx[10].

Новый провод превосходно показал себя в экстремальных условиях, таких как режимы чрезвычайно низких или высоких температур, повышенная влажность, воздействие солёной воды, сильные ветры, вибрация, ультрафиолетовое излучение. Применение провода ACCR в этих условиях позволяет значительно сократить затраты на ремонт линий и замену подвергающихся коррозии участков. Провод прошёл масштабные лабораторные и линейные испытания и с 2005 г. введён в коммерческую эксплуатацию. В настоящее время семь основных энергетических сетей общего пользования США используют провод ACCR либо строят линии с его использованием. В мире ACCR уже используется более чем в 20 электросетевых компаниях, в частности, в Канаде, Бразилии, Китае, Индии, Франции. С 2008 года было осуществлено несколько проектов с использованием провода 3М ACCR в России, и российские сетевые компании смогли убедиться в выгоде применения такого специализированного решения.

Таким образом, использование проводника ACCR в электросетях является необходимым фактором устойчивого развития электроэнергетики республики, позволит реализовать программу по модернизации электроэнергетического сектора в кратчайшие сроки с наименьшими капитальными вложениями, что положительно скажется на развитии экономики страны в целом.

2.2.2 Высотемпературный провод АСТ

Воздушная линия работает в естественных климатических условиях и подвергается ветровым и гололедным нагрузкам, изменениям температуры окружающего воздуха, воздействию грозы. Все климатические условия фиксируются на метеостанции вся территория РК разделена на районы:

Провода марки АСТ состоят из стального сердечника и проволок из алюминиевого термостойкого сплава, скрученных концентрическими повивами поверх стального сердечника.

Провода марки АСТ изготавливаются по ТУ 16. К03– 49– 2009 и предназначены для передачи электрической энергии в воздушных электрических сетях напряжением 35– 750 *кВ*.

Провода марки АСТ соответствуют требованиям ГОСТ 839– 80, МЭК 61089, МЭК 60888, МЭК 60889, МЭК 61284, техническим требованиям ПАО «ФСК ЕЭС». Вид климатического исполнения УХЛ, категория размещения 1 и 2 по ГОСТ 15150.

Пример условного обозначения провода сечением токопроводящей части 240 *мм<sup>2</sup>* и стального сердечника 39 *мм<sup>2</sup>* при заказе и в документации изделия: провод АСТ 240/39 ТУ 16.К03– 49– 2009.

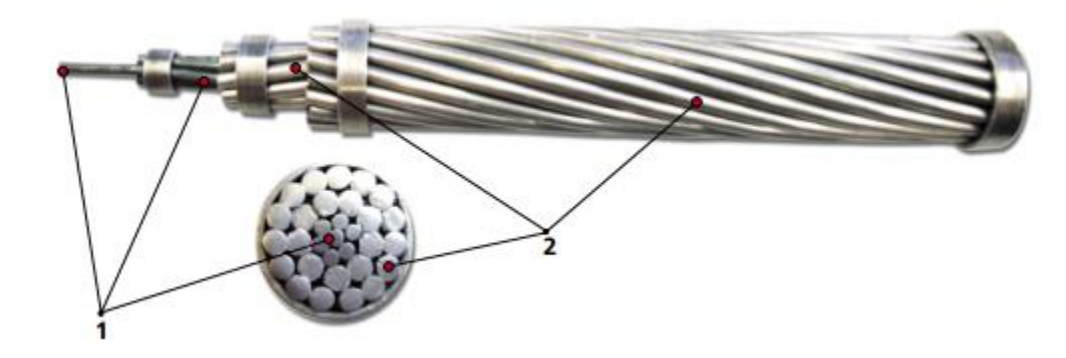

Рисунок 11 – Конструкция провода марки АСТ: 1 – стальной сердечник, 2 – алюминиевый сплав

История создания провода

В 2008 г. ОАО «Кирскабель», первым из российских кабельных заводов, совместно с национальным исследовательским технологическим университетом «МИСиС» начали разработку неизолированного провода, способного противостоять обледенению, а главное, способного в режимах пиковых нагрузок, аварийных и после– аварийных режимах работы ВЛ передавать большие мощности по сравнению с обыкновенными сталеалюминиевыми проводами при сохранении одинакового эффективного сечения провода, тем самым повышая общую надежность работы линий электропередач. Результатом совместной работы стало создание высокотемпературного Al– Zr сплава, разработка конструкции нового термостойкого провода АСТ, проведение многочисленных исследований

и испытаний в лабораториях «МИСиС», ОАО «Кирскабель» и ОАО «НТЦ ФСК EЭC».

#### Основные преимущества:

- обладают повышенной механической и термической стойкостью;

- провода марки АСТ способны передавать бо́льшие токи, а, значит, и подводить большие мощности к потребителям;

– благодаря одинаковой конструкции с традиционными проводами АС, не требуют глобальной перестройки линии, специального оборудования и арматуры или обучения персонала;

- благодаря высокой термической стойкости провода, необходимое время на плавку гололеда, а также связанные с этим процессом издержки и затраты сокращаются;

- при работе в области высоких температур способны противостоять обледенению без применения средств борьбы с гололедом;

- применение провода способно существенно снизить капитальные затраты при строительстве новых линий и модернизации существующих участков;

– обеспечивают бесперебойную работу линий электропередач в режимах пиковых нагрузок, аварийных и послеаварийных режимах работы;

- повышают надежность передачи электроэнергии и электроснабжения потребителей.

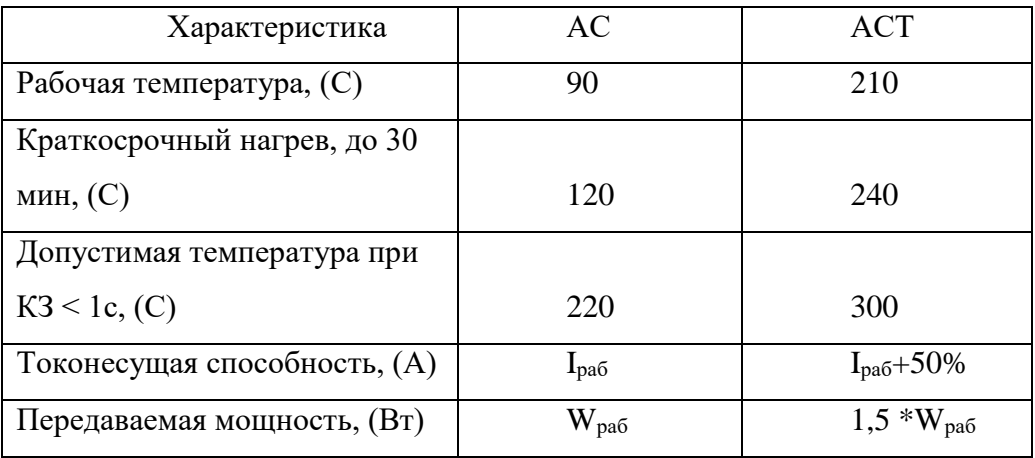

Таблица 4 – Основные отличия провода АСТ от АС

#### **Применяемые материалы**

Для изготовления проводов применяются следующие материалы:

– проволока из алюминиевого сплава АЦр1Е по ТУ 16.К03– 51;

– проволока из алюминиевого сплава АТ3 по МЭК 62004;

– проволока из алюминиевого сплава по ASTM B 941– 05;

– стальная проволока с цинкоалюминиевым покрытием по нормативной документации фирмы «Bekaert».

#### 2.3 **Композитные провода**

2.3.1 Композитные провода и кабели марки АССС

Стандартные стальные сердечники могут перегреться в условиях пиковых электрических нагрузок, что приводит к растяжению провода и провисанию ниже допустимой нормы. В противоположность этому, провод с сердечником из композитов обладает более низким коэффициентом термического расширения и поэтому они менее подвержены тепловому расширению, чем проводники с стальными сердечниками. Заменяя провод со стальным сердечником на провод с композитными материалами можно увеличить пропускную способность линий. Производители провода говорят, что можно удвоить величину тока в линии без риска провисания и разрушения провода.

Свойства композитных материалов – высокое отношение прочности к весу и малая величина провисания, что приводит к увеличению пролетов между опорами, уменьшая количество опор в линии на 16 %.

Алюминиевый Проводниковый Провод с Композитным Сердечником (Aluminum Conductor Composite Core (ACCC) cable) от компании Composite Technology Corp.'s (CTC, Irvine, Calif) построен вокруг углеволоконного и стекловолоконного эпоксидного ядра (рис. 1). Во время процесса пултрузии (процесс получения стеклопластиковых профилей путем вытягивания через нагретую до 130 – 150 градусов формообразующую фильеру стекловолокнистых материалов, пропитанных полиэфирной смолой или другой термореактивной смолой) формирует цельный сердечник цилиндрической формы, в то время как слой волокон

из Е– стекла укладывается вокруг наружной оболочки. Связанные волокна пропитываются высокотемпературной связующей эпоксидной смолой. Слой стеклопластика служит двум целям:

– он отделяет углеволокно от проводящего алюминиевого покрытия для предотвращения гальванической коррозии;

– он «уравновешивает» более хрупкое углеволокно и улучшает гибкость и прочность сердечника.

Сердечники имеют размеры, соответствующие стандартным размерам, диаметрами от 12.7 мм до 69.85 мм, что обеспечивает их применение для изготовления проводников с пропускной способностью от 300 А до 3500 А.

При испытании провод подвергали высоким напряжениям – сердечник размером 9.5 мм был испытан нагрузкой 18 567 кг при температуре окружающей среды. В результате кабельная система ACCC может непрерывно работать при 1800С и может выдерживать кратковременные скачки до 2000С, с провисанием всего лишь 10% от величины провисания кабеля со стальным сердечником. В отличие от обычных проводников со стальным сердечником, которые имеют относительно высокий коэффициент термического расширения, сердечник проводника ACCC стабилен по размерам с коэффициентом термического расширения 1.6 х 10– 6 0С (у стали коэффициент термического расширения 11.5 х 10– 6 0С).

Хотя стоимость продукта ACCC за км приблизительно в 3 раза выше по сравнению с традиционными проводами, экономический эффект от их применения обеспечивает высокую окупаемость. В протяженной, многоцепной линии, провода с композитными сердечниками передают в два раза больше мощности по сравнению с проводом со стальным сердечником такого же веса и напряжения.

Одним из проектов установки композитных проводов стала ВЛ протяженностью в 60 км в провинции Фуджиан, Китай. В случае применения обычного провода для реконструкции линии (с увеличением сечения провода) потребовалось бы заменить 150 опор, чтобы удерживать возросший вес. Использование

ACCC кабеля позволило избежать замены всех опор, кроме семи штук, снижая материальные затраты и уменьшая полную стоимость проекта.[4]

2.3.2 Композитные провода и кабели марки АССР

Алюминиевый Проводящий Композитный Усиленный провод (Aluminum Conductor Composite Reinforced (ACCR)). В противоположность АССС, в проводе используется сердечник из металлокомпозита, в обертке из высокотемпературных алюминий– цирконидных (Al– Zr) проводов – конструкция, где и композитный сердечник, и наружные пучки AL– Zr дают вклад в прочность кабеля и повышение проводимости (рис. 2).

Композитный сердечник состоит из волокна алюминиевой керамики высокой чистоты (оксид алюминия Al2O3). Каждый сердечник состоит из более чем 25000 сверхпрочных волокон Al2O3. Сердечники имеют диаметры от 1.9 мм до 2.9 мм, чтобы коррелировать со стандартными размерами стальных сердечников, в диапазоне от 21.84 мм до 28.19 мм. Керамические волокна являются непрерывными, осевой ориентации, и полностью помещенными в алюминиевую матрицу. Провод является стандартным крученым проводом, с оберткой, состоящей из непрерывных прядей Al– Zr, изготавливаемых с использование обычных методов кручения.

Наружные пряди Al– Zr являются температуростойким сплавом, который позволяет непрерывно работать при 2100С, с пиковыми нагрузками до 2400С. Хотя и являющиеся традиционным алюминием, провода с композитным сердечником приблизительно в 9 раз прочнее алюминия и в 3 раза жестче. Сердечник в половину легче соответствующего стального сердечника, обладает более высокой электропроводностью, и имеет коэффициент теплового расширения в половину такой же величины для стали.

Применение проводов с композитными сердечниками позволяет не только повысить пропускную способность ВЛЭП и сократить затраты на реконструкцию, но и за счет более высокой проводимости композитного сердечника снизить электрические потери в ВЛ.
2.4 Провод и грозотрос марки АААС (AERO Z)

Новые высокотехнологичные провода для линий электропередачи 110 – 1150 кВ. Эти провода, получившие название Aero– Z®, представляют собой полностью связанные между собой проводники, которые состоят из одного или нескольких концентрических слоев круглых проволок (внутренние слои) и проволок в виде буквы "Z" (внешние слои). Каждый слой провода имеет скрутку по длине, выполненную с определенным шагом.

Причинами для разработки этого типа провода стали:

– необходимость увеличения пропускной способности существующих линий;

– снижение механических нагрузок, прикладываемых к опорам ЛЭП, из– за пляски проводов;

– повышение коррозионной стойкости проводов и тросов;

– снижение риска обрыва провода при частичном повреждении нескольких внешних проволок из– за внешних воздействий, в том числе в результате удара молнии;

– улучшение механических свойств проводов при налипании снега или образовании льда.

Рассмотрим более подробно конструкцию провода Aero– Z®. Внутренняя часть провода аналогична обычному проводу типа АС за исключением того, что внутренние проводники могут быть изготовлены не только из стали, но и из алюминия или алюминиевых сплавов. Более того, один или несколько проводников могут быть полыми и содержать внутри оптические волокна. Внешние же слои провода выполняются из алюминиевых проводников, имеющих форму буквы "Z"., причем проводники очень плотно прилегают друг к другу.

Таким образом, за счет более плотной скрутки проводников и более гладкой внешней поверхности возможно использование более тонких и более легких проводов (без стального сердечника). Это, в свою очередь приводит к снижению электрических потерь в проводах (на 10– 15%), в том числе потери на корону, и повышению механической прочности конструкции.

Лабораторный тест на воздействие удара молнии показал, что при повреждении до 5 Z- образных проводников сохраняется полная механическая прочность данного провода. Также, благодаря плотной скрутке практически исключается проникновение во внутренние слои воды и загрязнений, следовательно, снижается коррозия внутренних слоев провода.

Особо остановимся на поведении провода в условиях налипания снега. Провод Aero- Z, обладая более высоким сопротивлением кручению, практически не поворачивается, что приводит к самосбросу излишнего снега под действием силы тяжести.

За счет более гладкой внешней структуры провода Аего- Z имеют примерно на 3035 % меньшее аэродинамическое сопротивление ветровым нагрузкам по сравнению с обычным проводом. Этот факт приводит к резкому снижению пляски проводов как в горизонтальном, так и в вертикальном направлении, что в свою очередь значительно облегчает работу опор и гирлянд при сильных ветрах.

Таким образом, предлагаемые на российском рынке провода Aero-  $Z\otimes$ имеют следующие основные преимущества по сравнению с обычными проводами:

- резкое снижение потерь при транспортировке электроэнергии по линиям электропередачи (особенно по магистральным);

- практически полное отсутствие внешней коррозии проводников;

- резкое снижение пляски проводов от ветровых нагрузок;

- уменьшение налипания снега и льда на проводах;

- уменьшение нагрузки на поддерживающие устройства ЛЭП, что приводит к возможному увеличению длин пролетов и экономии до 10 % числа опор;

- возможность организации каналов передачи информации по оптоволокну внутри проводов и молниезащитных тросов;

- при равных диаметрах в условиях постоянной нормальной эксплуатации имеется прирост допустимой нагрузки по току от 7 до 16% и, как следствие, снижение тепловых джоулевских потерь на  $13 - 26\%$ ;

– коэффициент аэродинамического сопротивления компактных проводов снижается на 25– 50% по сравнению с обычными проводами при воздействии ветра с высокой скоростью.

В 2007 году ОАО «Кубаньэнерго» выполнило реконструкцию ВЛ– 110 кВ «Шепси– Туапсе (тяговая)» (протяженностью 10,3 км) с заменой провода АС на провод марки AERO Z. В результате реконструкции увеличена пропускная способность ВЛ с 64 МВА (337 А для медного провода М– 70), до 113 МВА (596 А), для провода AERO– Z 242– 2Z.

Провод AERO– Z 242– 2Z по длительно допустимому току соответствует проводу АС– 240 (610 А), но имеет удельный вес 671 кг/км, что соответствует проводу АСУ– 150. 1.4. Провод марки GTACSR и ZTACIR/AS.

Существуют еще два вида модернизированных токоведущих проводов с низкой стрелой провеса. Для одного из них предусматривается в целях усиления провода применение специального материала – железоникелевого сплава, а для другого – специального конструктивного решения, так называемого токоведущего провода с зазором между внешней токопроводящей частью и внутренним несущим сердечником.

GTACSR («Gapped» TAL alloy Aluminium Conductor Steel Reinforced) – это провод с зазором (gap в пер. с англ. зазор), изготовленный алюминиевых сплавов стойких к высоким температурам.

Алюминиевые проводники внутреннего слоя, ближайшего к сердечнику, имеют трапецеидальное сечение. Внутренний слой изготовлен таким образом, что между ним и стальным сердечником есть зазор, заполненный смазкой, стойкой к воздействию температуры. Такая конструкция обеспечивает скольжение алюминиевых слоев относительно стального сердечника, за счет чего GTACSR провод можно натянуть, только зафиксировав стальной сердечник. Это решение гарантирует:

– малое удлинение (провисание) провода вследствие роста температуры, определяемое только линейным коэффициентом расширения стали;

– исключение механического натяжения алюминиевого слоя;

– увеличение передаваемой мощности.

С другой стороны, для этих конструкций необходима специальная процедура натяжения провода, более сложная по сравнению с натяжением обычных сталеалюминиевых проводов. Основное различие между технологиями монтажа GTACSR и обычных проводов заключается в монтаже зажимов. В случае применения GTACSR провода алюминиевые слои должны быть расплетены для крепления провода на анкерных опорах. После крепления и натяжения провод оставляют на 24 часа для выравнивания (скольжением) проводящих слоев относительно натянутого стального сердечника, затем провод подтягивают.

Максимальная рабочая температура GTACSR проводов составляет 150оС. При такой температуре передаваемая мощность может быть увеличена в 2 раза.

С другой стороны, у проводов GTACSR более высокие потери по сравнению с обычными проводами. Исходя из роста нагрузки на 4% в год, повышенные капиталовложения при реконструкции с применением обычного провода будут покрыты затратами на дополнительные потери через 10– 15 лет. Если предполагается, что нагрузка будет расти в меньшем объеме, то этот срок еще более возрастет.

Есть еще один положительный момент, то что реконструкция с заменой опор достаточно длительна и требует привлечения сторонней строительно– монтажной фирмы, а реконструкцию с проводом GTACSR энергоснабжающая компания может выполнить своими силами.

Для дальнейшего расчета можно использовать все проводники кроме АСк2у поскольку при применении его мы не повлияем на увеличение пропускной способности по сравнению с проводами марки АС.

# 3. АНАЛИЗ СОВРЕМЕННОГО СОСТОЯНИЯ АРТЕМОВСКОГО РАЙ-ОНА ПРИМОРСКОГО КРАЯ И ЕГО СХЕМНО – РЕЖИМНОЙ СИТУАЦИИ

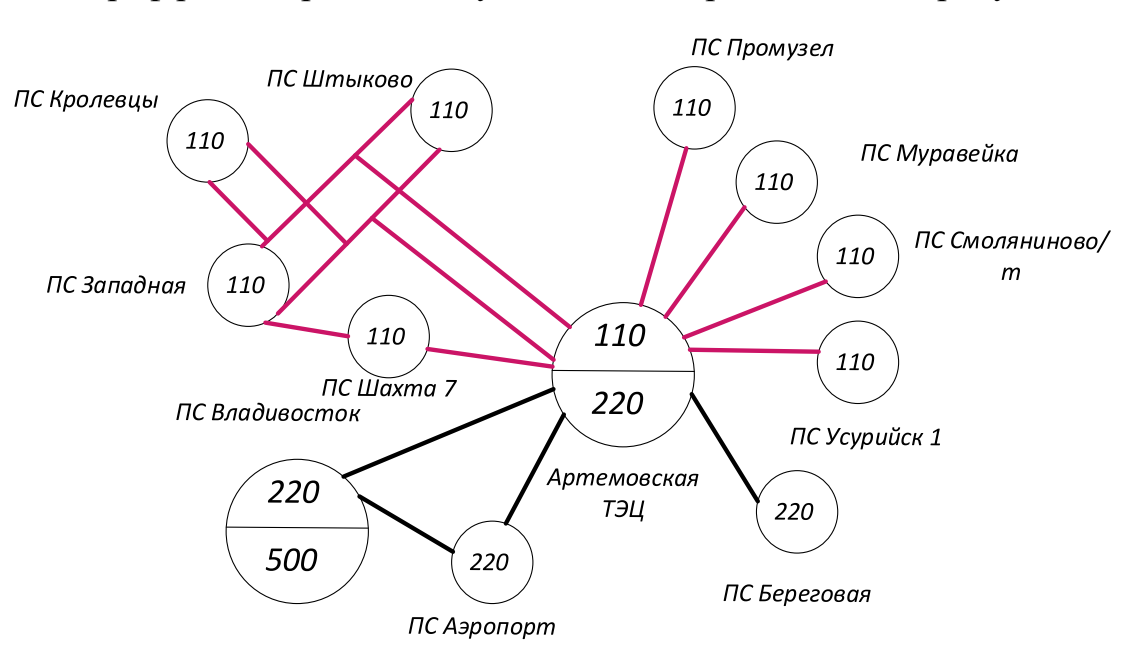

#### Граф рассматриваемого участка сети представлен на рисунке 12.

Рисунок 12 – Граф рассматриваемого участка сети

В качестве источника питания рассматривается:

1. Артемовская ТЭЦ;

Также выбрана подстанция с высшим классом напряжения 500 кВ: ПС Владивосток, 2 подстанции с высшим классом напряжения 220 кВ:

- 1. ПС Аэропорт;
- 2. ПС Береговая 2;

7 подстанции с высшим классом напряжения 110 кВ:

- 1. ПС Промузел
- 2. ПС Шахта 7
- 3. ПС Западная
- 4. ПС Штыково
- 5. ПС Усурийск 1
- 6. ПС Смоляниново/т

7. ПС Муравейка

### **3.1 Структурный анализ электроэнергетической системы района**

Структурный анализ электроэнергетической системы района включает в себя следующие задачи:

– характеристику источников питания;

– структурный анализ ЛЭП;

– структурный анализ ПС.

3.1.1 Характеристика источников питания

## **Артемовская ТЭЦ**

Основным видом деятельности Артемовской ТЭЦ является производство электрической и тепловой энергии.

В Дальневосточной энергосистеме Артемовская ТЭЦ осуществляет следующие функции:

- Выдача мощности и выработка электроэнергии;
- Регулирование частоты;
- Прием суточных и недельных неравномерностей нагрузки по энергосистеме;
- Аварийного резерва, как кратковременного по мощности, так и длительного по энергии.

Работа станции осуществляется четырьмя турбогенераторами типа ТВФ– 100– 2 мощностью по 100 МВт каждый, четырьмя паровыми турбоагрегатами мощностью по 100 МВт каждый, а также восьмью котельными агрегатами высокого давления типа БКЗ– 220– 100Ф. ТВФ– 100– 2У3 – турбогенератор с водяным форсированным охлаждением, мощностью 100 МВт и двумя полюсами У3 климатическое исполнение и категория размещения по ГОСТ.

Главная электрическая схема ТЭЦ построена следующим образом: один турбогенератор (№8) соединен в блок с повышающим трансформаторам типа ТДЦ– 125000/220 и выдают мощность на напряжении 220 кВ, два турбогенератор (№5,6) соединены в блоки с повышающими трансформаторами типа ТЦ–

125000/110 для выдачи мощности на напряжении 110 кВ, еще один турбогенератор (№7) подключен к низкой стороне автотрансформатора и может выдавать мощность на напряжение 110 кВ и 220 кВ. На ТЭЦ смонтировано два открытых распределительных устройства ОРУ– 220 и ОРУ– 110 кВ. Связь двух распределительных устройств осуществляется через автотрансформатор типа АТДЦТН– 200000/220/110.

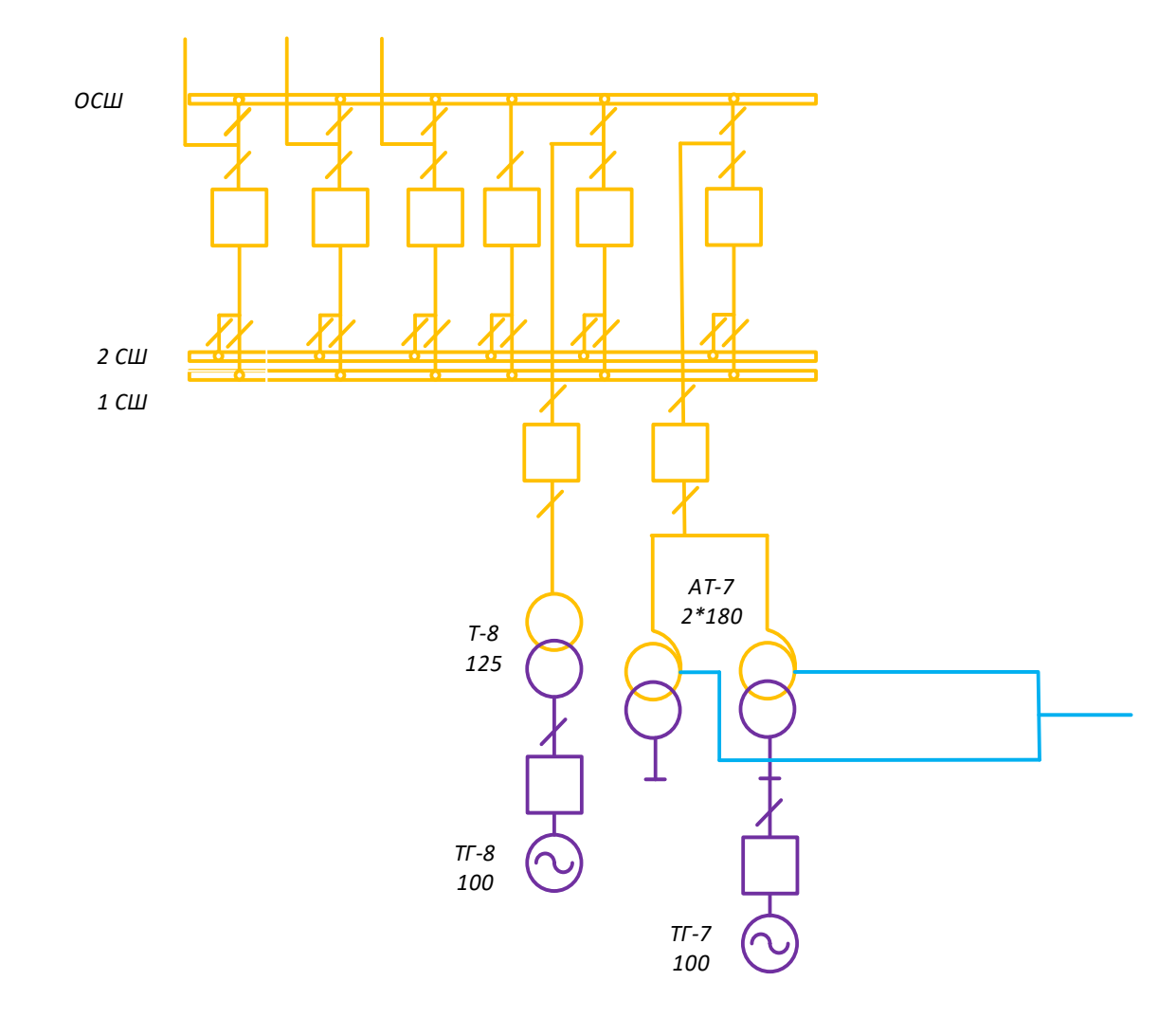

Рисунок 13 – Схема РУВН Артемовской ТЭЦ

UНОМ: 220 кВ

Схема РУ: 13Н Две рабочие и обходная системы шин.

Количество ячеек: 4 линейные, 2 трансформаторные.

Трансформаторы напряжения установлены по одному на шину.

|                     |         | $U_K$ , %   |         |      | $\Delta P_K$ | $\Delta P_X$ , | $\Delta Q_X$ , |           |
|---------------------|---------|-------------|---------|------|--------------|----------------|----------------|-----------|
| Марка               | Кол– во | $B -$       | $B - H$ | $C-$ | $\kappa B$ T | кВт            | кВАр           | $I_X$ , % |
|                     |         | $\mathbf C$ |         | H    |              |                |                |           |
| АТДЦТН-             | 2       | 11          | 32      | 20   | 430          | 125            | 1000           | 0,5       |
| 200000/220/110      |         |             |         |      |              |                |                |           |
| TII-125000/220/15.7 |         |             | 13      |      | 600          | 250            | 1125           | 0,45      |

Таблица 5 – Силовые трансформаторы

## Таблица 6 – Генераторы

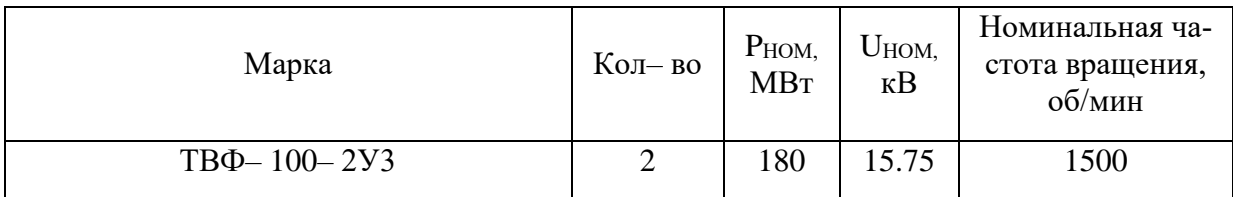

## UНОМ: 110 кВ

Схема РУ: 13 Две рабочие системы шин.

Количество ячеек: 7 линейных, 8 трансформаторные.

Трансформаторы напряжения установлены по одному на каждую секцию шин. Выключатели: установлены по 1 на каждую отходящую линию, по 1 на каждый трансформатор и по 1 на каждый генератор.

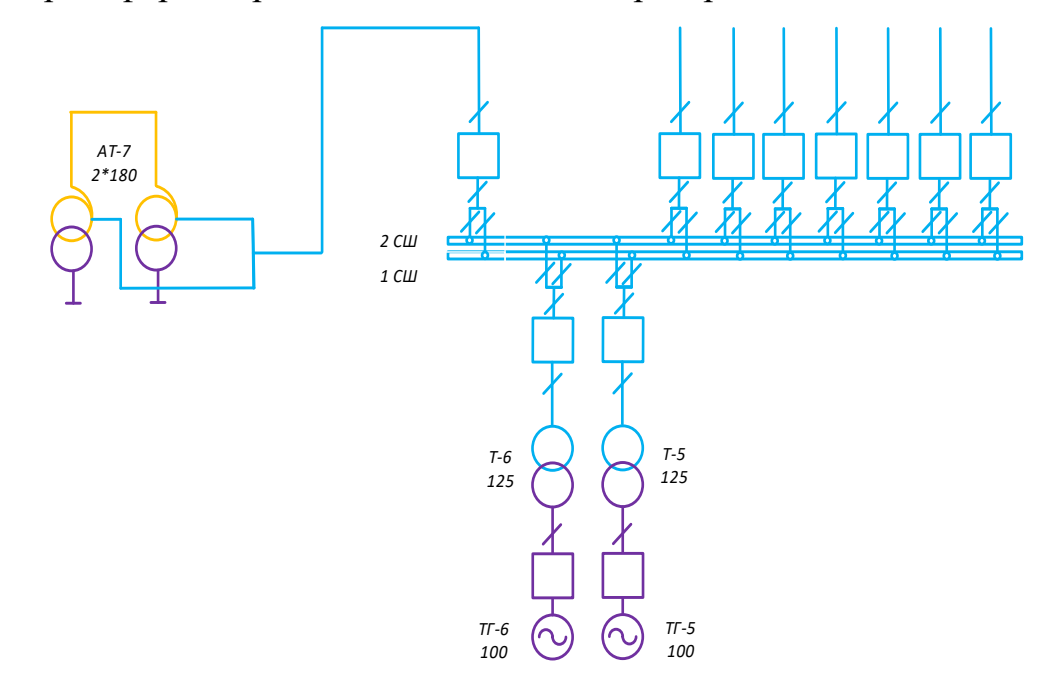

Рисунок 14 – Схема РУСН Артемовской ТЭЦ

|                     |                | $U_K$ , % |         |      | $\Delta P_K$ | $\Delta P_X$ , | $\Delta Q_X$ , |           |
|---------------------|----------------|-----------|---------|------|--------------|----------------|----------------|-----------|
| Марка               | Кол– во        | $B -$     | $B - H$ | $C-$ | $\kappa B$ T | кВт            | $\kappa$ BAp   | $I_X$ , % |
|                     |                | C         |         | H    |              |                |                |           |
| АТДЦТН-             |                | 11        | 32      | 20   | 430          | 125            | 1000           | 0,5       |
| 200000/220/110      |                |           |         |      |              |                |                |           |
| TII-125000/110/15.7 | $\overline{2}$ |           | 13      |      | 600          | 250            | 1125           | 0,45      |

Таблица 7 – Силовые трансформаторы

## Таблица 8 – Генераторы

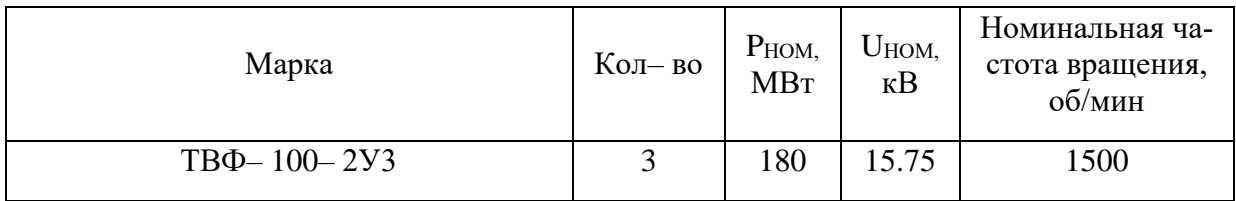

## 3.1.2 Структурный анализ ЛЭП

Таблица 9 – Линии электропередачи на рассматриваемом участке сети

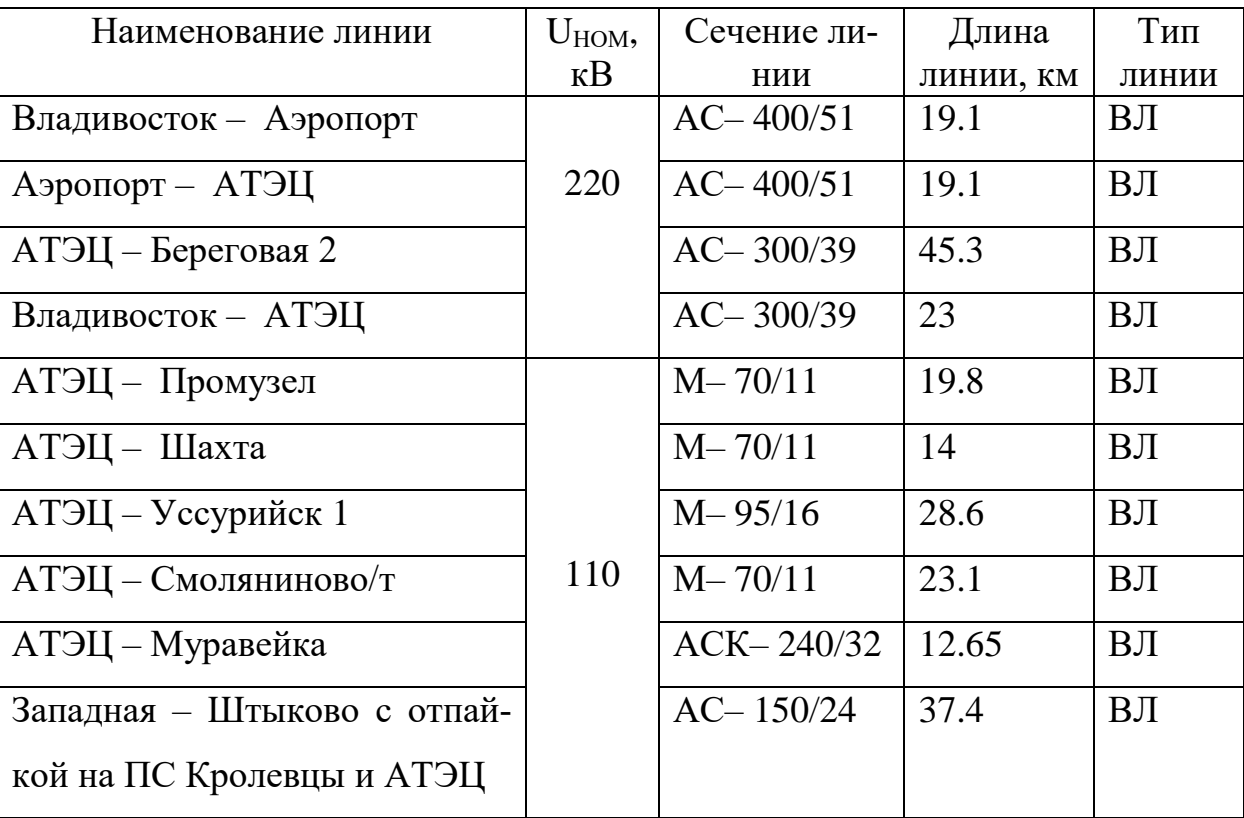

## Таблица 10 – Распределение ЛЭП по классам номинального напряжения

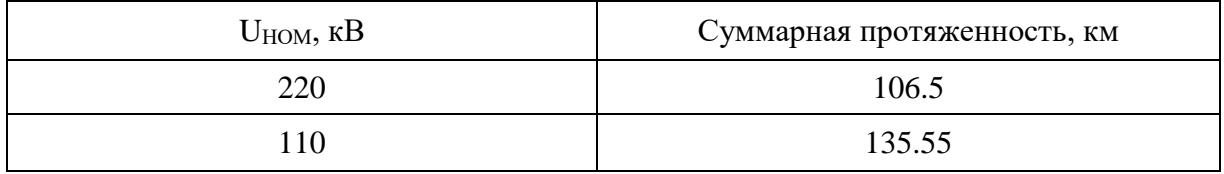

### Таблица 11 – Интервальная оценка сечений

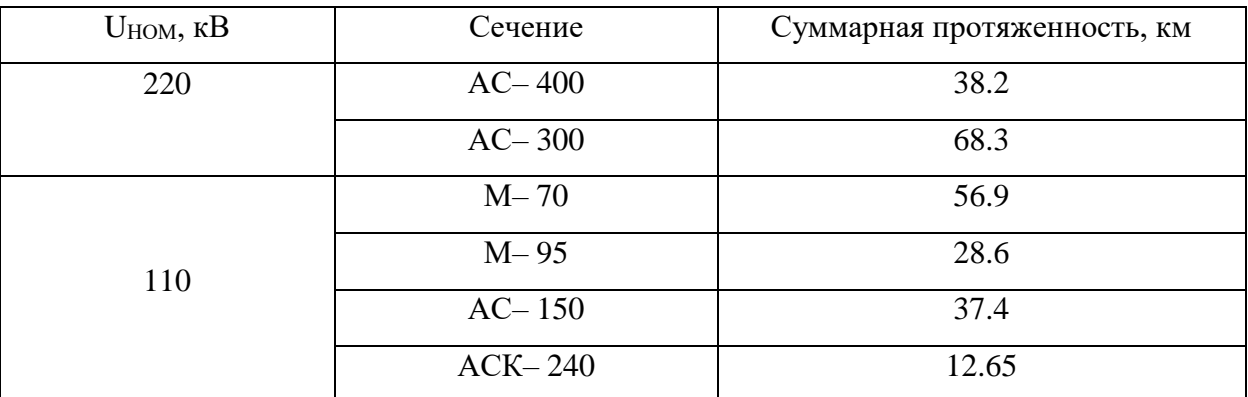

## 3.1.3 Структурный анализ ПС

В данном пункте выделим ПС по способу присоединения к сети, по схемам РУ, выделим количество и марки, установленных на них трансформаторов.

Таблица 12 – ПС по способу присоединения к сети

| Наименование ПС  | Способ присоединения к сети |
|------------------|-----------------------------|
|                  | $\overline{2}$              |
| ПС Владивосток   | Узловая                     |
| ПС Аэропорт;     | Проходная                   |
| ПС Береговая 2   | Проходная                   |
| ПС Промузел      | Проходная                   |
| ПС Шахта 7       | Проходная                   |
| ПС Западная      | Узловая                     |
| ПС Штыково       | Узловая                     |
| ПС Усурийск 1    | Узловая                     |
| ПС Смоляниново/т | Проходная                   |

## Продолжение таблицы 12

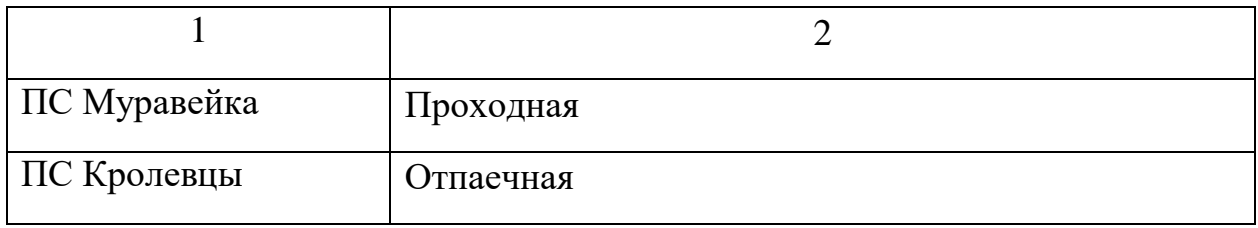

## Таблица 13 – ПС по схемам РУ

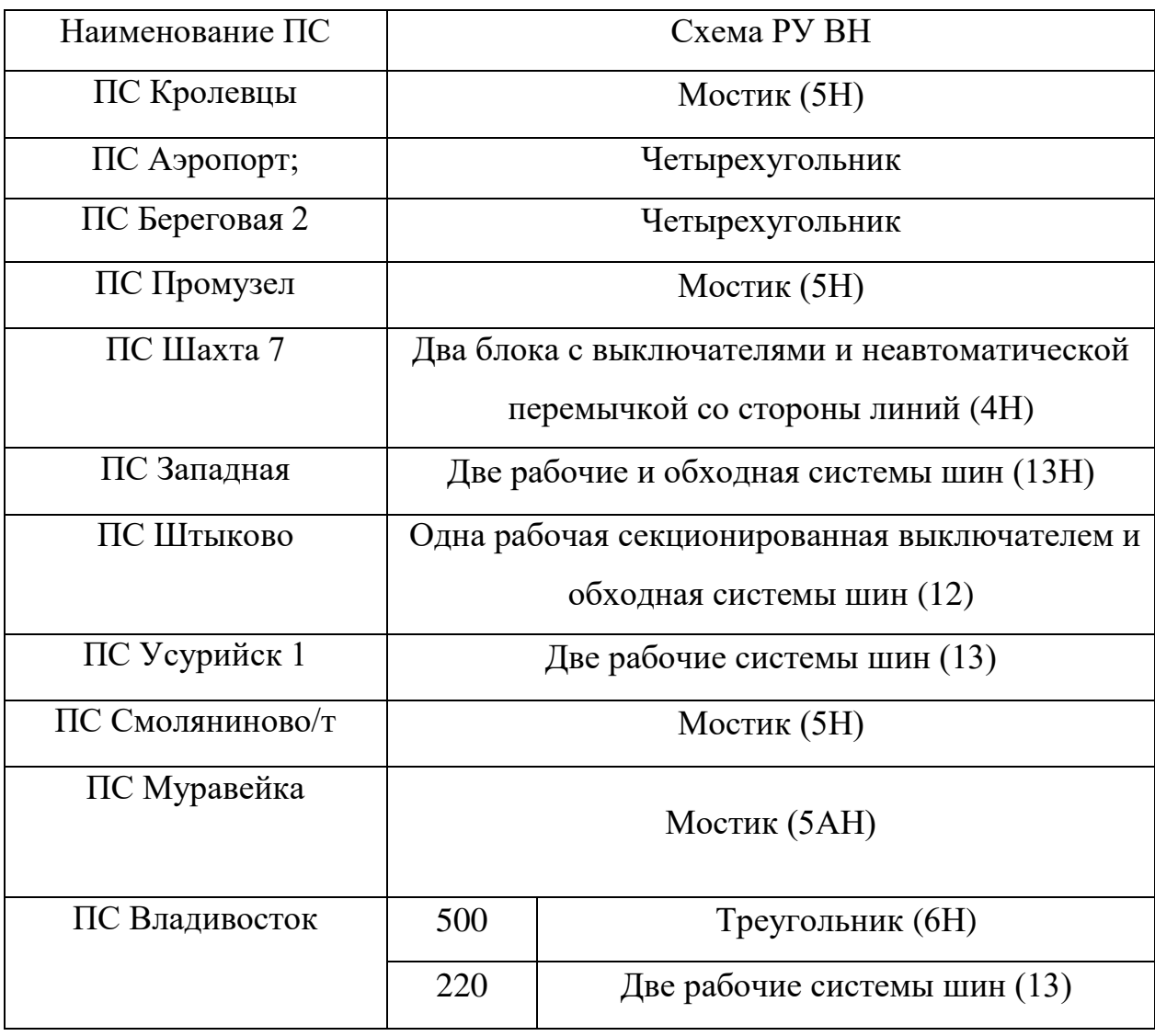

Таблица 14 – Количество и марки, установленных на ПС трансформаторов

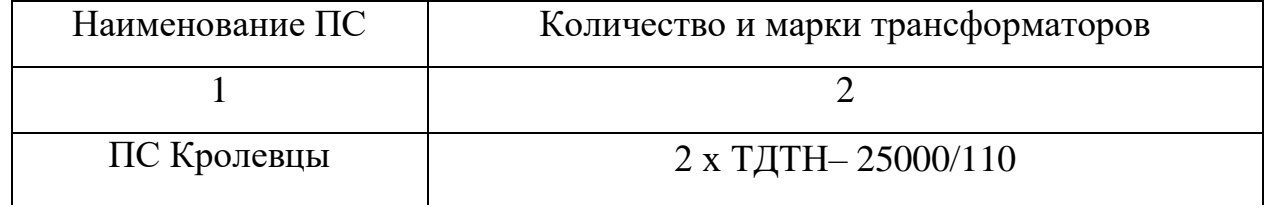

Продолжение таблицы 14

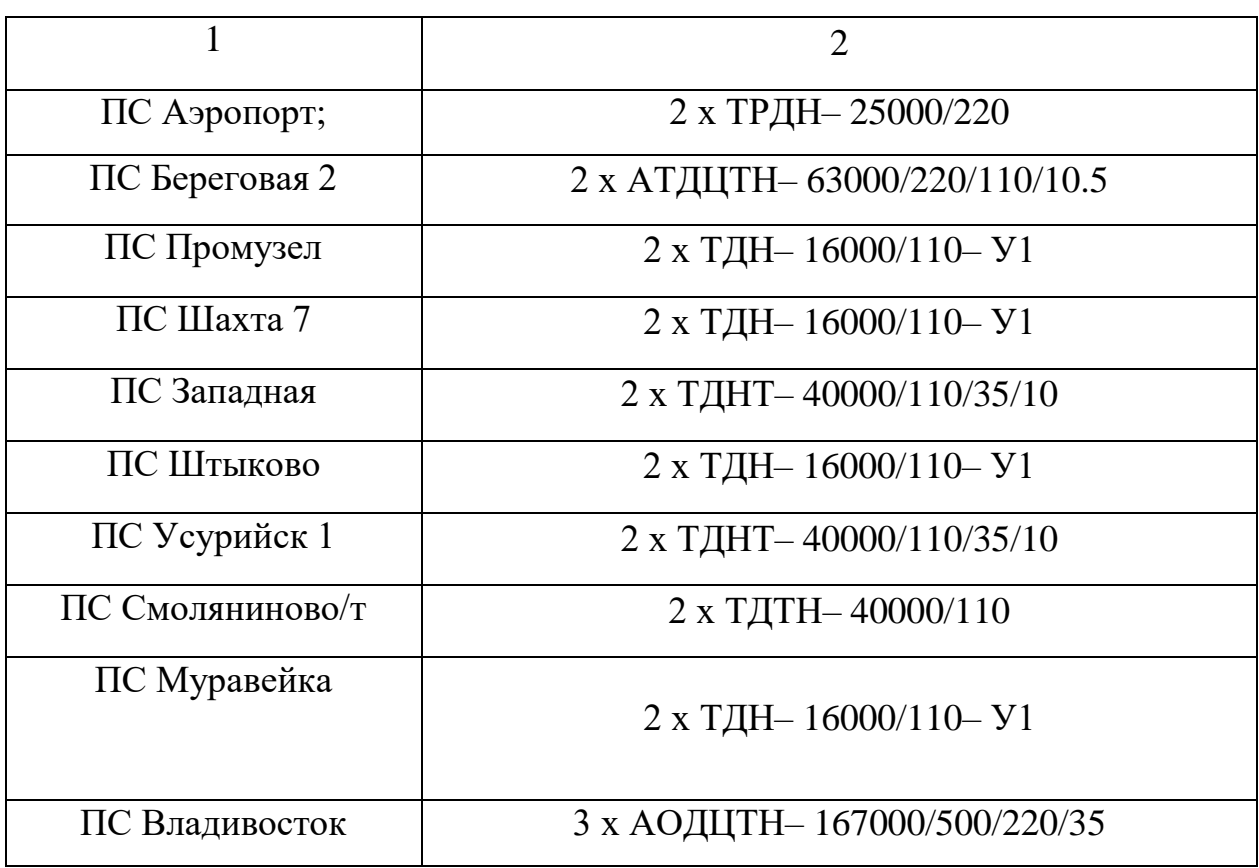

Рассматриваемый участок электрической сети имеет сложную структуру с замкнутыми контурами с сильными и слабыми связями. Слабыми связями обладают проходные и отпаечные подстанции 110 кВ, поскольку связность этих подстанций ограничивается связью в основном с двумя другими элементами сети. Сильными связями обладают узловые подстанции Владивосток, Западная, Штыково которые имеют не менее четырех связных элементов. Всего в рассматриваемом районе 11 подстанций, из них большинство являются двух трансформаторными. Преобладают линии номинального напряжения 110 кВ. Из них наибольшую протяженность имеют линии, выполненные сечением, М– 70. Далее произведем анализ нормального и послеаварийного режима для выбранного участка сети.

#### 3.2 **Расчёт и анализ установившихся режимов существующей сети**

Основными задачами данного подраздела являются выявление режимных проблем, определение возможности и необходимости оптимизации режима [12].

Для расчёта режимов использовался ПВК «RastrWin». В качестве исходных данных использовались:

– Схема нормального зимнего режима электрических соединений Приморских электрических сетей, зимний режим 2018 г;

– Нормальная схема электрических соединений объектов электроэнергетики, входящих в ОЗ Приморского РДУ 08.06.2018 г;

Схема потокораспределения Приморских электрических сетей за 16.12.2017 г.

Приведем краткое описание расчетной части программы "RASTR". Комплекс программы RASTR предназначен для расчета и анализа установившихся режимов электрических систем на ПЭВМ IВМ РС и совместимых с нею. RASTR позволяет производить расчет, эквивалентирование и утяжеление режима, обеспечивает возможности экранного ввода и коррекции исходных данных, быстрого отключения узлов и ветвей схемы, имеет возможности районирования сети, также предусмотрено графическое представление схемы или отдельных ее фрагментов вместе с практически любыми расчетными и исходными параметрами.

RASTR не имеет программных ограничений на объем рассчитываемых задач. Захват оперативной памяти определяется размером рассчитываемой схемы, и в настоящее время предельный объем схемы составляет 1200– 1500 узлов (в зависимости от конфигурации схемы) при минимальном числе резидентных программ.

Формат данных "Узлы":

1) Район – номер района, к которому относится узел;

2) Номер – номер узла на схеме замещения;

3) N – номер статической характеристики;

4) О – не заданы;

5) 1.2 – стандарты (зашиты в программу);

6) Название – название узла (0– 12 символов);

7) Uном – номинальное напряжение узла или модуль узла (определяется по стандартной шкале напряжения);

8) Рнаг, Qнаг - активная и реактивная нагрузка узла (определяется по контрольным замерам, либо используются расчетные данные);

9) Рген, Оген – активная и реактивная генерация узла, задаются также по контрольным замерам для тех узлов, где есть генерация;

10) Omin, Omax - минимально и максимально возможные пределы изменения генерации реактивной мощности узла (определяются по техническим возможностям оборудования). Задание пределов позволяет программе определить оптимальную генерацию по реактивной мощности для данного узла.

Формат данных "Ветви":

1) Nнач, Nкон - номера узлов ограничивающих линию;

2)  $R, X -$  сопротивление;

3) В - проводимость (мкСм) для ЛЭП - полная проводимость шунтов "П"образной схемы  $(< 0)$ , для трансформатора – проводимость "Г" – образной схемы  $(>0)$ ;

4) Кт в Кт/м - вещественная и мнимая составляющая коэффициента трансформации;

Сопротивление ветви должно быть приведено к напряжению Uнач, а коэффициент трансформации определяется как отношение Uкон/Uнач.

Формат данных "Районы":

Номер - номер района;

Название - название района;

Команда "Результат"

Подкоманда "Узлы"

Результаты расчета представляются в форме таблицы, при просмотре которой пользуемся клавишами PGUP, PGDN для листания таблицы вперед и назад по страницам, стрелками для перемещения по одному узлу. На экране всегда показываются все связи узла (если они не умещаются на экране, то узел не показывается целиком). Для прямого перехода на интересующий узел необходимо набрать его номер и нажать Enter (номер> па высвечивается на первой строке экрана).

Подкоманда "Потери"

Предназначена для вывода структурного анализа потерь активной мощности по заданному району или по всей сети. Для печати таблицы - F8.

Технические характеристики программы RASTR не имеет программных ограничений на объем рассчитываемых задач. Захват оперативной памяти определяется размером рассчитываемой схемы. Расчет памяти сделан в предположении, что не установлены резидентные программы, использующие расширенную память.

Описание расчетной части пакета программ RASTR.

Главное меню:

После загрузки RASTR Вы попадаете в главное меню комплекса, в котором отображаются основные команды. Для перемещения по меню используйте:

а) клавиши перемещения курсора, <ENTER> - для входа в выбранную команду, <ESC> - для выхода.

б) функциональные клавиши – нажатие клавиши ALT одновременно с выделенной цветом буквой горизонтального меню приводит к попаданию в это меню, где бы Вы не находились.

Нажатие выделенной цветом буквы вертикального меню приводит к началу выполнения этой команды (используйте клавиши на которые нанесены русские буквы независимо от наличия кириллицы и регистра). Например: АLT Д /В/У – приведет к попаданию в таблицу "Узлы" из любого места программы. Клавиши F1 - F10 используются для выполнения команд, не входящих в меню, справка по ним – последняя строка экрана, справка по клавишам ALT  $F1 - F10$ может быть получена путем нажатия клавиши ALT.

в) мышь – используется двухкнопочная мышь с инверсным курсором (выделенное цветом знакоместо), перемещение курсора мыши и нажатие левой клавиши мыши приводит к перемещению программного курсора в заданное место, быстрое двойное нажатие левой клавиши ("клик") приводит к выполнению выбранной команды (аналогично ENTER) нажатие левой клавиши в последней

строке экрана приводит к выполнению соответствующей команды (в зависимости от нажатия кнопки ALT). Правая клавиша мыши используется как клавиша ESC. Работа с мышью имеет свои особенности в экранном редакторе и выдаче результатов.

Согласно методическим рекомендациям по проектированию развития энергосистем СО 153– 34.20.118. – 2003 расчёт режимов следует осуществлять [2]:

– Расчет нормальной схемы сети предполагает включение в работу всех ВЛ и трансформаторов. При проведении расчетов рекомендуется руководствоваться следующим:

– сети  $110$  кВ и выше – замкнутыми;

– точки размыкания сетей 110– 220 кВ должны быть обоснованы.

Для дальнейших расчетов необходимо произвести прогнозирование нагрузок. Прогноз нагрузки осуществляется по формуле сложных процентов:

$$
P^{npoz} = P^{\delta a3} \cdot (1+\varepsilon)^N, \tag{1}
$$

где  $P^{6a_3}$  – базовая средняя мощность;

ε – среднегодовой относительный прирост электрической нагрузки; принимаем равный 0,0313, согласно СиПР ЕЭС РФ 2012– 2018 гг.;

N – срок выполнения прогноза, для распределительных сетей принимается равным 5 лет.

Определим прогнозируемые мощности для ПС Владивосток.

$$
P_{Bna\partial}^{npoz} = 104 \cdot (1 + 0.0313)^5 = 121.32 \text{ MBr};
$$
  
\n
$$
Q_{Bna\partial}^{npoz} = 10.6 \cdot (1 + 0.0313)^5 = 12.33 \text{ MBap}.
$$

Аналогично определяются прогнозируемые мощности для всех ПС сети.

При выполнении расчетов установившихся режимов решаются следующие задачи:

– проверка работоспособности сети для рассматриваемого расчетного уровня электропотребления;

– выбор схем и параметров сети;

– проверка соответствия рекомендуемой схемы сети требованиям надежности электроснабжения;

– проверка выполнения требований к уровням напряжений и выбор средств регулирования напряжения и компенсации реактивной мощности;

– разработка экономически обоснованных мероприятий по снижению потерь мощности и электроэнергии в электрических сетях;

– разработка мероприятий по повышению пропускной способности.

Исходными данными для расчета режимов являются данные контрольного замера за 2019 год, конфигурация схемы сети, а также параметры ее элементов.

Расчёты режимов предпочтительно проводить в специализированном ПВК RastrWin 3 [4].

#### **3.2.1 Моделирование существующего участка электрической сети**

Моделирование участка действующей электрической сети производится в ПВК RastrWin 3.

В нём линии электропередач вводятся параметрами, описывающими П – образную схему замещения.

Трансформаторы, а также автотрансформаторы задаются параметрами, соответствующими Г– образной схеме замещения, так же имеется возможность задания устройств регулирования напряжения (РПН, ПБВ). Все характеристические параметры элементов задаются вручную.

Расчёт режима существующей сети с учетом прогноза электрических нагрузок приведён в приложении В.

#### **3.2.2 Анализ режимов существующей сети**

Рассмотрим нормальный режим данной сети, когда все элементы сети включены и находятся в работе.

Токовая загрузка ЛЭП наиболее загруженных линий, представлена в таблице 15.

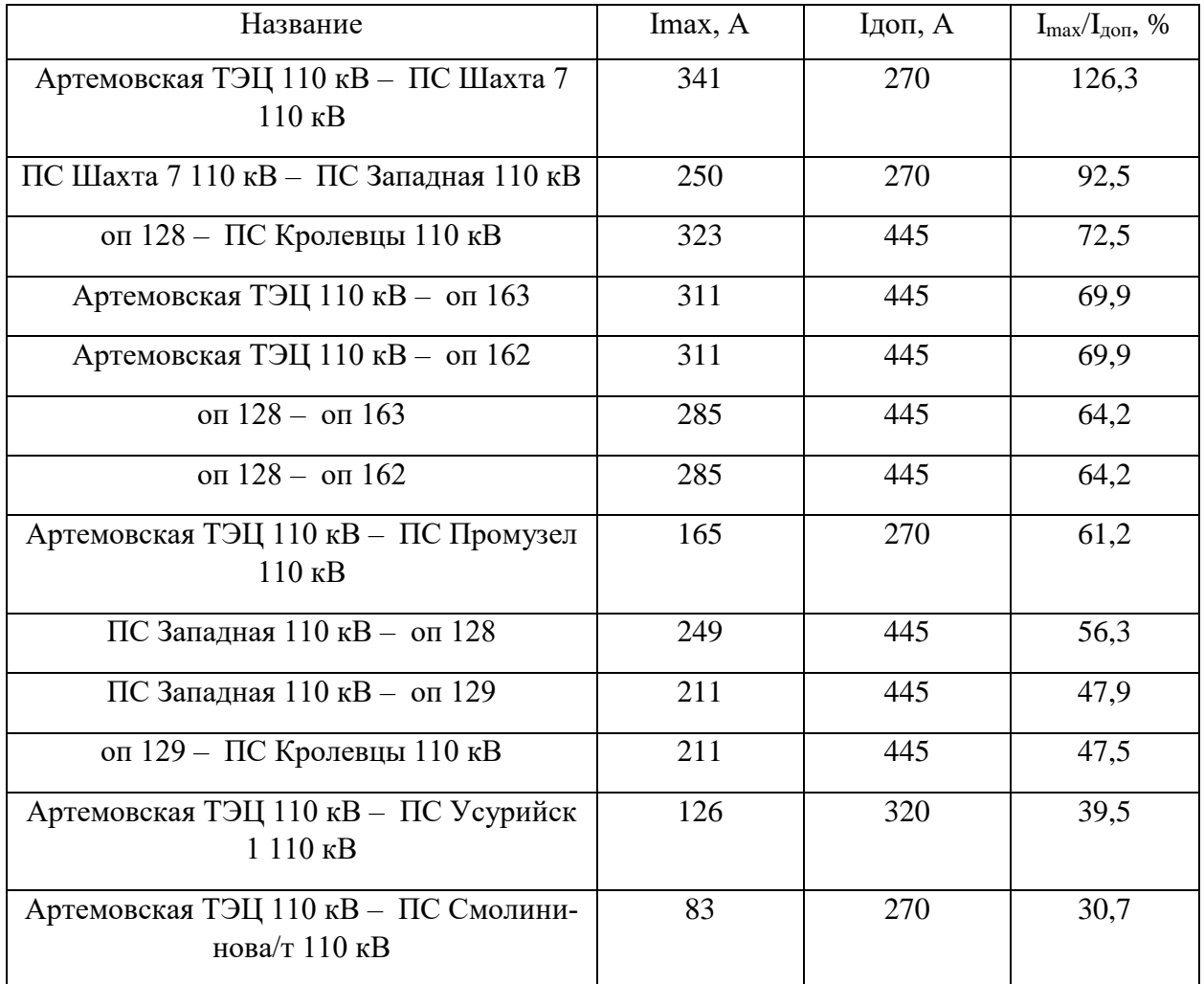

### Таблица 15 – Загрузка ЛЭП в нормальном режиме

Большая часть ВЛ перегружены, что говорит о том, что сечение этих линий электропередачи занижено. В нормальном режиме потери активной мощности в сети составили 9.12 МВт. В данном режиме напряжения в узлах находятся в допустимых пределах это можно наблюдать на рисунке 15.

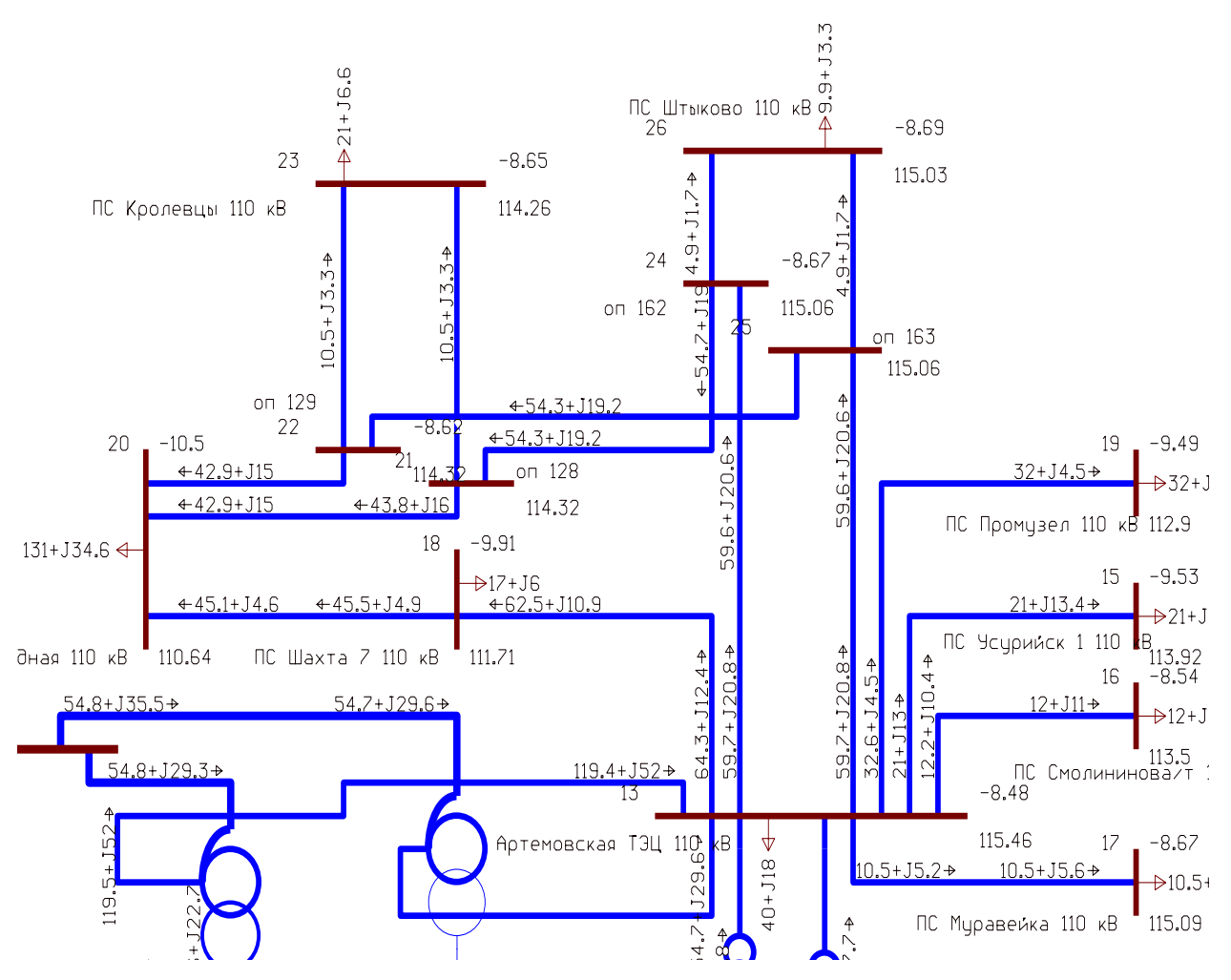

Рисунок 15 – Схема нормального режима

Для проверки соответствия рекомендуемой схемы сети требованиям надежности электроснабжения выполняются расчеты послеаварийных режимов. Исходными условиями в послеаварийных режимах следует считать:

– для сети региональной энергосистемы или участка сети – отключение одного наиболее нагруженного элемента энергосистемы (энергоблок, автотрансформатор связи шин на электростанции или элемент сети) в период максимальных нагрузок.

Рассмотрен следующий вариант послеаварийного режима:

– отключена ВЛ 110 кВ Артемовская ТЭЦ – Шахта 7;

Таблица 16 – Токовая загрузка ЛЭП в послеаварийном режиме

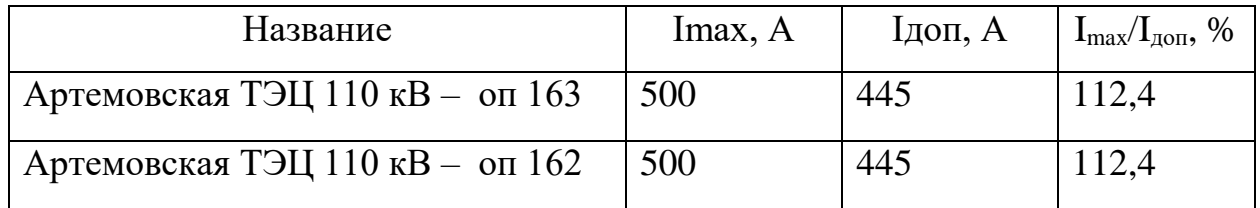

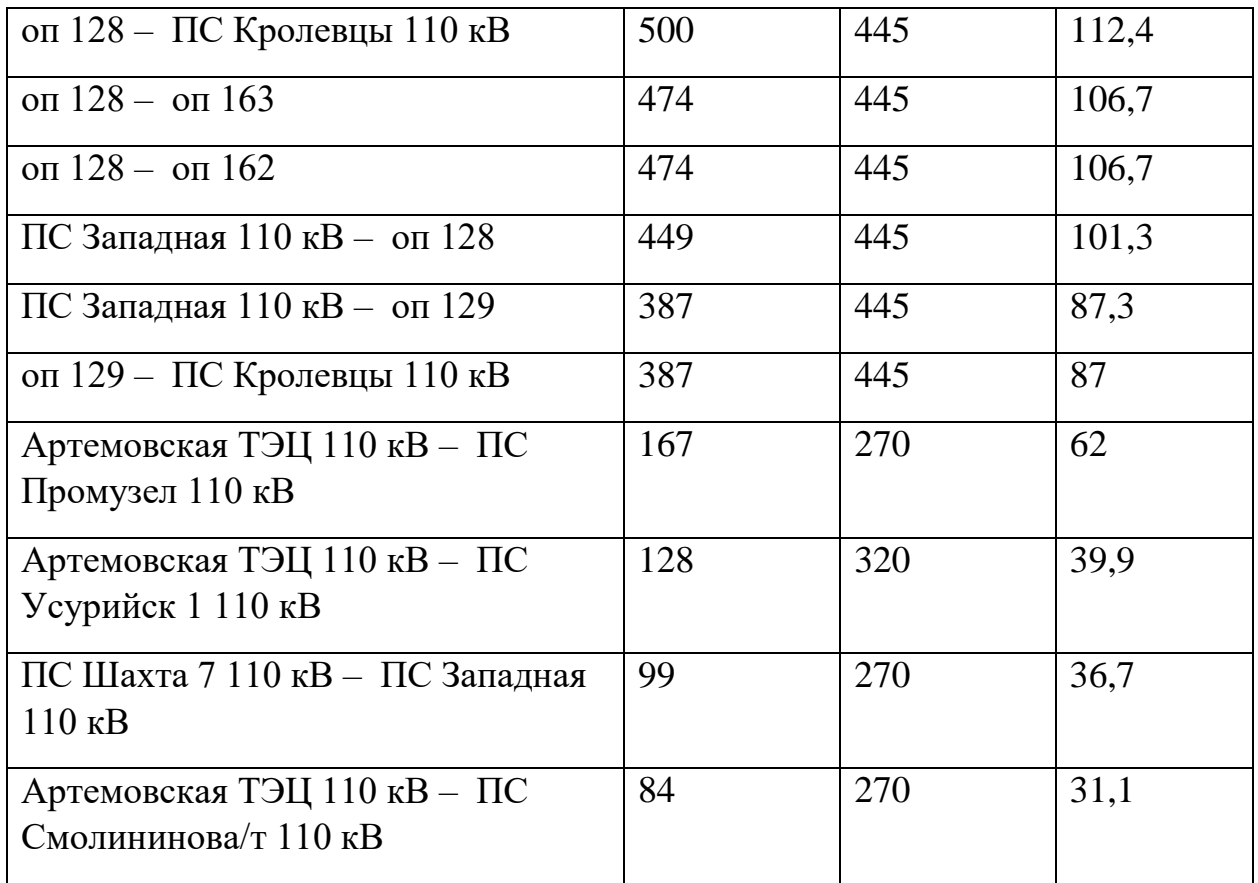

По результатам расчёта данных режимов видно, что напряжения находятся в допустимых пределах это можно наблюдать на рисунке 16, а токи в линиях превышают длительно допустимые. Проанализировав этот режим видно, что в результате уровень напряжения на некоторых подстанциях стал ниже, но не вышел за пределы допустимого. Уровень загрузки оставшихся в работе ЛЭП увеличился. Представим линии, загруженные больше 30% в таблице 16. Остальные ЛЭП, не представленные в таблице, имеют коэффициент загрузки менее 30% и являются недогруженными.

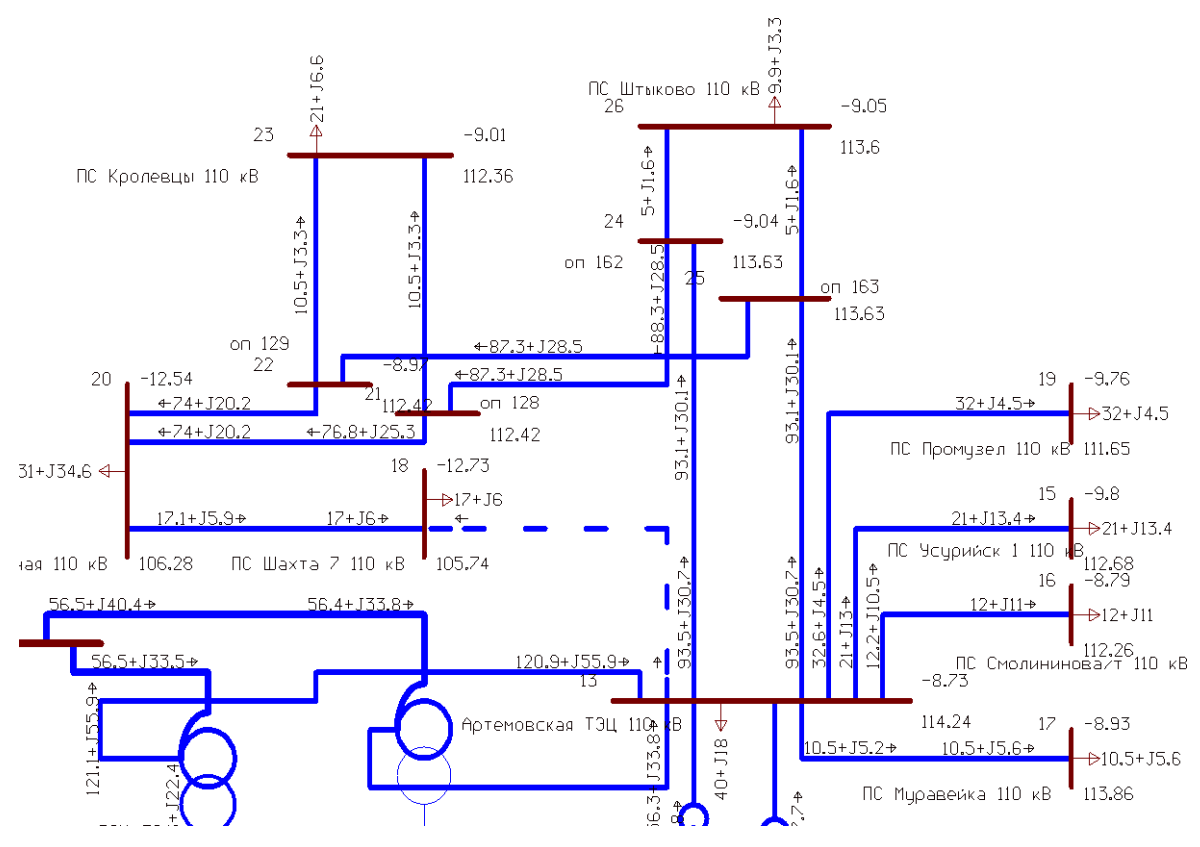

Рисунок 16 – Схема послеаварийного режима

Данные по потерям сведены в таблицу 17.

Таблица 17 – Потери активной мощности в существующей сети

| Режим                                            | Потери активной мощно-<br>сти, МВт |  |  |
|--------------------------------------------------|------------------------------------|--|--|
| Нормальный режим                                 |                                    |  |  |
| Отключена ВЛ 110 кВ Артемовская ТЭЦ -<br>Шахта 7 | 12.92                              |  |  |

Как видно из выше приведённой таблицы оптимальным является нормальным режим, так как потери в сети являются минимальными.

Проведя расчет исходного режима можно сделать вывод о том, что в нормальном и послеаварийном режиме у нас имеются перегруженные линии что не допустимо.

## 4. ВАРИАНТЫ ПОВЫШЕНИЯ ПРОПУСКНОЙ СПОСОБНОСТИ ЛЭП

Данный пункт посвящён проектированию развития электрической сети путём реконструкции существующей схемы энергорайона.

## **4.1 Разработка вариантов развития электрической сети в рассматриваемом районе**

Задача раздела: Разработка и описание нескольких вариантов развития электрической сети, и их обоснование.

Согласно «Схеме и программе развития электроэнергетики Приморского края на период 2017 – 2021 годов» предполагаемая электрическая мощность сеть 110 кВ возрастет. А загрузка ВЛ 110 в данное время находится выше допустимой, а мощности станции не использованы полностью. Для начала рассмотрим варианты с минимального капитала вложениями.

Вариант 1. Предусматривает повышение напряжения на шинах 110 кВ Артемовской ТЭЦ.

С каждым следующим вариантом капиталовложения в проект будут возрастать.

Вариант 2. Предусматривает компенсацию реактивной мощности на ВЛ 110 кВ отходящих от Артемовской ТЭЦ. Данный вариант подразумевает:

– Установку устройств компенсации реактивной мощности.

Вариант 3. Предусматривает компенсацию реактивной мощности на ВЛ 110 кВ отходящих от Артемовской ТЭЦ при повышении напряжения до наибольшего максимального. Данный вариант подразумевает:

– Установку устройств компенсации реактивной мощности.

Вариант 4. Предусматривает перевод ВЛ 110 кВ на проводники с большей пропускной способностью импортной компании. Данный вариант подразумевает:

– Перевод ВЛ 110 на проводники с большей пропускной способностью;

Вариант 5. Предусматривает перевод ВЛ 110 кВ на проводники с большей пропускной способностью Российских компаний. Данный вариант подразумевает:

– Перевод ВЛ 110 на проводники с большей пропускной способностью;

### 4.2 Техническая проработка вариантов развития электрической сети

В задачи данного раздела входит техническое обоснование предложенных вариантов, выбор необходимого оборудования и проверка осуществимости функционирования различных режимов сети.

4.2.1 Вариант развития электрической сети при повышении напряжения на шинах 110 кВ Артемовской ТЭЦ

Согласно ГОСТ "Стандартный ряд номинальных и рабочих напряжений" мы можем увеличить напряжения на шинах до наибольшего рабочего напряжения. [42] Тем самым согласно формуле для определения тока мы снизим ток, протекающий по линии, и разгрузим ее.

$$
I_{\max} = \frac{\sqrt{P_{\max}^2 + Q_{\text{neck}}^2}}{U_{\text{non}} \cdot \sqrt{3}},
$$
\n(2)

где  $I_{\text{max}}$  – максимальный ток, кА;

 $P_{\text{max}}$ ,  $Q_{\text{necc}}$  – потоки активной максимальной и максимальной нескомпенсированной реактивной мощности, передаваемой по линии в зимний период, МВт, Мвар;

 $n_{\mu}$  – количество цепей;

 $U_{\mu o M}$  – номинальное напряжение, кВ.

Стандартный ряд номинальных и наибольших рабочих напряжений приведен в таблице 18.

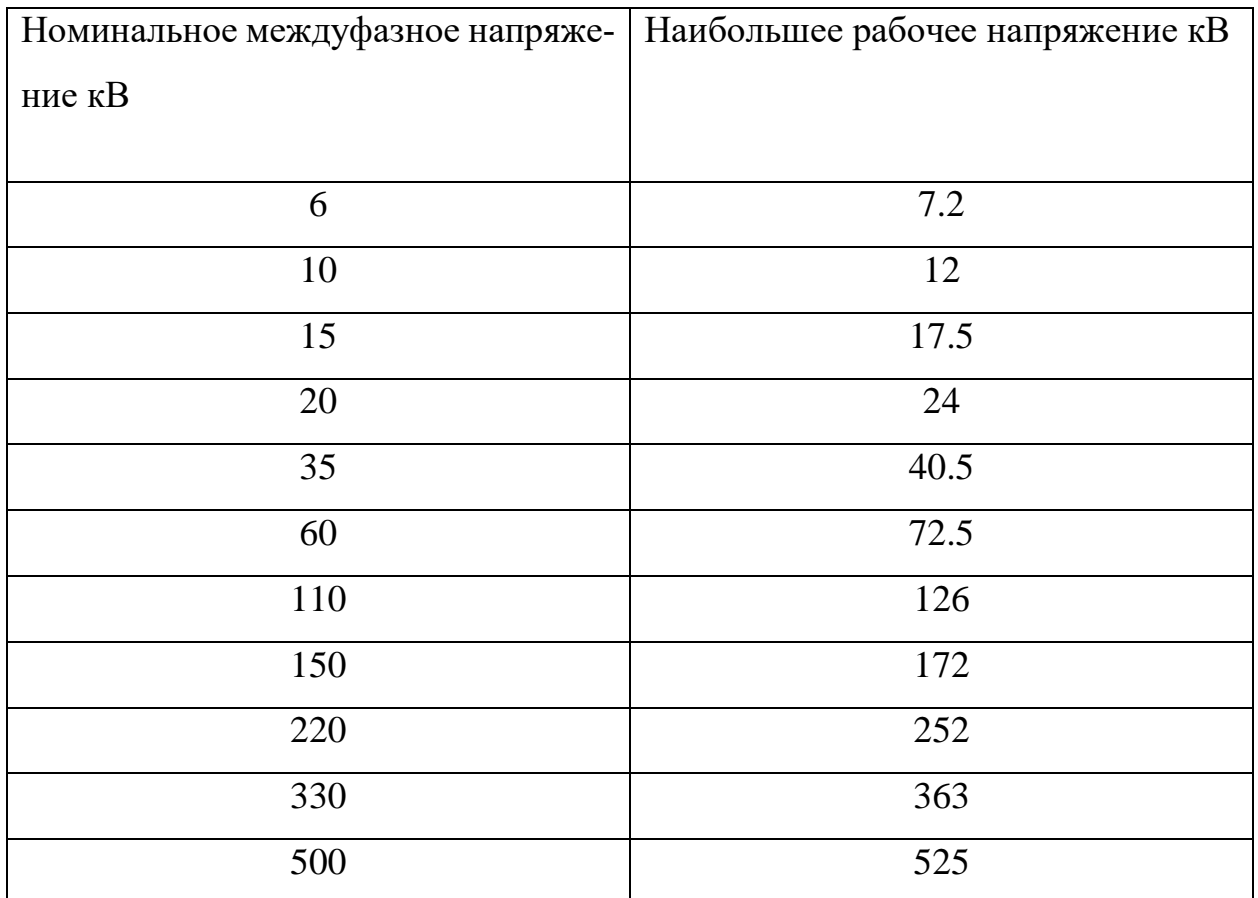

Таблица 18 – Стандартный ряд номинальных и наибольших рабочих напряжений

После увеличения напряжения произведем расчет режима и посмотрим нагрузку проводников. Данные расчета приведены в таблице 19. В таблице 20 приведены напряжения в узлах сети после его увеличения. Регулирование напряжения было достигнуто за счет регулирования тока возбуждения на генераторах станции, а также используя устройства РПН трансформаторов.

Таблица 19– Токовая загрузка ЛЭП нормальный режим

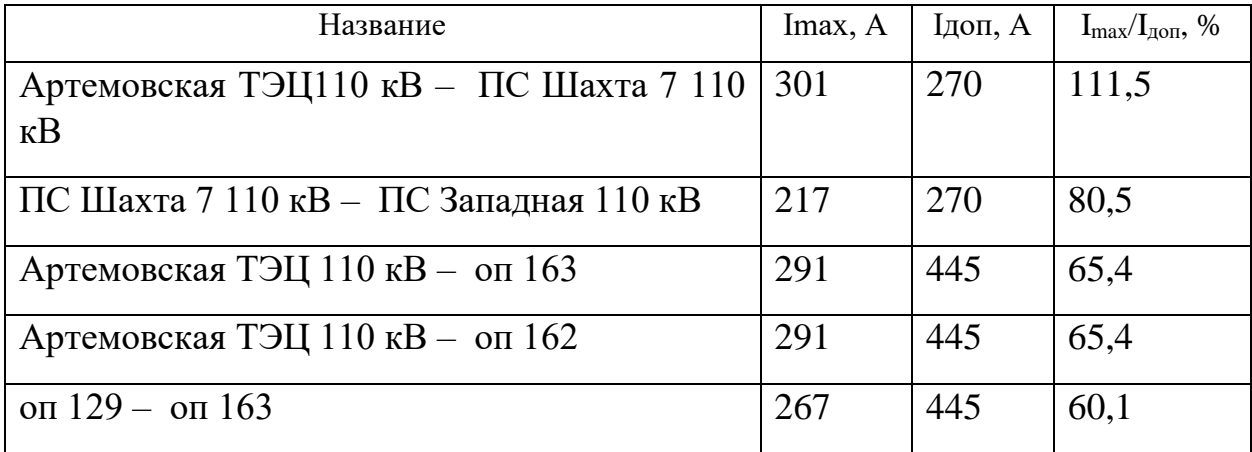

| оп $128 -$ оп $162$                                                  | 267 | 445 | 60,1 |
|----------------------------------------------------------------------|-----|-----|------|
| Артемовская ТЭЦ 110 кВ – ПС Промузел 110<br>$\kappa$ B               | 152 | 270 | 56,4 |
| ПС Западная $110$ кВ - оп 129                                        | 218 | 445 | 49   |
| ПС Западная 110 кВ – оп 128                                          | 218 | 445 | 49   |
| Артемовская ТЭЦ 110 кВ - ПС Усурийск 1<br>$110 \text{ }\mathrm{KB}$  | 114 | 320 | 36,4 |
| ПС Владивосток 220 кВ - Артемовская ТЭЦ<br>$220 \text{ }\mathrm{KB}$ | 200 | 690 | 30,2 |

Таблицы 20 – Напряжения в узлах сети в нормальном режиме

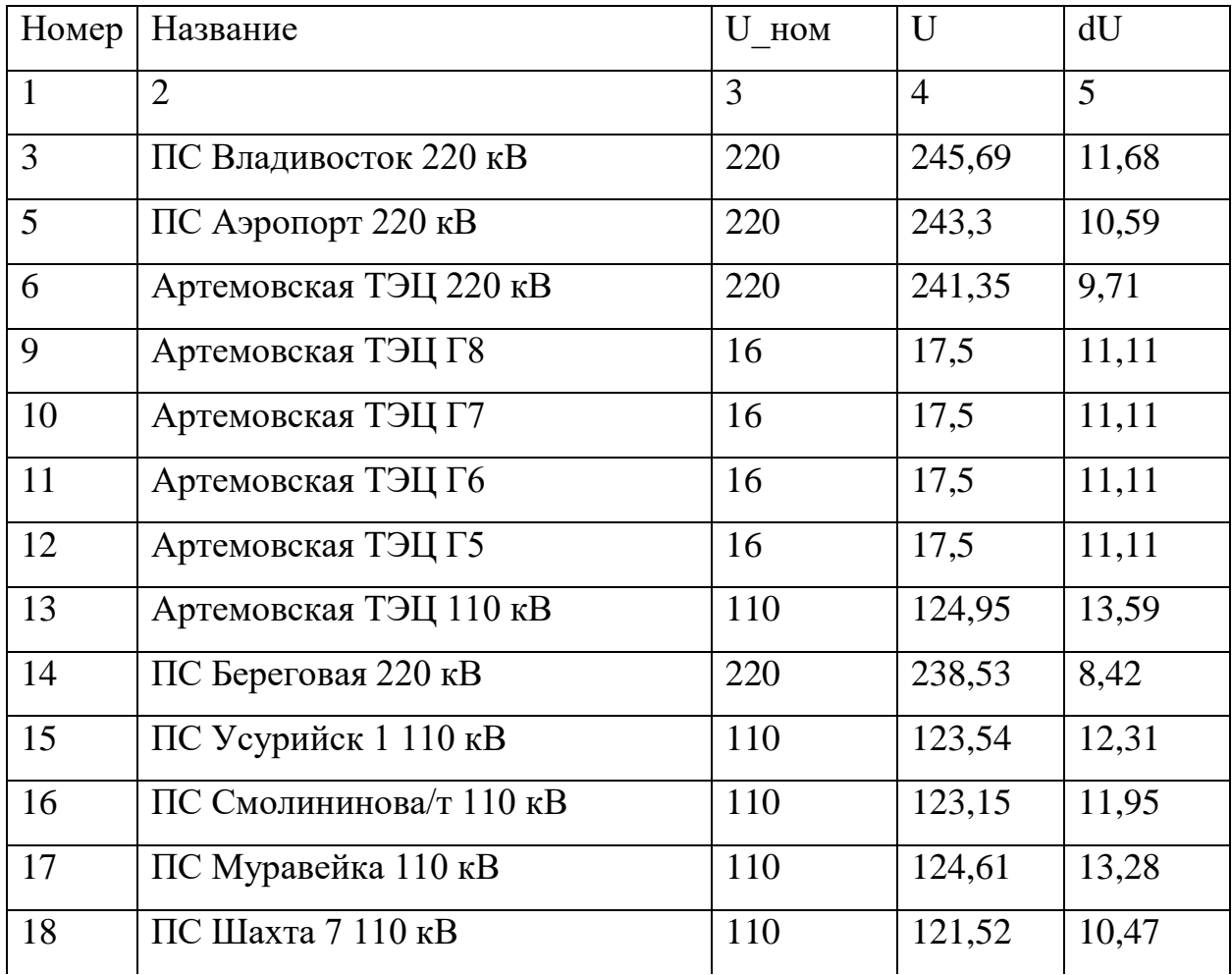

Продолжение таблицы 20

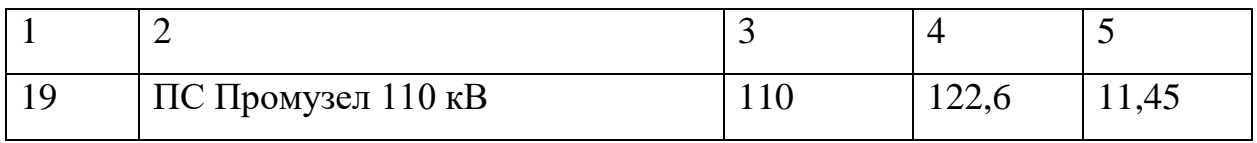

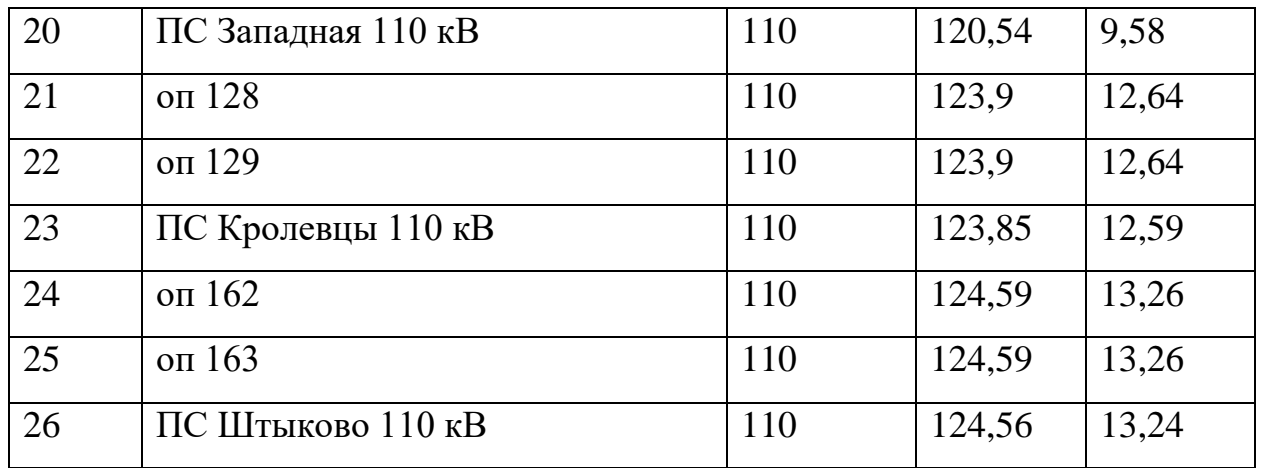

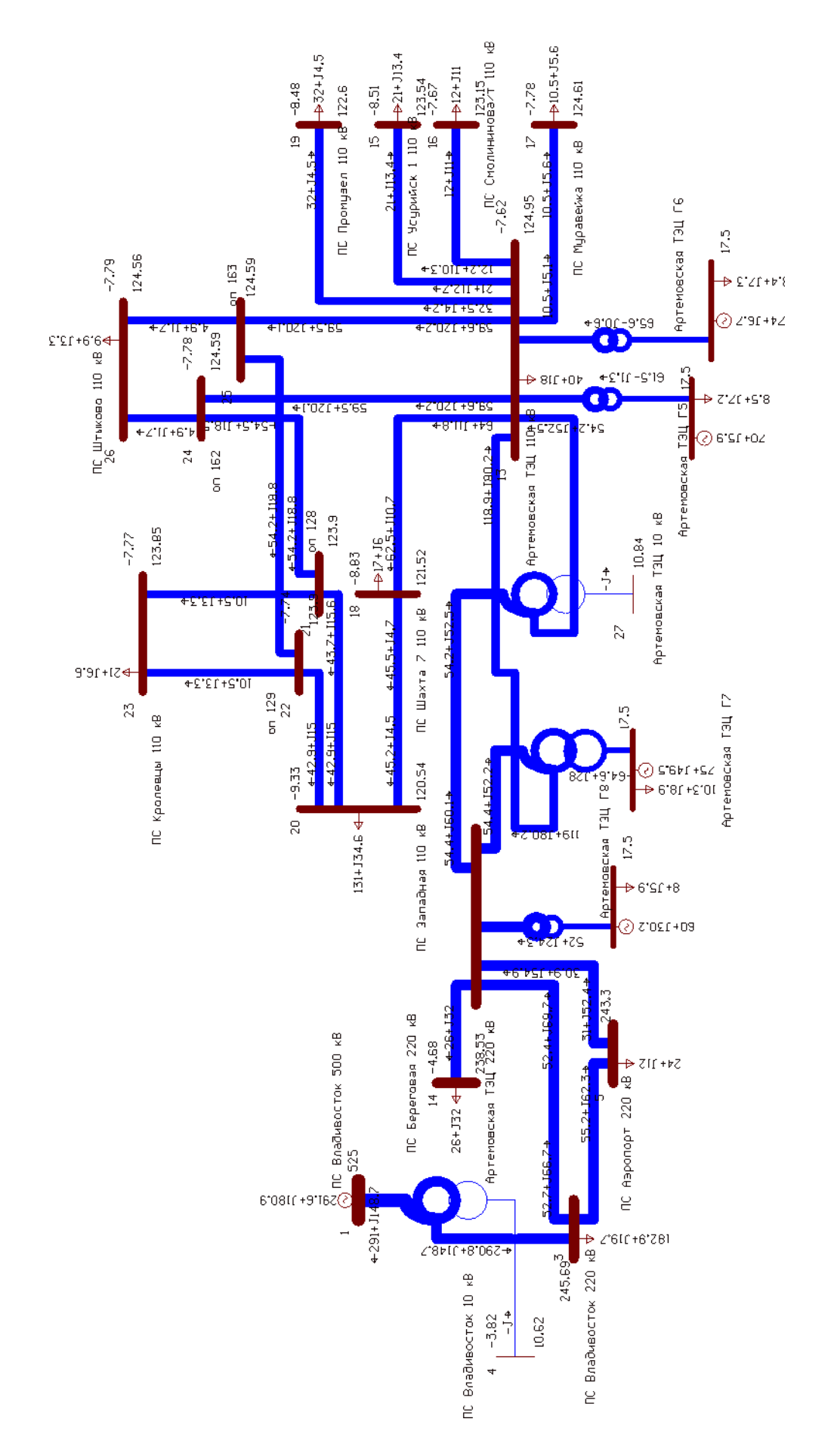

Рисунок 17 - Схема нормального режима

Из расчетов мы наблюдаем что при повышении напряжения на Артемовской ТЭЦ до 125 кВ напряжения на остальных подстанциях не превышает наибольшего рабочего, а загрузка линий снизилась 15 % в сравнении с исходным режимом, но все равно линии являются перегруженными. Для данного варианта произведем расчет послеаварийного режима при отключении самой загруженной линии Артемовская ТЭЦ - Шахта 7. Результаты расчета сведены в таблицу 21 и 22. В таблице 21 представлена токовая загрузка ЛЭП, а в таблице 22 напряжение в узлах сети.

| Название                                               | Imax, A | Ідоп, А | $I_{\text{max}}/I_{\text{A}}$ % |
|--------------------------------------------------------|---------|---------|---------------------------------|
| Артемовская ТЭЦ 110 кВ - оп 163                        | 451     | 445     | 101,4                           |
| Артемовская ТЭЦ 110 кВ - оп 162                        | 451     | 445     | 101,4                           |
| on $129 -$ on $163$                                    | 427     | 445     | 96,1                            |
| оп $128 -$ оп $162$                                    | 427     | 445     | 96,1                            |
| ПС Западная 110 кВ - оп 129                            | 377     | 445     | 84,8                            |
| ПС Западная 110 кВ - оп 128                            | 377     | 445     | 84,8                            |
| Артемовская ТЭЦ 110 кВ - ПС<br>Промузел 110 кВ         | 152     | 270     | 56,5                            |
| Артемовская ТЭЦ 110 кВ - ПС<br>Усурийск 1 110 кВ       | 114     | 320     | 36,5                            |
| ПС Шахта 7 110 кВ – ПС Западная<br>$110$ $\mathrm{KB}$ | 89      | 270     | 33                              |
| ПС Владивосток 220 кВ - Артемов-<br>ская ТЭЦ 220 кВ    | 205     | 690     | 30,9                            |

Таблица 21 - Токовая загрузка ЛЭП в послеаварийном режим

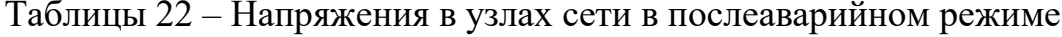

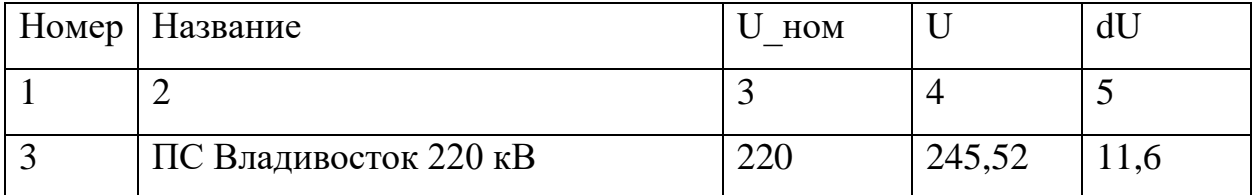

Продолжение таблицы 22

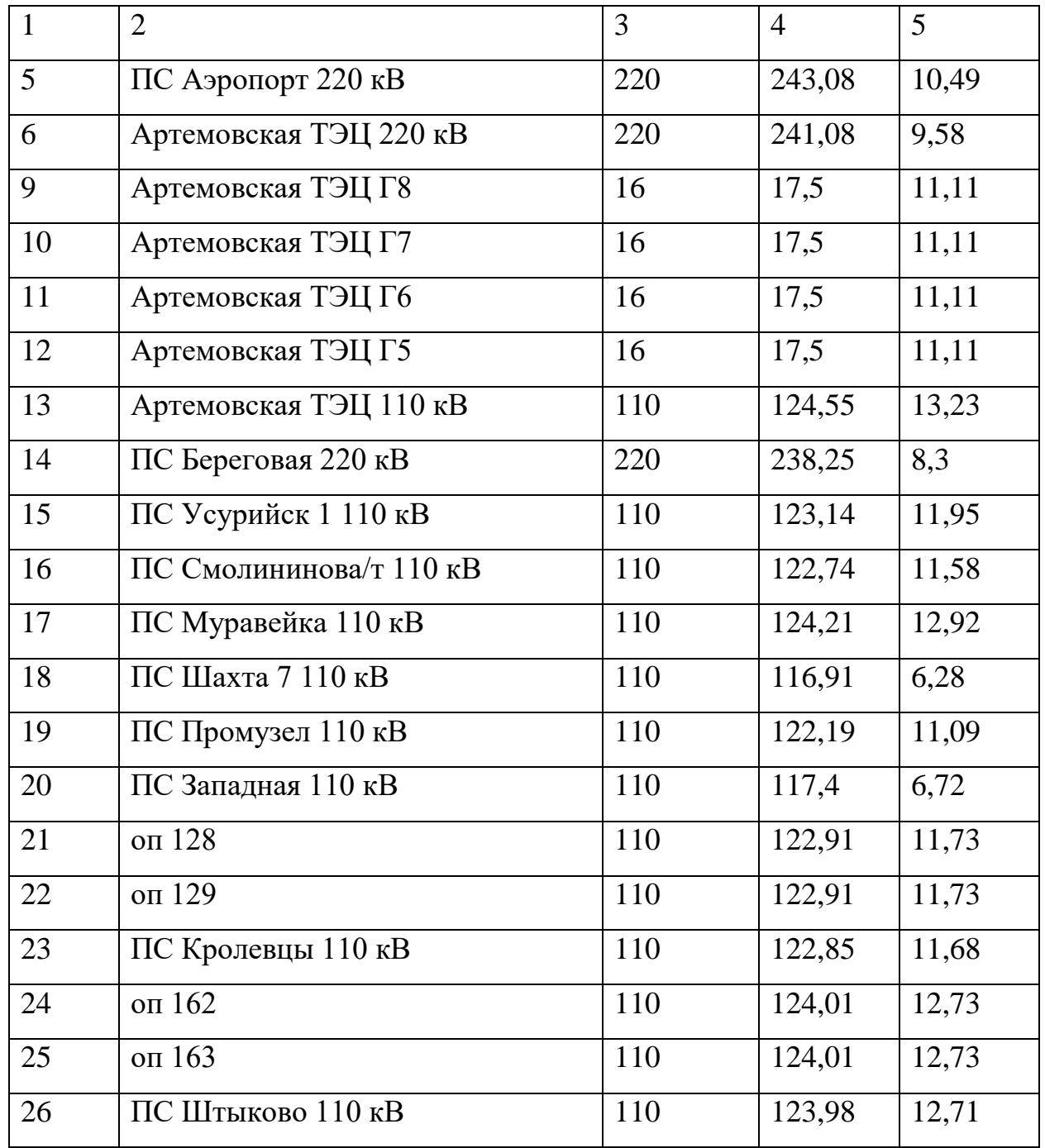

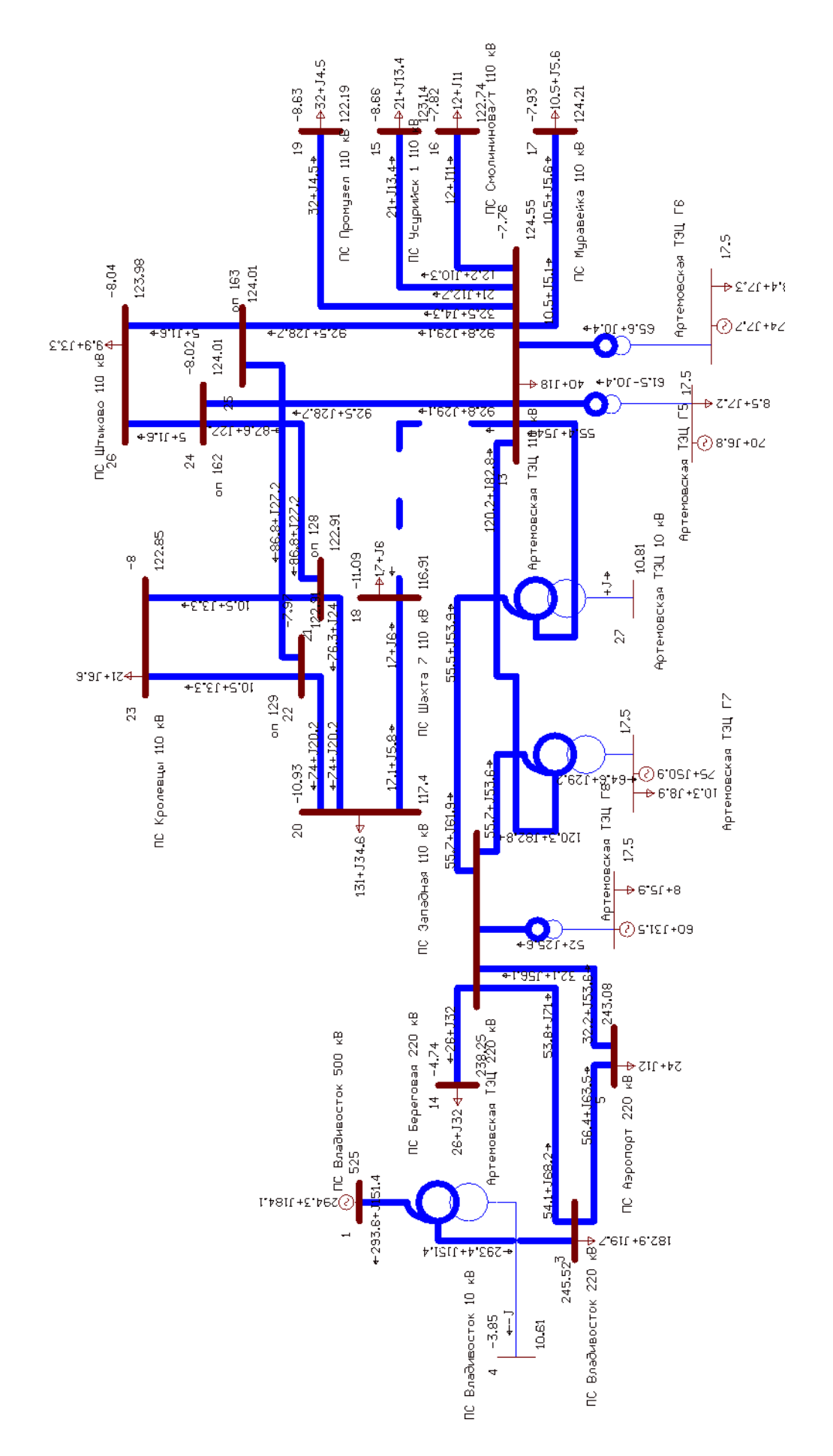

Рисунок 18 - Схема послеаварийного режима

Из расчета послеаварийного режима мы наблюдаем что отклонение напряжение в узлах сети находятся в допустимых пределах, по расчетам токовой загрузки ЛЭП мы наблюдаем перегруженные линии. Из расчета нормального и послеаварийного режима можно сделать вывод что вариант один не дает нужного нам эффекта. При увеличении напряжения нагрузка ЛЭП снижается по сравнению с исходным режимом, но это не снимает проблему перегруженных линий те линии что были перегружены в исходном режиме перегружены и здесь поэтому этот вариант для решения проблемы не подходит.

4.2.2 Вариант развития электрической сети при компенсации реактивной мощности на ЛЭП, отходящих от Артемовской ТЭЦ

Для реализации данного варианта необходимо установить на ПС Шахта 7; Западная; Штыково; Кролевцы устройства компенсации реактивной мощности. Так как согласно формуле для расчета тока, протекающего по ЛЭП, учитывается полная мощности, при компенсации реактивной составляющей мощности в линиях мы произведем разгрузку ЛЭП. Исходя из расчета исходного режима, мы наблюдаем что по перегруженным линиям, питающим ПС Шахта 7; Западная; Штыково; Кролевцы протекает положительная реактивная мощность. Для того чтобы убрать ее из перегруженных ЛЭП необходимо установить на ПС батареи статических конденсаторов (БСК) для выработки реактивной мощности.

БСК применяются для увеличения коэффициента мощности в электрических сетях. Они позволяют производить реактивную мощность в узлах нагрузки, а не на удаленных электрических станциях, что снижает потери напряжения и мощности в системе электроснабжения. Применяются в непосредственной близости к крупным узлам нагрузки со стороны высокого напряжения. Индивидуальная и групповая компенсация реактивной мощности (КРМ) осуществляется различными устройствами на классе напряжения 0,4– 6– 10– 35– 110– 220 кВ, на высоком напряжении при помощи БСК осуществляется, как правило, централизованная КРМ.

ЗАДАЧИ, РЕШАЕМЫЕ УСТАНОВКОЙ БСК:

- Уменьшение потерь электроэнергии;
- Стабилизация уровня напряжения (сокращение потерь напряжения);
- Повышение качества электрической энергии;
- Снижение потребления реактивной энергии из мощных сетей;

– Увеличение пропускной способности электрической сети без увеличения мощностей силового оборудования;

– Повышение устойчивости системы электроснабжения.

На сегодняшний день наиболее востребованы БСК открытого исполнения для эксплуатации непосредственно на ОРУ без возведения дополнительных строений. БСК полностью удовлетворяют требованиям ГОСТ 15543.1– 89 в части технических требований по стойкости к воздействию климатических факторов для районов УХЛ1. Батареи комплектуются однофазными косинусными конденсаторами типа КЭПФ. Внутри конденсатора последовательно с каждым емкостным элементом устанавливаются плавкие предохранители, которые обеспечивают локализацию внутренних повреждений, не допуская выхода конденсатора из строя. Конденсаторы размещаются в металлических каркасах, изготовленных из прокатного металла и имеют надежное антикоррозионное горячеоцинкованное защитное покрытие, стойкое к атмосферным воздействиям. Внутренняя и внешняя изоляция конденсаторов изготовлена с учетом потенциала опорных каркасов. Электрические соединения конденсаторов осуществляются гибкими многожильными проводами и жесткой ошиновкой. Соединение гибких проводников с выводами конденсаторов осуществляется при помощи специально разработанного плашечного зажима, имеющего специальное покрытие во избежание окисления в результате создания гальванической пары с материалом выводов и проводников.

Для обеспечения минимального переходного сопротивления контактные соединения обрабатываются специальной электропроводной смазкой.Для сигнализации о возможных неисправностях конденсаторы БСК соединяются между собой по схеме «двойная звезда» или по схеме «Н– типа». При возникновении пробоя секции конденсатора в аварийных и предаварийных режимах перегорает

внутренний предохранитель этой секции, в результате чего изменяется емкость одного из плеч батареи. После чего в проводнике, соединяющем нейтральные точки звезд (для схемы «двойная звезда») или соединяющем средние точки двух параллельных ветвей каждой фазы, протекает ток небаланса, который контролируется специальным реле небаланса, отделенным от силовой цепи трансформатором тока небаланса. Реле небаланса в свою очередь сигнализирует о наступлении нестандартного состояния в работе БСК или подает сигнал на отключение высоковольтного выключателя питающей линии.

После компенсации реактивной мощности в ЛЭП произведем расчет режима и посмотрим нагрузку проводников теперь данные расчета приведены в таблице 23. В таблице 24 приведены напряжения в узлах сети.

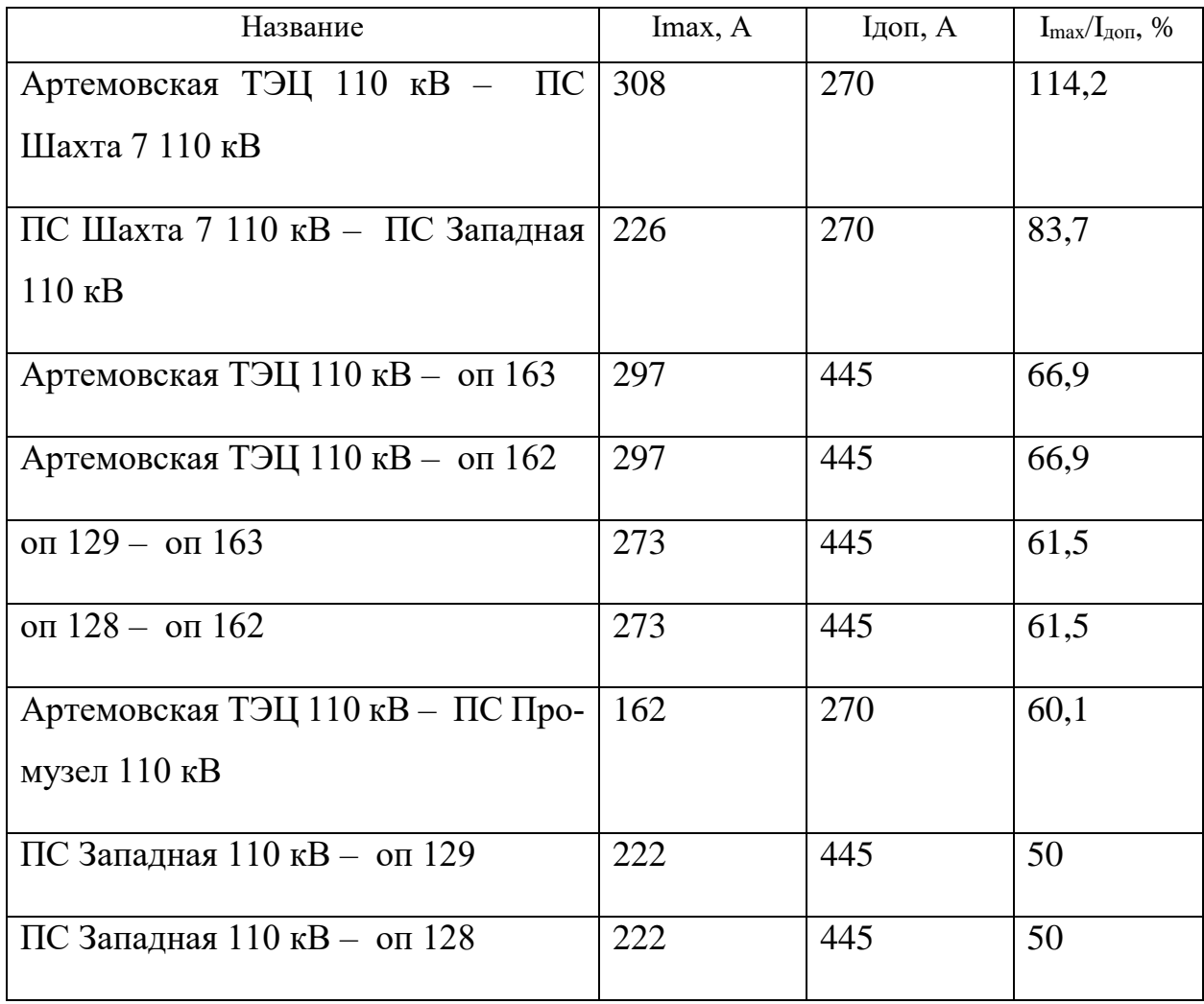

Таблица 23 – Токовая загрузка ЛЭП нормальный режим

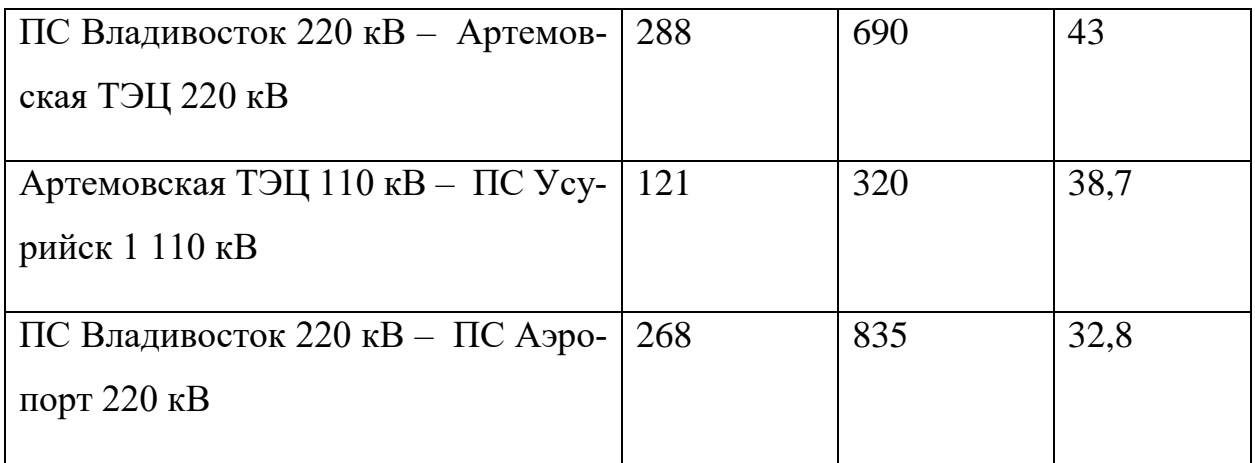

# Таблицы 24 – Напряжения в узлах сети в нормальном режиме

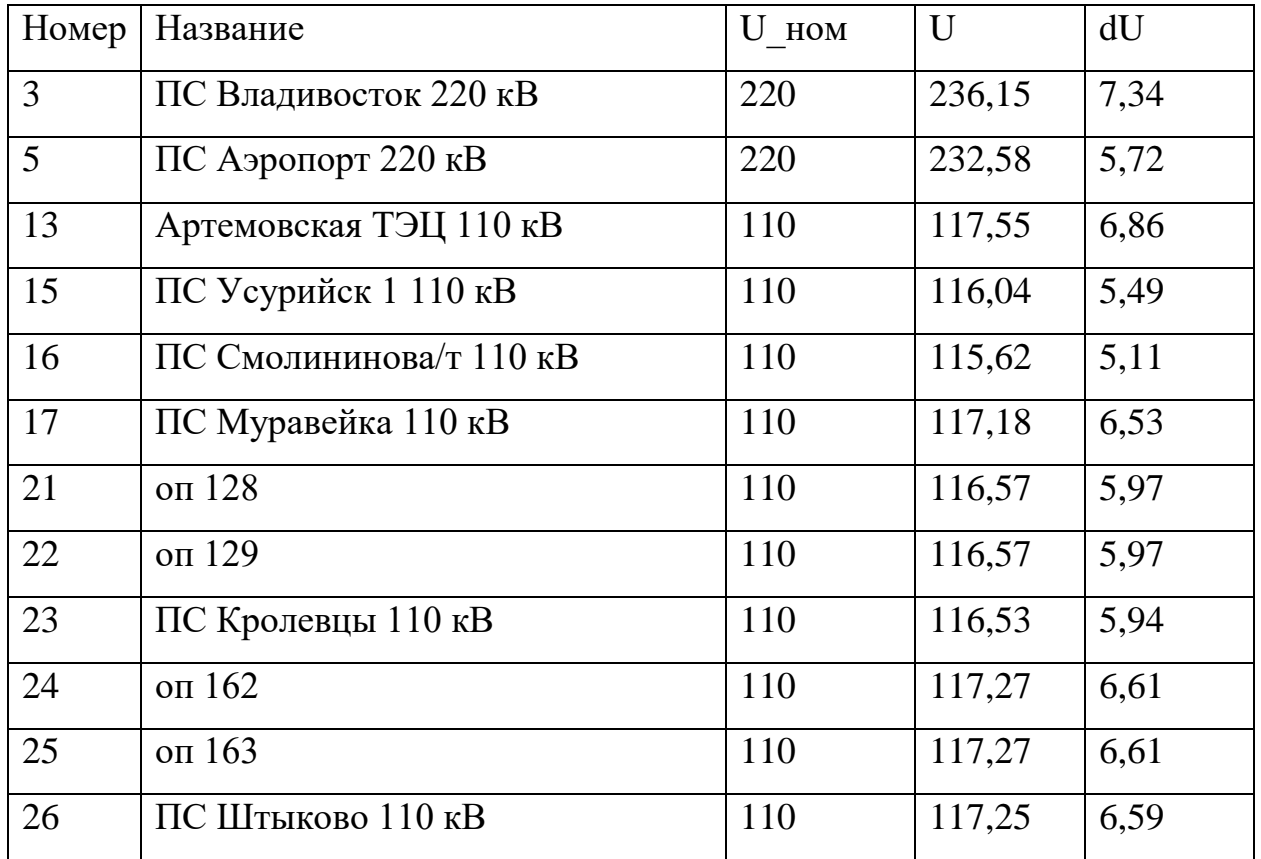

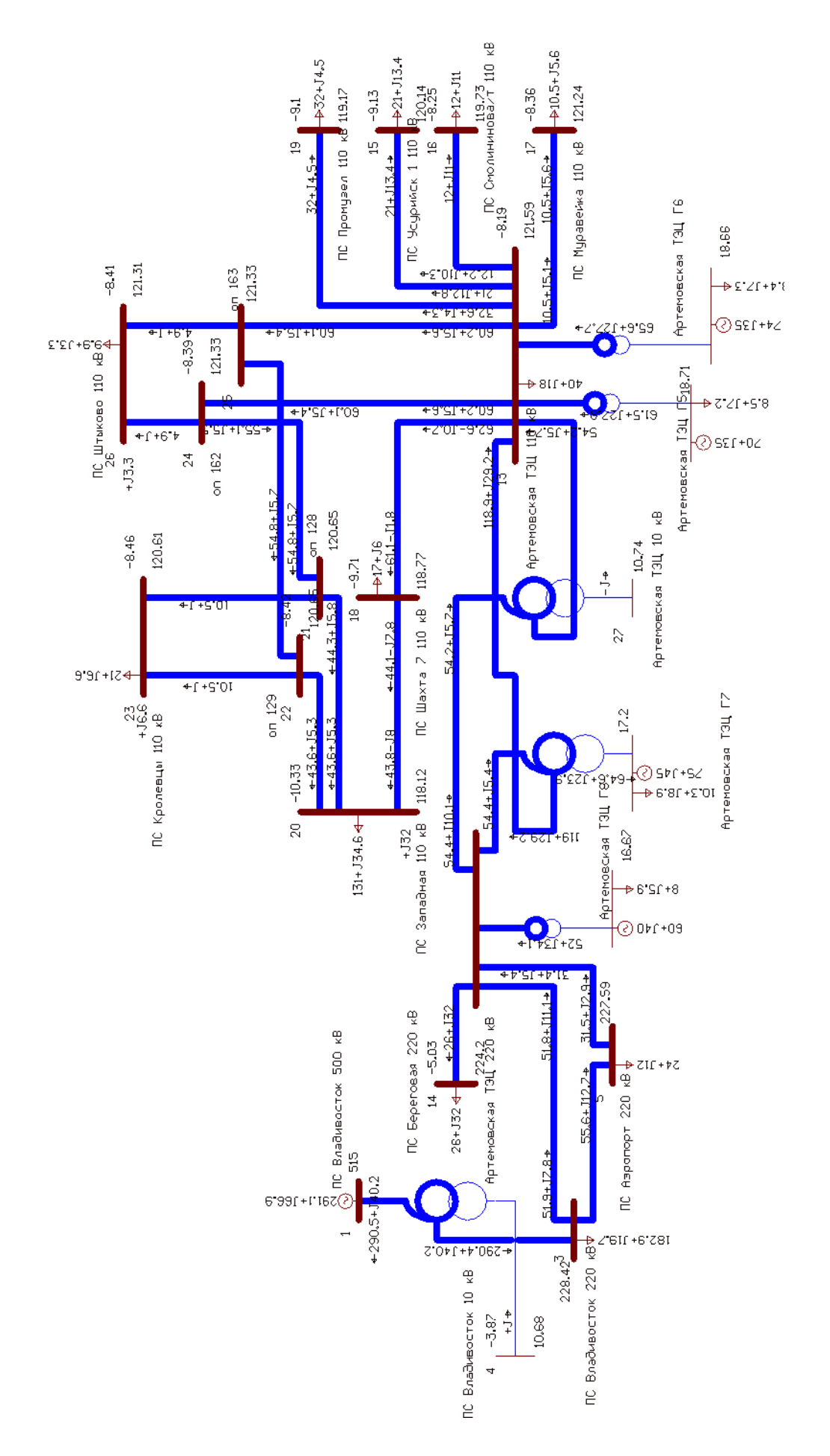

Рисунок 19 - Схема нормального режима

Из расчета режима видно, что после установки источников реактивной мощности на ПС Штыково 3.3 МВар; ПС Кролевцы 6.6 МВар; ПС Западная 32 МВар напряжения в узлах сети остается в заданных пределах, линии перегружены меньше чем при исходном режиме, но все равно не входят в пределы по оптимальной загрузке линий.

На ПС Штыково установлена БСК– 10,5– 3,3 УХЛ1.

НА ПС Кролевцы установлена БСК– 10,5– 6,6 УХЛ1.

НА ПС Западная установлена БСК– 10,5– 32 УХЛ1.

Для данного варианта произведем расчет послеаварийного режима при отключении самой загруженной линии Артемовская ТЭЦ – Шахта 7.

Результаты расчета сведены в таблицу 25 и 26. В таблице 25 представлена токовая загрузка ЛЭП, а в таблице 26 напряжение в узлах сети.

| Название                                              | Imax, A | Ідоп, А | $I_{\text{max}}/I_{\text{non}}, \%$ |
|-------------------------------------------------------|---------|---------|-------------------------------------|
| Артемовская ТЭЦ 110 кВ - оп 163                       | 460     | 445     | 103,4                               |
| Артемовская ТЭЦ 110 кВ - оп 162                       | 460     | 445     | 103,4                               |
| оп 129 – оп 163                                       | 436     | 445     | 98                                  |
| оп $128 -$ оп $162$                                   | 436     | 445     | 98                                  |
| ПС Западная 110 кВ - оп 129                           | 384     | 445     | 86,4                                |
| ПС Западная 110 кВ - оп 128                           | 384     | 445     | 86,4                                |
| Артемовская ТЭЦ 110 кВ - ПС Про-<br>музел $110$ к $B$ | 162     | 270     | 60,3                                |
| ПС Владивосток 220 кВ - Артемов-<br>ская ТЭЦ 220 кВ   | 292     | 690     | 43,7                                |

Таблица 25 – Токовая загрузка ЛЭП в послеаварийном режим
| Номер        | Название               | U HOM | $\mathbf U$    | dU   |
|--------------|------------------------|-------|----------------|------|
| $\mathbf{1}$ | $\overline{2}$         | 3     | $\overline{4}$ | 5    |
| 3            | ПС Владивосток 220 кВ  | 220   | 235,95         | 7,25 |
| 5            | ПС Аэропорт 220 кВ     | 220   | 232,33         | 5,6  |
| 13           | Артемовская ТЭЦ 110 кВ | 110   | 117,12         | 6,47 |
| 15           | ПС Усурийск 1 110 кВ   | 110   | 115,6          | 5,09 |
| 17           | ПС Муравейка 110 кВ    | 110   | 116,75         | 6,14 |
| 21           | оп $128$               | 110   | 115,58         | 5,07 |
| 22           | оп $129$               | 110   | 115,58         | 5,07 |
| 23           | ПС Кролевцы 110 кВ     | 110   | 115,54         | 5,04 |
| 24           | оп $162$               | 110   | 116,7          | 6,09 |
| 25           | оп $163$               | 110   | 116,7          | 6,09 |
| 26           | ПС Штыково 110 кВ      | 110   | 116,68         | 6,07 |

Таблицы 26 – Напряжения в узлах сети в послеаварийном режиме

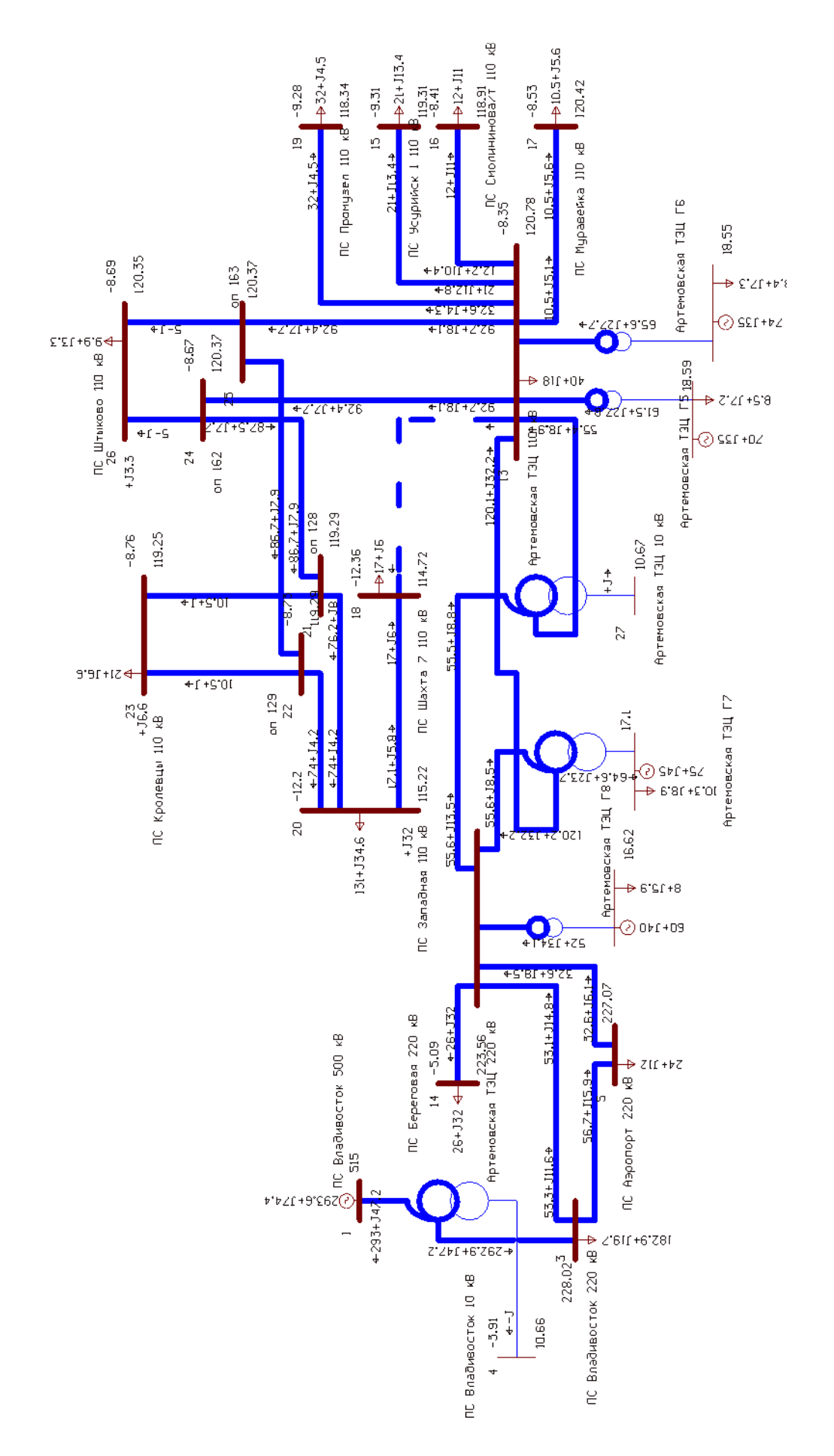

Рисунок 20 - Схема послеаварийного режима

Из расчета послеаварийного режима мы наблюдаем что отклонение напряжение в узлах сети находятся в допустимых пределах, по расчетам токовой загрузки ЛЭП мы наблюдаем перегруженные линии. Из расчета нормального и послеаварийного режима можно сделать вывод что вариант два не дает нужного нам эффекта. При компенсации реактивной мощности на перегруженных ЛЭП нагрузка ЛЭП снижается по сравнению с исходным режимом, но данный вариант не снимает проблему перегруженных линий поэтому этот вариант для решения проблемы не подходит.

4.2.3 Вариант развития электрической сети при компенсации реактивной мощности на ЛЭП, отходящих от Артемовской ТЭЦ при увеличении напряжения до максимального рабочего

Для реализации данного варианта необходимо установить на ПС Западная; Штыково; Кролевцы устройства компенсации реактивной мощности и повысить напряжение сети. Так как согласно формуле для расчета тока, протекающего по ЛЭП, учитывается полная мощности, при компенсации реактивной составляющей мощности в линиях мы произведем разгрузку ЛЭП и повысив значение напряжения до максимального рабочего мы также снизим ток протекающий по ЛЭП. После компенсации реактивной мощности в ЛЭП и увеличении напряжения произведем расчет режима и посмотрим нагрузку проводников теперь данные расчета приведены в таблице 27. В таблице 28 приведены напряжения в узлах сети.

| Название                        | Imax, A | Ідоп, А | $I_{\text{max}}/I_{\text{A}}$ % |
|---------------------------------|---------|---------|---------------------------------|
| Артемовская ТЭЦ 110 кВ - ПС 288 |         | 270     | 106,8                           |
| Шахта 7 110 кВ                  |         |         |                                 |
| ПС Шахта 7 110 кВ – ПС Западная | 211     | 270     | 78,3                            |
| $110$ KB                        |         |         |                                 |
| Артемовская ТЭЦ 110 кВ - оп 163 | 279     | 445     | 62,6                            |

Таблица 27 – Токовая загрузка ЛЭП нормальный режим

| Артемовская ТЭЦ 110 кВ - оп 162                       | 279 | 445 | 62,6 |
|-------------------------------------------------------|-----|-----|------|
| оп 129 – оп 163                                       | 256 | 445 | 57,5 |
| оп $128 -$ оп 162                                     | 256 | 445 | 57,5 |
| Артемовская ТЭЦ 110 кВ - ПС Про-<br>музел $110$ к $B$ | 151 | 270 | 56,3 |
| ПС Западная 110 кВ - оп 129                           | 208 | 445 | 46,8 |
| ПС Западная $110$ кВ - оп 128                         | 208 | 445 | 46,8 |
| Артемовская ТЭЦ 110 кВ - ПС Усу-<br>рийск 1 110 кВ    | 113 | 320 | 36,3 |
| ПС Владивосток 220 кВ - Артемов-<br>ская ТЭЦ 220 кВ   | 215 | 690 | 32,5 |

Таблицы 28 – Напряжения в узлах сети в нормальном режиме

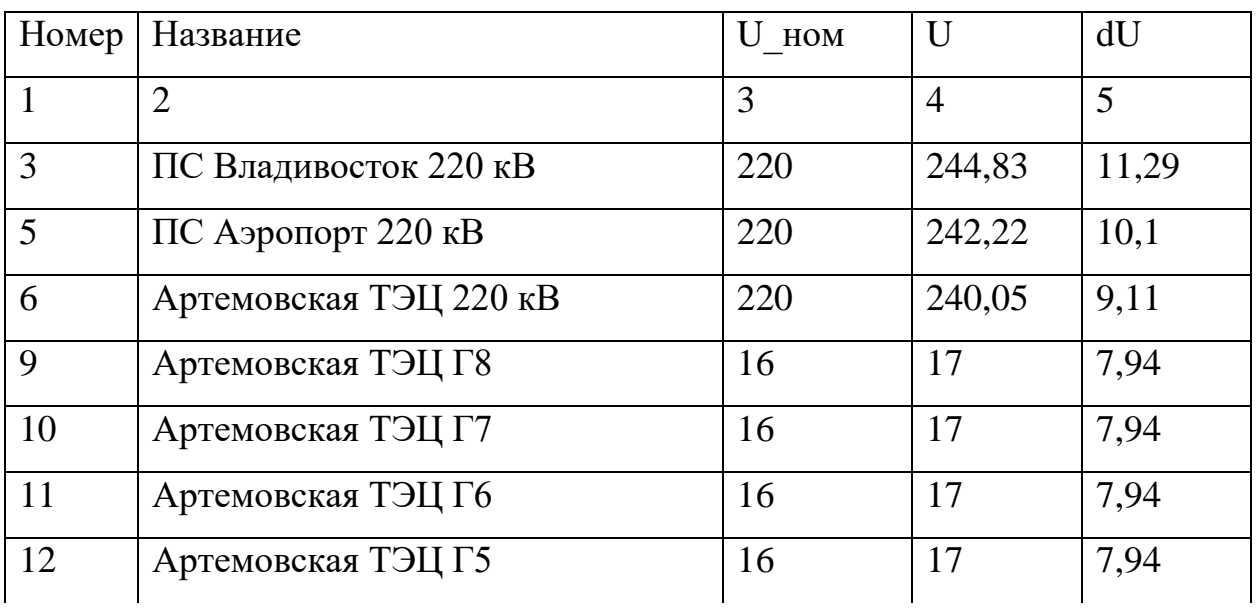

Продолжение таблицы 28

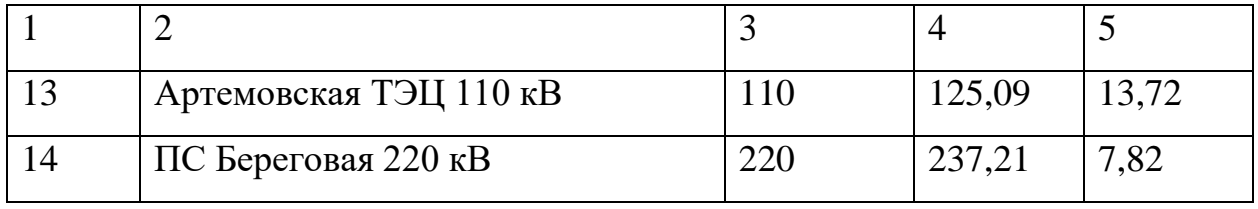

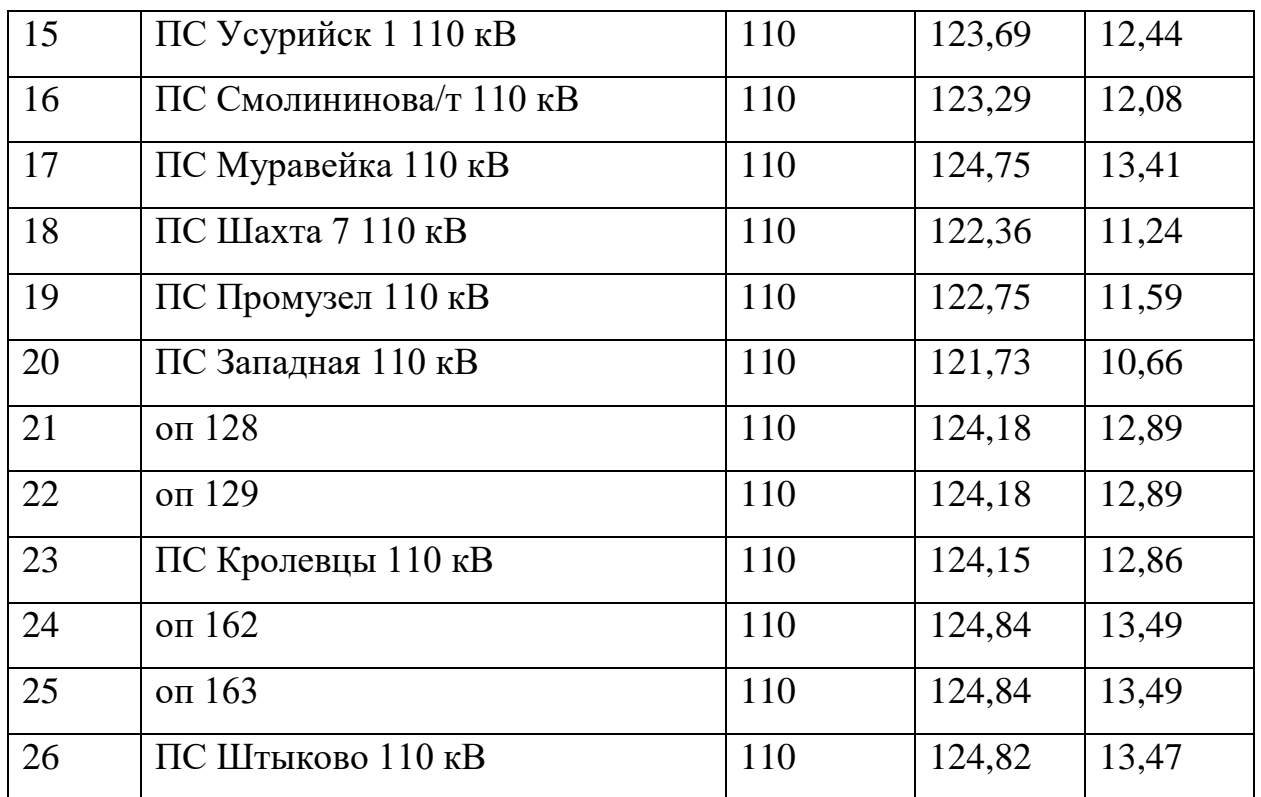

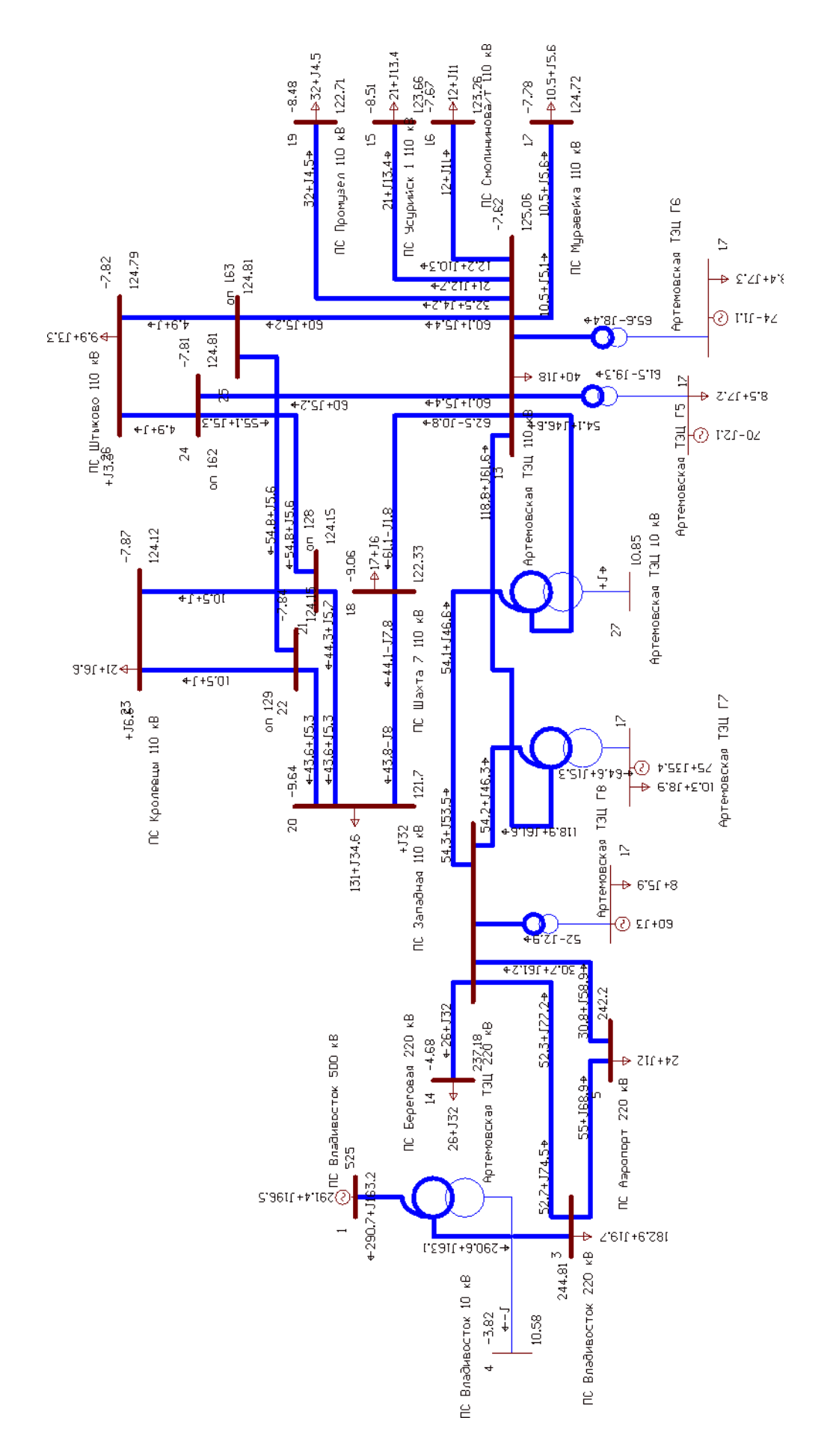

Рисунок 21 - Схема нормального режима

Из расчетов мы наблюдаем что при повышении напряжения на Артемовской ТЭЦ до 125 кВ и установке источников реактивной мощности на ПС Штыково 3.3 МВар; ПС Кролевцы 6.6 МВар; ПС Западная 32 МВар напряжения на остальных подстанциях не превышает наибольшего рабочего, а загрузка линий снизилась 16 % в сравнении с исходным режимом, но все равно линии являются перегруженными. Для данного варианта произведем расчет послеаварийного режима при отключении самой загруженной линии Артемовская ТЭЦ – Шахта 7. Результаты расчета сведены в таблицу 29 и 30. В таблице 29 представлена токовая загрузка ЛЭП, а в таблице 30 напряжение в узлах сети.

| Название                                               | Imax, A | Ідоп, А | $I_{max}/I_{A}$ % |
|--------------------------------------------------------|---------|---------|-------------------|
| Артемовская ТЭЦ 110 кВ - оп 163                        | 430     | 445     | 96,6              |
| Артемовская ТЭЦ 110 кВ - оп 162                        | 430     | 445     | 96,6              |
| оп $129 -$ оп 163                                      | 407     | 445     | 91,5              |
| оп $128 -$ оп $162$                                    | 407     | 445     | 91,5              |
| ПС Западная 110 кВ - оп 129                            | 359     | 445     | 80,6              |
| ПС Западная 110 кВ - оп 128                            | 359     | 445     | 80,6              |
| Артемовская ТЭЦ 110 кВ - ПС Про-<br>музел 110 кВ       | 152     | 270     | 56,5              |
| Артемовская ТЭЦ 110 кВ - ПС Усу-<br>рийск 1 110 кВ     | 114     | 320     | 36,4              |
| ПС Владивосток 220 кВ - Артемов-<br>ская ТЭЦ 220 кВ    | 220     | 690     | 33,1              |
| ПС Шахта 7 110 кВ - ПС Западная<br>$110$ $\mathrm{kB}$ | 88      | 270     | 32,4              |

Таблица 29 – Токовая загрузка ЛЭП в послеаварийном режим

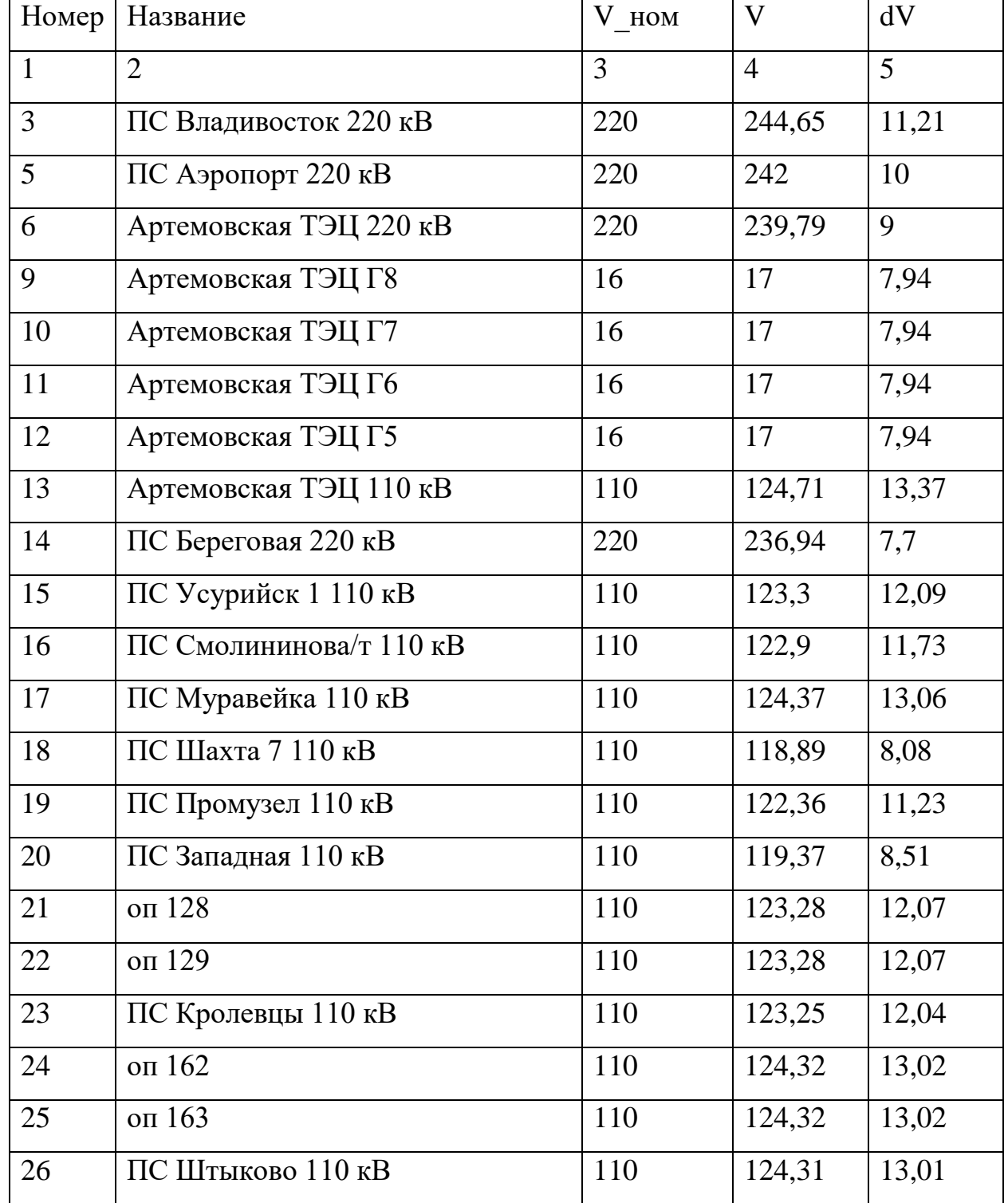

# Таблицы 30 – Напряжения в узлах сети в послеаварийном режиме

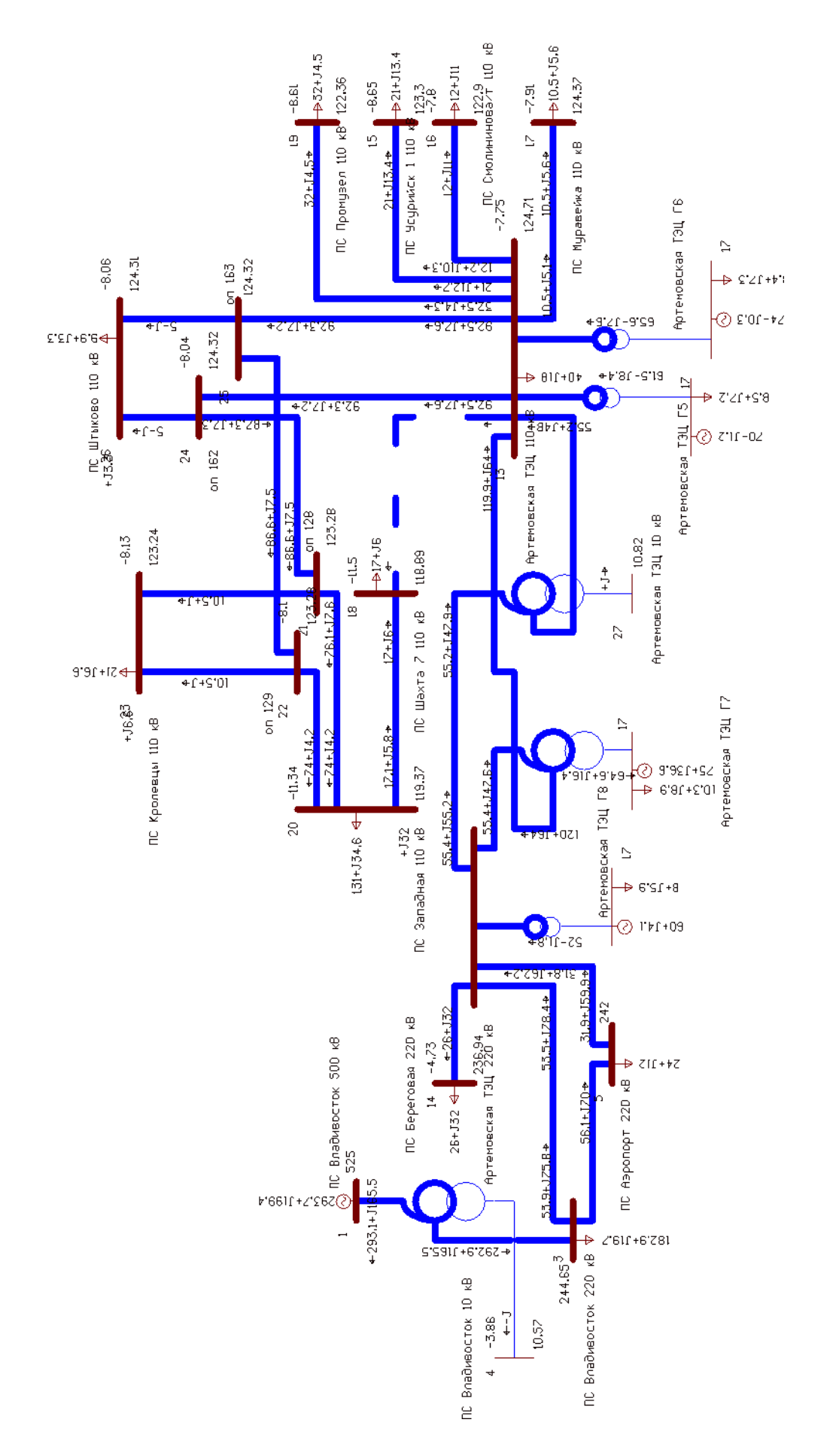

Рисунок 22 - Схема послеаварийного режима

Из расчета послеаварийного режима мы наблюдаем что отклонение напряжение в узлах сети находятся в допустимых пределах, по расчетам токовой загрузки ЛЭП мы наблюдаем перегруженные линии. Из расчета нормального и послеаварийного режима можно сделать вывод что вариант три не дает нужного нам эффекта. При компенсации реактивной мощности на перегруженных ЛЭП и увеличении напряжения в сети нагрузка ЛЭП снижается по сравнению с исходным режимом, но данный вариант не снимает проблему перегруженных линий поэтому этот вариант для решения проблемы не подходит.

4.2.4 Вариант развития электрической сети при переводе проводников ВЛ 110 кВ на проводники с большей пропускной способностью импортной компании

Модернизируемые ЛЭП, будут выполнены проводами марки АССС, который будет выступать в качестве инновационного.

АССС - это передовая технология, использующая композитный сердечник для увеличения пропускной способности и эффективности воздушных линий.

Самый современный и эффективный провод для модернизации системы.

•Использование алюминия повышенной проводимости позволяет снизить потери линии на 30-40% по сравнению с проводами ACSR и ACSS такого же размера или веса

•Меньшие потери линии означают меньшие затраты электроэнергии и выбросы СО2 в атмосферу

•Способность выдерживать высокие рабочие температуры, и высокая проводимость обеспечивают большую пропускную способность линии

• Удвоение пропускной способности существующих линий ACSR без замены опор ВЛ и при минимальном тепловом удлинении

•Идеально подходит для модернизации новых ВЛ с точки зрения эффективности и экономичности, позволяя использовать анкерные опоры меньшей высоты или меньшее количество опор благодаря высокой прочности провода, а

также благодаря значительному сокращению теплового провиса, что, в свою очередь, сокращает финансовые издержки, затраты на проектирование и строитель-CTBO.

Сравним провода М-70 и АССС Monte Carlo 240.

Таблица 31 - Характеристики проводов

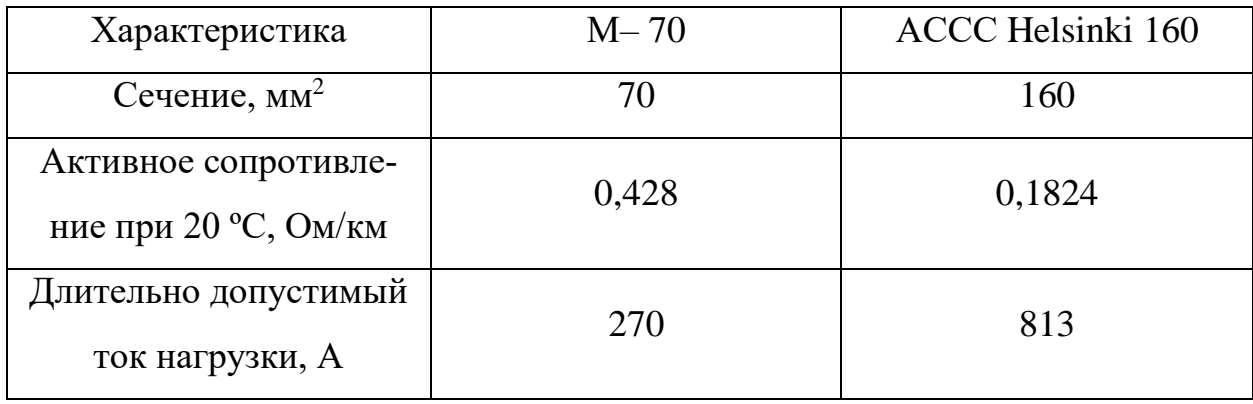

После замены проводов произведем расчет режима и посмотрим нагрузку проводников теперь данные расчета приведены в таблице 32.

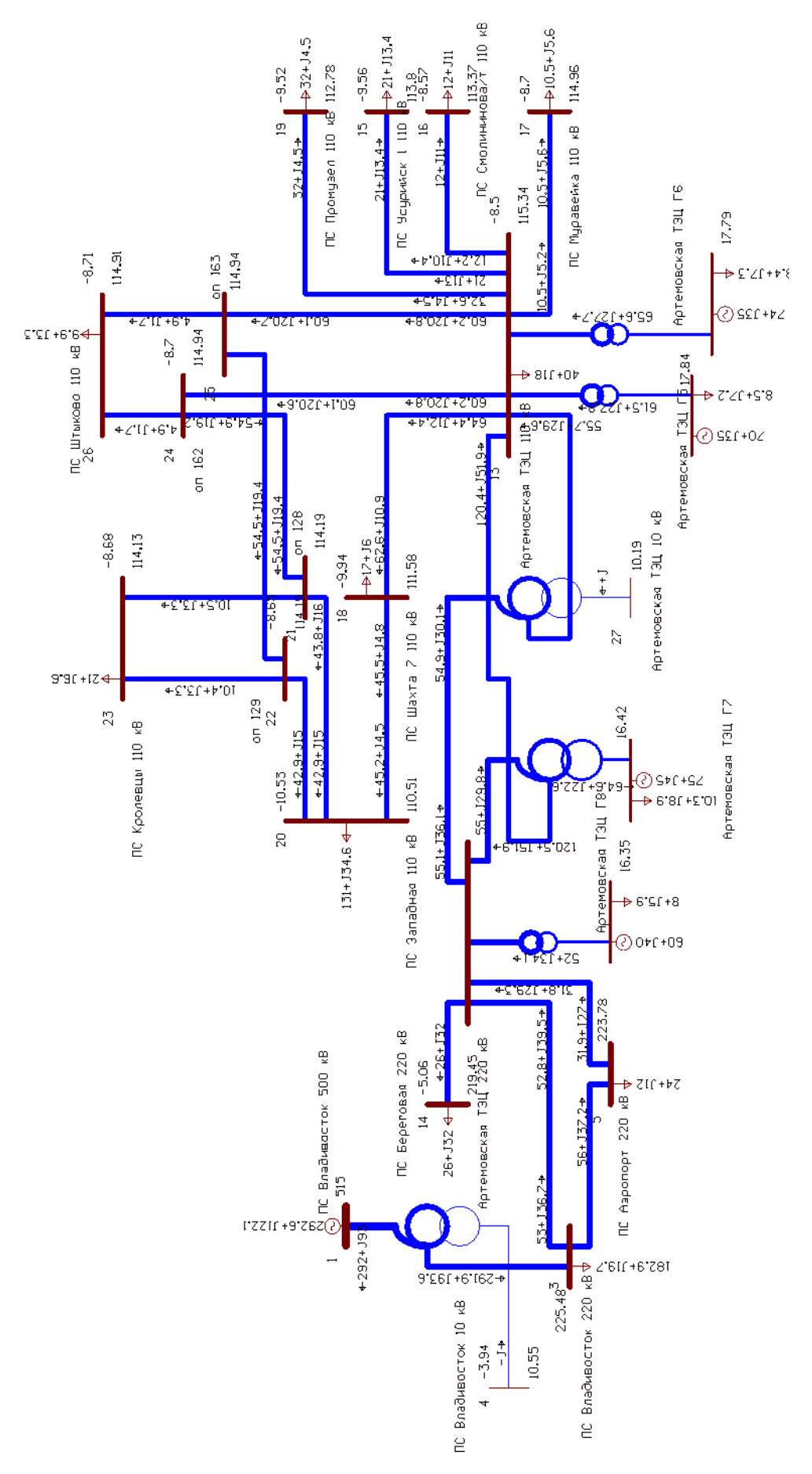

Рисунок 23 – Схема нормального режима вариант 4

| Название                                       | Imax, A | Ідоп, А | $I_{\text{max}}/I_{\text{AOD}}$ , % |
|------------------------------------------------|---------|---------|-------------------------------------|
| Артемовская ТЭЦ 110 кВ - оп<br>163             | 311     | 813     | 38,3                                |
| Артемовская ТЭЦ 110 кВ - оп<br>162             | 311     | 813     | 38,3                                |
| оп $128 -$ оп 163                              | 285     | 813     | 35,1                                |
| оп $128 -$ оп $162$                            | 285     | 813     | 35,1                                |
| ПС Западная 110 кВ - оп 129                    | 211     | 813     | 26,2                                |
| ПС Западная 110 кВ – оп 128                    | 249     | 813     | 30,8                                |
| ПС Шахта 7 110 кВ – ПС Запад-<br>ная 110 кВ    | 250     | 813     | 30,7                                |
| Артемовская ТЭЦ 110 кВ - ПС<br>Шахта $7110$ кВ | 341     | 813     | 42                                  |
| Артемовская ТЭЦ 110 кВ - ПС<br>Промузел 110 кВ | 165     | 813     | 20,3                                |

Таблица 32 – Токовая загрузка ЛЭП

Как видим, после расчета режима загрузка линий снизилась проверим загрузку проводников в послеаварийном режиме результаты расчета представлены в таблице33.

Таблица 33 – Токовая загрузка ЛЭП в послеаварийном режиме

| Название                        | Imax, A | Ідоп, А | $I_{\text{max}}/I_{\text{AOD}}$ , % |
|---------------------------------|---------|---------|-------------------------------------|
| Артемовская ТЭЦ 110 кВ - оп 163 | 500     | 813     | 61,5                                |
| Артемовская ТЭЦ 110 кВ - оп 162 | 500     | 813     | 61,5                                |
| оп $128 -$ оп 163               | 474     | 813     | 58,4                                |
| оп $128 -$ оп 162               | 474     | 813     | 58,4                                |
| ПС Западная 110 кВ - оп 129     | 387     | 813     | 47,8                                |
| ПС Западная 110 кВ - оп 128     | 449     | 813     | 55,4                                |

В послеаварийном режиме загрузка ВЛ не превышает максимально допустимую.

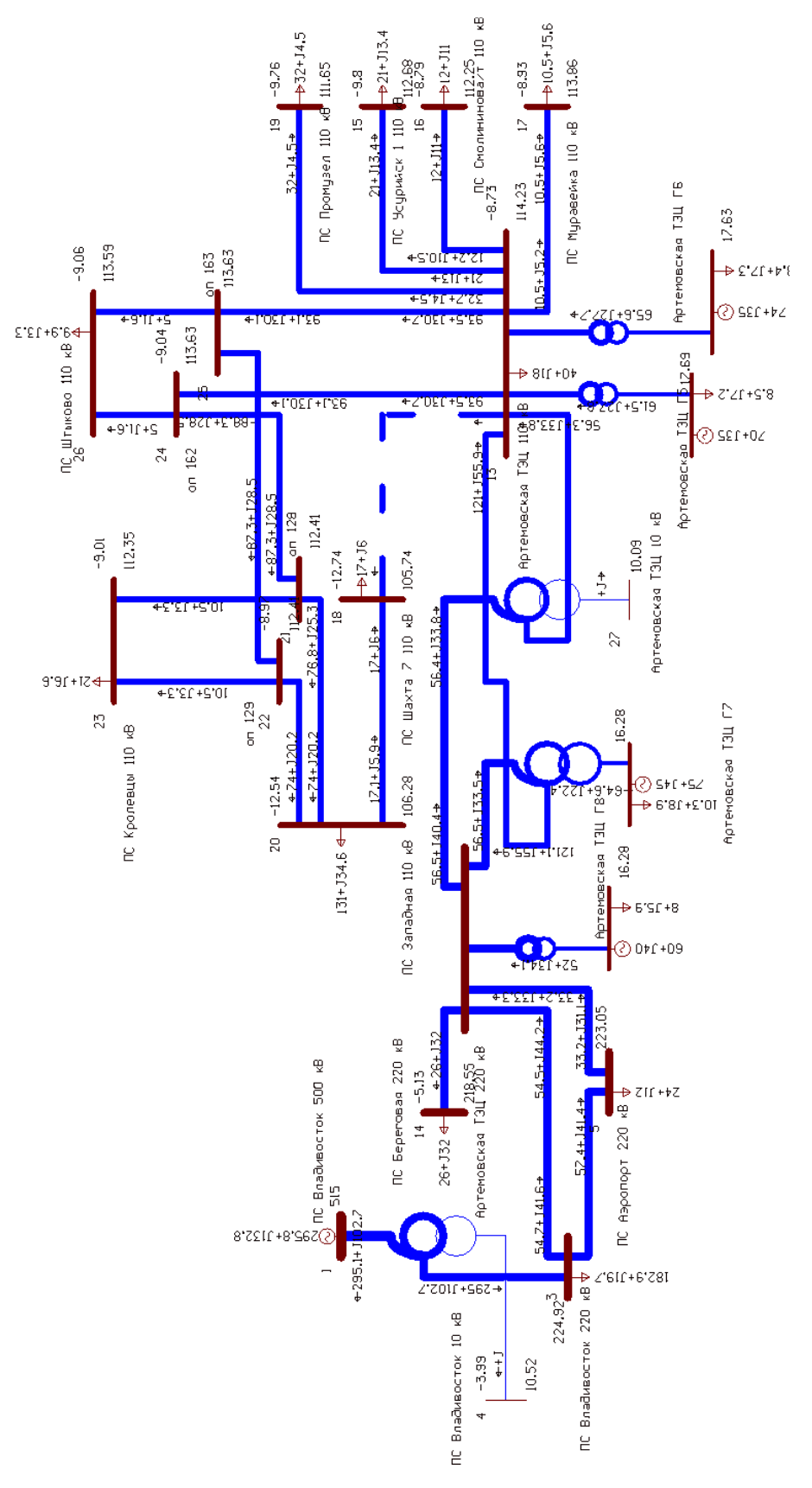

Рисунок 24 – Схема послеаварийного режима вариант 4

После замены проводников необходимо произвести проверку выключателей и определить есть ли необходимость в их замене.

Для данного варианта произведем выбор и проверку выключателей на ПС Шахта 7 на распределительном устройстве 110 кВ. Был произведен расчет токов К.З. для данного варианта в ПВК RastrWin они представлены в приложении Ж.

Выключатели высокого напряжения при одних и тех же параметрах могут быть выбраны, элегазовые, вакуумные и т.д.

При выборе по номинальному напряжению должно выполняться условие:

$$
U_{\text{an.ycr}} \leq U_{\text{ycr nom}},\tag{3}
$$

где  $U_{\text{an.} \text{ver}}$  – номинальное напряжение аппарата;

Uуст ном – номинальное напряжение установки.

При выборе по номинальному току требуется соблюсти условие [10]:

 $I_{\text{pa6,max}} \leq I_{\text{an-Hom}}$ , (4)

где  $I_{\text{pa6,max}}$  – максимально возможный рабочий ток присоединения.

Для большинства аппаратов должно выполняться следующее условие динамической устойчивости:

$$
i_{yA} \le i_{\text{max}},\tag{5}
$$

где  $i_{\text{max}}$  – максимально допустимое амплитудное значение сквозного тока аппарата.

Для ПС Шахта 7 выбраны выключатели ВГБУ– 110– 50/2000 УХЛ1.

Элегазовые выключатели – это разновидность высоковольтных выключателей, которые представляют собой коммутационный аппарат, использующий элегаз (шестифтористую серу, SF6) в качестве среды гашения электрической дуги; предназначенный для оперативных включений и отключений отдельных цепей или электрического оборудования в энергосистеме, в нормальных или аварийных режимах, при ручном, дистанционном или автоматическом управлении.

Основные достоинства элегазового оборудования определяются уникальными физико- химическими свойствами элегаза. При правильной эксплуатации элегаз не стареет и не требует такого тщательного ухода за собой, как масло.

Выключатели классифицируются по номинальному напряжению, номинальному току отключения и номинальному току.

Структура условного обозначения ВГБУ-110II\*- $(*)/(*)$ У1:

• ВГ - выключатель элегазовый;

· Б - баковый;

 $\cdot$  У – конструктивное исполнение;

 $\cdot$  [\*] – номинальное напряжение, кВ (110, 220, 330, 500, 750);

· II\* - категория выключателя по длине пути утечки;

 $\cdot$  [\*] – номинальный ток отключения, кА (40, 50, 63);

 $\cdot$  [\*] – номинальный ток, A (2000, 3150);

 $\cdot$  У1 – климатическое исполнение и категория размешения по ГОСТ 15150– 69 и ГОСТ 15543.1-89.

Проверка на термическую стойкость осуществляется с учетом суммарного времени  $t_{omku}$ , состоящего из времени срабатывания релейной защиты с учетом ступени селективности и времени срабатывания выключателя.

Таким образом время отключения равно [10]:

$$
t_{\text{omkl}} = \Delta t + t_{\text{omkl},\text{subkl}},\tag{6}
$$

$$
t_{\text{omkl}} = \Delta t + t_{\text{omkl},\text{gblkl}} = 1 + 0,02 = 1,02
$$
 c,

 $\Delta t$  – выдержка времени для селективного срабатывания релейной загде ЩИТЫ.

Проверку по термической стойкости выключателя проводят по следующей формуле:

$$
B_{\kappa, \, \text{pac}y} = I_{n0}^2 (t_{\text{om}x_1} + T_a) \tag{7}
$$

Т<sub>а</sub> - постоянная времени затухания апериодической составляющей где тока короткого замыкания.

Проверка на термическую стойкость осуществляется в соответствии с условием:

$$
B_{\kappa,\text{pacu}} < B_{\kappa,\text{nom}} \tag{8}
$$

Для проверки данного условия требуется определение  $B_{k,naw}$ :

$$
B_{\kappa,n\omega} = I_{\text{mep}}^2 \cdot t_{\text{mep}} \tag{9}
$$

где  $I_{\text{mep}}$  – ток термической стойкости выключателя;

 $t_{\text{mep}}$  – время протекания тока термической стойкости.

Выключатель проверяется на возможность отключения апериодической составляющей тока КЗ:

$$
i_{\text{anom}} = \sqrt{2} \cdot I_{\text{omk.hom}} \cdot \left(1 + \frac{\beta_{\text{m}}}{100}\right);
$$
\n(10)

 $I_{\textit{omkl},\textit{HOM}}$ — номинальный ток отключения выключателя; где

 $\beta_{\mu}$ — содержание апериодической составляющей.

Расчётное значение апериодической составляющей определяется по формуле [10]:

$$
i_{a\tau} = \sqrt{2} \cdot I_{II0}^{(3)} \cdot e^{\frac{-0.01}{T_a}} \tag{11}
$$

Условием проверки является  $i_{\text{anom}} > i_a$ .

Проверка на электродинамическую стойкость осуществляется согласно условию:

$$
i_{y\delta} < i_{\text{our.com\delta}} \tag{12}
$$

где  $i_{\delta u\mu, cm\delta\delta}$  – ток электродинамической стойкости выключателя.

Подробный расчет приведен в приложении Б. Результаты по выбору сведены в таблицу 34.

| Расчётные данные                           | Справочные данные                                 | Условия выбора                                   |
|--------------------------------------------|---------------------------------------------------|--------------------------------------------------|
| $U_c = 110 \text{ }\mathrm{dB}$            | $U_{\mu\alpha} = 110 \text{ kB}$                  | $U_{\mu\alpha\nu} \geq U_{c}$                    |
| $I_{pa6} = 341 \text{ A}$                  | $I_{\mu\alpha\mu}$ = 2000 A                       | $I_{\mu o \mu} > I_{\mu a \delta}$               |
| $l_{n0}$ =7.46 KA                          | $I_{\scriptscriptstyle \textit{OMK1.HOM}}$ =40 kA | $I_{\text{omkl},\text{HOM}} > I_{n0}$            |
| $i_{\nu\partial}$ = 18.46 KA               | $i_{\text{dust}} = 102 \text{ K} \text{A}$        | $i_{\omega} > i_{\omega}$                        |
| $B_{k, \text{vacy}} = 73.46 \text{ K}A^2c$ | $B_{k, HOM} = 3200 \text{ K}A^2c$                 | $B_{\kappa,\text{HOM}} > B_{\kappa,\text{pacy}}$ |
| $i_a = 10.2$ KA                            | $i_{\text{max}} = 90,51 \text{ kA}$               | $l_{\text{anom}} > l_a$                          |

Таблица 34 - Выбор выключателей на стороне 110 кВ ПС Шахта 7

По данным расчета можно сделать вывод что в данном варианте нет необходимости в замене выключателей.

4.2.5 Вариант развития электрической сети при переводе ВЛ 110 кВ на проводники с большей пропускной способностью Российских компаний

Модернизируемые ЛЭП, будут выполнены проводами марки АС-240.

После замены проводов произведем расчет режима и посмотрим нагрузку проводников теперь данные расчета приведены в таблице 35.

Таблица 35 - Токовая загрузка ЛЭП

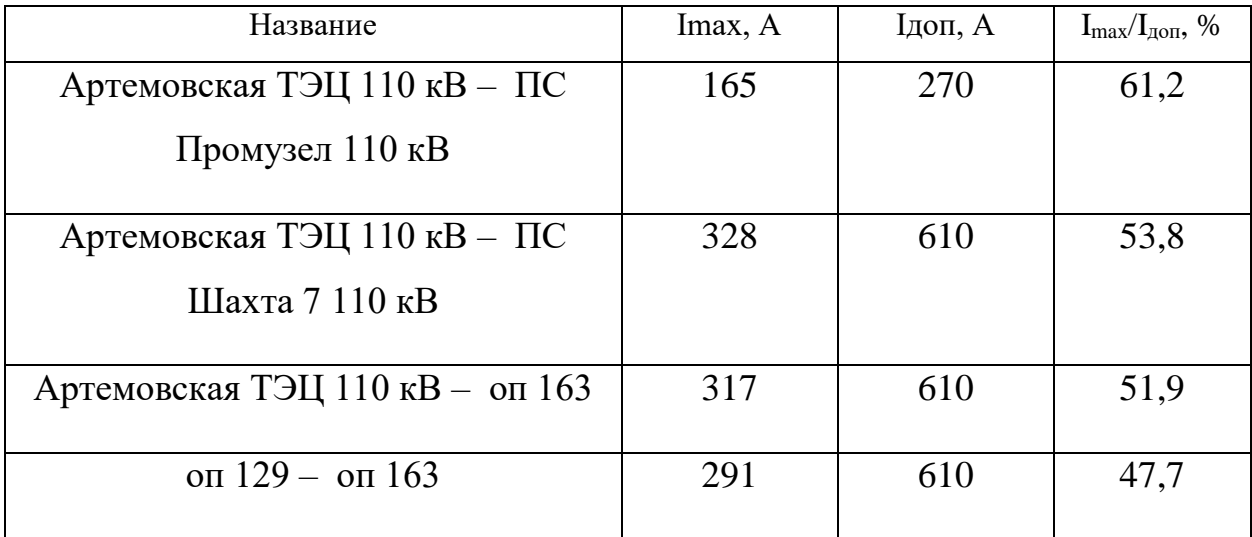

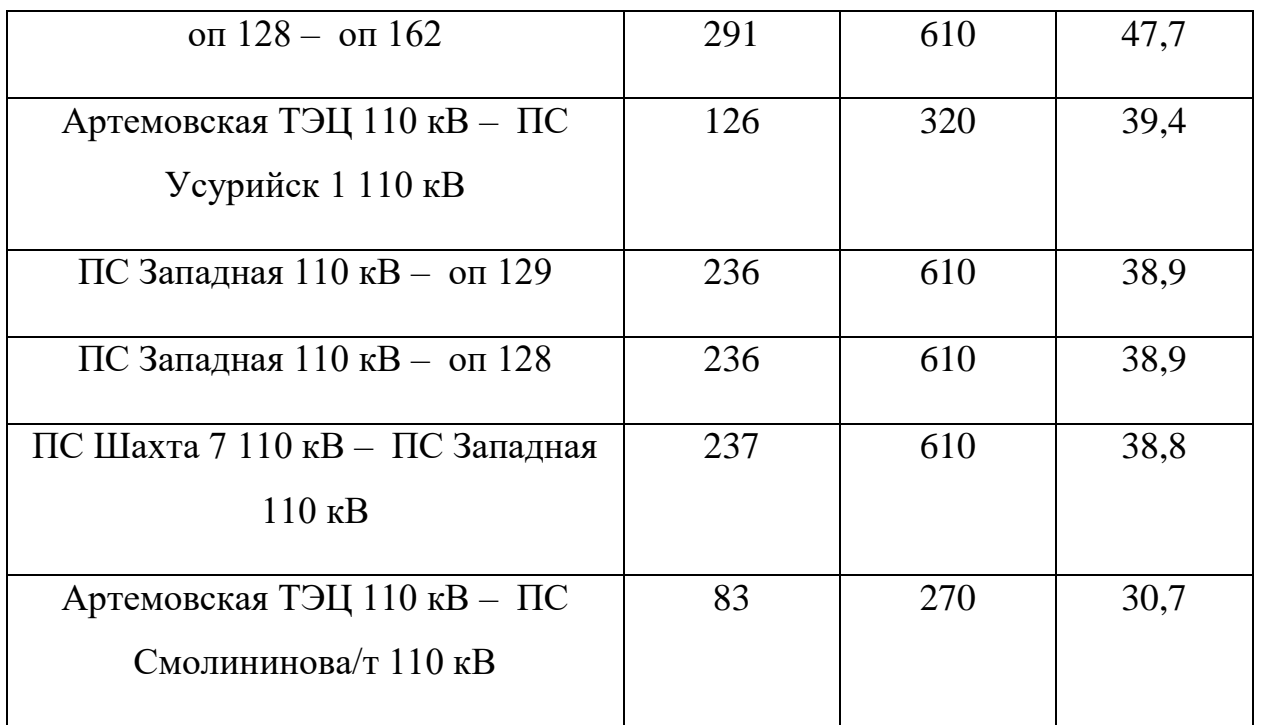

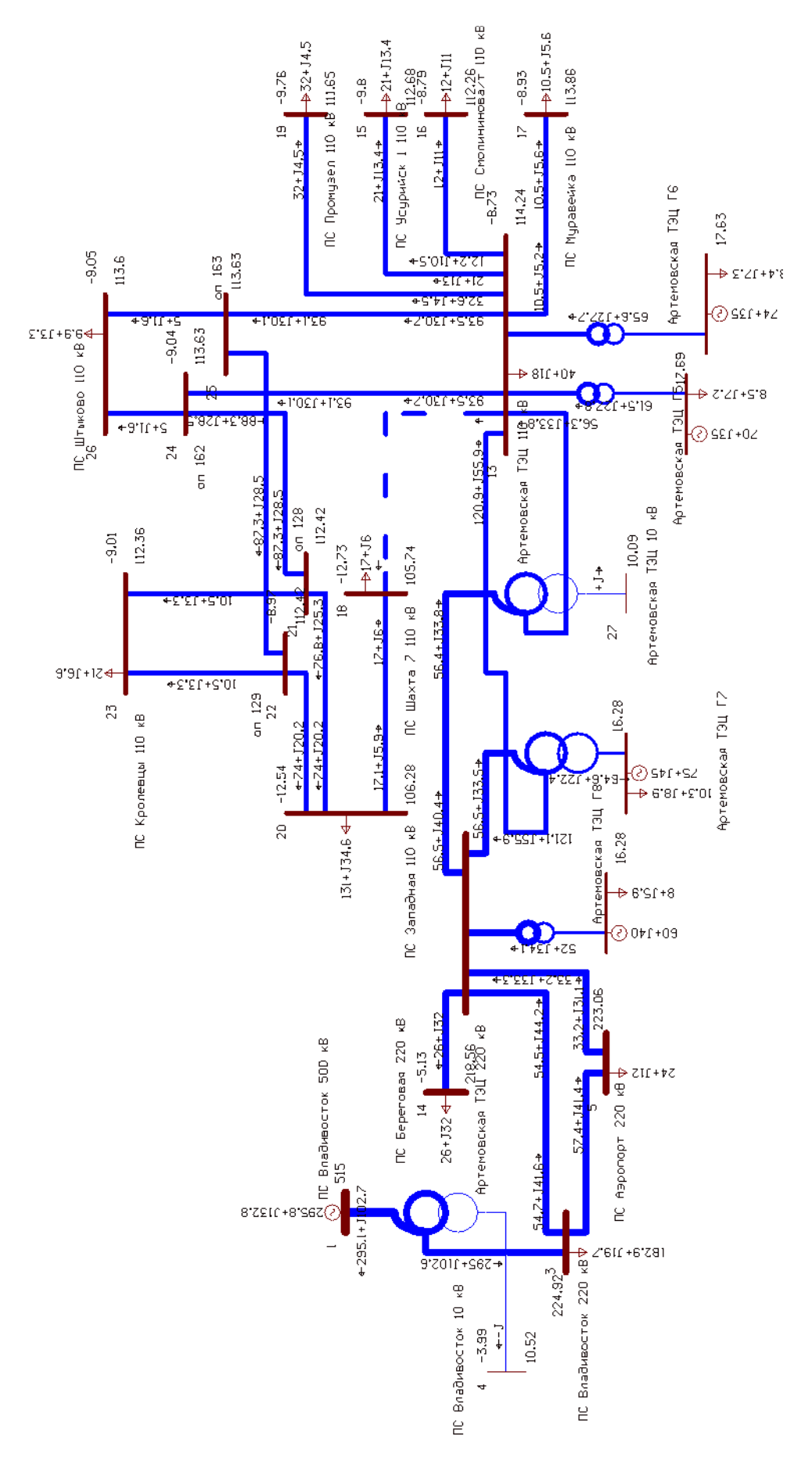

Рисунок 25 – Схема нормального режима вариант 5

Как видим, после расчета режима загрузка линий снизилась проверим загрузку проводников в послеаварийном режиме результаты расчета представлены в таблице 36.

| Название                                            | Imax, A | Ідоп, А | $I_{\text{max}}/I_{\text{non}}, \%$ |
|-----------------------------------------------------|---------|---------|-------------------------------------|
| Артемовская ТЭЦ 110 кВ - оп 163                     | 497     | 610     | 81,5                                |
| Артемовская ТЭЦ 110 кВ - оп 162                     | 497     | 610     | 81,5                                |
| on $129 -$ on 163                                   | 471     | 610     | 77,3                                |
| оп $128 -$ оп 162                                   | 471     | 610     | 77,3                                |
| ПС Западная 110 кВ - оп 129                         | 415     | 610     | 68,3                                |
| ПС Западная 110 кВ - оп 128                         | 415     | 610     | 68,3                                |
| Артемовская ТЭЦ 110 кВ - ПС<br>Промузел 110 кВ      | 167     | 270     | 61,9                                |
| Артемовская ТЭЦ 110 кВ - ПС<br>Усурийск 1 110 кВ    | 128     | 320     | 39,9                                |
| Артемовская ТЭЦ 110 кВ - ПС<br>Смолининова/т 110 кВ | 84      | 270     | 31                                  |
| ПС Шахта 7 110 кВ – ПС Западная<br>110 кВ           | 98      | 610     | 16,1                                |
| Артемовская ТЭЦ 110 кВ - ПС<br>Шахта $7110$ кВ      |         | 610     |                                     |

Таблица 36 – Токовая загрузка ЛЭП в послеаварийном режиме

В послеаварийном режиме загрузка ВЛ не превышает максимально допустимую.

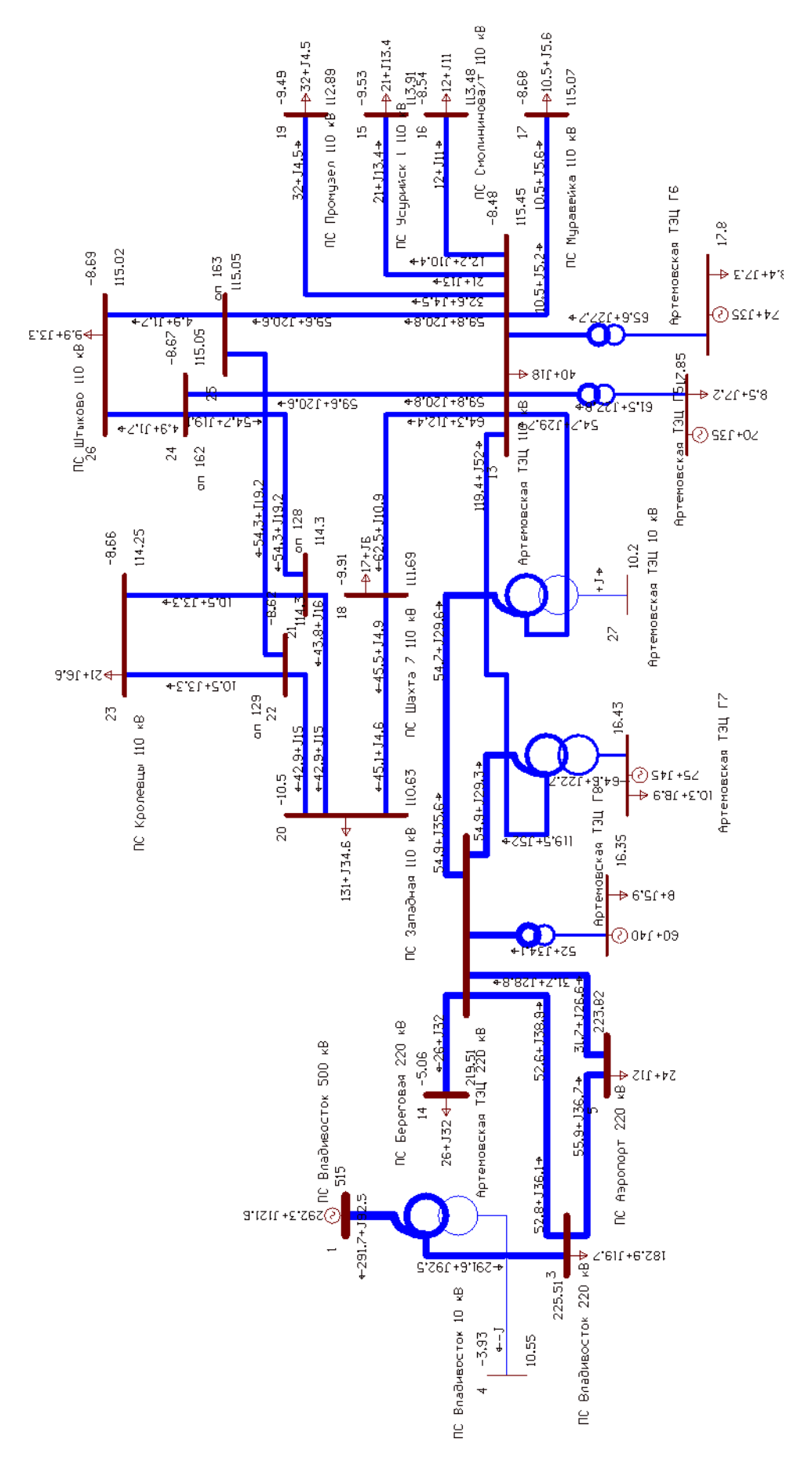

Рисунок 26 - Схема послеаварийного режима вариант 5

По результатам проведенных расчетов для дальнейшего экономического расчета берем варианты 4 и вариант 5 поскольку только при этих вариантах из предложенных получается произвести разгрузку линии до допустимых значений.

## 5. ОЦЕНКА ЭКОНОМИЧЕСКОЙ ЭФФЕКТИВНОСТИ И ЦЕЛЕСООБ-**РАЗНОСТИ**

Цель данного раздела является определение оптимального варианта развития электрической сети района проектирования на основании расчёта экономической эффективности.

### 5.1 Капиталовложения

В задачи данного раздела входит определение капиталовложений в сооружение ЛЭП и полстанций.

Для создания новых, расширения действующих, а также реконструкции и технического перевооружения предприятий необходимы материальные, трудовые и денежные ресурсы. Совокупные затраты этих ресурсов называются капиталовложениями.

Капитальные вложения в сооружение электрической сети состоят из двух слагаемых:

- капиталовложения на сооружение подстанций;

- капиталовложения на вооружение ЛЭП.

$$
K = K_{\text{HC}} + K_{\text{B/I}}\,. \tag{13}
$$

Капиталовложения на сооружение воздушных линий определяются по формуле:

$$
K_{\scriptscriptstyle B/I} = K_0 \cdot l \cdot K_{\scriptscriptstyle B/I^*} \cdot K_{\scriptscriptstyle u \mu \phi} \tag{14}
$$

 $K_0$  – удельная стоимость километра линии [1]; где

 $l$  – длина трассы;

 $K_{BII^*}$  – зональный повышающий коэффициент на базовую стоимость ВЛ;

Стоимость электрооборудования приводится к текущему году с помощью коэффициента инфляции  $K_{u \mu \phi} = 4.18$ , при условии, что цены взяты за 2000 год  $[21]$ .

Расчёт капиталовложений для варианта подключения объектов на напряжение 110 кВ приведён в приложении Б. Результаты расчета капиталовложений для варианта №4 сведены в таблицу 37, для варианта №5 представлены в таблице 38.

Таблица 37 – Капиталовложения для варианта №4

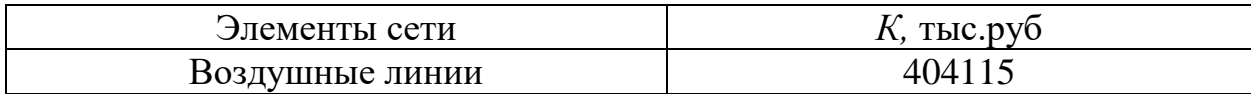

Таблица 38 – Капиталовложения для варианта №5

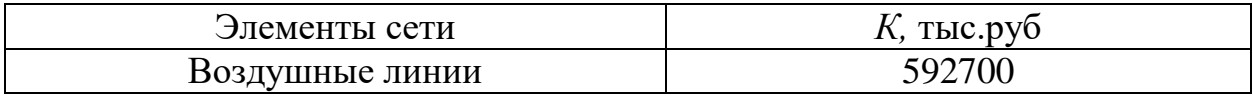

#### **5.2 Расчет эксплуатационных издержек**

Задачей данного раздела является определение эксплуатационных издержек.

Издержки находят по формуле:

$$
H = H_{AM} + H_{\partial P} + H_{\Delta W},\tag{15}
$$

где *ИАМ* – амортизационные отчисления на реновацию;

*ИЭ.Р* – издержки на ремонт и эксплуатационное обслуживание;

*ИΔW* – затраты на потери электроэнергии.

Издержки на эксплуатацию и ремонт определяются по формуле:

$$
H_{\text{3.}P} = \alpha_{\text{msoBI}} \cdot K_{\text{BI}} + \alpha_{\text{msoHC}} \cdot K_{\text{HC}},
$$
\n(16)

где *αтэоВЛ, αтэоПС* – нормы ежегодных отчислений на ремонт и эксплуатацию

ВЛ и ПС ( $\alpha_{\text{toRJ}} = 0.007\%$ ;  $\alpha_{\text{toC}} = 0.05\%$ ).

Издержки на потери электроэнергии в сети:

$$
H_{\Delta W} = \Delta W \cdot C_{\Delta W},\tag{17}
$$

 $r$ де –  $\Delta W$  – потери электроэнергии, КВт∙ч;

*С∆W* – стоимость потерь 1 КВт∙ч электроэнергии, принята 1,6 руб/ КВт∙ч.

Потери электроэнергии определяются по эффективным мощностям и включают в себя потери в ВЛЭП, трансформаторах и компенсирующих устройствах.

Амортизационные отчисления на реновацию:

$$
H_{AM} = K \cdot a_p, \tag{18}
$$

где K – капиталовложение в соответствующие оборудование;

 $a_p$  – норма отчислений на реновацию для соответствующего оборудова-

ния.

Расчёт эксплуатационных издержек варианта №1 приведён в приложении Б, а для варианта №2 в приложении Б. Результаты расчета представлены в таблице 39.

Таблица 39 – Издержки

| Вариант          | $M_{\rm 9. p},$ тыс.руб | $r_{\text{Iam.peh}}$<br>тыс.руб | $H_{\Delta W}$ тыс.руб | И, тыс.руб |
|------------------|-------------------------|---------------------------------|------------------------|------------|
| Nº4              | 7945                    | '7680                           | 35820                  | 57314      |
| N <sub>0</sub> 5 | 7936                    | 8573                            | 34590                  | 55340      |

# **5.3 Определение среднегодовых эксплуатационных затрат и выбор оптимального варианта сети**

Оптимальным считаем вариант, у которого среднегодовые эксплуатационные затраты меньше. Если среднегодовые эксплуатационные затраты отличаются не более чем на 5 %, то принимается в качестве оптимального тот вариант, у которого меньше стоимость потерь электроэнергии.

 Выбор оптимального варианта осуществляется по минимуму среднегодовых или приведенных затрат. При экономическом анализе воспользуемся методом расчета приведенных затрат, а не чистого дисконтированного дохода по причине того, что скорость вложений одна и ликвидной стоимости нет так как подстанции являются вновь подключаемыми.

Затраты определяются по формуле [6]:

$$
3 = E \cdot K + H \tag{19}
$$

где Е - норматив дисконтирования. Данная величина зависит от ставки, рефинансирования установленной Центробанком Российской Федерации.  $(E)$  $= 0.1$ :

 $K$  – капиталовложения, необходимые для сооружения электрической сети;  $M$  – издержки.

Произведя расчет по вышеуказанным формулам с найденными капиталовложениями и издержками получим значения приведённых затрат, значения которых сведены в таблице 40.

Капиталовложения Издержки Затраты Вариант тыс. руб тыс. руб тыс. руб  $\overline{4}$ 404115 37220 77634  $\overline{5}$ 592700 30510 89783

Таблица 40 – Сравнение вариантов

Из двух предложенных вариантов наиболее выгодным является вариант №4, так как капиталовложения, приведённые затраты на сооружение сети меньше на 12150 тыс. руб по сравнению с вариантом  $\mathcal{N}_2$ 5.

## 5.4 Оценка экономической эффективности проекта

В задачи данного раздела входит сравнение предлагаемых вариантов по экономической эффективности.

Оценка экономической эффективности варианта №4

Основной задачей стоимостной оценки результатов деятельности инвестиционного проекта является оценка выручки от реализации проекта.

Объем продаж электроэнергии потребителю в год:

$$
O_{p_t} = W_t \cdot T \tag{20}
$$

где W<sub>1</sub> – полезно отпущенная потребителю электроэнергия за год, МВт∙ч;

– одноставочный тариф для потребителя, тыс.руб/МВт∙ч; Т

Полезно отпущенная электроэнергия определяется:

$$
W_t = P_H \cdot T_{\text{max}} \,,\tag{21}
$$

где —  $P_{H}$  – активная мощность нагрузки потребителя, МВт;

*Тmax –* время использования максимума нагрузки в год, принято равным 5200 ч.

 $W_t = 10340 \cdot 5500 = 568800$ МВт  $\cdot$  ч.

 $O_{\text{Pt}} = 568800 \cdot 2 = 1138000 \text{ } \text{t}$ ыс.руб.

Прибыль от реализации продукции определится:

$$
\Pi_{\delta t} = O_{Pt} - H_t - K_t - V_t; \qquad (22)
$$

где *Кt* – суммарные капиталовложения в год;

*И<sup>t</sup>* – суммарные эксплуатационные издержки в год;

*Уt* – суммарная величина ущерба в год.

Ежегодные отчисления налога на прибыль:

$$
H_t = 0.2 \cdot (\Pi_{\delta t}). \tag{23}
$$

Величина прибыли после вычета налогов ( $\Pi_{\Psi}$ ) численно равна прибыли от реализации ( $\Pi_{6t}$ ) за вычетом выплачиваемых налогов на прибыль:

$$
\Pi_{\mathbf{V}_t} = \Pi_{\delta t} - H_t \tag{24}
$$

Чистый дисконтированный доход рассчитывается дисконтированием чистого потока платежей  $\Theta_t$ , который определяется как разность между

притоками и оттоками денежных средств (без учета источников финансирования).

Сумма дисконтированных чистых потоков платежей – чистый дисконтированный доход (ЧДД) определяется следующим образом:

$$
VIII = \sum_{t=0}^{T_p} \partial_t \cdot \frac{1}{(1+d)^t} ;
$$
\n(25)

где  $d = 9.25$  % – коэффициент дисконтирования;

Тр – расчетный период, принимаем равным 20 лет;

t – год, к которому приводятся платежи.

Инвестирование капиталовложений в реконструкцию сетей 3 года. Результаты расчёта ЧДД представлены на рисунках 27.

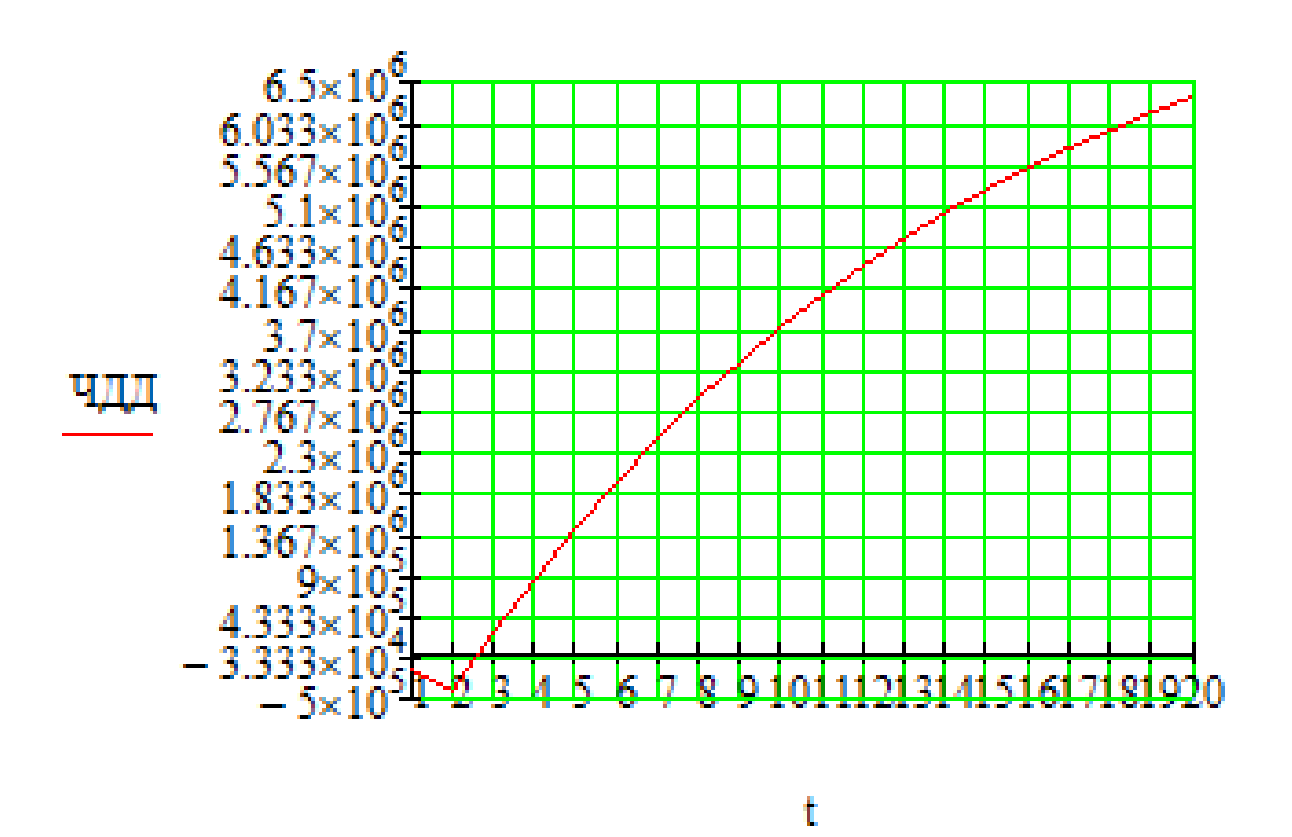

Рисунок 27 – График ЧДД

Из графика видно, что срок окупаемости проекта сети не превышает 3 лет. Значения ЧДД положительны и, следовательно, проект является инвестиционно-привлекательным и рекомендуется к реализации.

Рентабельность инвестиций рассчитываются по каждому году расчётного периода после начала эксплуатации электросетевого объекта или только по некоторым характерным годам. В качестве характерных рассматриваются: год после выхода на режим нормальной эксплуатации, но с выплатой заемных средств и с финансовыми издержками, а также в период после выплаты всей суммы кредита и процентов. В нашем случае считаем, что объект построен без заёмных средств. Рентабельность инвестиций определяется по формуле [1]:

$$
R_{i} = \frac{\partial_{i} - \overrightarrow{H}_{i} - H_{i}}{K},\tag{26}
$$

гле К - суммарные капитальные вложения;

Э. - системный эффект, обусловленный вводом объекта в год t;

 $\overrightarrow{H}$ , – общие годовые издержки без учёта затрат на амортизацию;

*Н*, - налог на прибыль.

Рентабельность в год после выхода на режим нормальной эксплуатации (3 год) равна 20%.

«Простым» сроком окупаемости называется продолжительность периода от начального момента до момента окупаемости. Начальный момент в нашем случае - начало строительства сетевого объекта. Моментом окупаемости называется тот наиболее ранний момент времени в расчетном периоде, после которого текущий ЧД становится и в дальнейшем остается положительным.

Сроком окупаемости с учетом дисконтирования называется продолжительность периода от начального момента до «момента окупаемости с учетом дисконтирования» – наиболее раннего момента времени в расчетном периоде,

после которого текущий ЧДД становится и в дальнейшем остается положительным. Расчёт оценки экономической эффективности для варианта №2 в приложении Б.

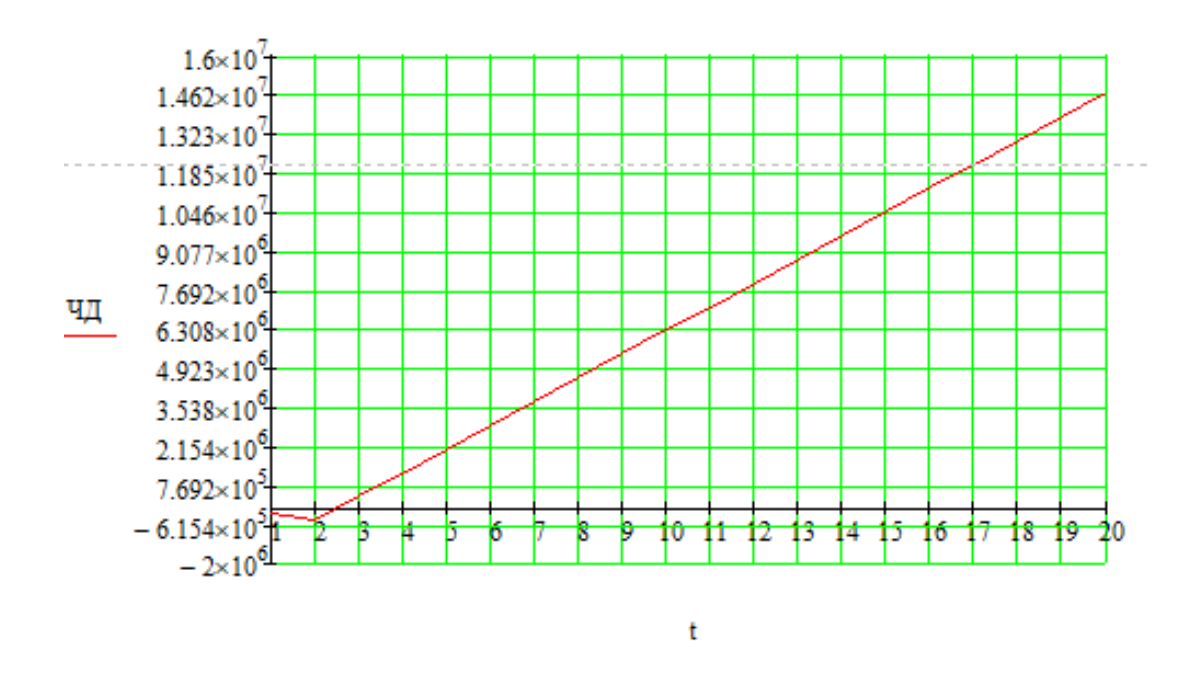

Рисунок 28

Срок окупаемости варианта при замене проводов на провода марки ACCC при капиталовложениях в 404 миллионов руб. составит 2 года 6 месяцев. Проект является экономически эффективным, так как индекс доходности дисконтированных инвестиций ИДД>1 (ИДД=16.70). Рентабельность проекта составит 208% в год, начиная с третьего года расчётного периода (расчётный период – 20 лет).

### ЗАКЛЮЧЕНИЕ

В данной магистерской диссертации рассмотрены вопросы необходимости развития электрических распределительных сетей Артемовской ТЭЦ.

Подробно осуществлен анализ электрических сетей, отходящих от Артемовской ТЭЦ из которого отмечены такие проблемы как: перегрузка ЛЭП, повышенная изношенность электрооборудования и наличие запертых мощностей. Решение данных проблем возможно при развитии сетей, для этого разработано 5 возможных вариантов, из которых выбран один наиболее целесообразный замена проводников на перегруженных ЛЭП, отходящих от Артемовской ТЭЦ в нормальном и послеаварийном режиме.

Инновационным решением принято использование проводников АССС в данных проводниках используют композитный сердечник для увеличения пропускной способности и эффективности воздушных линий. В алюминиевом проводе с композитным сердечником (АСССТМ) используется гибридный композитный материал с высокопрочными карбоновыми нитями он обеспечивает минимальный тепловой провис благодаря низкому коэффициенту теплового расширения и меньшему весу по сравнению со стальным сердечником Более легкий сердечник позволяет увеличить диаметр провода при сохранении его удельного веса, а это позволяет сократить потери линии при увеличении пропускной способности

Для электрической схемы развития посчитаны и проанализированы установившиеся максимальный и послеаварийный режимы, отрегулированные по напряжению. Определены оптимальные экономические затраты на реализацию реконструкцию сетей и ПС.

Таким образом, в магистерской диссертации доказана необходимость в развитие сетей, связанная с реконструкцией ЛЭП. Данная реализация позволит обеспечить высокую надежность, управляемость, гибкость и снизить потери в электрических сетях.

## БИБЛИОГРАФИЧЕСКИЙ СПИСОК

1 Файбисович, Д.Л. Справочник по проектированию электрических сетей / под ред. Д.Л. Файбисовича. – 4– е изд., перераб. и доп. – М. : ЭНАС, 2012– 376 с.

2 Методические рекомендации по проектированию развития энергосистем СО 153–34.20.118– 2003 Утверждены приказом Минэнерго России от 30.06.03 № 281.

3 Схема и программа развития электроэнергетики Приморского края на период 2017– 2021 годов.

4 Алюминиевый композитный усиленный провод ACCС [Электронный ресурс]. Режим доступа: http://www.kabel– news.ru/netcat\_files/90/100 – 25.03.2018.

5 Савина, Н.В. Надежность электроэнергетических систем / Н.В. Савина. – Благовещенск: Изд– во АмГУ, 2013. – 98 с.

6 Китушин, В.Г. Надежность энергетических систем. Часть 1. Теоритические основы: учебное пособие / В.Г. Китушин. – Новосибирск: Изд– во НГТУ. – 2003. – 256 с. – (Серия «Учебники НГТУ»).

7 Тарифы на электроэнергию [Электронный ресурс]. Режим доступа: https://energo– 24.ru/authors/energo– 24/12302.html – 1.12.2018

8 Рожкова, Л.Д. Электрооборудование станций и подстанций / Л.Д. Рожкова, В.С. Козулин. – М. : Энергоатомиздат, 2004. – 648 с.

9 Савина, Н.В. Проектирование развития электроэнергетических систем и электрических сетей: методические указания к курсовому проектированию / Н.В. Савина. – Благовещенск: Изд– во АмГУ, 2013. – 46 с.

10 Неклепаев, Б.Н. Электрическая часть электростанций и подстанций: Справочные материалы для курсового и дипломного проектирования / Б.Н. Неклепаев. – 8– е изд., перераб. и доп. – М. : Энергоатомиздат, 2007. – 608 с.,

11 Савина, Н.В, Электрические сети в примерах и расчетах : Учеб. Пособие / Н.В.Савина, Ю.В.Мясоедов, Л.Н. Дудченко. – Благовещенск : Изд– во АмГУ, 2010.– 238с.

12 Герасименко, А.А. Передача и распределение электрической энергии : учеб. Пособие / А. А. Герасименко , В. Т. Федин. – Ростов н/Д : Феникс, 2006. – 719 с.

13 Электротехнический справочник: В 4 т. Т. 3. Производство, передача и распределение электрической энергии – Под общ. ред. профессоров МЭИ В.Г. Герасимова и др. (гл. ред. А.И. Попов). – 8– е изд., испр. и доп. – М. : Издательство МЭИ, 2008. – 964 с.

14 Тарасов, В.И. Теоретические основы анализа установившихся режимов электроэнергетических систем : моногр. / В. И. Тарасов; Отв. ред. Л.Ю. Анапольский. – Новосибирск : Наука, 2002. – 344 с.

15 Кочкин, В.И. Применение статических компенсаторов реактивной мощности в электрических сетях энергосистем и предприятий: УЧЛ – К изучению дисциплины / Кочкин В.И., Нечаев О.П. – М.: Изд– во НЦ ЭНАС, 2000. – 248с.

16 Изучение методов расчета установившихся режимов сложных энергосистем: Лабораторный практикум: Учебное пособие / В.А. Строев, Н.Г. Филиппова, Т.И. Шелухина, С.В. Шульженко. – М.: Изд– во МЭИ, 2005. – 48 с.

17 Справочник по проектированию электроэнергетических систем / под ред. С.С. Рокотяна, И.М. Шапиро/ – М.: Изд– во МЭИ, 2005, 352 с.

18 Правила устройства электроустановок седьмое издание: ПУЭ. – Москва: Издательство «Э», 2016. – 465 с.

19 Фёдоров, А.А., Учебное пособие для курсового и дипломного проектирования / А.А. Фёдоров, Старкова Л.Е. − М.: Энергоатомиздат, 2017. – 368 с.

20 Гук Ю.Б. Проектирование электрической части станций и подстанций. М. / Энергоатомиздат, 2016.

21 Письмо Минстроя России от 4 апреля 2018 г. № 13606– ХМ/09 «О рекомендуемой величине прогнозных индексов изменения сметной стоимости стро-

ительства в I квартале 2018 года, в том числе величине прогнозных индексов изменения сметной стоимости строительно– монтажных работ, прогнозных индексов изменения сметной стоимости пусконаладочных работ, прогнозных индексов изменения сметной стоимости проектных и изыскательских работ, прогнозных индексов изменения сметной стоимости прочих работ и затрат, а также величине прогнозных индексов изменения сметной стоимости оборудования»

22 Мясоедов Ю.В. Проектирование электрической части электростанций и подстанций: Учебное пособие/ Ю.В. Мясоедов, Н.В. Савина, А.Г. Ротачева − Благовещенск: АмГУ, 2013. − 139 с.

23 Назарычев А.Н. Анализ основных преимуществ применения вакуумных выключателей [Электронный ресурс]. – Режим доступа: http://www.bester54.ru/cms.php?type=page&id=22 – 16.05.2019

24 Неуймин В.Г. Пособия по работе с программой RastrWin/ В.Г. Неуймин [Электронный ресурс] – Екатеринбург: «УПИ– Энерго», 2009.– 93 с.

25 РД 153– 34.0– 20.527– 98 Руководящие указания по расчету токов короткого замыкания и выбору оборудования. М: 2001. – 131 с.

26 Савина Н.В. Электроэнергетические системы и сети: учеб. – метод. комплекс для спец. 140203, 140204, 140205/ АмГУ, Эн.ф.; сост. Н. В. Савина. – Благовещенск: Изд– во Амур. гос. ун– та, 2012. – 242 с.

27 Сибикин Ю.Д. Электрические подстанции: учебное пособие для высшего профессионального образования/ Ю.Д. Сибикин. – М.: Директ– Медиа,  $2014. - 414$  c.

28 СН 14278– т1 Нормы отвода земель для электрических сетей напряжением 0,38– 750 кВ.

29 СО 153– 34.20.118– 2003 Методические рекомендации по проектированию развития энергосистем: Москва: ФГУП НТЦ "Промышленная безопасность" – 2006 – 53 с. [Электронный ресурс]. Режим доступа: [http://www.znaytovar.ru/gost/2/SO\\_15334201182003\\_Metodicheski.html](http://www.znaytovar.ru/gost/2/SO_15334201182003_Metodicheski.html)

30 Справочник по строительству и реконструкции линий электропередачи напряжением 0,.4–750 кВ/ под ред. Е.Г. Гологорского – М.: ЭНАС, 2007 – 560 с.

31 Стальные многогранные опоры ЛЭП [Электронный ресурс]. Режим доступа: http://elektropostavka.ru/stal— mnogogran— opor/  $-24.05.2016$ 

32 СТО 59012820-29.240.30.003-2009. Схемы принципиальные электрические распределительных устройств подстанций 35 – 750 кВ. Типо- вые решения - М.: ОАО «СО ЕЭС», 2009. - 132 с.

33 Электроэнергетические системы и сети: учеб. пособие для бакалавриата и магистратуры / В. Я. Ушаков. - М: Издательство Юрайт, 2016. - 446 с. -Серия: Университеты России.

34 Щеглов Н.В. «Современные подходы к совершенствованию и развитию воздушных линий электропередачи». Четвертая Российская научно- практическая конференция с международным участием. www.ruscable.ru/print.html?p=/article/Innovacionnye\_konstrukcii\_provodov\_dlya

35 Неизолированные провода для воздушных линий электропередачи Nexans Aero-Z. - http://www.kabtrade.ru

36 Глобальный эксперт кабельных **Nexans**  $\mathbf{B}$ системах http://www.nexans.ru/eservice

37 Инновационные конструкции неизолированных проводов http://www.uncomtech.ru/

38 «Алюминиевый композитный усиленный провод». Энерго- эксперт  $N<sub>2</sub>3, 2007$ 

39 Брошюра фирмы «3M» ACCR 2012.

40 Д.И. Белый. «Алюминиевые сплавы для токопроводящих жил кабельных изделий». Наука и Техника, №1 (232) 2012.

41 Бубенчиков А. А., Данилов Д. И., Шевченко Д. Ю., Вирайло А. О., Шепелев А. О. Обзор методов повышения пропускной способности линий электроэнергетических систем // Молодой ученый. — 2016. — №28.2. — С. 18–23. — URL https://moluch.ru/archive/132/36973/ (дата обращения: 24.06.2019).

42 ГОСТ "Стандартный ряд номинальных и рабочих напряжений"
## ПРИЛОЖЕНИЕ А

## Граф рассматриваемого эквивалента сети

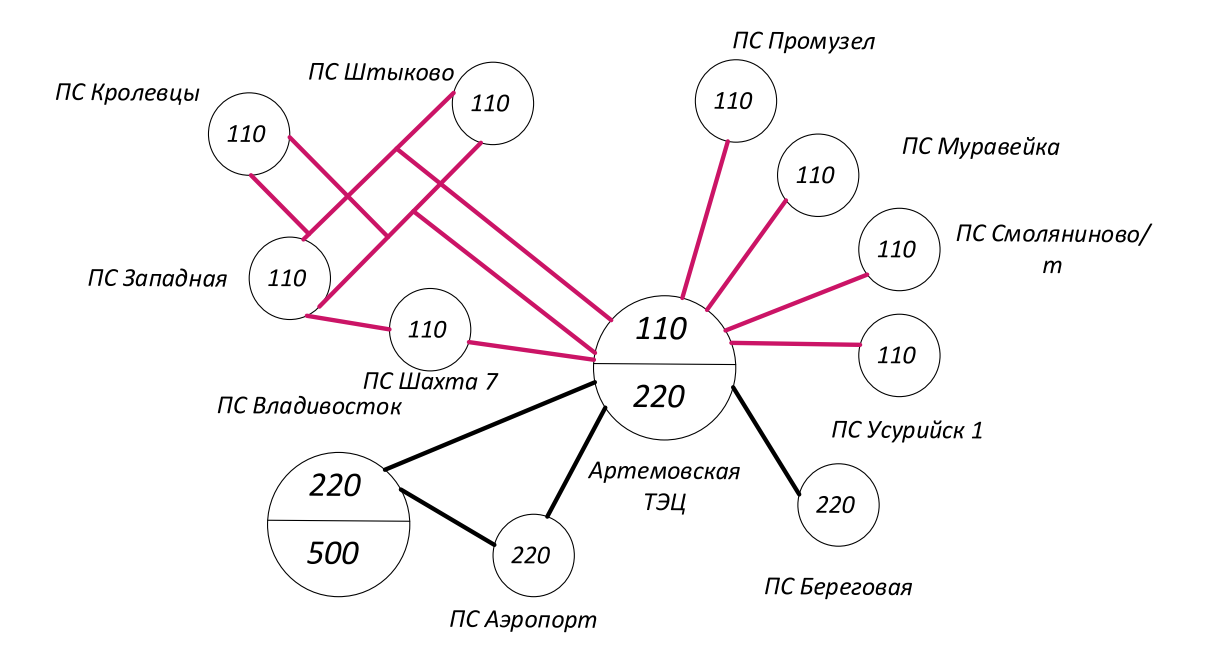

## ПРИЛОЖЕНИЕ Б Расчёт в программе Mathcad

Выбор вводных выключателей:

 $K_{\text{V}}$ 110 := 1.75  $I_{\text{mol}}$  10 := 7.46  $T_{\text{a}110}$  := 0.3 ьыоор вводных выключателей.<br>  $K_{yA}110 := 1.75$  I<sub>no110</sub> := 7.46<br>  $i_{yA}110 := \sqrt{2} \cdot K_{yA}110 \cdot I_{\text{no110}} = 18.463$ 

$$
i_{\text{y} \text{m}110} := \sqrt{2} \cdot K_{\text{y} \text{m}110} \cdot I_{\text{mol}10} = 18.463
$$
  

$$
B_{\text{kpcal}10} := I_{\text{mol}10}^2 \left( 1.02 + T_{\text{a}110} \right) = 73.46
$$

$$
i_{\text{ar}110} := \sqrt{2} \cdot I_{\text{mol}10} \cdot e^{-\frac{-0.01}{T_{\text{al}10}}} = 10.204
$$

\*Сравнить варианты пот дисконтированным затратам. Определить оптимальный.

Укрупнённые стоимостные показатели взяты из СТО 5694700729.240.124-2012. 4700729.240<br>счёт приведё<br>з := Е·К + И

Рассчёт приведённых затрат. счёт приведё<br>3 := Е·К + И<br>E := 0.1

Капиталовложения на сооружение сети:

Е := 0.1<br>ииталовложения 1<br>К := (К<sub>вл</sub> + К<sub>пс</sub>)·к<sub>инф</sub>  $K := (K_{\text{BH}} + K_{\text{HC}}) \cdot K_{\text{HH}}$ 

Капиталовложения в строительство ВЛ:

 $K_{BJI} := C_{0}$  $\frac{N_{\text{BII}} + N_{\text{nc}}}{N_{\text{BII}}}$  в строительство ВЛ:<br>  $\frac{N_{\text{BII}} + N_{\text{nc}}}{N_{\text{240}}}$  := 1100 тыс.руб/км  $\frac{C_{160}}{N_{\text{max}}}$  = 750 тыс.руб/км  $K_{\text{BJI}} := C_0 \cdot 1 \quad C_{240} := 1100$  TbIC.py 6/KM  $C_{160} := 750$  TbIC.py 6<br>  $\text{array}_{\text{AT5II,1}} := 14$   $\text{I}_{\text{III,1}} = 6$   $\text{I}_{\text{OTI}} = 6.7$   $\text{I}_{\text{AT5II,1}} = 8$ 

 $l_{\text{ATHII}} = 14$   $l_{\text{HIAX3A}} = 6$   $l_{\text{OTOH}} = 6.7$  $L_{160}$  :=<br>  $L_{160}$  :=<br>  $L_{160}$  :=<br>  $L_{160}$  :=<br>  $L_{160}$  :=<br>  $L_{160}$  :=<br>  $L_{160}$  :=<br>  $L_{160}$  :=<br>  $L_{160}$  :=<br>  $L_{160}$  :=<br>  $L_{160}$  :=

 $\begin{aligned} \n\mathbf{1}_{\text{AT51} \text{[II]}} &= 14 \quad \mathbf{1}_{\text{II}} \cdot \mathbf{1}_{\text{II}} &= 0 \quad \mathbf{1}_{\text{OTI}} &= 0.7 \quad \mathbf{1}_{\text{AT51} \text{[OII]}} &= 0.7 \quad \mathbf{1}_{\text{AT51} \text{[OII]}} &= 0.7 \quad \mathbf{1}_{\text{AT51} \text{[OII]}} &= 0.7 \quad \mathbf{1}_{\text{AT51} \text{[OII]}} &= 0.7 \quad \mathbf{1}_{$ Вариант №1.  $1_1 := (1_{\text{a} \text{b} \text{b}} + 1_{\text{max} \text{b}} + 2 \cdot 1_{\text{a} \text{b}})$ <br>
<u>Вариант №1.</u><br>  $K_{\text{b} \text{b} \text{c}} := C_{160} \cdot 1_1 = 84450$  тыс.руб

Затраты, сопутствующие строительству:

3,3% - временные здания и сооружения;

3,18% - содержание службы заказчика, строительный контроль; 8% - проектно-изыскательные работы, затраты на проведение экспертизы проектной документации.

Итоговая стоимость ВЛ:

 $K_{\Sigma \text{ BJ}1} := K_{\text{BJ}1} + K_{\text{BJ}1} \cdot \left( \frac{3.3 + 3.18 + 8}{100} \right)$ 100  $\Big($ овая стоимость ВЛ:<br>  $:= K_{B\overline{B}} + K_{B\overline{B}} \cdot \left( \frac{3.3 + 3.18 + 8}{100} \right) = 96678.36$  тыс.руб

Вариант №2.

Pac<br>
<u>Вариант №2.</u><br>  $K_{\text{BJ2}} := C_{240} \cdot 1_1 = 1.239 \times 10^5 \text{ }^5 \text{ }^5 \text{ }^5 \text{ }^5 \text{ }^5$ 

#### Итоговая стоимость ВЛ:

ИТОГОВая СТОИМОСТЬ ВЛ:  
\n
$$
K_{\Sigma BJ2} := K_{BJ2} + K_{BJ2} \cdot \left(\frac{3.3 + 3.18 + 8}{100}\right) = 1.418 \times 10^5
$$
\n
$$
T b C. p y 6
$$

Капиталовложения на сооружение сети:

2.2.2. 
$$
\mu_{\text{max}} = 2.22 \text{ m/s}
$$

\n2.2.  $\mu_{\text{max}} = 2.22 \text{ m/s}$ 

\n2.2.  $\mu_{\text{max}}$  = 2.2.  $\mu_{\text{max}}$ 

\n3.2.  $\mu_{\text{max}}$ 

\n4.2.  $\mu_{\text{max}}$ 

\n5.2.  $\mu_{\text{max}}$ 

\n6.2.  $\mu_{\text{max}}$ 

\n7.2.  $\mu_{\text{max}}$ 

\n7.2.  $\mu_{\text{max}}$ 

\n8.2.  $\mu_{\text{max}}$ 

\n9.2.  $\mu_{\text{max}}$ 

\n10.2.  $\mu_{\text{max}}$ 

\n10.2.  $\mu_{\text{max}}$ 

\n10.2.  $\mu_{\text{max}}$ 

\n10.2.  $\mu_{\text{max}}$ 

\n10.2.  $\mu_{\text{max}}$ 

\n10.2.  $\mu_{\text{max}}$ 

\n10.2.  $\mu_{\text{max}}$ 

\n10.2.  $\mu_{\text{max}}$ 

\n10.2.  $\mu_{\text{max}}$ 

\n10.2.  $\mu_{\text{max}}$ 

\n10.2.  $\mu_{\text{max}}$ 

\n10.2.  $\mu_{\text{max}}$ 

\n10.2.  $\mu_{\text{max}}$ 

\n20.2.  $\mu_{\text{max}}$ 

\n3.2.  $\mu_{\text{max}}$ 

\n4.2.  $\mu_{\text{max}}$ 

\n5.92.  $\mu_{\text{max}}$ 

\n6.2.  $\mu_{\text{max}}$ 

\n7.2.  $\mu_{\text{max}}$ 

\n10.2.  $\mu_{\text{max}}$ 

\n10.2.  $\mu_{\text{max}}$ 

\n10.2.  $\mu_{\text{max}}$ 

\n2.2.  $\mu$ 

Затраты на издержки:

раты на издержкі<br>И := <mark>И<sub>э</sub> + И<sub>ам</sub> + И<sub>Д W</sub></mark>

Эксплуатационные издержки:  $M := H_3 + H_{\rm am} + H_{\Delta W}$ <br>сплуатационные издержки:<br> $\alpha_{_{\rm 9.BI}} := 0.007$   $\alpha_{_{\rm 9.IIC}} := 0.05$ 

Вариант №1.

$$
u_{9,BII} = 0.007 \t u_{9,IIC} = 0.05
$$
  
3apu<sub>1</sub> =  $\alpha_{9,BII}$  K<sub>2BII</sub> = 676.749  
THE.py6

Вариант №2.

Иэ2 αэ.вл КΣвл2 : 992.564 тыс.руб

Амортизационные издержки:

 $T_{\text{c},\text{n},\text{B},\text{n}} := 15$  лет  $T_{\text{c},\text{n},\text{nc}} := 20$  лет

Вариант №1.

Supu
$$
u_{\text{am1}} = \frac{K_{\Sigma \text{m1}}}{T_{\text{cII}, \text{m1}}} = 6.445 \times 10^3
$$

\nThe equation is given by  $u_{\text{am1}} := \frac{K_{\Sigma \text{m1}}}{T_{\text{cII}, \text{m1}}} = 6.445 \times 10^3$ 

Вариант №2.

8.2. 
$$
M_{\text{AM2}} := \frac{K_{\Sigma \text{ BJ2}}}{T_{\text{CJ,BJ}}} = 9.453 \times 10^3
$$

\nTHE.PY6

Стоимость потерь электроэнергии:

 $H_{\Delta W} := \Delta W \cdot C_0$ 

Потери электроэнергии:

 $\Delta W := \Sigma W_{\text{BJ}} + \Sigma W_{\text{TP}}$ 

Потери в ВЛ:

Вариант №1.

OM T := 5500 q  $k_{\Phi}$  := 1.05  $k_{\text{max}}$  := 1.2  $U_{\text{HOM}}$  := 110  $R_{160} := (0.18)$ 

 $(P_{\text{3}\phi\text{a}731\text{III}}) := k_{\phi} \cdot \frac{62.6}{k_{\text{max}}} = 54.775$  $MBT$ 

$$
\Delta W_{\text{JAT3I, HH}} := \frac{P_{\text{3}} \phi_{\text{AT3I, HH}}}{U_{\text{HOM}}} \times \frac{2 + 10.9^2}{4.160 \cdot I_{\text{AT3I, HH}}}
$$

$$
R_{\text{1}} = 3.573 \times 10^3
$$

$$
(P_{\text{3}} \phi_{\text{JH}}) := k_{\text{d}t} \cdot \frac{45.2}{4.160 \cdot I_{\text{3}}}
$$

$$
= 39.55 \text{ MBr}
$$

$$
4 \text{ kmax}
$$

$$
\Delta W_{\text{JIIIAX34II}} := \frac{P_{\text{3}\phi\text{II/AX34II}}^2 + 6.5^2}{U_{\text{HOM}}} \cdot R_{160} \cdot l_{\text{II/AX34II}} \cdot T = 788.622
$$

$$
(P_{\text{9} \text{q}3 \text{a} \text{m} \text{on}}) := k_{\text{q}} \cdot \frac{42.9}{k_{\text{max}}} = 37.538 \quad \text{MBr}
$$

$$
\Delta W_{J33\text{a}T0\text{II}} := \frac{P_{9\text{th}3\text{a}T0\text{II}}^2 + 15^2}{U_{\text{HOM}}} \cdot R_{160} \cdot I_{3\text{a}T0\text{II}} \cdot T = 3.663 \times 10^3
$$

$$
\left(\mathbf{P}_{\text{3}\phi\text{0IRpo}}\right) := \mathbf{k}_{\phi} \cdot \frac{10.4}{\mathbf{k}_{\text{max}}} = 9.1 \quad \text{MBT}
$$

$$
\Delta W_{\text{JOLKPO}} := \frac{P_{\text{3}\phi\text{OLKPO}}^2 + 3.3^2}{U_{\text{HOM}}} \cdot R_{160} \cdot I_{\text{OLKPO}} \cdot T = 12.266
$$

$$
(P_{\text{9}\phi\text{onon}}) := k_{\phi} \cdot \frac{54.5}{k_{\text{max}}} = 47.688
$$
 MB<sub>1</sub>

$$
\Delta W_{\text{I}\text{O}\text{I}\text{O}\text{II}} := \frac{P_{\text{3}\text{q}\text{O}\text{I}\text{O}\text{II}}^2 + 19.1^2}{U_{\text{H}\text{O}\text{M}}} \cdot R_{160} \cdot l_{\text{O}\text{I}\text{O}\text{II}} \cdot T = 1.447 \times 10^3
$$

$$
\begin{array}{c}\n\prod \\
P \\
\text{P}\n\end{array}
$$
\n
$$
\begin{array}{c}\n\text{P}\n\end{array}
$$
\n
$$
\begin{array}{c}\n\text{P}\n\end{array}
$$
\n
$$
\begin{array}{c}\n\text{MBr} \\
\text{MBr}\n\end{array}
$$

$$
(P_{\text{3}\phi\text{OMITBI}}) := k_{\phi} \cdot \frac{4.9}{k_{\text{max}}} = 4.288 \qquad \text{MBT}
$$
  

$$
\Delta W_{\text{J0}\text{IIIITBI}} := \frac{P_{\text{3}\phi\text{OMITBI}}^2 + 1.7^2}{U_{\text{HOM}}} \cdot R_{160} \cdot I_{\text{0}\text{IIIITBI}} \cdot T = 4.525
$$
  

$$
(P_{\text{3}\phi\text{ATBI[OII]}}) := k_{\phi} \cdot \frac{60.2}{k_{\text{max}}} = 52.675 \qquad \text{MBT}
$$

$$
(P_{\text{3}\varphi\text{3}T\text{3}T\text{0}T}) := k_{\varphi} \cdot \frac{\text{SSE}}{k_{\text{max}}} = 52.675 \quad \text{MBT}
$$

$$
(P_{\text{3}\phi\text{a}T\text{3H}OII}) := k_{\phi} \cdot \frac{0.2}{k_{\text{max}}} = 52.675 \qquad \text{MBr}
$$

$$
\Delta W_{\text{3H}T\text{3H}OII} := \frac{P_{\text{3}\phi\text{a}T\text{3H}OII}}{U_{\text{HOM}}}^2 + 20.8^2 \cdot R_{160} \cdot l_{\text{3H}T\text{3H}OII} \cdot T = 2.099 \times 10^3
$$

#### Суммарные потери в ВЛ:

 $C$ уммарные потери в ВЛ:<br>ΣW<sub>вл1</sub> := ΔW<sub>латэцшах</sub> + ΔW<sub>лшахзап</sub> + 2·ΔW<sub>лзапоп</sub> + 2·ΔW<sub>лопкро</sub> + 2·ΔW<sub>лопоп</sub> + 2·ΔW<sub>лопшты</sub> + 2·ΔW<sub>латэцоп</sub> = 1.881 × 10<sup>4</sup>  $\Sigma W_{\text{BJI}}$  :=  $\Delta W_{\text{JAT3II, max}} + \Delta W_{\text{JIII, max3.}} + 2 \cdot \Delta$ <br>Bapuant No2.  $R_{240}$  := 0.12

$$
\mathbf{2} \mathbf{w}_{\text{BJI}} := \mathbf{\Delta} \mathbf{w}_{\text{JAT3I, I}} + \mathbf{\Delta} \mathbf{w}_{\text{JIII, I}} \mathbf{x}_{\text{S, II}} + 2 \mathbf{\Delta} \mathbf{x}_{\text{II}} \mathbf{x}_{\text{I}} + 2 \mathbf{\Delta} \mathbf{x}_{\text{II}} \mathbf{x}_{\text{II}} \mathbf{x}_{\text{
$$

$$
(P_{29\text{daryumax}}) := k_{\Phi} \cdot \frac{62.6}{k_{\text{max}}} = 54.775 \qquad \text{MBr}
$$
\n
$$
\Delta W_{2,\text{raryumax}} := \frac{P_{29\text{daryumax}}^2 + 10.9^2}{U_{\text{HOM}}} \cdot R_{240} I_{\text{aryumax}} \cdot T = 2.382 \times 10^3
$$
\n
$$
(P_{29\text{daryanaxan}}) := k_{\Phi} \cdot \frac{45.2}{k_{\text{max}}} = 39.55 \qquad \text{MBr}
$$

$$
(P_{29}q_{\text{muaxaan}}) := k_{\Phi} \cdot \frac{45.2}{k_{\text{max}}} = 39.55
$$
 MB

$$
(P_{29\text{upmaxsan}}) := k_{\text{p}} \cdot \frac{45.2}{k_{\text{max}}} = 39.55 \qquad \text{MBr}
$$
\n
$$
\Delta W_{2\text{upmax3an}} := \frac{P_{29\text{upmax3an}}^2 + 6.5^2}{U_{\text{HOM}}} \cdot R_{240} \cdot I_{\text{upmax3ana}} \cdot T = 525.748
$$
\n
$$
(P_{29\text{upanon}}) := k_{\text{p}} \cdot \frac{42.9}{k_{\text{max}}} = 37.538 \qquad \text{MBr}
$$

$$
(P29φ34πon) := kφ·  $\frac{42.9}{k_{max}}$  = 37.538 ME  

$$
\Delta W2π3πon := \frac{P29φ34πon  $\frac{2}{3}$  + 15<sup>2</sup> R<sub>240</sub>·l<sub>34</sub>
$$
$$

$$
(P_{23\text{d}\text{yamon}}) := k_{\text{d}} \cdot \frac{42.9}{k_{\text{max}}} = 37.538 \qquad \text{MBr}
$$
  

$$
\Delta W_{2,\text{r3amon}} := \frac{P_{23\text{d}\text{yamon}}^2 + 15^2}{U_{\text{HOM}}} \cdot R_{240} I_{\text{3amon}} \cdot T = 2.442 \times 10^3
$$
  

$$
(P_{23\text{d}\text{onKpo}}) := k_{\text{d}} \cdot \frac{10.4}{k_{\text{max}}} = 9.1 \qquad \text{MBr}
$$

$$
\left(\mathbf{P}_{2\text{9}\varphi\text{OHKpo}}\right) := \mathbf{k}_{\varphi} \cdot \frac{10.4}{\mathbf{k}_{\text{max}}} = 9.1 \quad \text{MB}
$$

$$
(P_{23\phi\text{OHKpo}}) := k_{\Phi} \cdot \frac{10.4}{k_{\text{max}}} = 9.1 \quad \text{MBT}
$$
  

$$
\Delta W_{2\text{JOIKpo}} := \frac{P_{23\phi\text{OHKpo}}^2 + 3.3^2}{U_{\text{HOM}}} \cdot R_{240} \cdot l_{\text{OHKpo}} \cdot T = 8.177
$$

$$
(P_{29\text{donon}}) := k_{\Phi} \cdot \frac{54.5}{k_{\text{max}}} = 47.688
$$
 MBr

$$
(P_{29\text{donon}}) := k_{\text{th}} \cdot \frac{54.5}{k_{\text{max}}} = 47.688 \qquad \text{MBr}
$$
  

$$
\Delta W_{2,\text{nonon}} := \frac{P_{29\text{phonon}}^2 + 19.1^2}{U_{\text{HOM}}} \cdot R_{240} \cdot l_{\text{onon}} \cdot T = 964.401
$$
  

$$
(P_{29\text{domurral}}) := k_{\text{th}} \cdot \frac{4.9}{k_{\text{max}}} = 4.288 \qquad \text{MBr}
$$

$$
\left(\mathbf{P}_{2\text{3}\varphi\text{omurrbl}}\right) := \mathbf{k}_{\varphi} \cdot \frac{4.9}{\mathbf{k}_{\text{max}}} = 4.288
$$
 MB

$$
(P_{23\phi\text{OMITb}}) := k_{\dot{\phi}} \cdot \frac{4.9}{k_{\text{max}}} = 4.288 \qquad \text{MBr}
$$

$$
\Delta W_{2\text{JOHITbI}} := \frac{P_{23\phi\text{OMITbI}}^2 + 1.7^2}{U_{\text{HOM}}^2} \cdot R_{240} \cdot l_{\text{OHIIITbI}} \cdot T = 3.017
$$

$$
(P_{23\phi\text{AT51(OT)}}) := k_{\dot{\phi}} \cdot \frac{60.2}{k_{\text{max}}} = 52.675 \qquad \text{MBr}
$$

$$
(P_{29\text{param}}) := k_{\Phi} \cdot \frac{60.2}{k_{\text{max}}} = 52.675 \quad \text{MBr}
$$
\n
$$
\Delta W_{2,\text{maximum}} := \frac{P_{29\text{param}}^2 + 20.8^2}{U_{\text{HOM}}} \cdot R_{240} \cdot l_{\text{armdor}} \cdot T = 1.4 \times 10^3
$$

Суммарные потери в ВЛ:

 $\Delta W_{2,\text{JAT} \to \text{JQCD}} = \frac{1}{2} \cdot R_{240} R_{240} R_{240} R_{240} R_{240} R_{240}$ <br>  $\text{Cymm} = 1.4 \times 10^2$ <br>  $\text{Cymm} = 2.4 \times 10^4$ <br>  $\text{Cymm} = 2.4 \times 10^4$ <br>  $\text{Cymm} = 2.4 \times 10^4$ <br>  $\text{Cymm} = 2.4 \times 10^4$ <br>  $\text{Cymm} = 2.4 \times 10^4$ Суммарные потери в сети:<br>
<u>Вариант №1.</u><br>  $\Sigma W_1 := (\Sigma W_{BII}) 1000 = 1.881 \times 10^7$ 

Вариант №1.

$$
\Sigma W_1 := (\Sigma W_{BII}) \cdot 1000 = 1.881 \times 10^7
$$

Вариант №2.

ΣW<sub>1</sub> := (ΣW<sub>BJ1</sub>)·1000 = 1.881 × 10<sup>7</sup><br>
<u>Bapиaнт No2.</u><br>
ΣW<sub>2</sub> := (ΣW<sub>BJ2</sub>)·1000 = 1.254 × 10<sup>7</sup> =  $(\Sigma W_{BJ2})$  1000 = 1.254<br>
MOCTB ПОТЕРЬ ЭЛЕ<br>
:= 1.6 руб/кВт\*ч

Стоимость потерь электроэнергии:

$$
C_0:=1.6\quad py6/\kappa Br^*u
$$

Вариант №1.

C<sub>0</sub> := 1.6 **py6/kB**T<sup>\*</sup>**H**<br> *M***<sub>∆W1</sub> :=**  $(\Sigma W_1 \cdot C_0) \cdot 10^{-3} = 30101.435$  **THC.py6**  $M_{\Delta W1} := (\Sigma W_1 \cdot C_0) \cdot 10^{-3} = 30101.435$  THC.py6<br>  $M_{\Delta W2} := (\Sigma W_2 \cdot C_0) \cdot 10^{-3} = 2.007 \times 10^{4}$  THC.py6

Вариант №2.

Затраты на издержки:

Вариант №1.

раты на издержки:<br>!ариант №1.<br> $M_1 := M_{31} + M_{\text{am1}} + M_{\Delta \text{W1}} = 3.722 \times 10^4$  тыс.руб

Вариант №2.

$$
H_1 := H_{31} + H_{\text{AM1}} + H_{\Delta W1} = 3.722 \times 10^4 \qquad \text{Tbic.py6}
$$
  
3apuawt N<sub>2</sub>:  

$$
H_2 := H_{32} + H_{\text{AM2}} + H_{\Delta W2} = 3.051 \times 10^4 \qquad \text{Tbic.py6}
$$

Приведённые затраты:

Вариант №1.

<u>Вариант №1.</u><br>3<sub>1</sub> := Е·К<sub>1</sub> + И<sub>1</sub> = 77634.962 тыс.руб Вариант №2. Tыс.руо<br>Bариант №2.<br>3<sub>2</sub> := E·K<sub>2</sub> + И<sub>2</sub> = 89783.46283364 тыс.руб

Из двух предложенных вариантов наиболее выгодным является вариант №1, так как капиталовложения, издержки и, соответственно, приведённые затраты на сооружение сети меньше на 1215 тыс. руб по сравнению с вариантом №2.

Для расчёта ЧДД необходимо рассчитать годовую прибыль, годовой налог на прибыль.

Годовая прибыль: вая прибыл $\mathbf{B}$ :  $\mathbf{w}_{\text{ro},T_3}$ 

 $O := W_{\overline{PQI}}T_3$ годТэ : <sup>2</sup> руб/кВт\*ч

Переданная электроэнергия за год:  $0 := w_{\text{ro } \pi} 1_{3}$ <br>:реданная эл<br>:= 124600

 $P_p := 124600$ 

 $T_{\text{max}} := 5500 \text{ q}$  $_{\text{max}} := 5500 \quad \text{q}$ <br>W<sub>ro $_{\text{eq}} := \text{P}_{\text{p}} \cdot \text{T}_{\text{max}}$ </sub>  $= P_p \cdot T_{\text{max}}$ <br>:= 0.83

 $\cos\phi_1 := 0.83$ 

 $\cos\phi_1 := 0.83$ <br>  $P_{p1} := P_p \cdot \cos\phi_1 = 1.034 \times 10^5$  KBT

$$
P_{p1} := P_p \cdot \cos \phi_1 = 1.034 \times 10^5
$$
  
 $P_{p1} = P_{p1} = 1.034 \times 10^5$  kBr

Переданная электроэнергия за год:

реданная электроэнерги<br>Ж<sub>инжк</sub>:= Р<sub>р</sub>. Т<sub>max</sub> = 5.688 × 10<sup>8</sup> нная электроэнергия за год:<br>;= Р<sub>р</sub>·T<sub>max</sub> = 5.688 × 10<sup>8</sup> кВт\*ч

Годовая прибыль:

$$
\text{W}_{\text{F694A}} := P_{\text{p}} \cdot 1_{\text{max}} = 5.688 \times 10 \qquad \text{RBT}^{\text{-}q}
$$
\n
$$
\text{(OBA3 I IPHÓBIJJb:}
$$
\n
$$
\text{O} := \left(\text{W}_{\text{TO,I}} \cdot \text{T}_3\right) \cdot 10^{-3} = 1.138 \times 10^6 \qquad \text{THC.py6}
$$

Экономическая эффективность:

И И1 Иам1 3.078 1 0<sup>4</sup> : тыс.руб Пгод <sup>О</sup> <sup>И</sup> 1.107 1 0<sup>6</sup> : тыс.руб

Налог на прибыль:

Налог на прибыль:<br>
н := П<sub>год</sub>:0.24 = 2.656 × 10<sup>5</sup> тыс.руб

Чистый дисконтированный доход:

$$
A = \sum_{i=1}^{n} \frac{|\mathcal{F}_{i}^{(i)}|}{\left[1 + \mathcal{F}_{H}\right]^{t}}
$$

Капиталовложения в первый год:

 $K_{t1} := 0.4 \cdot K_1 = 1.616 \times 10^5$ тыс.руб

Капиталовложения во второй год:

$$
K_{12} := 0.6 \cdot K_1 = 2.425 \times 10^5
$$
 **THE.py6**

Первый год:

 $E_H := 0.08$ 

$$
P_1 := -H - K_{t1} = -1.924 \times 10^5
$$

$$
H_{\text{H}} = \frac{9_1}{(1 + E_{\text{H}})^1} = -1.782 \times 10^5 \quad \text{The pyo}
$$

ч
$$
\mu_{1} := \text{4} \mu_{1} = -1.782 \times 10^{5}
$$
 тыс.руб

Второй год:

$$
B_2 := -H - K_{t2} = -2.732 \times 10^5
$$
 **THE.py6**  
\n
$$
4\mu_2 := \frac{B_2}{\left(1 + E_H\right)^2} = -2.343 \times 10^5
$$
 **THE.py6**  
\n
$$
4\mu_2 := 4\mu_1 + 4\mu_2 = -4.124 \times 10^5
$$
 **THE.py6**

Третий год:

$$
P_3 := O - H - H = 8.412 \times 10^5
$$

$$
4\mu\mu_3 := \frac{3}{(1 + E_H)^3} = 6.678 \times 10^5
$$
 **THE.py6**  
\n
$$
4\mu\mu_3 := 4\mu\mu_2 + 4\mu\mu_3 = 2.553 \times 10^5
$$
 **THE.py6**  
\n
$$
3 := 3.53 \times 10^5
$$
 **THE.py6**

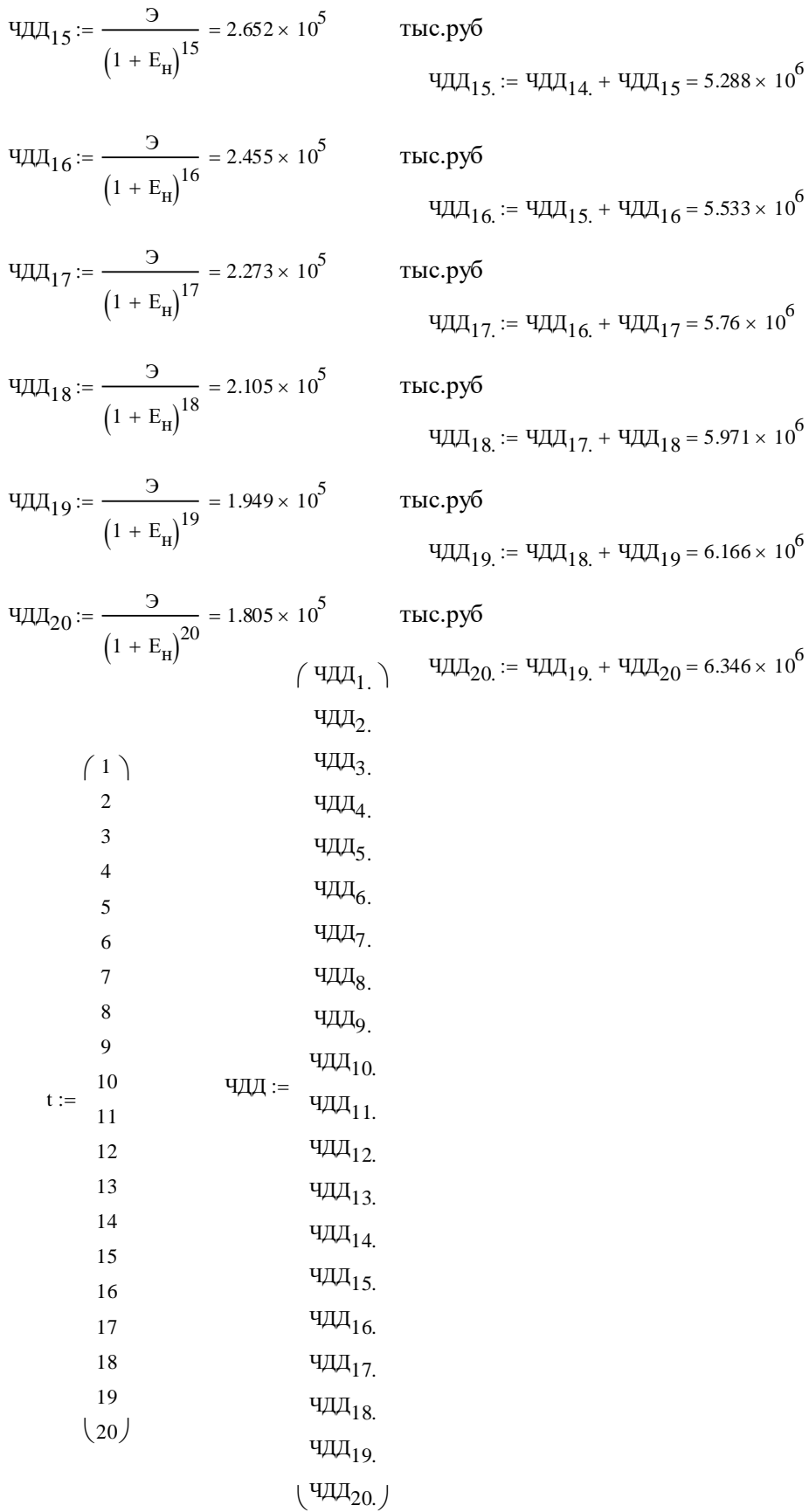

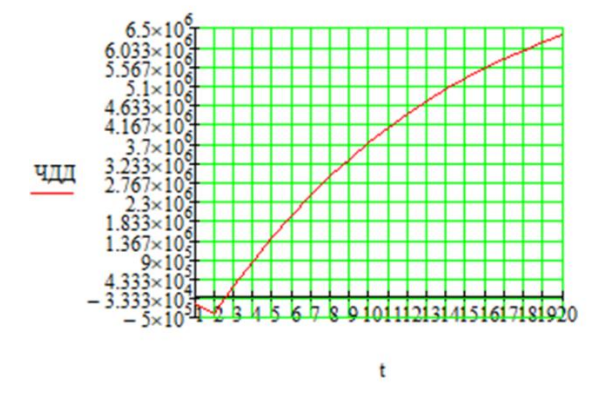

Индекс доходности дисконтированных инвестиций:

$$
M\mu = \frac{4\mu\mu_{20}}{K_1} + 1 = 16.704
$$

ИДД>1, следовательно, проект экономически эффективен.

\*Определить простой и дисконтированный сроки окупаемости.

Простой срок окупаемости продолжительность периода от начального момента до момента окупаемости, после которого текущий ЧД становится и в дальнейшем остаётся положительным.

$$
4\Pi_{6} := 4\Pi_{5} + 4\Pi_{6} = 2.899 \times 10^{6}
$$

 $\overline{a}$ 

 $\Pi_{7}$  := 3 = 8.412 × 10<sup>5</sup> тыс.руб

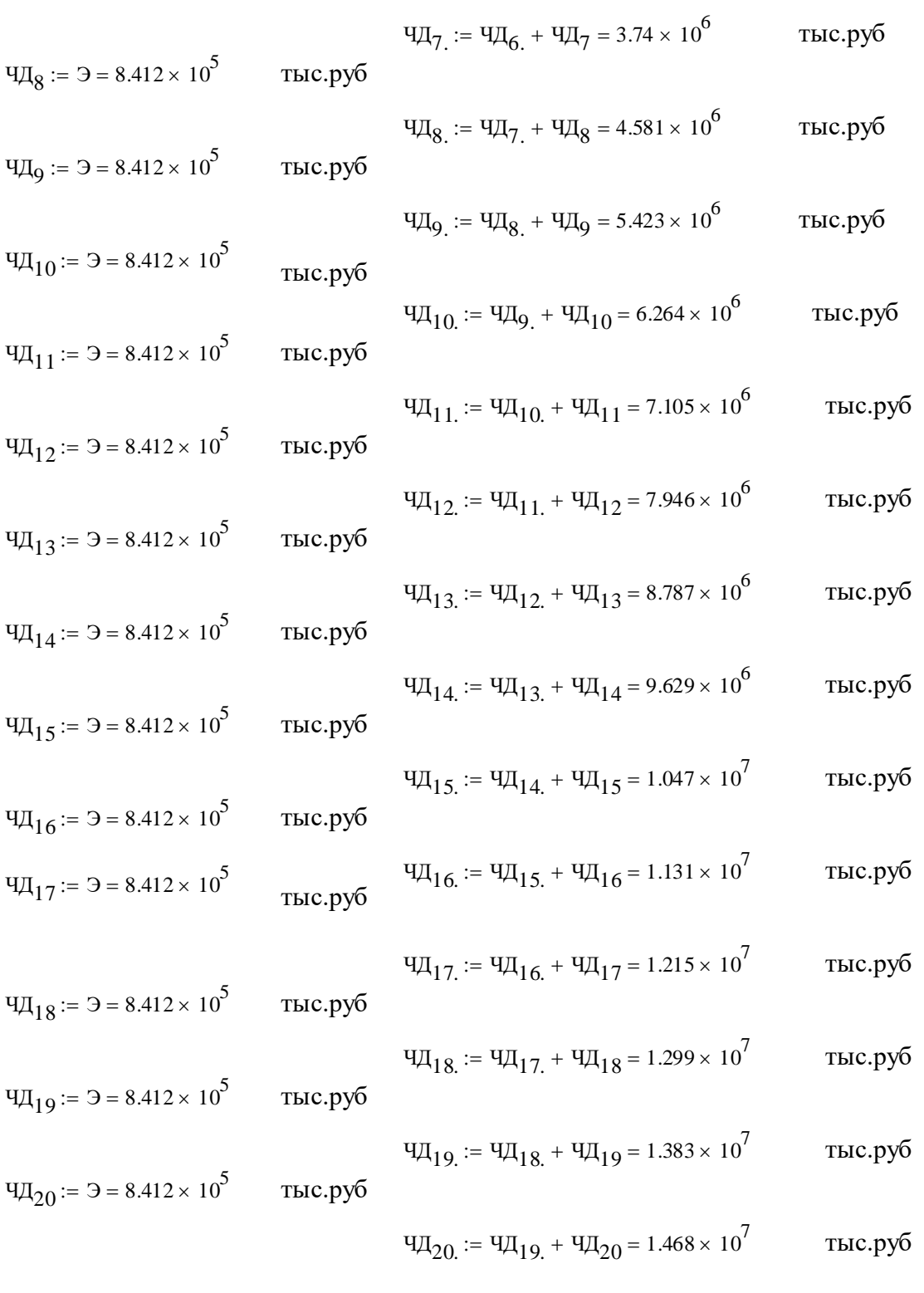

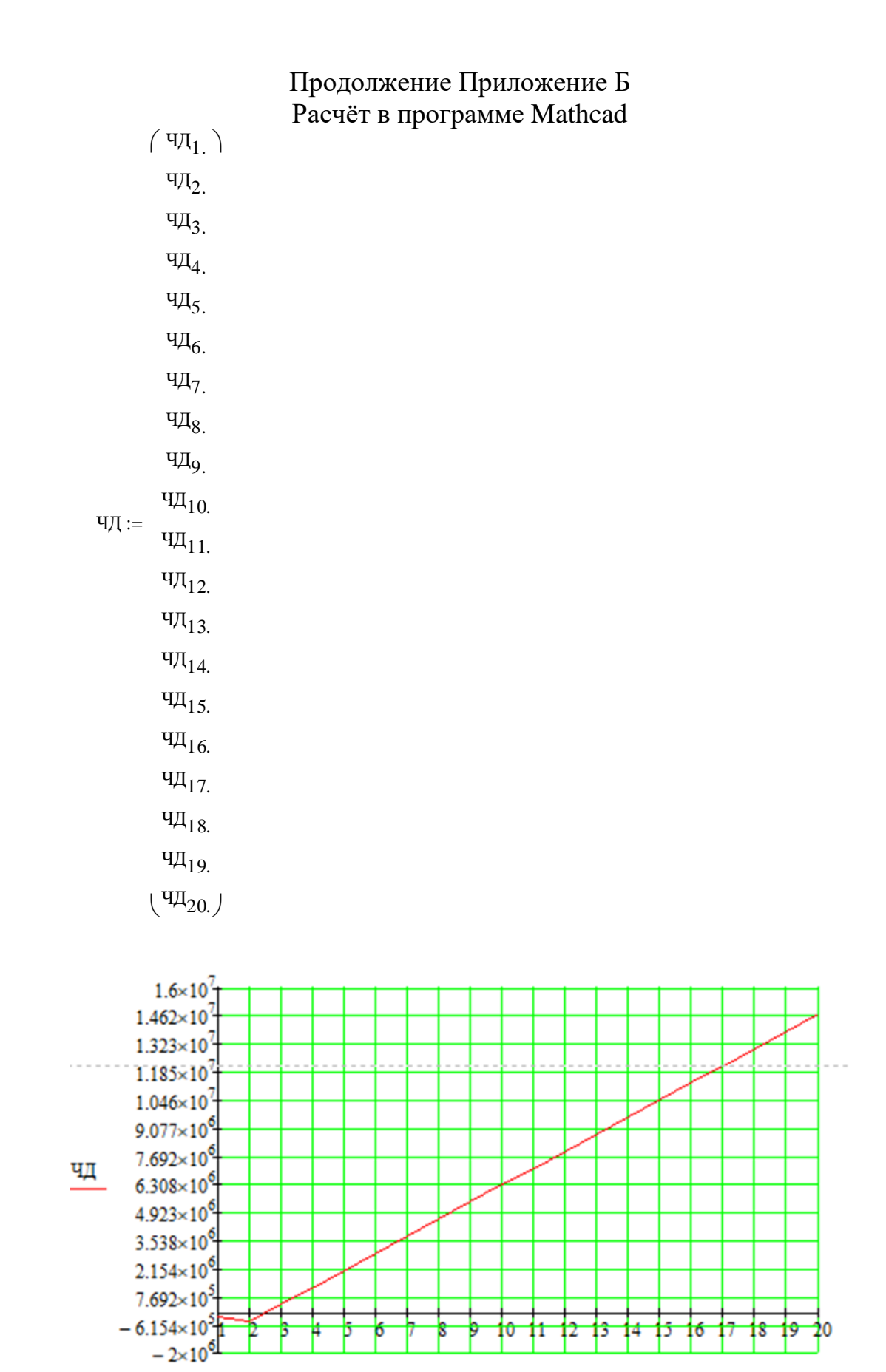

t

121

Продолжение Приложение Б Расчёт в программе Mathcad Простой срок окупаемости составит 2 года 6 месяцев.

Дисконтированный срок окупаемостипродолжительность периода от начального момента до момента окупаемости с учётом дисконтирования, после которого текущий ЧДД становится и в дальнейшем остаётся положительным.

Дисконтированный срок окупаемости составит 2 года 8 месяцев.

\*Рассчитать рентабельность предложенного варианта внешнего электроснабжения.

$$
RCVHTATB pettra6eJJbHOCTB\nKTpocHa6meth1A.\n
$$
R_{t} := \frac{3_{t}}{K} \cdot 100
$$
  
\n
$$
R_{1} := \frac{3_{1}}{K_{1}} \cdot 100 = -47.616
$$
  
\n
$$
R_{2} := \frac{3_{2}}{K_{1}} \cdot 100 = -67.616
$$
  
\n
$$
R_{3} := \frac{3_{3}}{K_{1}} \cdot 100 = 208.154
$$
  
\n
$$
%
$$
$$

Выводы: Срок окупаемости предложенного варианта электроснабжения при капиталовложениях в 404 миллионов руб. составит 2 года 6 месяцев. Проект является экономически эффективным, так как индекс доходности дисконтированных инвестиций ИДД>1 (ИДД=16.70). Рентабельность проекта составит 208% в год, начиная с третьего года расчётного периода (расчётный период - 20 лет).

## ПРИЛОЖЕНИЕ В Расчёт в программе RastWin 3 исходного режима

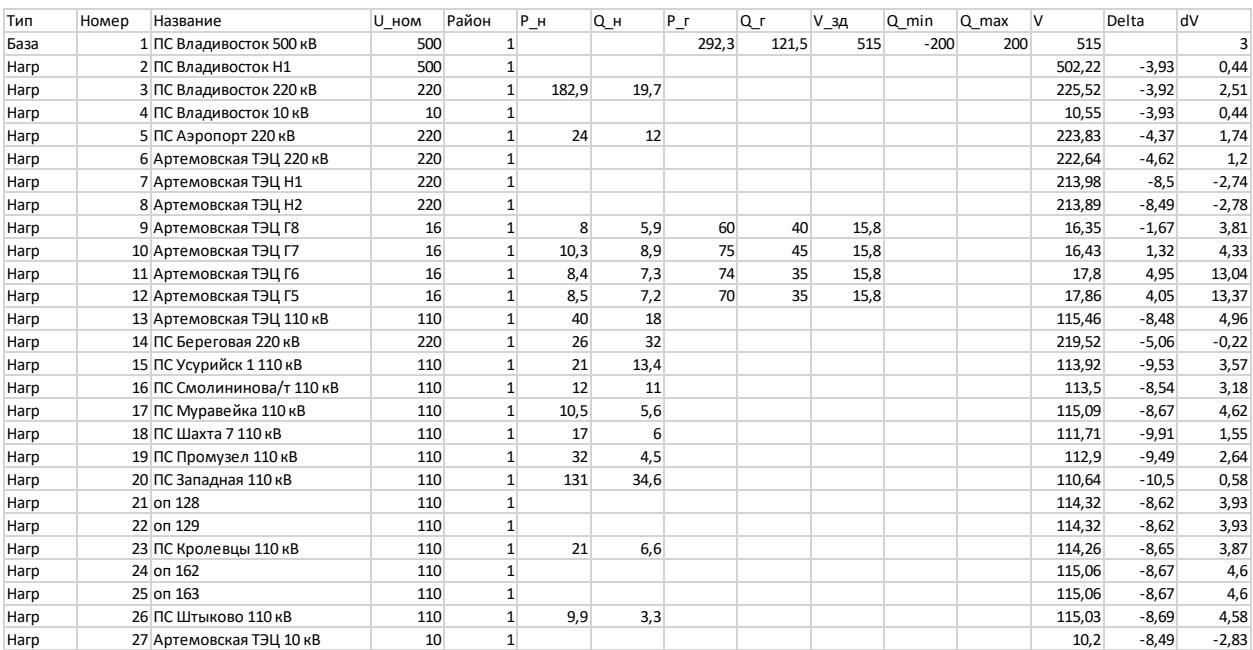

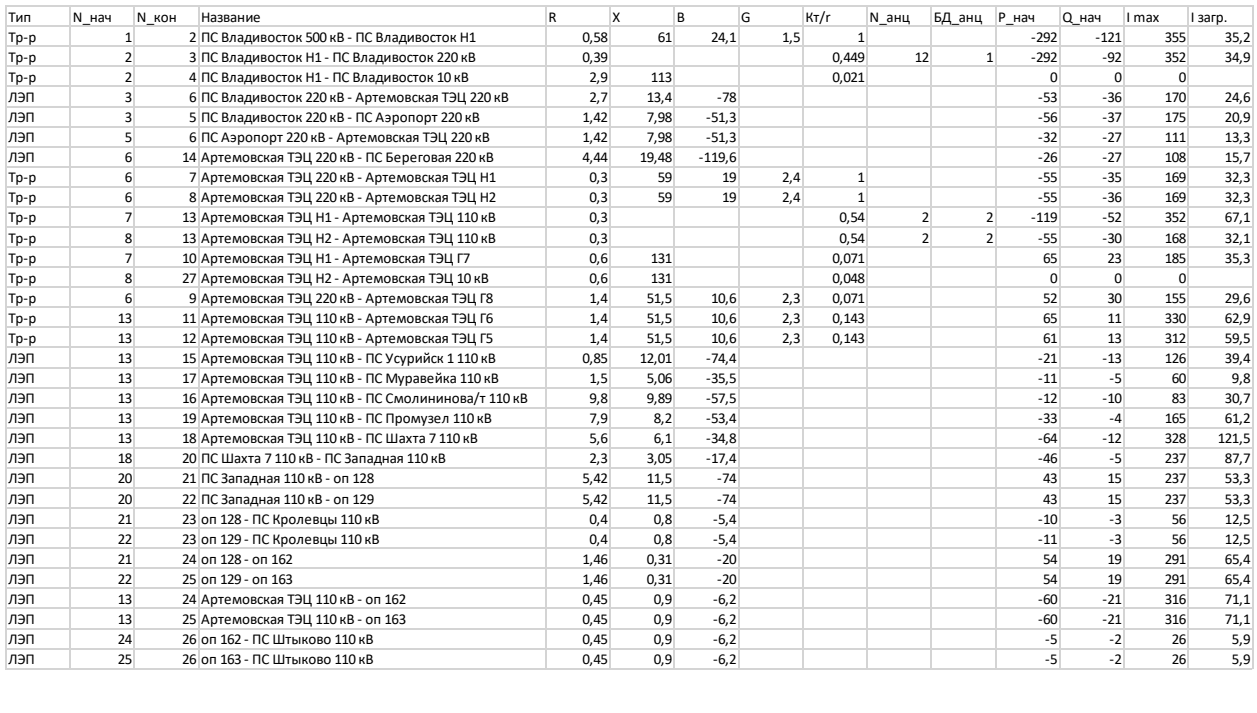

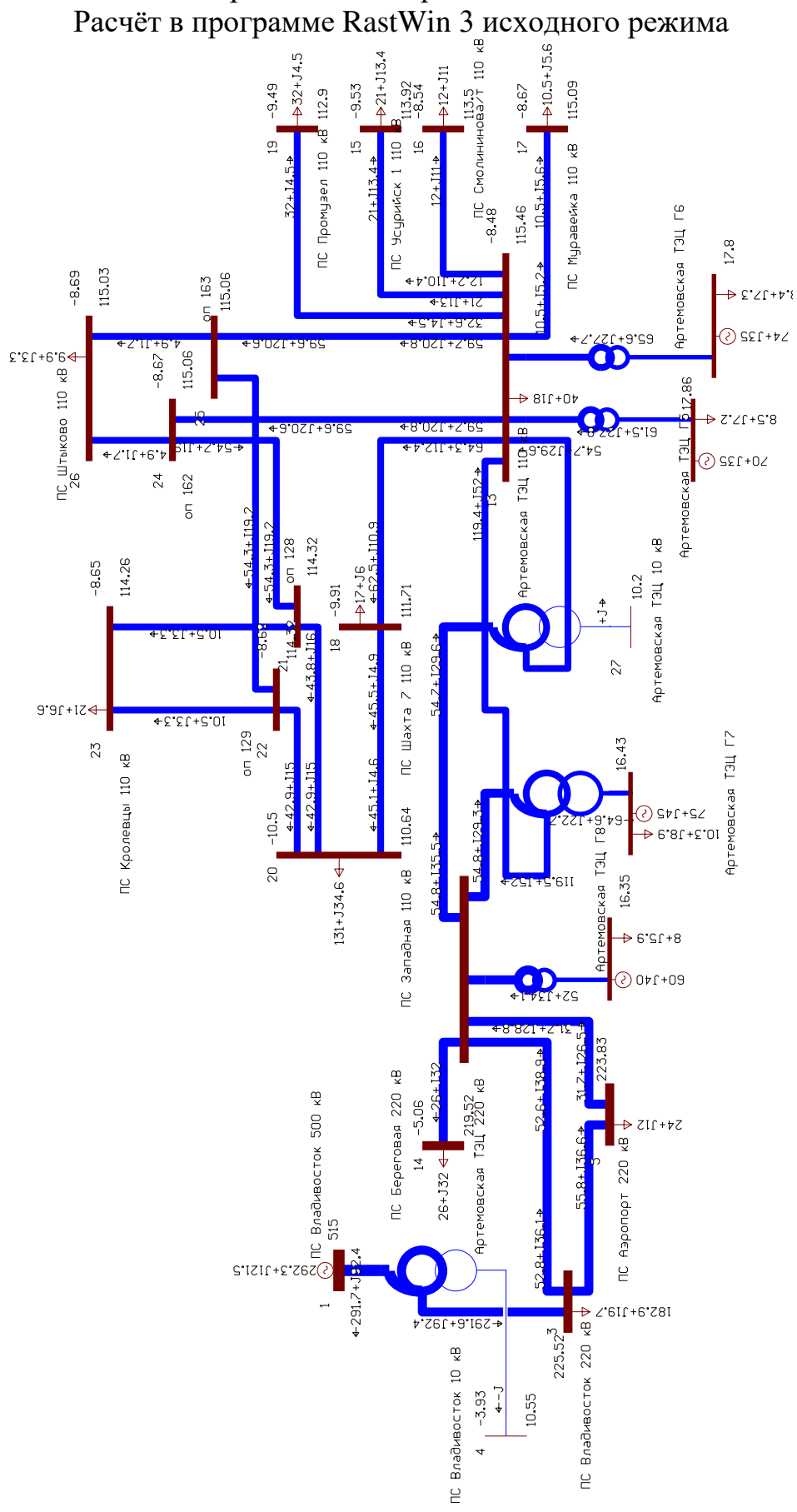

Продолжение Приложение В

Продолжение Приложение В Расчёт в программе RastWin 3 исходного режима

|      |                            |       | л.           |                          |      |       |       |      |        |       |              |          |         |
|------|----------------------------|-------|--------------|--------------------------|------|-------|-------|------|--------|-------|--------------|----------|---------|
| Тип  | Номер<br>Название          | U HOM | Район        | PH                       | Qн   | Pг    | Q r   | V зд | Q min  | Q max | $\mathsf{V}$ | Delta    | dV      |
| База | 1 ПС Владивосток 500 кВ    | 500   |              | $\mathbf{1}$             |      | 295,8 | 132,8 | 515  | $-200$ | 200   | 515          |          | 3       |
| Нагр | 2 ПС Владивосток Н1        | 500   |              | $1\overline{ }$          |      |       |       |      |        |       | 500.91       | $-3.99$  | 0,18    |
| Нагр | 3 ПС Владивосток 220 кВ    | 220   |              | $1\overline{ }$<br>182.9 | 19,7 |       |       |      |        |       | 224.92       | $-3.98$  | 2,24    |
| Нагр | 4 ПС Владивосток 10 кВ     | 10    |              | $\mathbf{1}$             |      |       |       |      |        |       | 10.52        | $-3.99$  | 0,18    |
| Нагр | 5 ПС Аэропорт 220 кВ       | 220   |              | $\mathbf{1}$<br>24       | 12   |       |       |      |        |       | 223.06       | $-4.43$  | 1,39    |
| Нагр | 6 Артемовская ТЭЦ 220 кВ   | 220   |              | $\mathbf{1}$             |      |       |       |      |        |       | 221,69       | $-4,69$  | 0,77    |
| Нагр | 7 Артемовская ТЭЦ Н1       | 220   | $\mathbf{1}$ |                          |      |       |       |      |        |       | 211.73       | $-8.75$  | $-3,76$ |
| Нагр | 8 Артемовская ТЭЦ Н2       | 220   |              | $\mathbf{1}$             |      |       |       |      |        |       | 211,63       | $-8.74$  | $-3,8$  |
| Нагр | 9 Артемовская ТЭЦ Г8       | 16    |              | 8<br>$\mathbf{1}$        | 5,9  | 60    | 40    | 15,8 |        |       | 16,28        | $-1,72$  | 3,4     |
| Нагр | 10 Артемовская ТЭЦ Г7      | 16    | $\mathbf{1}$ | 10.3                     | 8.9  | 75    | 45    | 15,8 |        |       | 16.28        | 1.28     | 3,36    |
| Нагр | 11 Артемовская ТЭЦ Г6      | 16    |              | $\mathbf{1}$<br>8,4      | 7,3  | 74    | 35    | 15,8 |        |       | 17,63        | 4,98     | 11,95   |
| Harp | 12 Артемовская ТЭЦ Г5      | 16    |              | $\mathbf{1}$<br>8,5      | 7,2  | 70    | 35    | 15,8 |        |       | 17.69        | 4,06     | 12,29   |
| Нагр | 13 Артемовская ТЭЦ 110 кВ  | 110   |              | $\mathbf{1}$<br>40       | 18   |       |       |      |        |       | 114.24       | $-8.73$  | 3,85    |
| Нагр | 14 ПС Береговая 220 кВ     | 220   |              | $\mathbf{1}$<br>26       | 32   |       |       |      |        |       | 218,56       | $-5,13$  | $-0,66$ |
| Нагр | 15 ПС Усурийск 1 110 кВ    | 110   |              | 21<br>$\mathbf{1}$       | 13,4 |       |       |      |        |       | 112.68       | $-9.8$   | 2,44    |
| Нагр | 16 ПС Смолининова/т 110 кВ | 110   |              | $\mathbf{1}$<br>12       | 11   |       |       |      |        |       | 112,26       | $-8,79$  | 2,05    |
| Нагр | 17 ПС Муравейка 110 кВ     | 110   |              | $\mathbf{1}$<br>10,5     | 5,6  |       |       |      |        |       | 113,86       | $-8,93$  | 3,51    |
| Нагр | 18 ПС Шахта 7 110 кВ       | 110   |              | $1\overline{ }$<br>17    | 6    |       |       |      |        |       | 105.74       | $-12.73$ | $-3,87$ |
| Нагр | 19 ПС Промузел 110 кВ      | 110   |              | $\mathbf{1}$<br>32       | 4,5  |       |       |      |        |       | 111,65       | $-9,76$  | 1,5     |
| Нагр | 20 ПС Западная 110 кВ      | 110   |              | $\mathbf{1}$<br>131      | 34,6 |       |       |      |        |       | 106.28       | $-12.54$ | $-3,38$ |
| Нагр | 21 on 128                  | 110   |              | $\mathbf{1}$             |      |       |       |      |        |       | 112,42       | $-8,97$  | 2,2     |
| Нагр | 22 on 129                  | 110   |              | $\mathbf{1}$             |      |       |       |      |        |       | 112,42       | $-8.97$  | 2,2     |
| Нагр | 23 ПС Кролевцы 110 кВ      | 110   |              | $\mathbf{1}$<br>21       | 6.6  |       |       |      |        |       | 112.36       | $-9.01$  | 2,14    |
| Нагр | 24 оп 162                  | 110   |              | $\mathbf{1}$             |      |       |       |      |        |       | 113,63       | $-9.04$  | 3,3     |
| Нагр | 25 on 163                  | 110   |              | $1\overline{ }$          |      |       |       |      |        |       | 113.63       | $-9,04$  | 3,3     |
| Нагр | 26 ПС Штыково 110 кВ       | 110   |              | $\mathbf{1}$<br>9,9      | 3,3  |       |       |      |        |       | 113,6        | $-9,05$  | 3,27    |
| Harp | 27 Артемовская ТЭЦ 10 кВ   | 10    | $\mathbf{1}$ |                          |      |       |       |      |        |       | 10.09        | $-8.74$  | $-3,86$ |

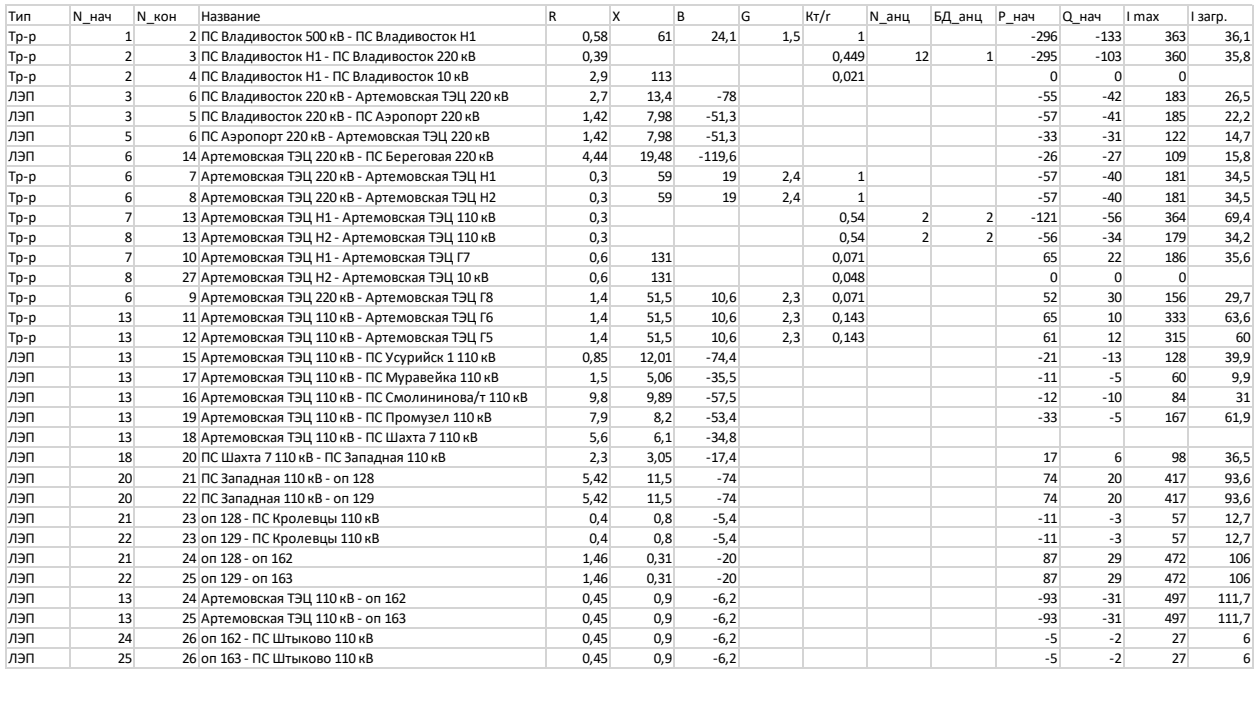

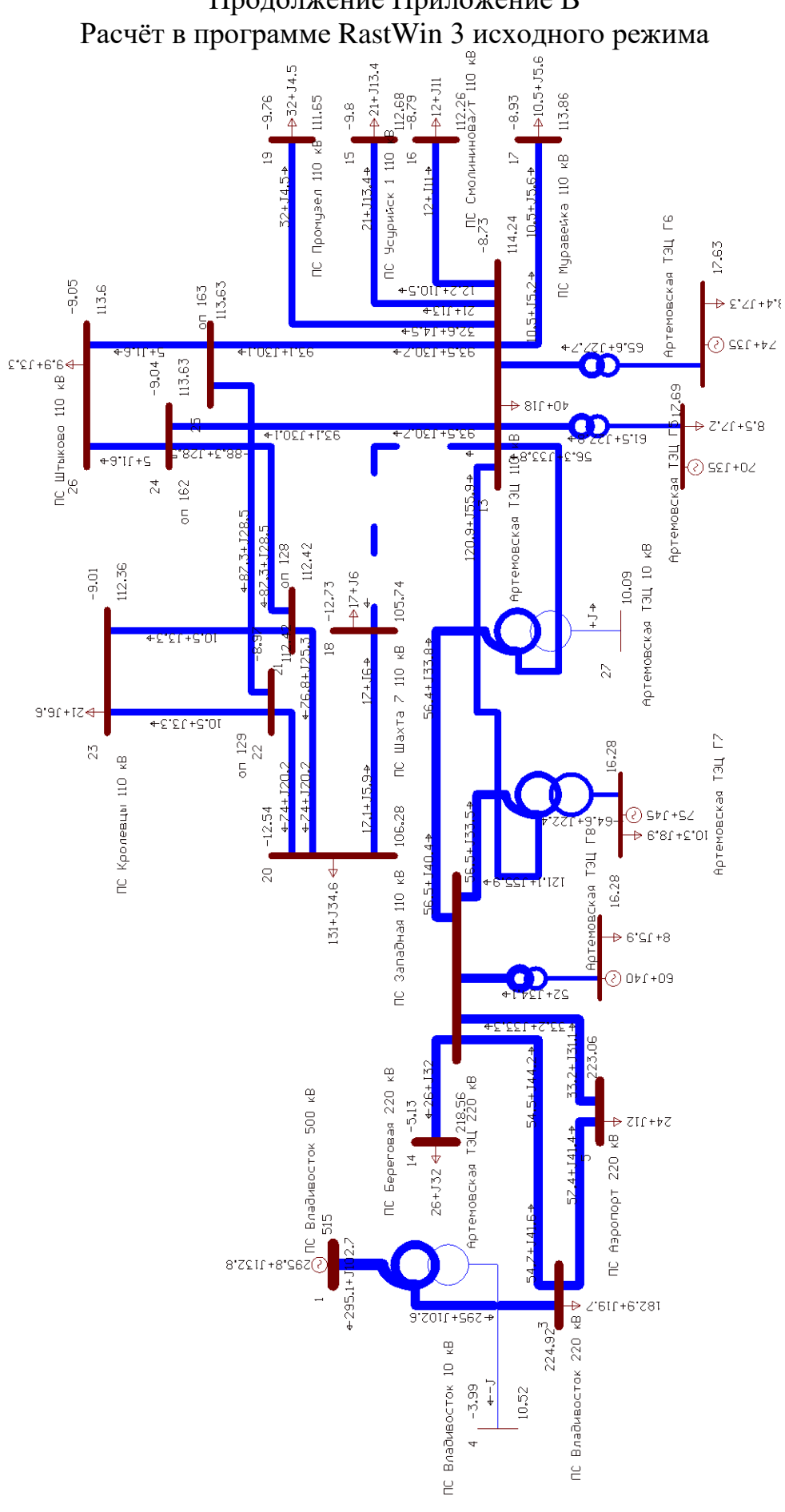

Продолжение Приложение В

## ПРИЛОЖЕНИЕ Г Расчёт в программе RastWin 3 варианта 1

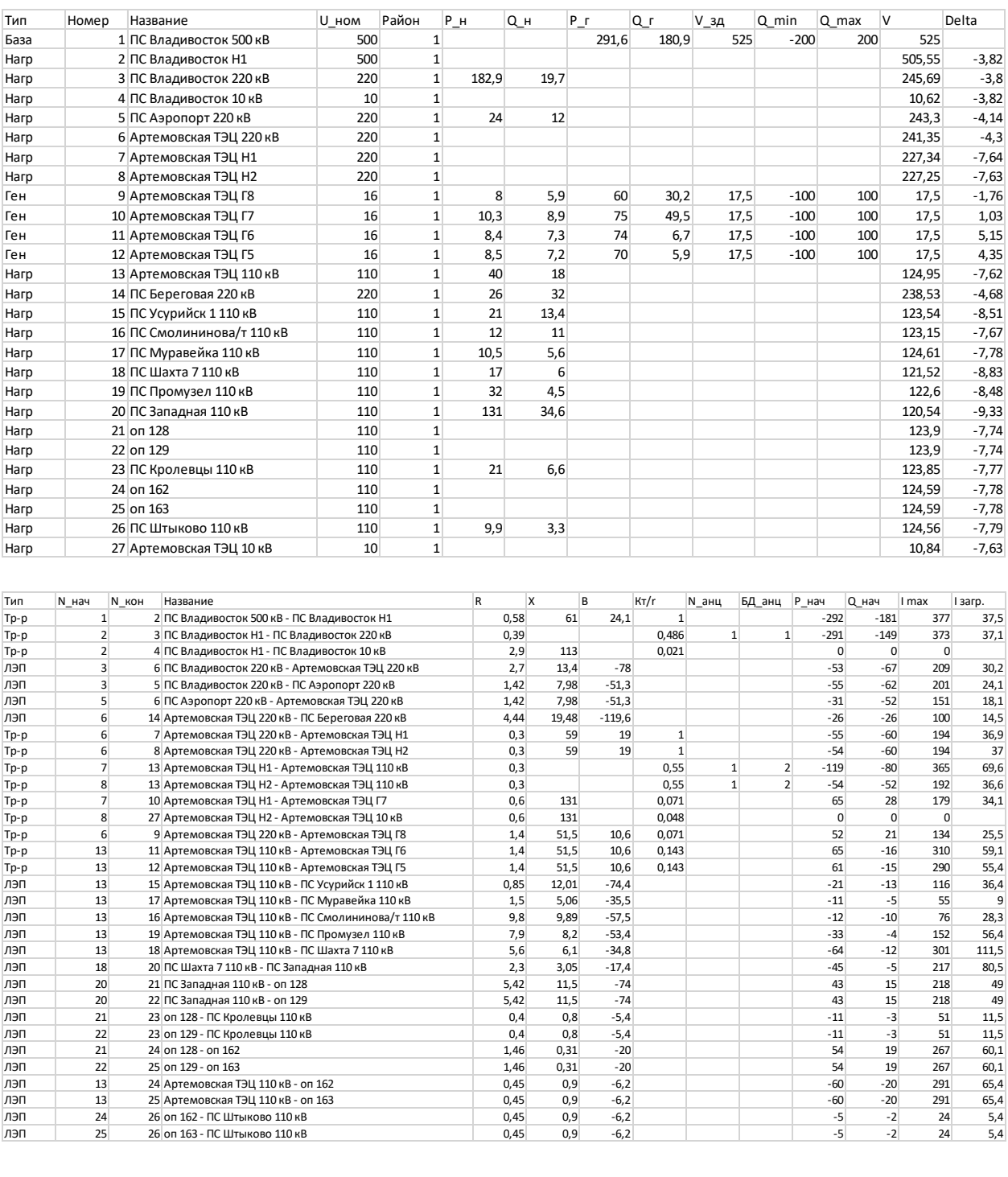

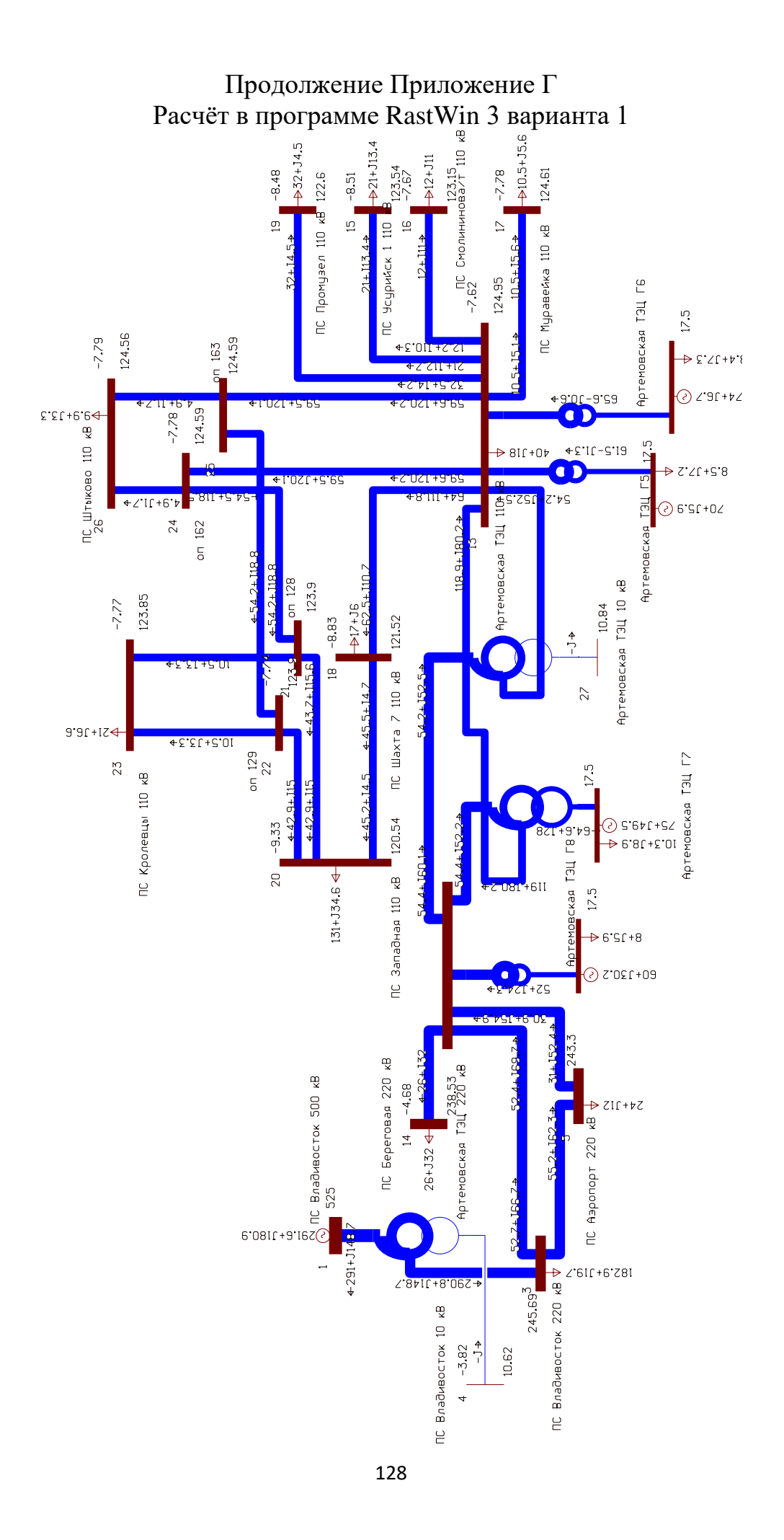

## Продолжение Приложение Г Расчёт в программе RastWin 3 варианта 1

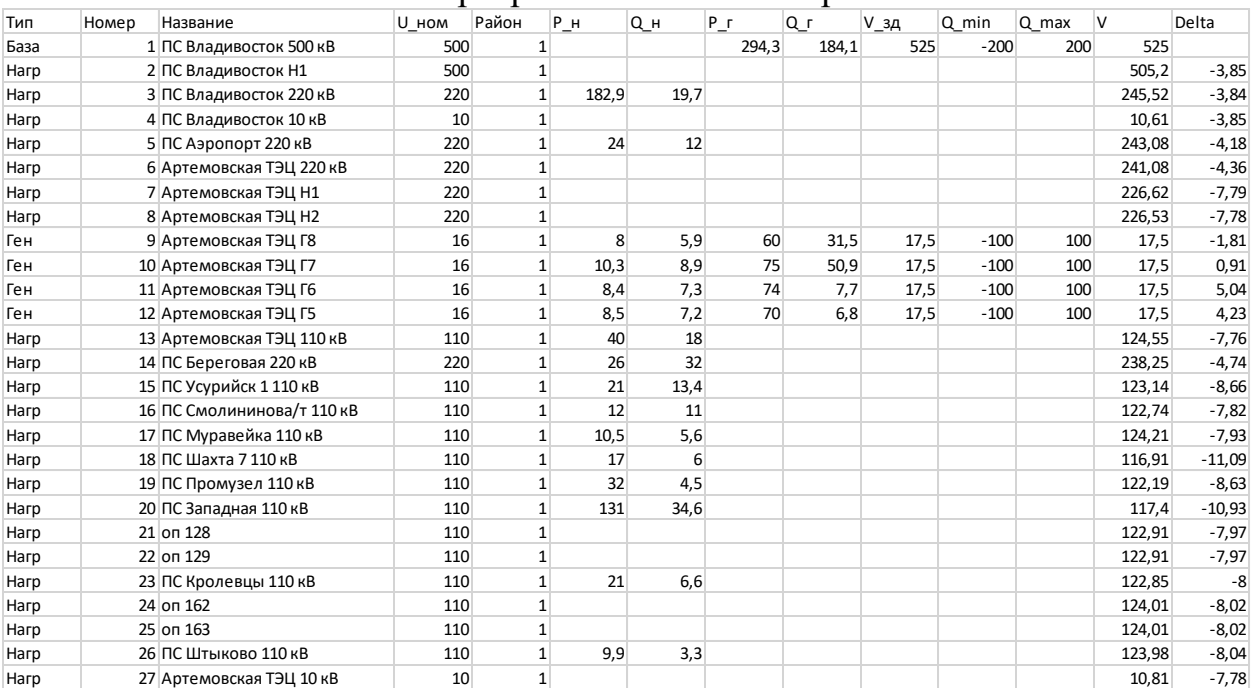

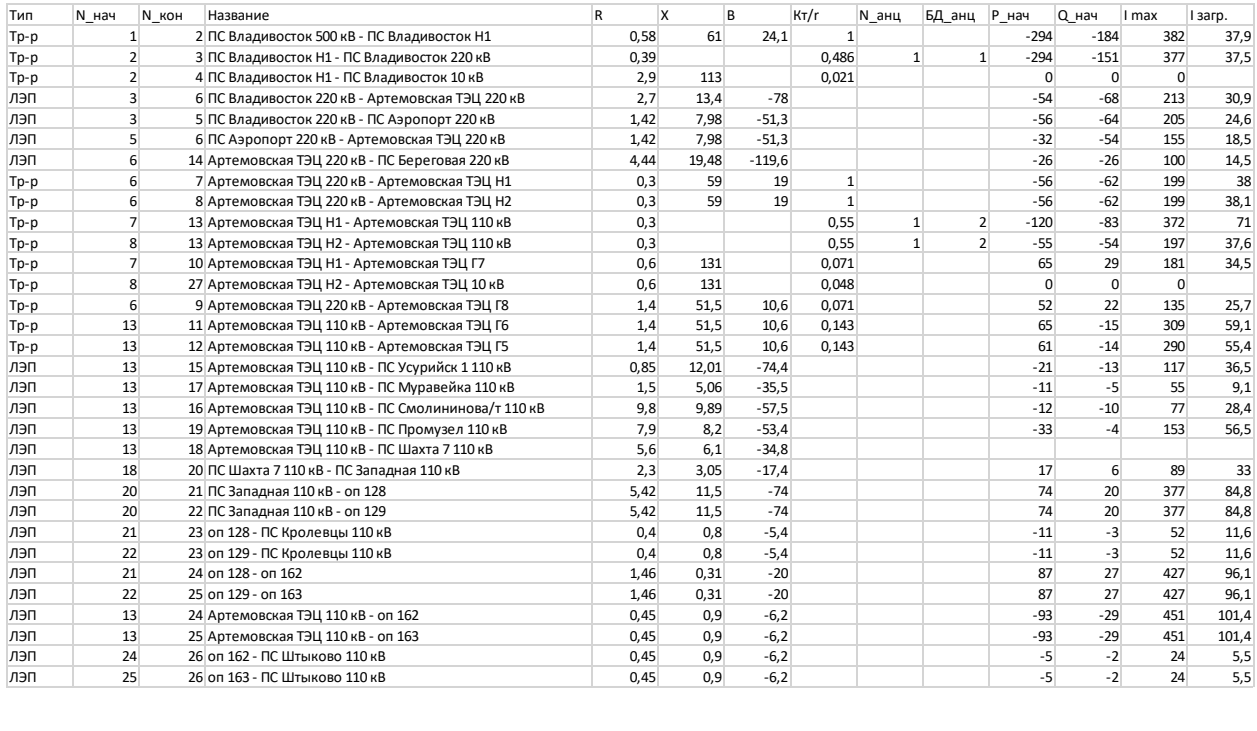

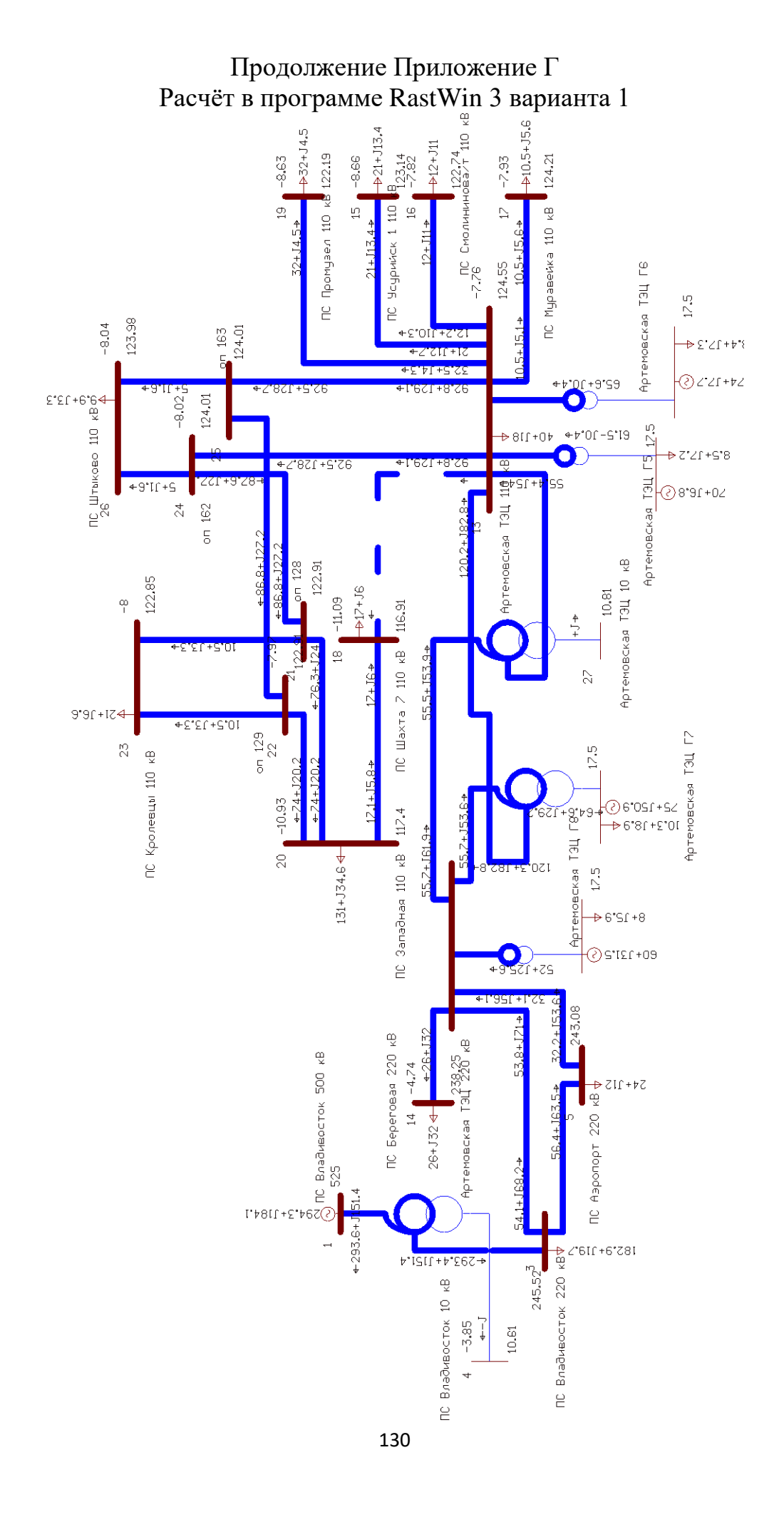

## ПРИЛОЖЕНИЕ Д Расчёт в программе RastWin 3 варианта 2

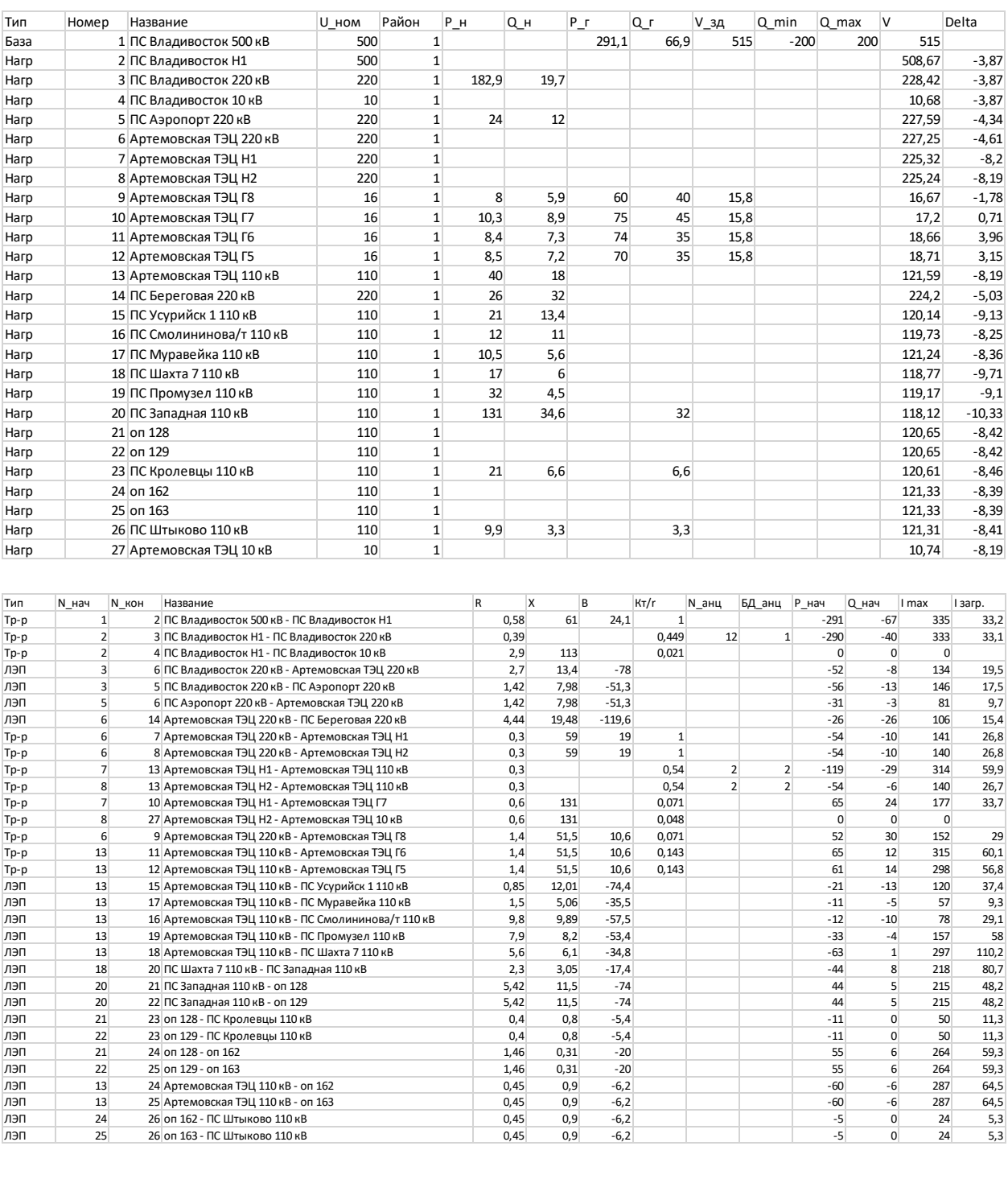

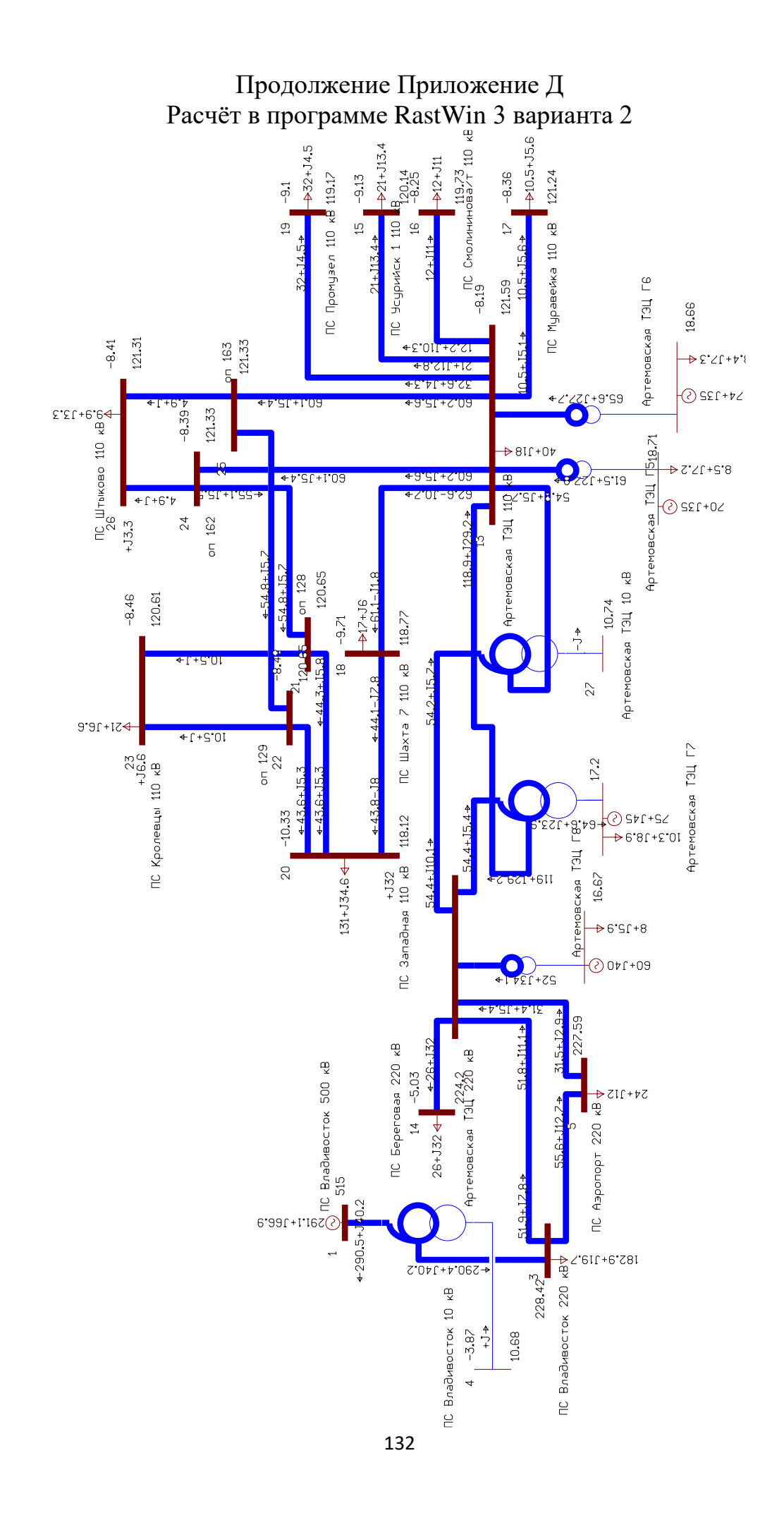

## Продолжение Приложение Д Расчёт в программе RastWin 3 варианта 2

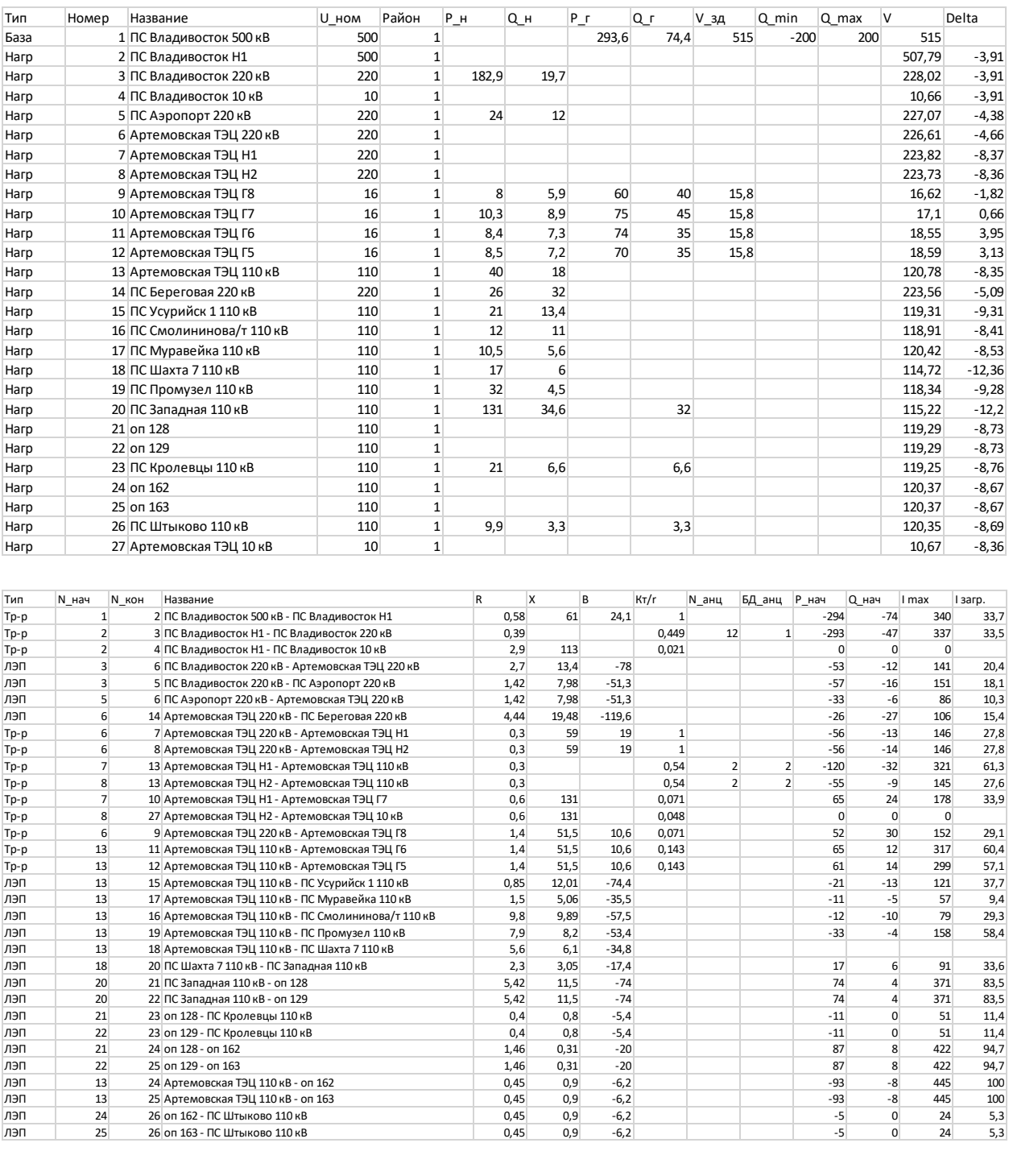

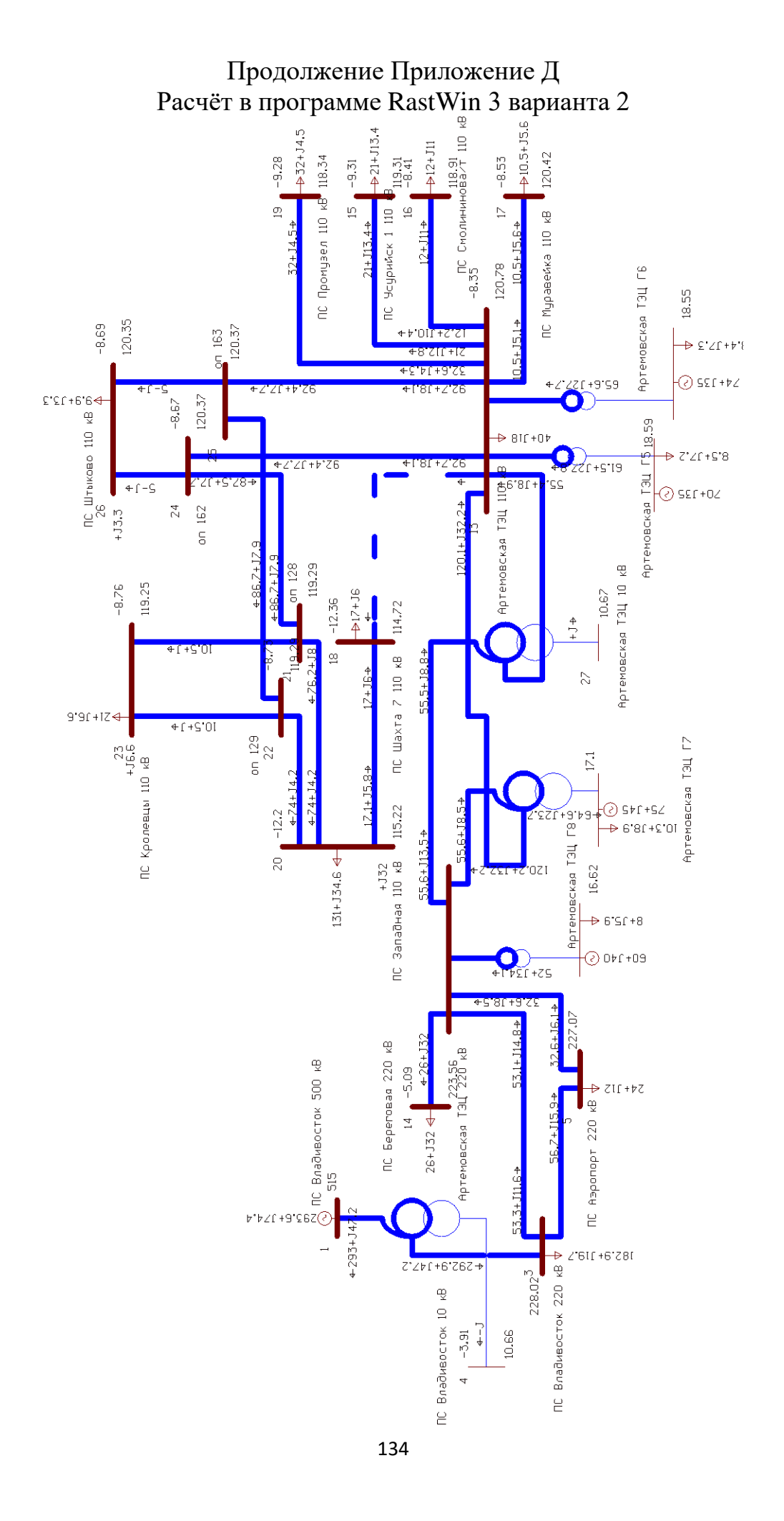

## ПРИЛОЖЕНИЕ Е Расчёт в программе RastWin 3 варианта 3

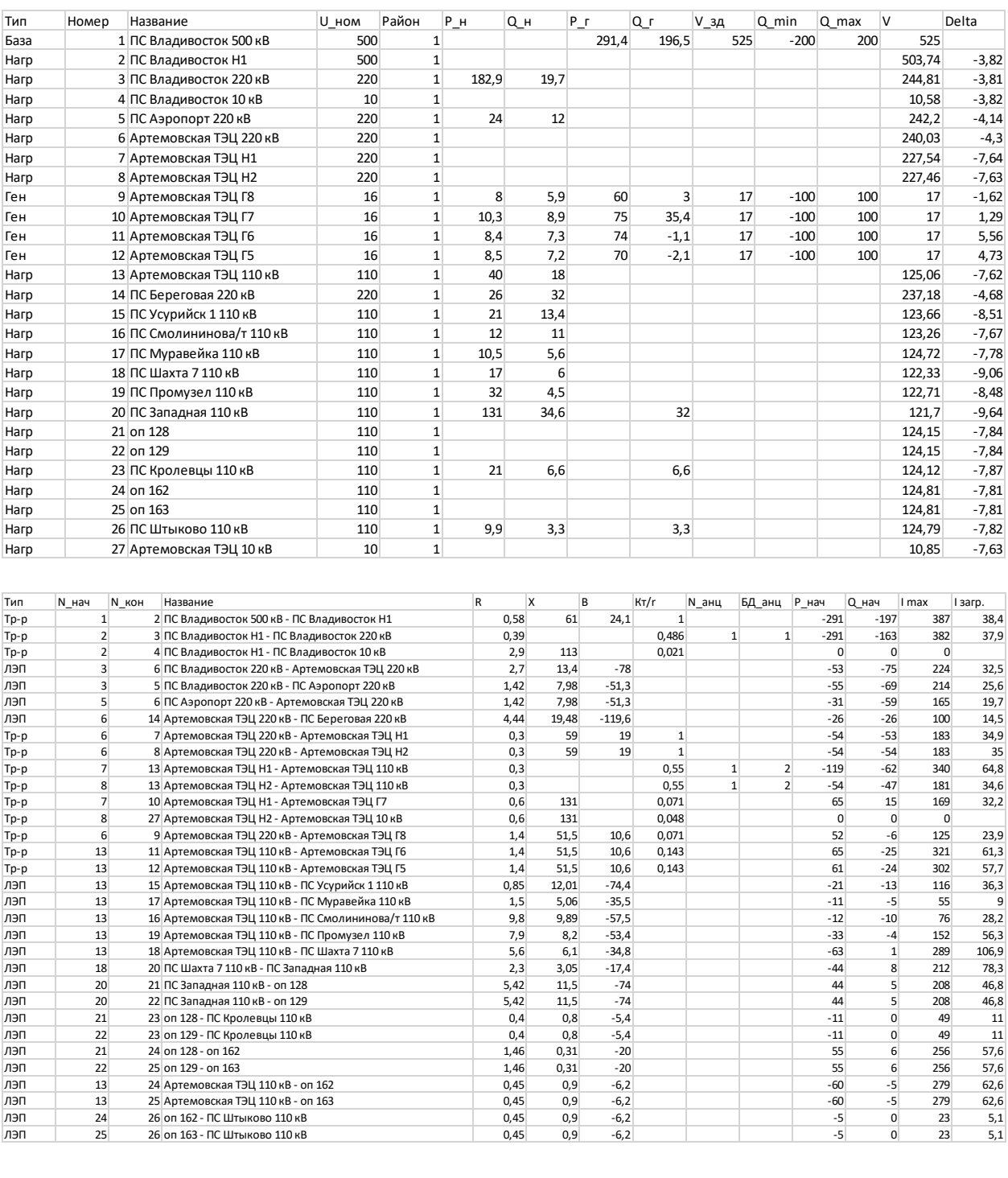

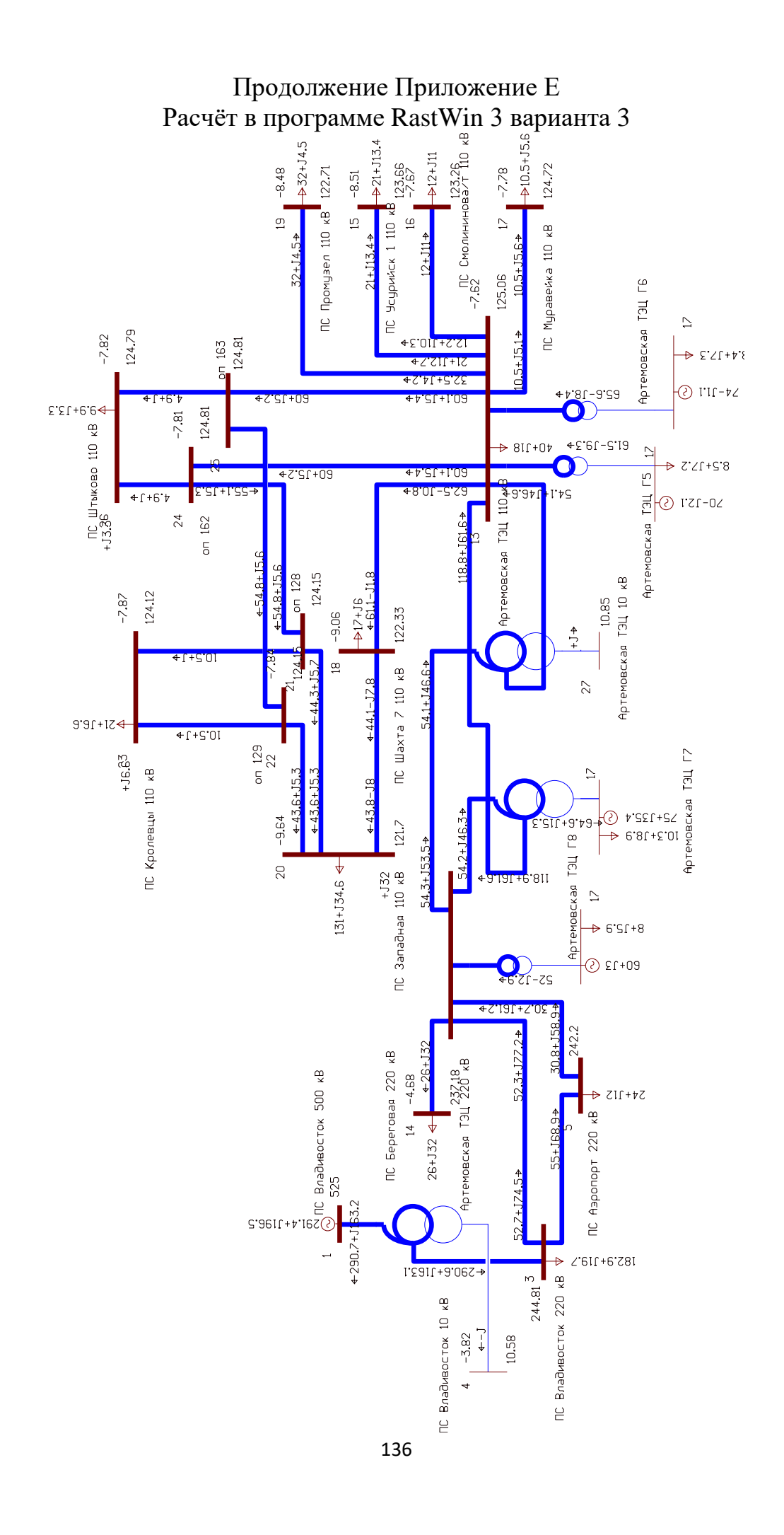

## Продолжение Приложение Е Расчёт в программе RastWin 3 варианта 3

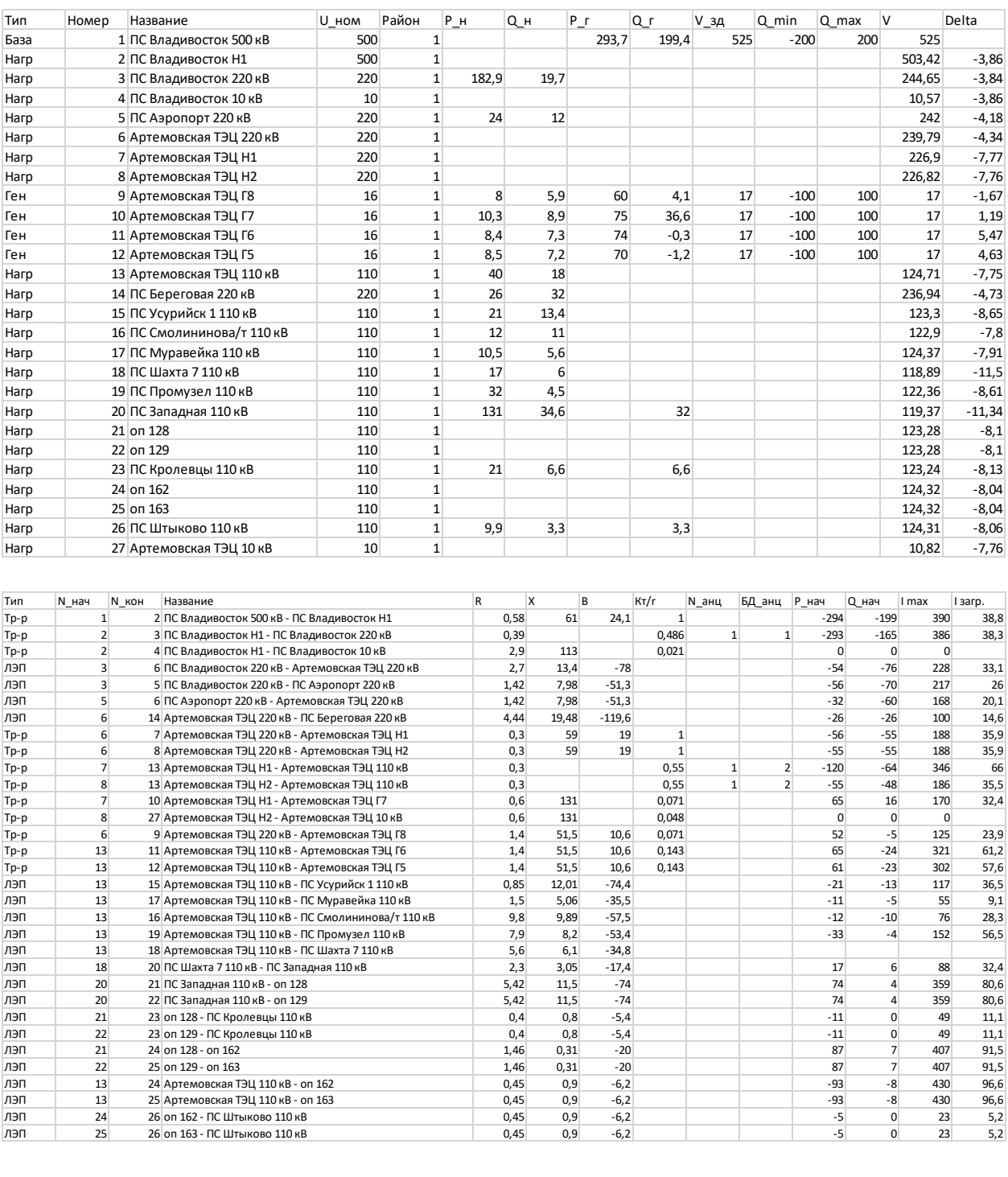

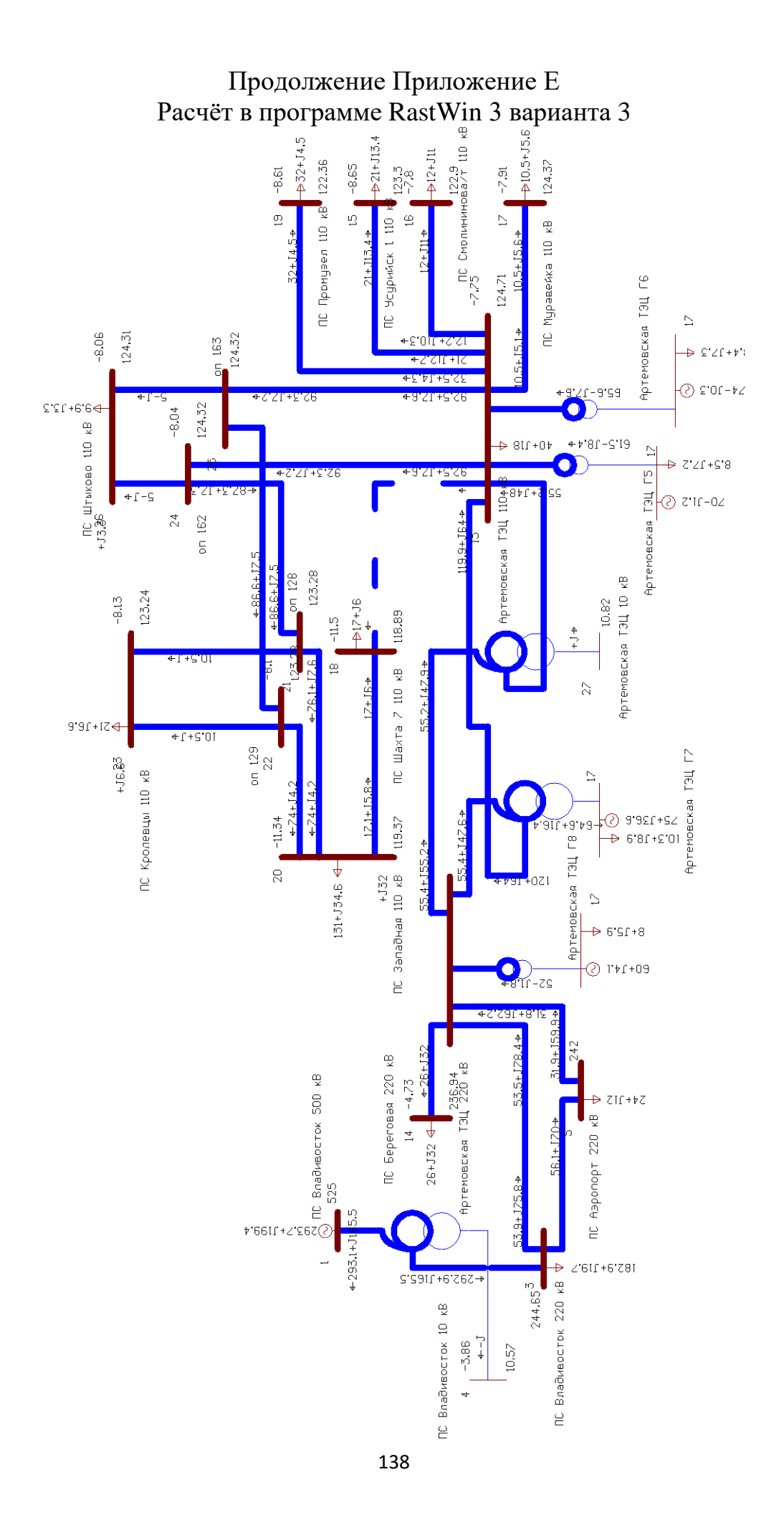

## ПРИЛОЖЕНИЕ Ж Расчёт в программе RastWin 3 варианта 4

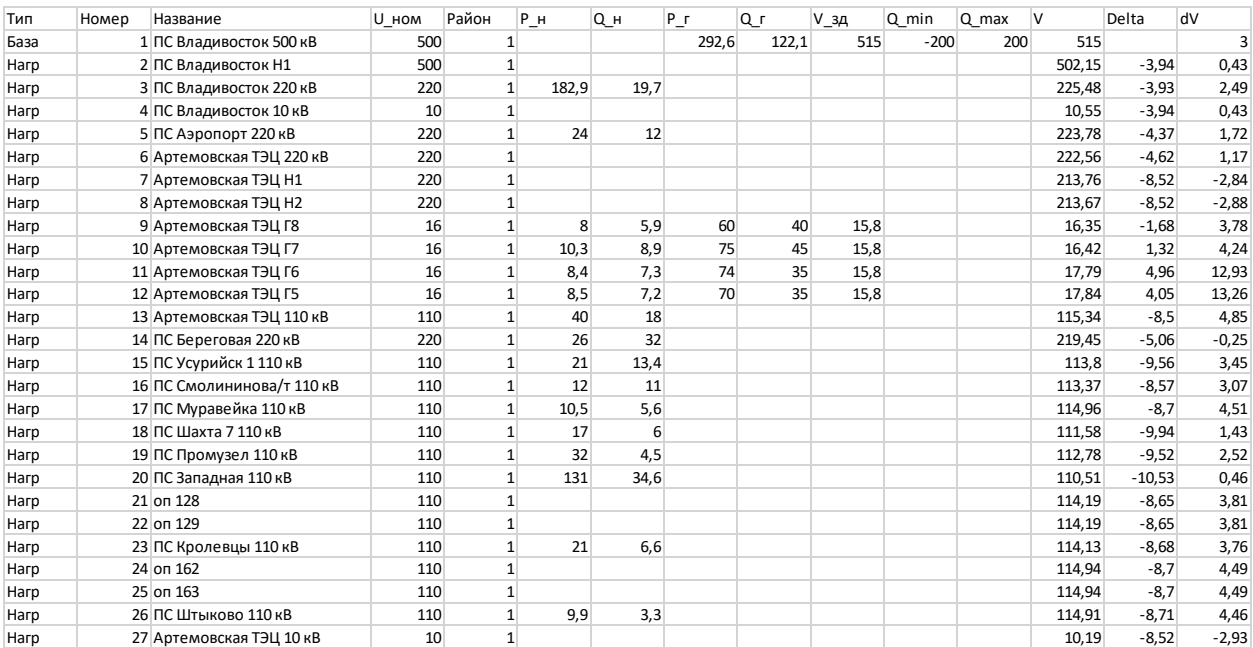

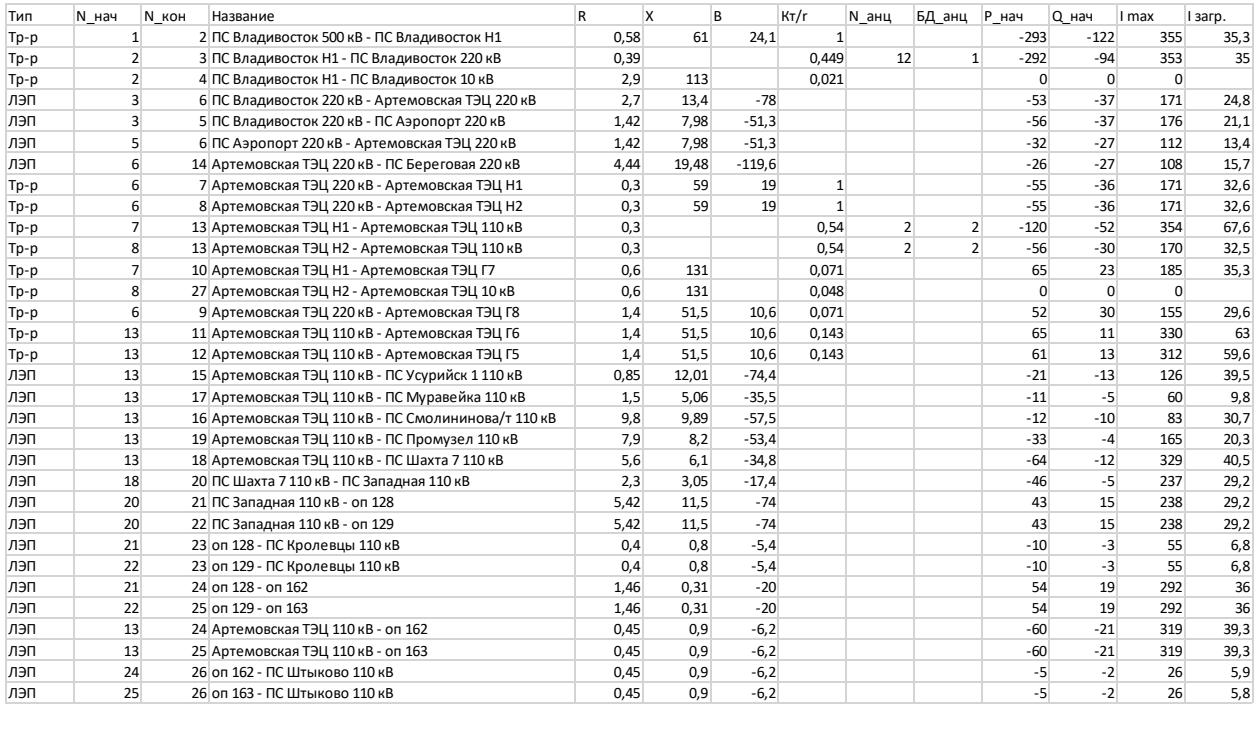

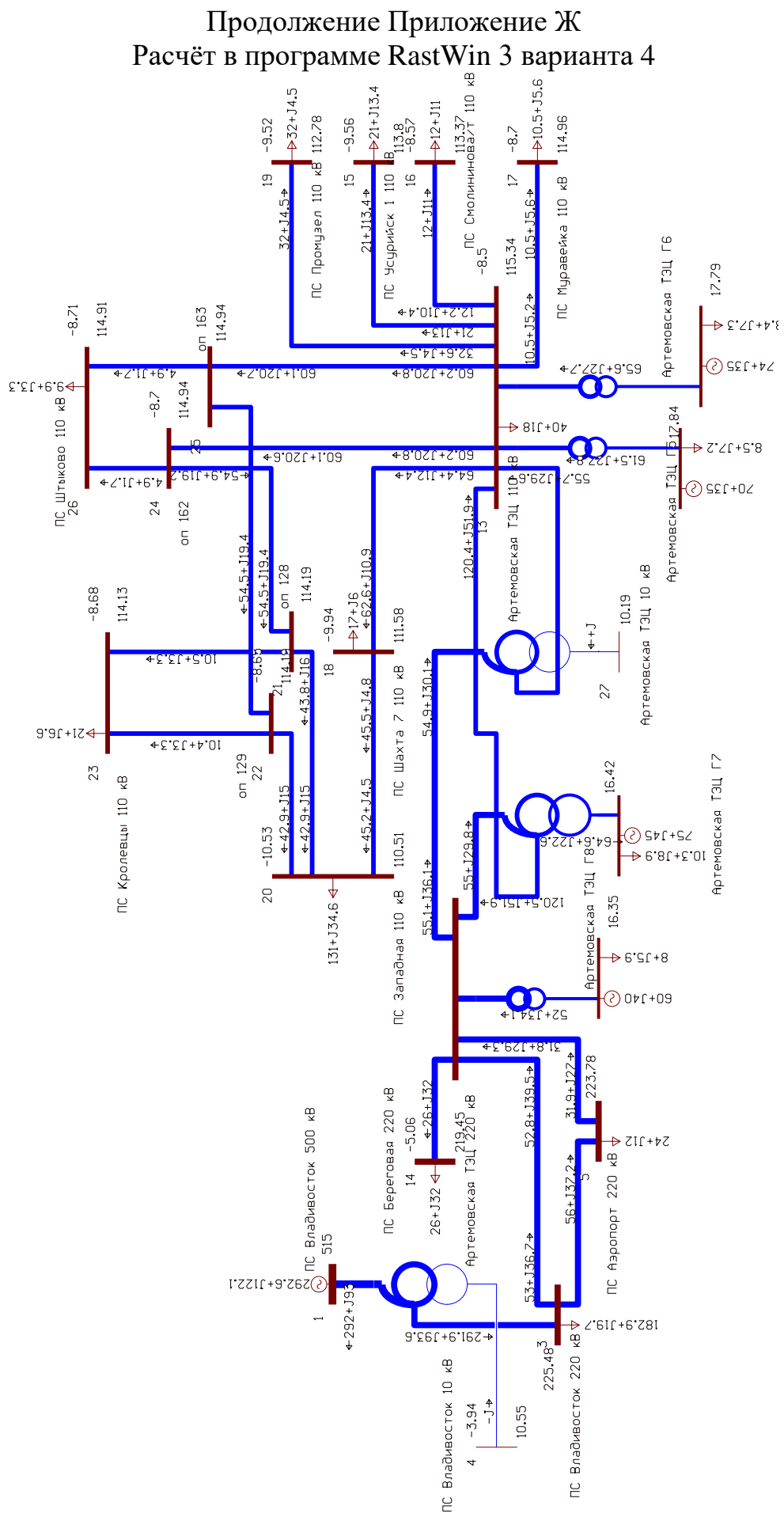

140

## Продолжение Приложение Ж Расчёт в программе RastWin 3 варианта 4

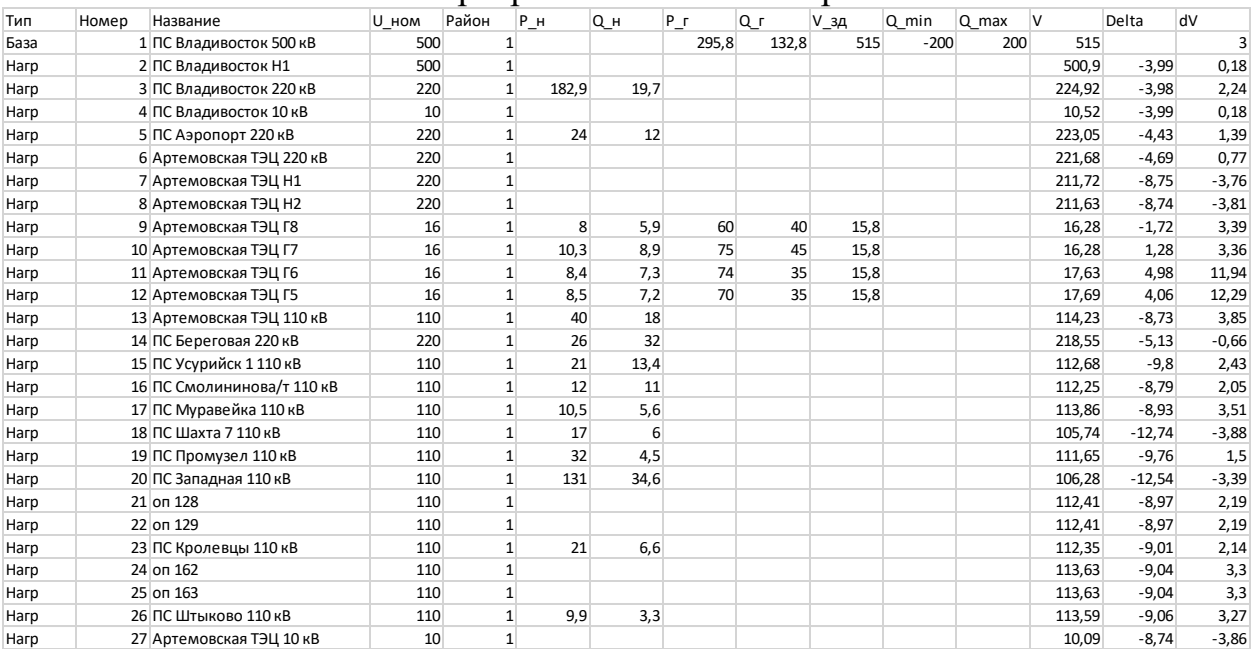

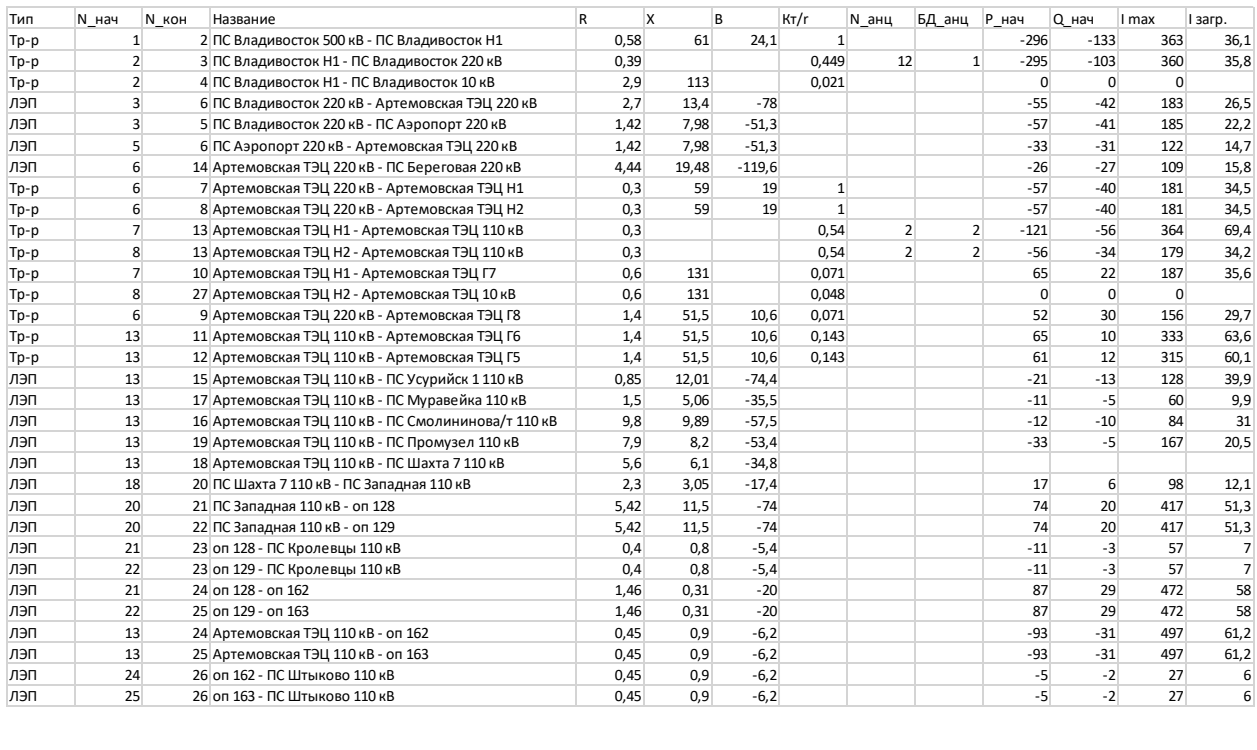

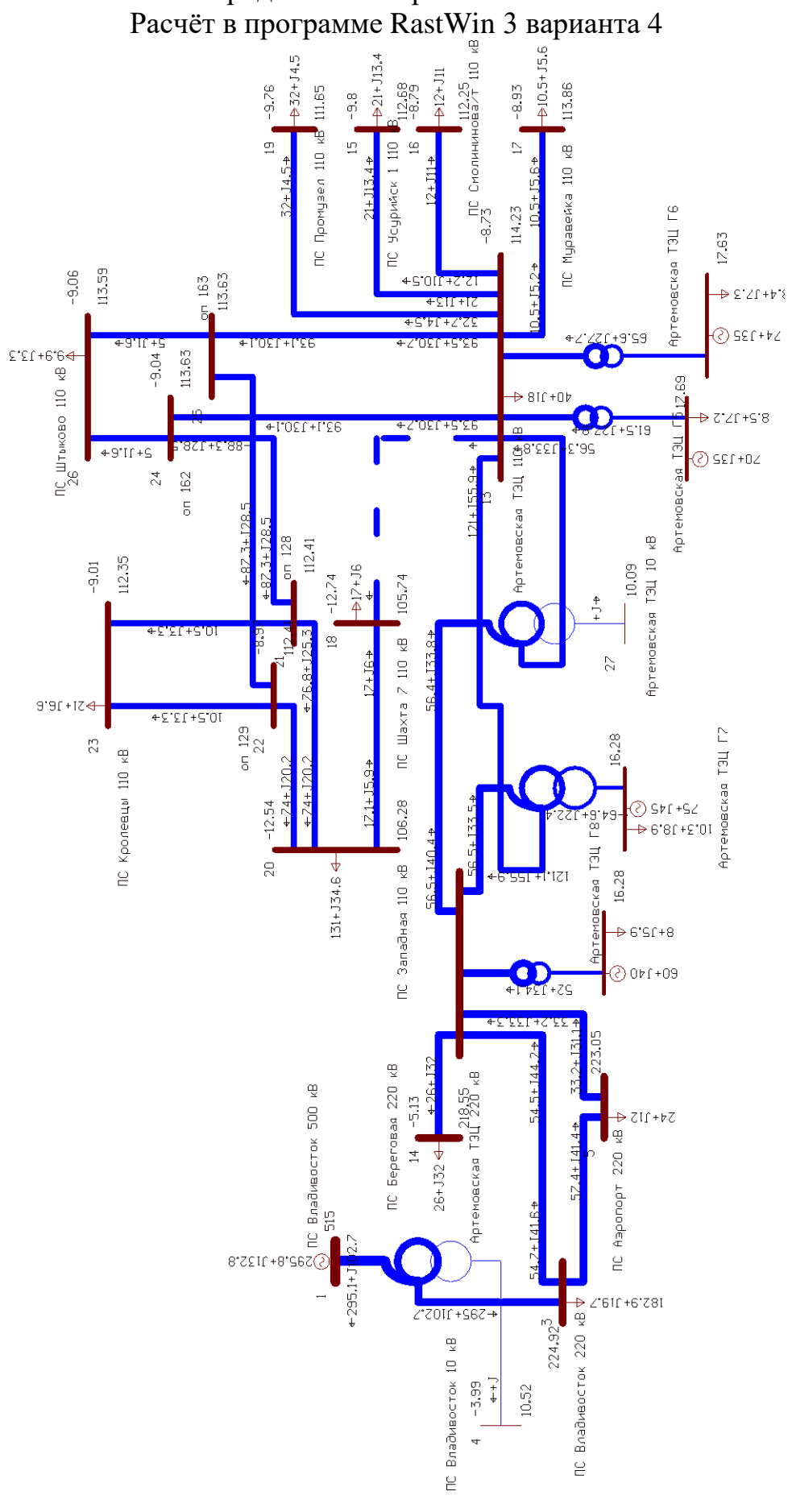

Продолжение Приложение Ж

## Продолжение Приложение Ж Расчёт в программе RastWin 3 варианта 4

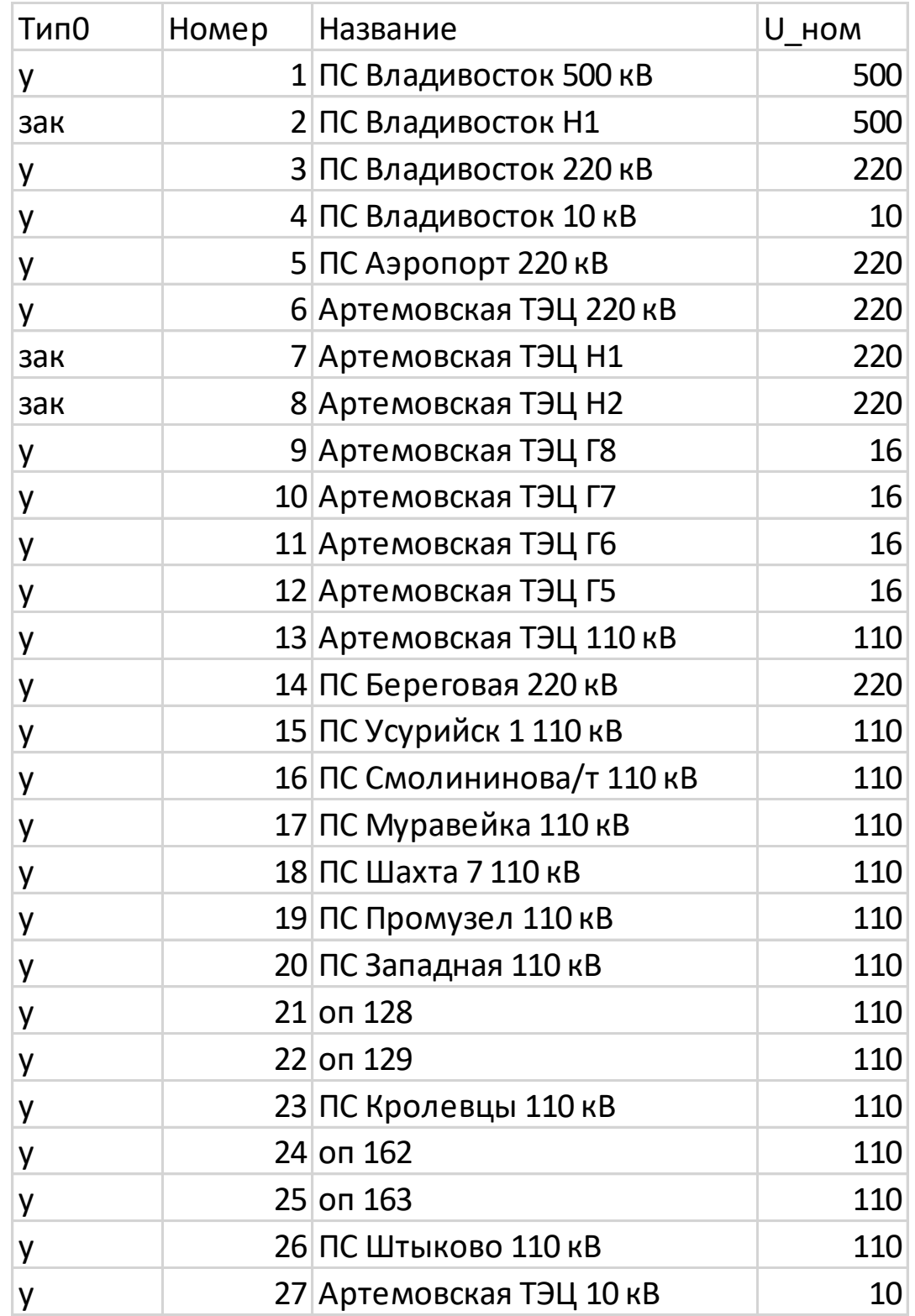

## Продолжение Приложение Ж

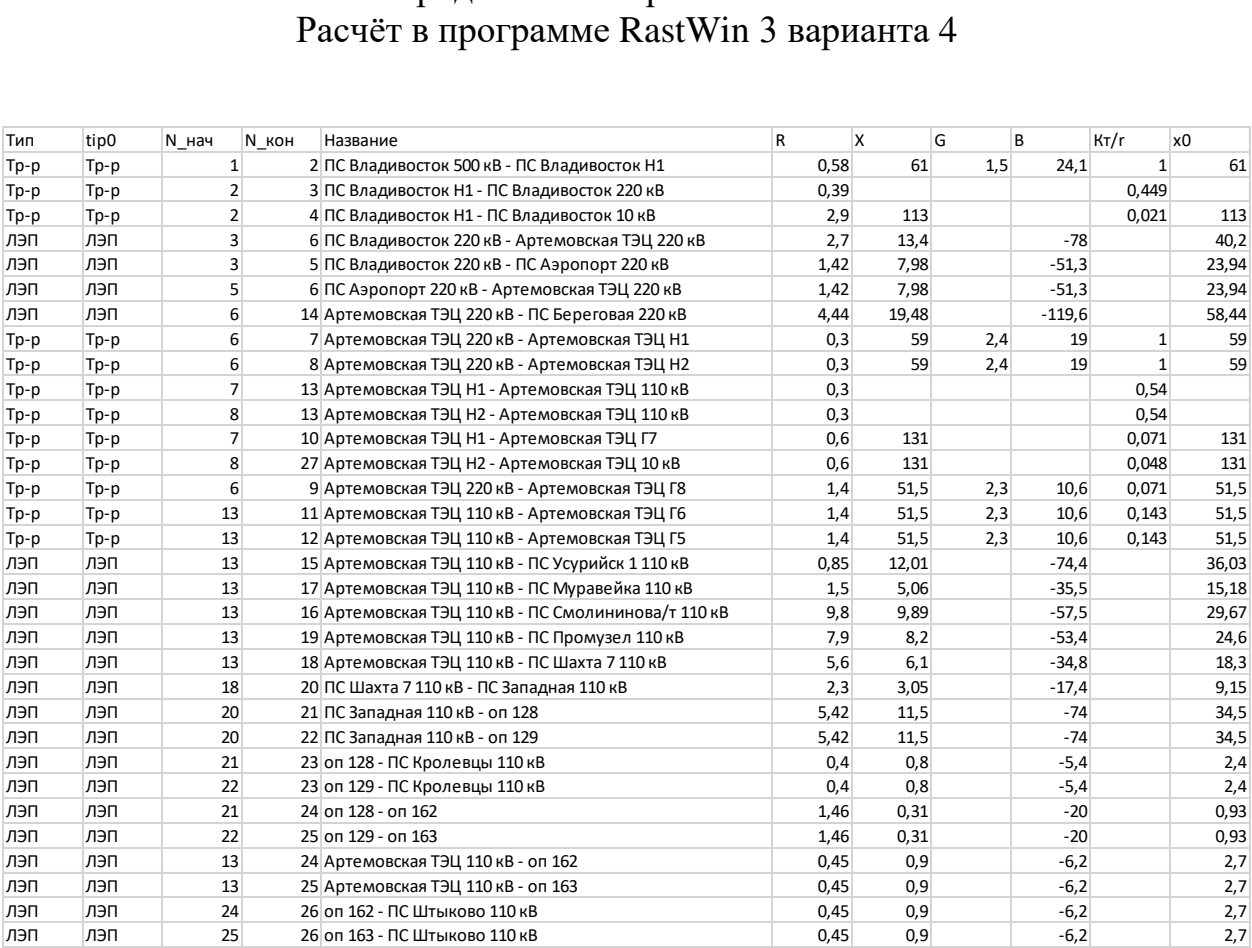

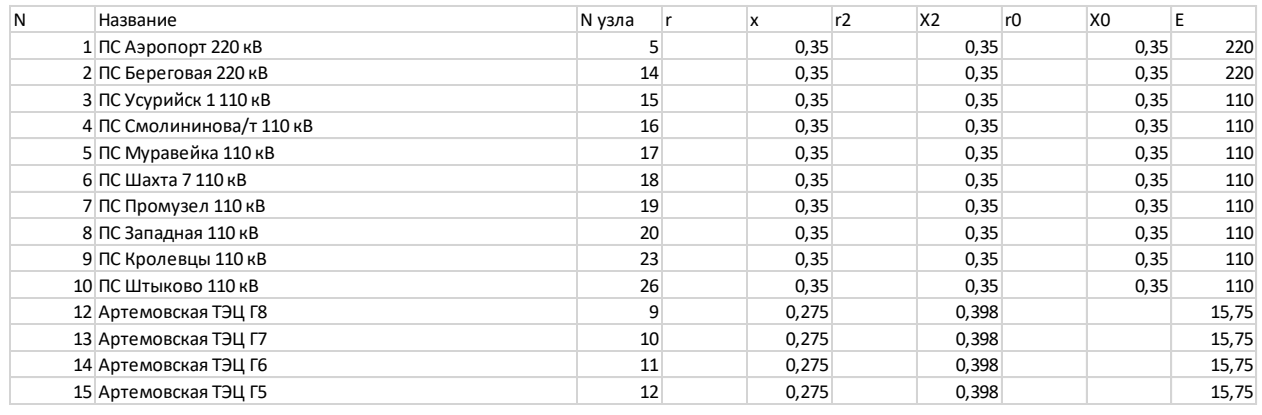

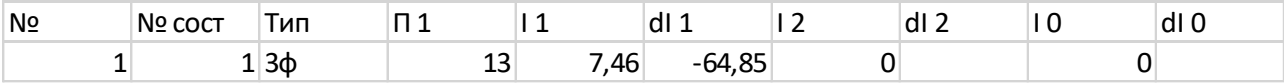
## ПРИЛОЖЕНИЕ З Расчёт в программе RastWin 3 варианта 5

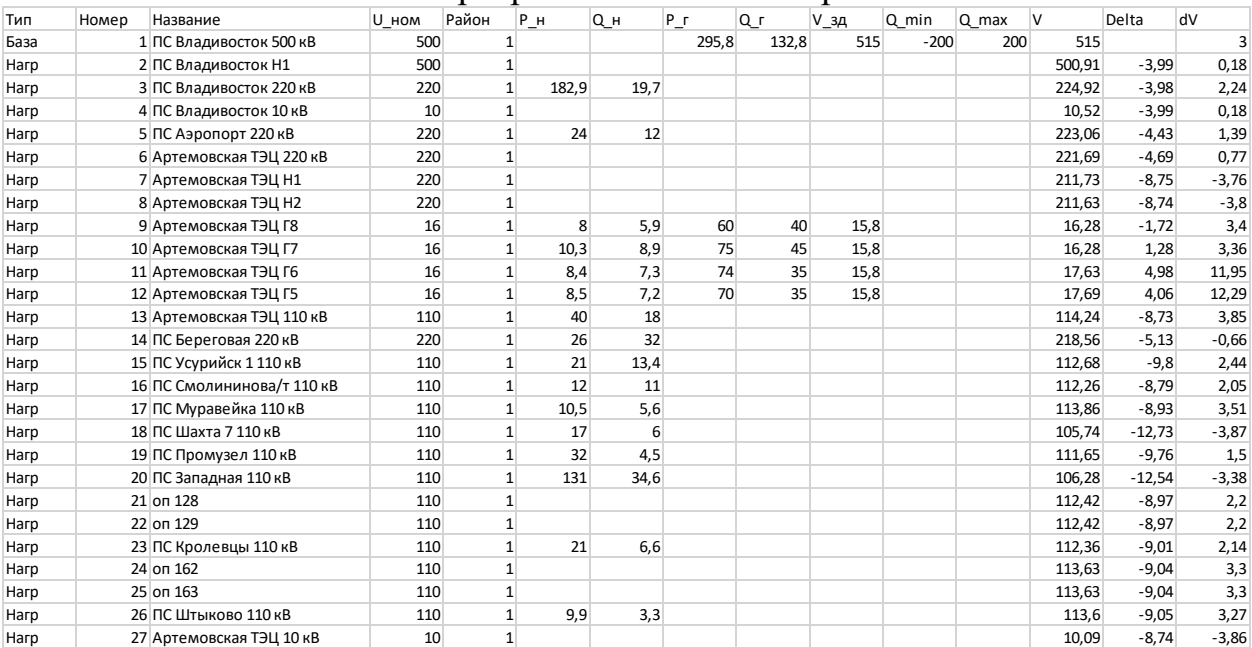

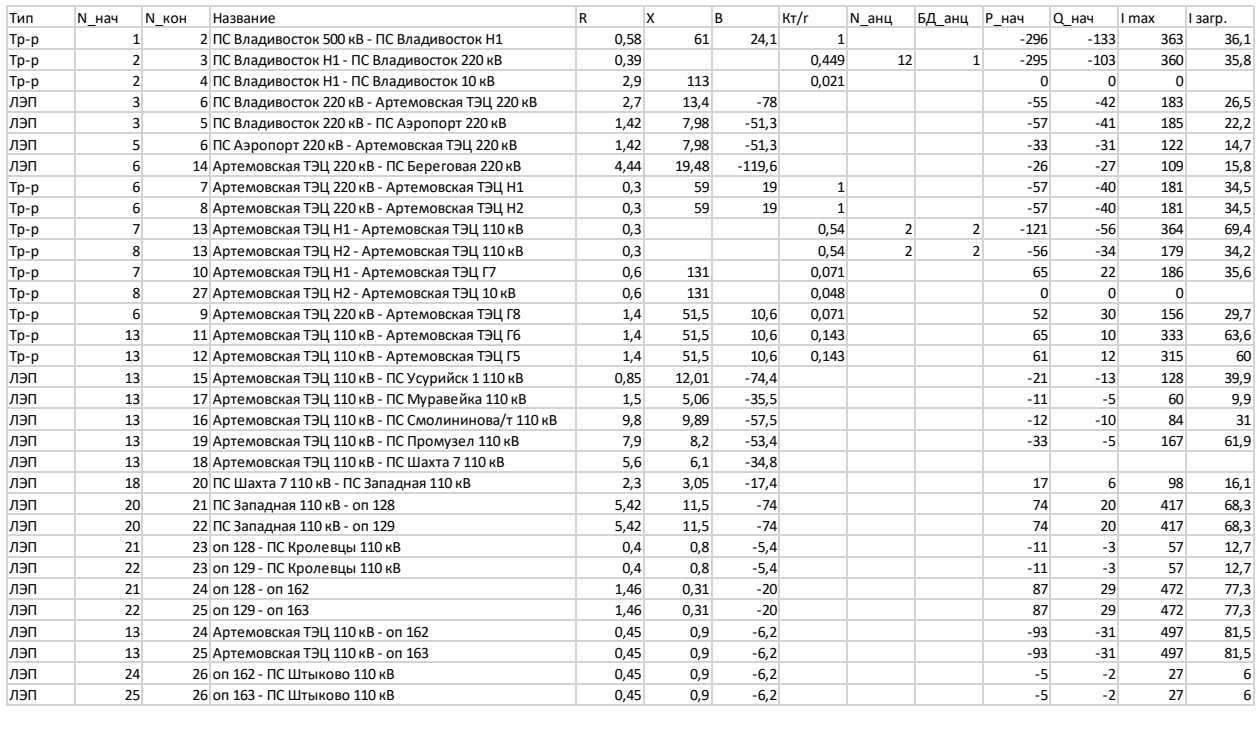

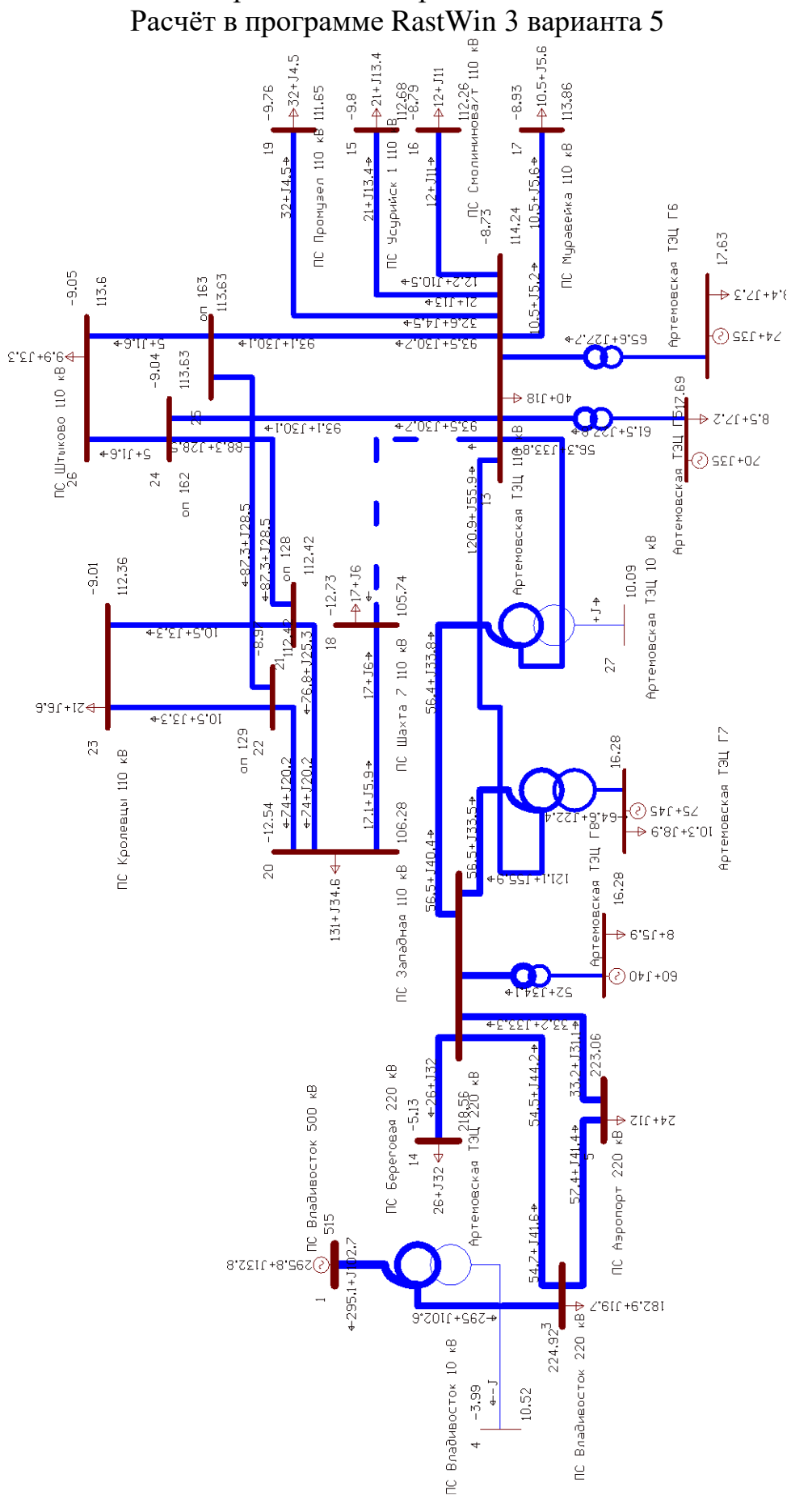

Продолжение Приложение З

## Продолжение Приложение З Расчёт в программе RastWin 3 варианта 5

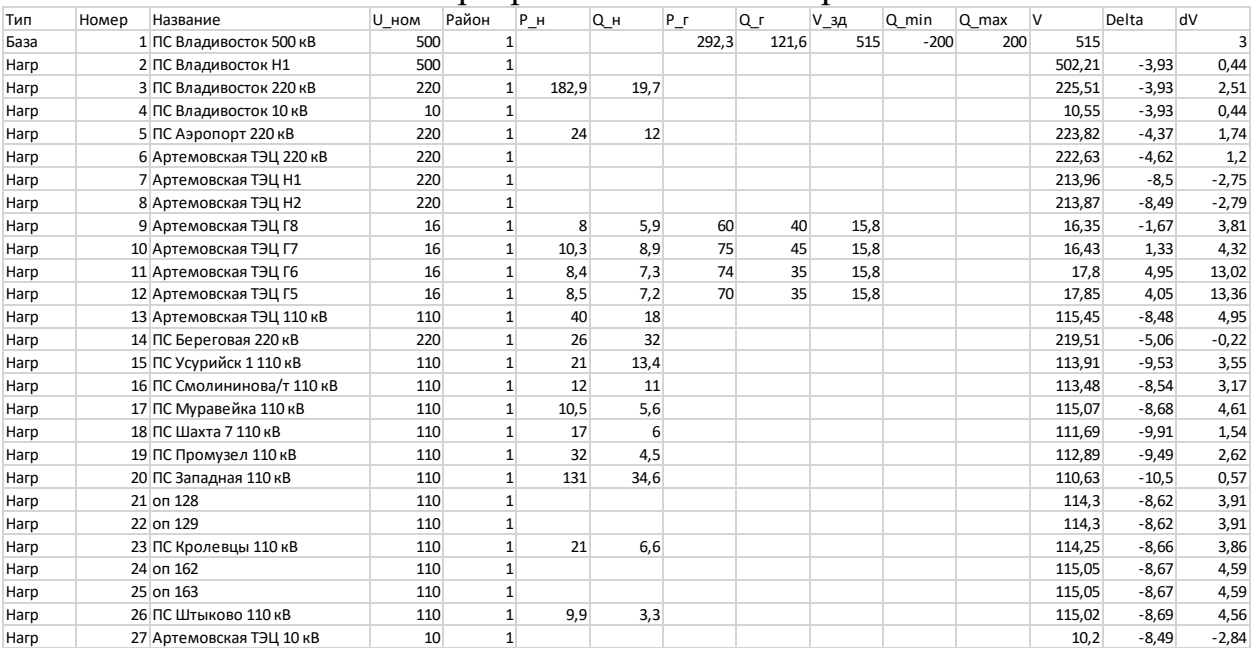

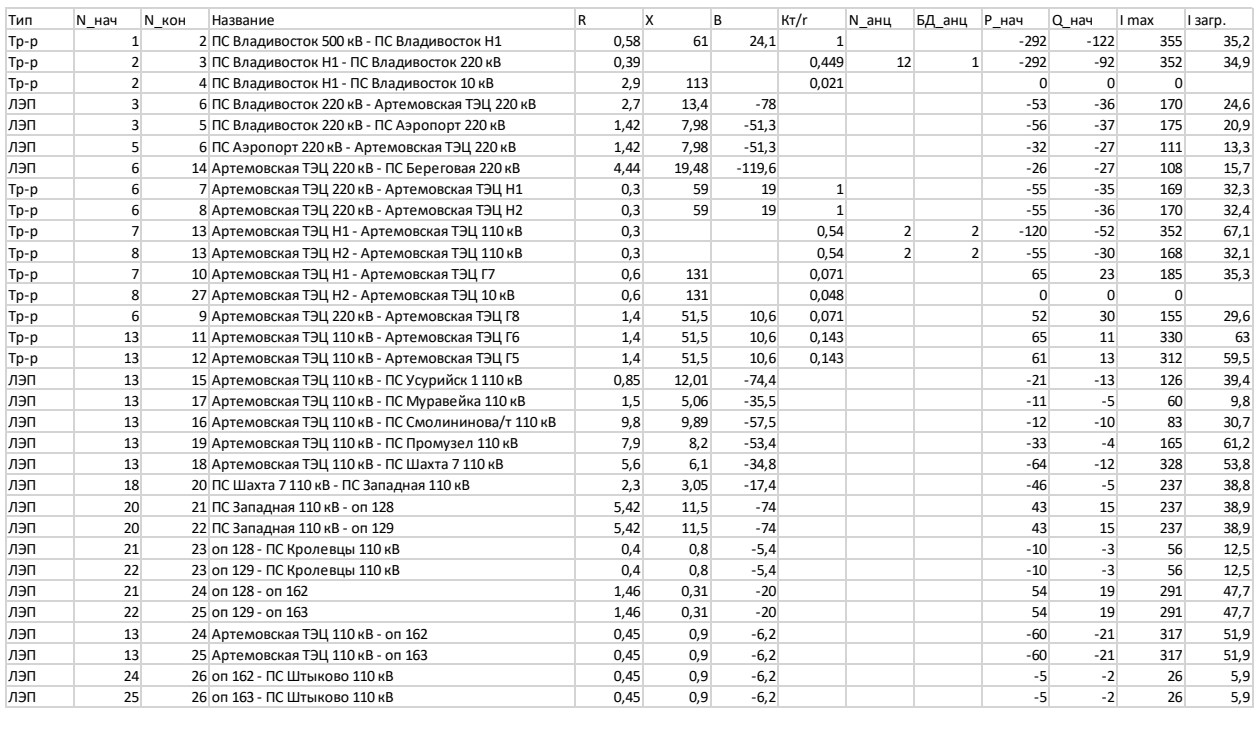

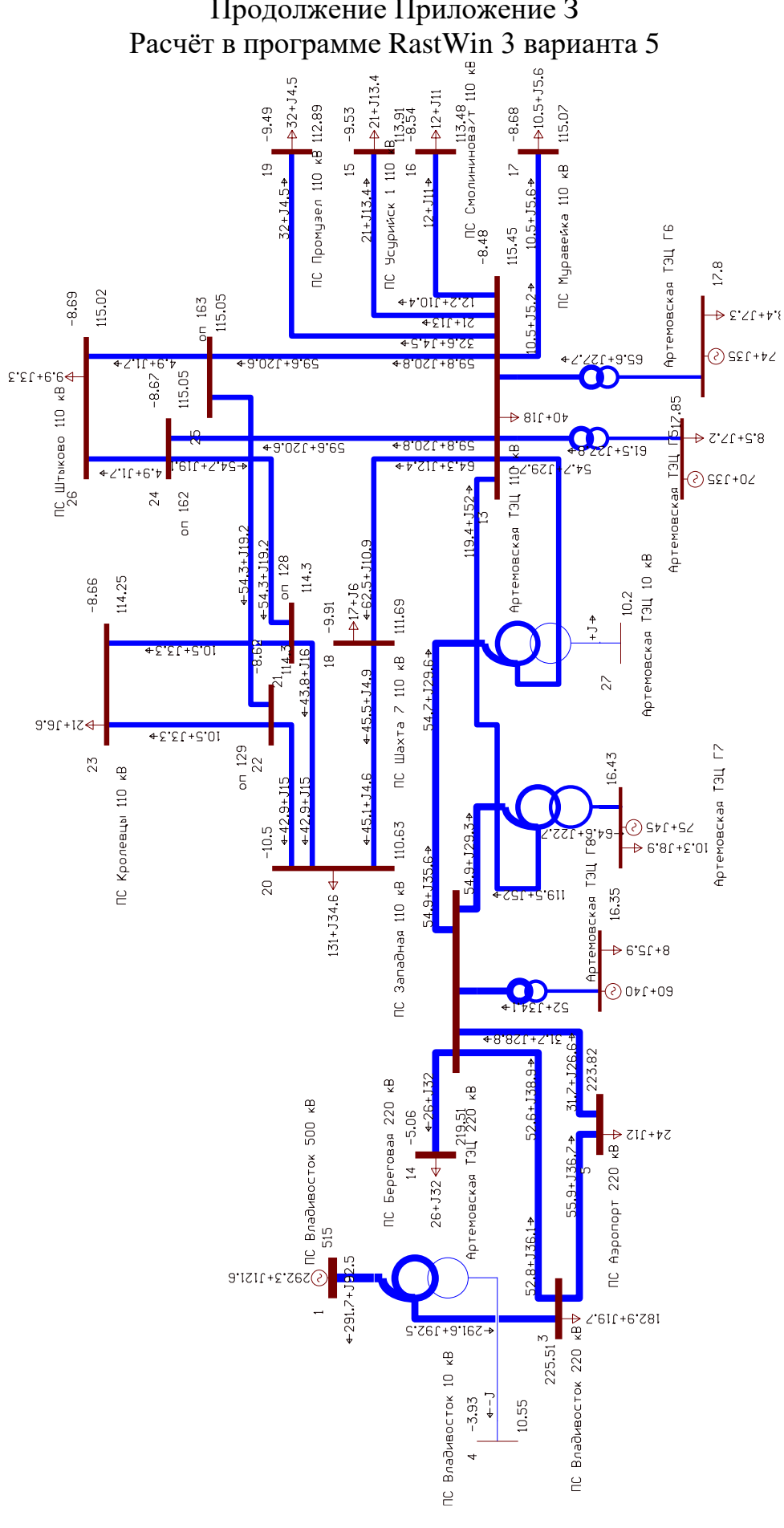

Продолжение Приложение З

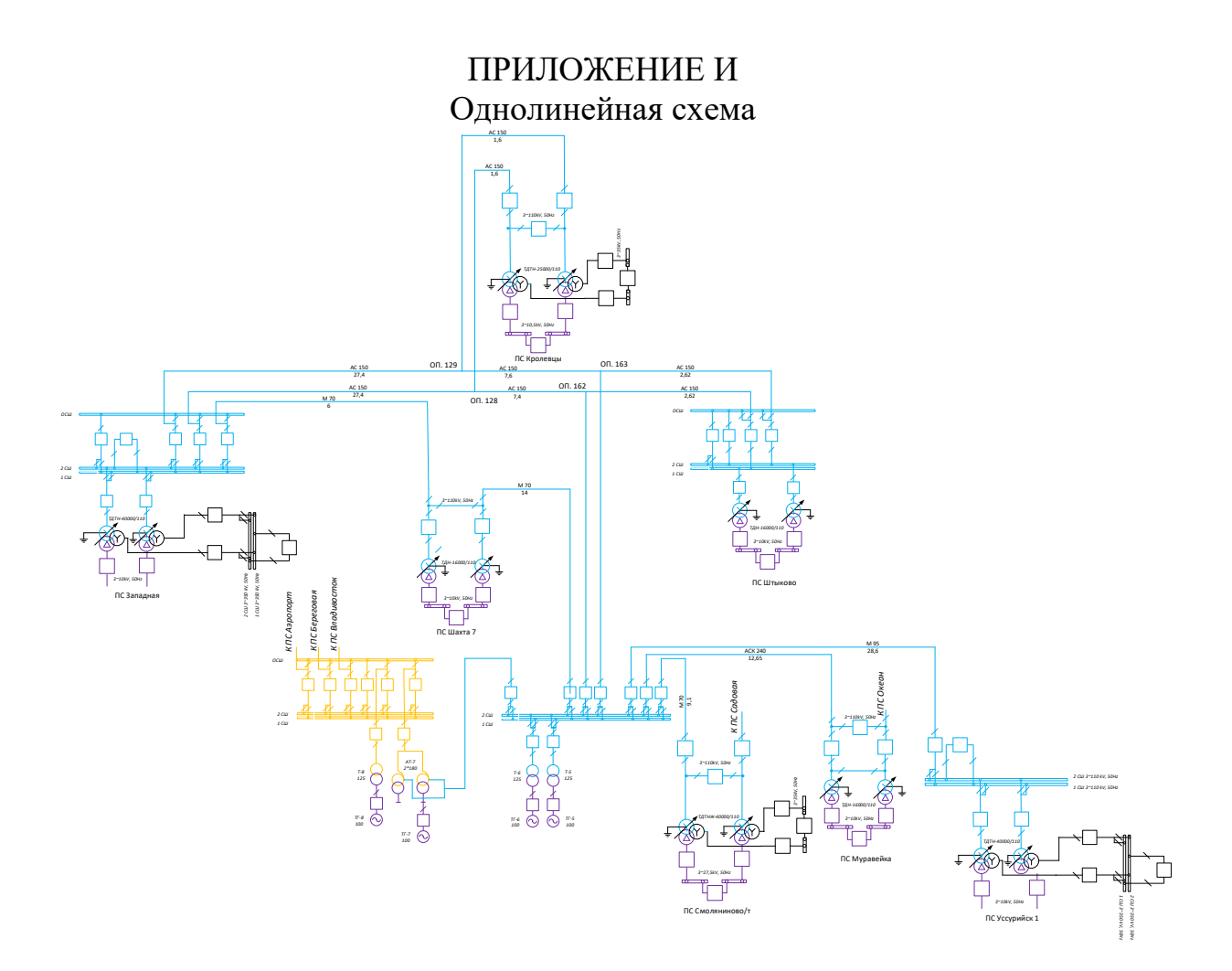